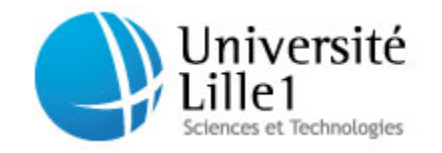

N° d'ordre : 40084

# Université de Lille 1

École Doctorale des Sciences Pour l'Ingénieur

Thèse

#### **pour obtenir le grade de**

### Docteur de l'Université de Lille 1

# EN AUTOMATIQUE, GENIE INFORMATIQUE, TRAITEMENT DU SIGNAL

## ET DES IMAGES

Présenté par

## Renaud LOPES

# Analyses fractale et multifractale en imagerie médicale :

# outils, validations et applications.

#### **Jury :**

**Directeurs de la thèse :**

M. Nacim BETROUNI ‐ Chargé de recherche ‐ INSERM U703

M. Salah MAOUCHE ‐ Professeur à l'Université Lille I

#### **Rapporteurs :**

M. Rachid HARBA ‐ Professeur à l'Université d'Orléans

M. François ROUEFF ‐ Professeur à TELECOM ParisTech

#### **Examinateurs :**

M. Marc STEINLING ‐ Professeur à l'Université Droite santé – Lille 2 ; chef de service de médecine nucléaire au Chu de Lille.

M. Antoine AYACHE ‐ Professeur à l'Université Lille I

M. Noël RICHARD ‐ Maître de Conférences ‐ Laboratoire SIC

M. Patrick CLARYSSE ‐ Chargé de recherche CNRS ‐ CREATIS CNRS UMR 5220, INSERM U630

M. Jean Rousseau ‐ MCU‐PH à l'Université de Lille 2 (invité)

*A mon père ;*

### **Remerciements**

J'exprime mes sincères remerciements à Monsieur Salah Mouche, Professeur et vice‐président de l'Université des Sciences et Technologies de Lille, pour m'avoir proposé cette étude et pour la confiance qu'il m'a accordée, qu'il trouve ici l'expression de toute ma gratitude pour l'aide apportée à la réalisation de ce travail.

Je remercie très chaleureusement Monsieur Nacim Betrouni, Chargé de Recherche INSERM à l'U703 et co‐directeur de cette thèse, pour ces quelques années passées ensemble. Son exigence et son ouverture scientifique, sa rigueur, son enthousiasme très communicatif, sa disponibilité de tous les instants, ses critiques et ses encouragements sont pour beaucoup dans ce travail. Merci Nacim.

Je remercie profondément Monsieur Rachid Harba, Professeur à Polytech'Orléans et Monsieur François Roueff, Professeur à TELECOM ParisTech, de m'avoir fait l'honneur d'être les rapporteurs de ce travail.

Ce travail n'aurait pas pu être possible sans l'aide et le soutien de Monsieur Marc Steinling, Chef du Service de Médecine Nucléaire de l'Hôpital Huriez du CHU de Lille et Professeur à l'Université de Lille II, Monsieur Philippe Puech, Maître de Conférence des Universités et Praticien Hospitalier à l'Université de Lille II, et Monsieur Antoine Ayache, Professeur à l'Université des Sciences et Technologies de Lille.

Un grand merci à M. Noël Richard et M. Patrick Clarysse d'avoir acceptés dans l'urgence d'examiner ce travail.

Je remercie Monsieur Jean Rousseau (MCU‐PH de l'Université de Lille 2) ancien directeur de l'unité INSERM U703, et Monsieur Serge Mordon, Directeur de Recherche INSERM et directeur de l'unité INSERM U703, pour leurs précieux conseils et leurs expériences.

Nombre d'amis au sein de l'unité m'ont permis d'évoluer dans un environnement agréable. Qu'ils trouvent ici le témoignage de mon amitié : Patrick Dubois, Maximilien Vermandel, Anne‐Sophie Dewalle, Romain Viard, Reza Jounwaz, Feras Marqa, Nasr Makni, Leslie Verscheure, Idir Ibarissene, Vianney Le Thuc, …

Merci à toute ma famille pour m'avoir soutenu et accompagné pendant ces 3 années. J'associe à ces remerciements des amis (Bébert et Mimi), qui ont participé à ce travail, en acceptant de relire le manuscrit. Merci à vous.

Enfin, un grand merci à Valérie, pour ta compréhension, ton soutien, ta patience, tes corrections, et j'en passe… Je n'en serais pas là sans toi.

# Table des matières

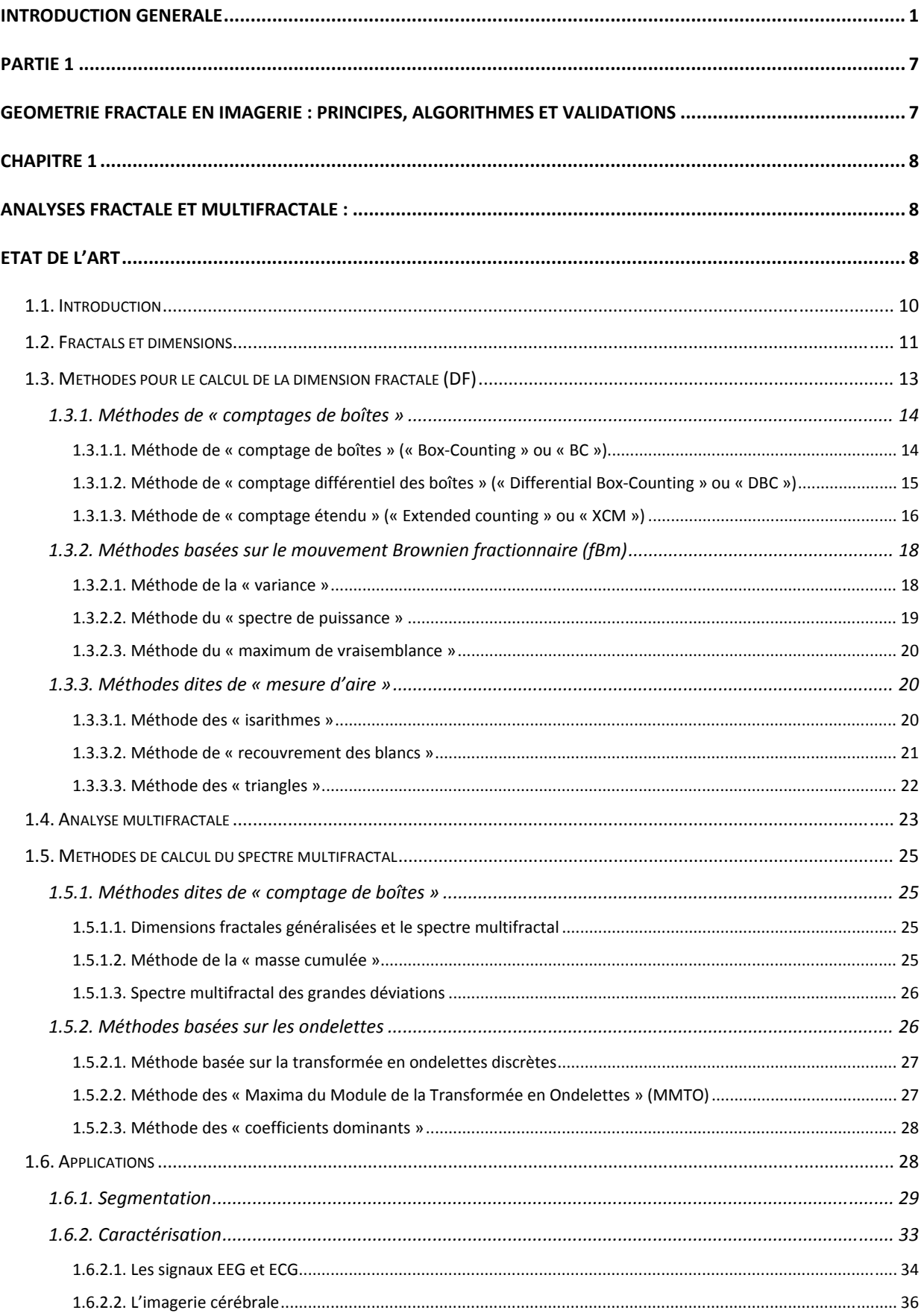

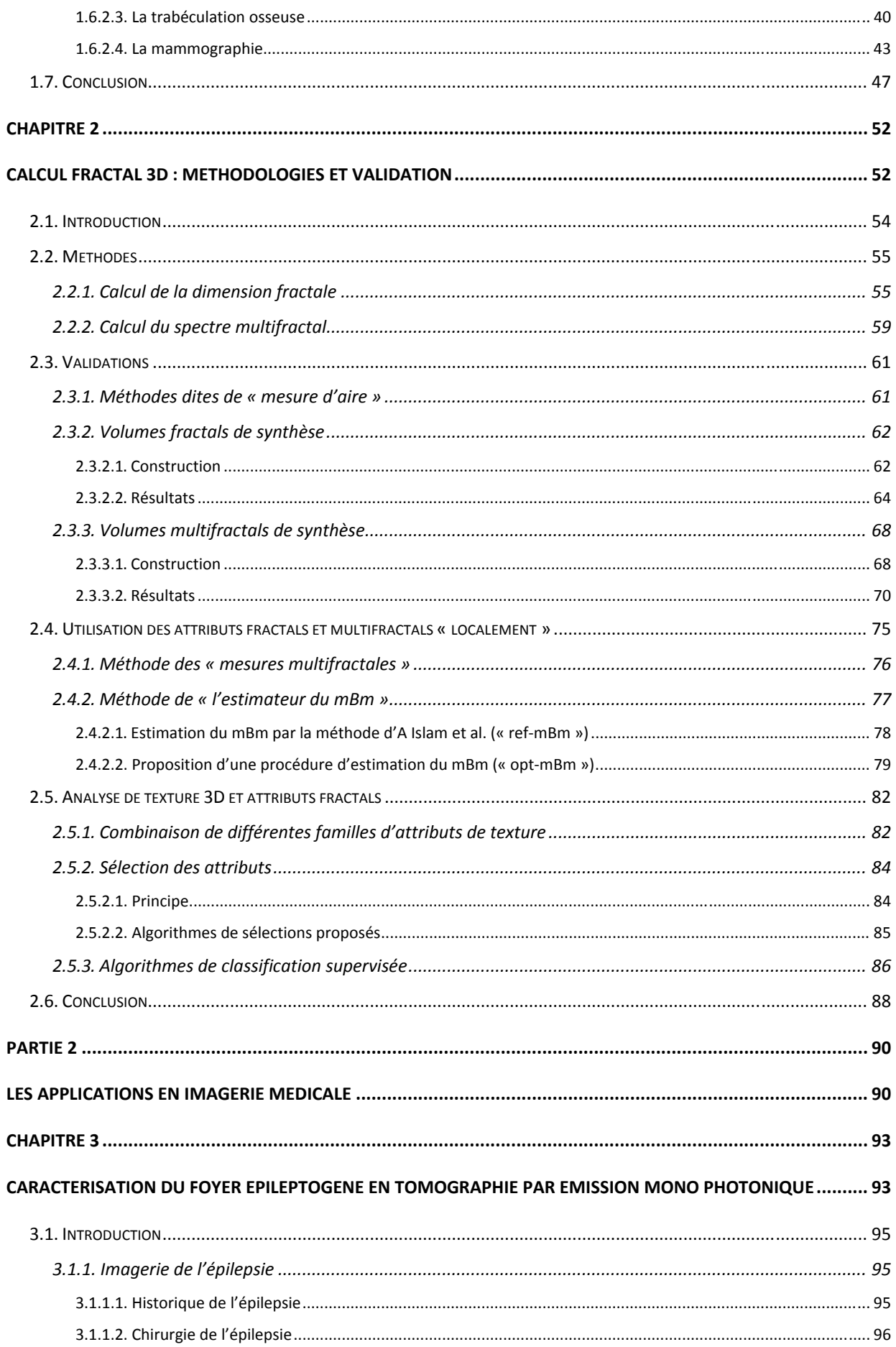

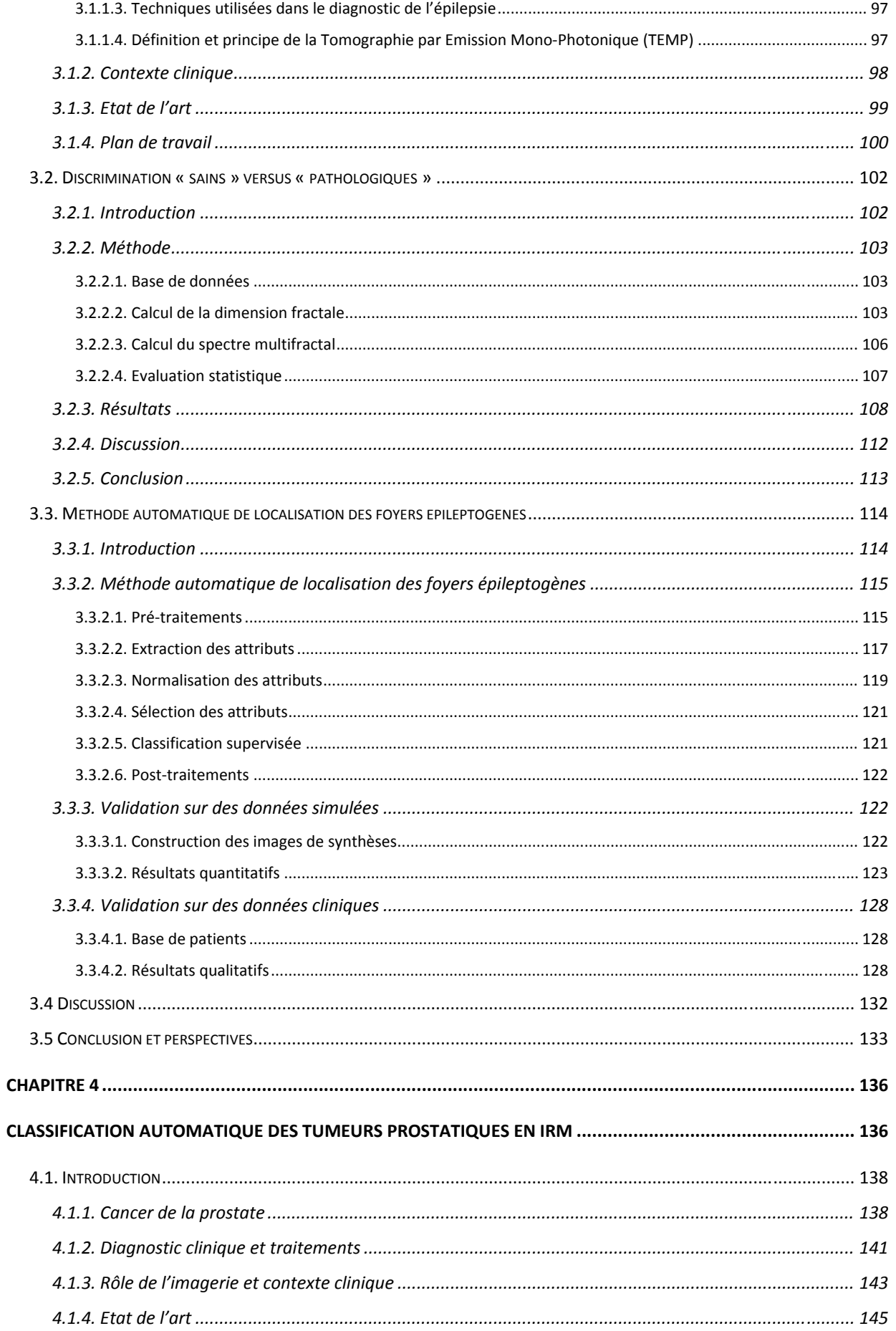

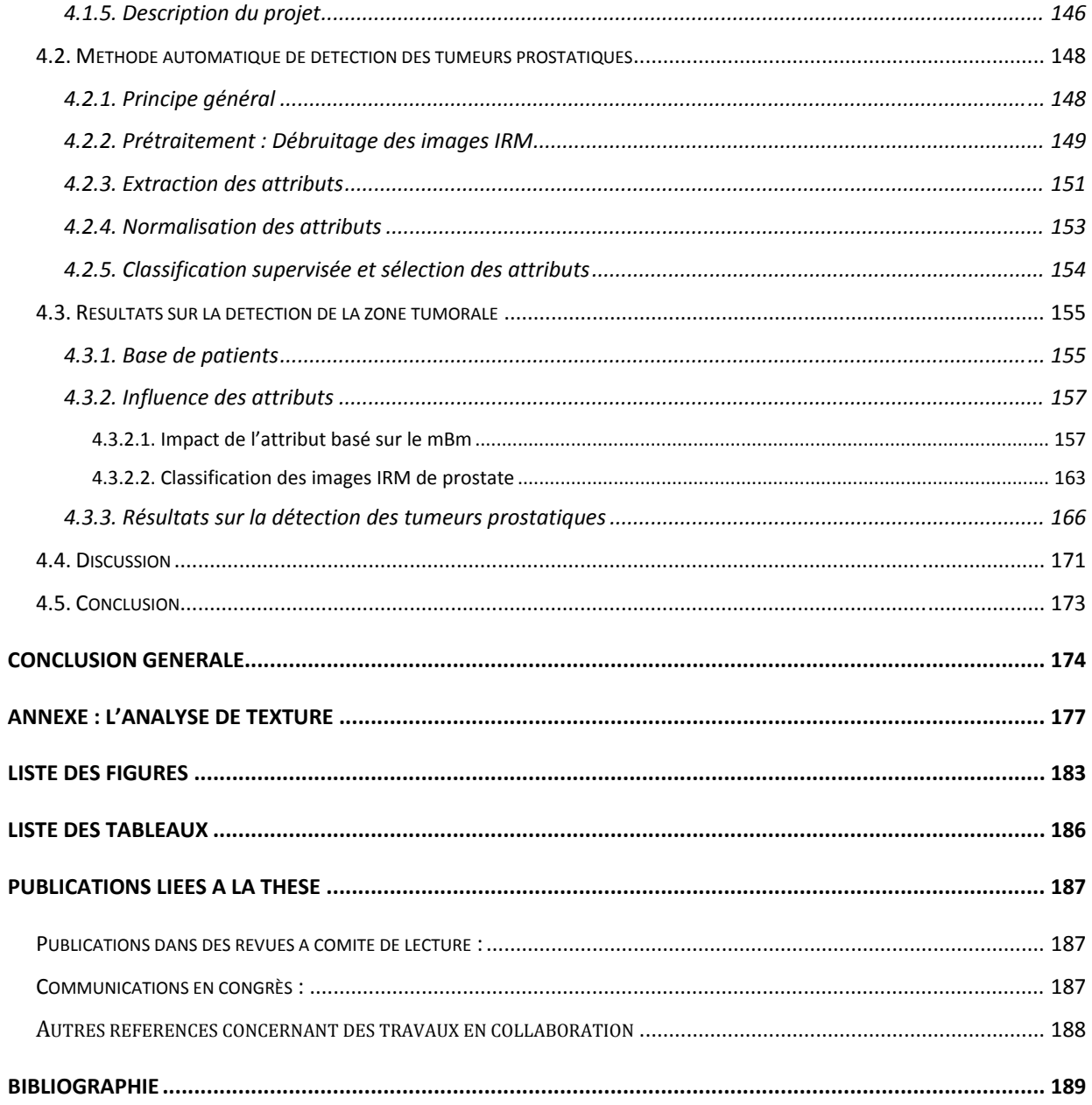

# Introduction Générale

\_\_\_\_\_\_\_\_\_\_\_\_\_\_\_\_\_\_\_\_\_\_\_\_\_\_\_\_\_\_\_\_\_\_\_\_\_\_\_\_\_\_\_\_\_\_\_\_\_\_\_\_\_\_\_\_\_\_\_\_\_\_\_\_\_\_\_\_\_\_\_\_\_

L'imagerie médicale est l'un des principaux piliers de la détection de pathologies, en raison de ces nombreux avantages, tel le monitoring temps‐réel, l'information acquise sans avoir recours à une destruction des tissus (technique minimalement invasive), ou sa capacité à fonctionner sur une large gamme de temps et d'échelles. Les intervalles de temps peuvent aller de l'ordre des millisecondes pour des réactions chimiques aux années pour des maladies comme le cancer. Les résolutions vont pour leur part du moléculaire à l'organisme entier, en passant par le cellulaire et les organes.

\_\_\_\_\_\_\_\_\_\_\_\_\_\_\_\_\_\_\_\_\_\_\_\_\_\_\_\_\_\_\_\_\_\_\_\_\_\_\_\_\_\_\_\_\_\_\_\_\_\_\_\_\_\_\_\_\_\_\_\_\_\_\_\_\_\_\_\_\_\_\_\_\_

L'interprétation du diagnostic des images médicales s'effectue en plusieurs étapes dans le but de détecter des anomalies. Ce but est précisément atteint lorsque le clinicien intègre les deux procédés suivants. Le premier est la perception de l'image pour reconnaître des modèles uniques. Le second est l'identification des relations entre les modèles perçus et le diagnostic possible. Le succès de ces deux étapes est fortement lié aux compétences du clinicien.

Dans un souci d'aide aux médecins, le concept de systèmes experts informatiques dédiés à l'aide au diagnostic (CAD = Computed Assisted Diagnosis) émerge depuis une quinzaine d'années. Plusieurs équipes se sont intéressées aux développements d'outils, pour l'aide à la détection et au diagnostic de différentes lésions. Ils sont destinés à une lecture informatique qui vise à aider mais non à se substituer au clinicien. Leurs principes obéissent aux quatre étapes suivantes, à savoir la numérisation (effectuée dans la majorité des cas par la machine d'acquisition), l'extraction de caractéristiques propres aux images, la classification et le diagnostic. Ces avancées ont permis d'atteindre l'étape, où le déploiement de certains d'eux en routine clinique est devenu une possibilité. C'est particulièrement le cas dans l'analyse des images mammographiques, où certains systèmes commerciaux ont eu l'approbation des autorités légales. L'intérêt porté au cancer du sein se justifie par le fait que la généralisation organisée du dépistage nécessite la mise en place d'une double lecture des images (effectuée par un radiologue et un expert en interprétation de mammographies), qui permet de réduire le taux de faux négatifs du dépistage, mais qui peut être d'organisation difficile. Les systèmes informatiques d'aide au diagnostic (CAD) sont en amélioration constantes et sont capables de détecter des zones suspectes, foyers de microcalcifications, masses ou distorsions architecturales. Des progrès sont aussi enregistrés dans la caractérisation des masses par les CAD.

Cependant, mise à part cette application en mammographie, le terme « d'aide au diagnostic » est très optimiste et reste encore aujourd'hui utopique. En effet, les techniques, mises au point, en sont plus à des procédés « d'aide à la détection », ceux qui constituent, à ce stade, des outils déjà très intéressants pour le clinicien, puisqu'ils permettent de cibler une zone dite « suspecte », que l'expert peut diagnostiquer.

\_\_\_\_\_\_\_\_\_\_\_\_\_\_\_\_\_\_\_\_\_\_\_\_\_\_\_\_\_\_\_\_\_\_\_\_\_\_\_\_\_\_\_\_\_\_\_\_\_\_\_\_\_\_\_\_\_\_\_\_\_\_\_\_\_\_\_\_\_\_\_\_\_

Un des attributs utilisés dans ce procédé est la texture, laquelle est une riche source d'informations visuelles et est une composante clé dans l'analyse des images et la compréhension humaine. La définition littéraire de la texture est la suivante : « répétition spatiale d'un même motif dans différentes directions de l'espace ». Cette définition est limitative car elle caractérise l'objet indépendamment d'un observateur humain. Il n'existe pas de définition universelle dans les domaines du traitement d'images et de la vision par ordinateur. S'il est aisément possible d'en donner une définition intuitive, il est par contre difficile de trouver une formulation mathématique pour une notion aussi subjective, puisque relative à sa perception visuelle. On peut caractériser une texture comme un concept qui traduit un aspect homogène local de la surface d'un objet. C'est une représentation très importante et largement utilisée dans la plupart des domaines du traitement d'images. Néanmoins, en analyse de texture, il est difficile de définir cette notion d'une manière unique et précise. Ces formulations sont généralement liées à la manière dont les auteurs ont procédé pour décrire les caractéristiques de répartitions spatiales des niveaux de gris.

Une signature est une représentation formelle des caractéristiques de la texture étudiée. Cette représentation est en générale caractérisée par une valeur numérique ou un vecteur de valeurs, mais elle peut être beaucoup plus complexe (par exemple une grammaire). On utilise souvent les termes attributs ou paramètres pour désigner l'ensemble de ces caractéristiques. Une signature de texture doit être pertinente dans la classification et la discrimination. Ses qualités nécessaires sont donc :

‐ d'exprimer plus ou moins directement des qualités de la texture telles que le contraste, la périodicité, la régularité, la directivité …

‐ d'être calculable et invariante pour une texture donnée ;

‐ permettre d'estimer les propriétés statistiques de tout ordre, notamment la moyenne et la variance de la distribution spectrale des niveaux de gris et la fonction d'auto‐corrélation ;

**3**

Introduction générale

\_\_\_\_\_\_\_\_\_\_\_\_\_\_\_\_\_\_\_\_\_\_\_\_\_\_\_\_\_\_\_\_\_\_\_\_\_\_\_\_\_\_\_\_\_\_\_\_\_\_\_\_\_\_\_\_\_\_\_\_\_\_\_\_\_\_\_\_\_\_\_\_\_ ‐ de permettre une description plus ou moins directe des primitives et de leurs interactions.

Suivant les cas, des qualités supplémentaires telles que les invariances de rotations et d'échelles peuvent être exigées.

Dans cette optique, plusieurs études ont été menées pour développer des algorithmes qui pouvaient quantifier les propriétés texturales d'une image. Cependant, durant ces dernières années, l'évolution incessante à la fois des algorithmes d'analyse de texture et des technologies ont ravivé l'intérêt des chercheurs pour des applications en imagerie médicale. Lors de cette dernière décennie, les résultats des articles publiés ont montré la capacité de ces procédés à extraire des informations utiles pour le diagnostic d'images médicales. Ces images ont été obtenues de différentes modalités, telles que la radiographie, la mammographie, les ultrasons (US), le scanner, la tomographie par émission mono‐photonique (TEMP), la tomographie par émission de positons (TEP) et l'imagerie par résonance magnétique (IRM).

La géométrie fractale est apparue dans les années 70 comme le fruit d'une synthèse de travaux effectués en mathématiques et en physique depuis plus d'un siècle. Elle a proposé de nouveaux concepts pour appréhender certains phénomènes complexes. Les notions de dimension fractionnaire et d'invariance d'échelles ont rapidement été reconnues pertinentes pour la description de nombreux objets naturels, tels que les reliefs montagneux. Les premières applications en traitement du signal sont apparues vers le début des années 80. Ces tentatives étaient essentiellement descriptives, en effet des signaux étaient analysés, à travers le calcul de la « dimension fractale » et des comportements fractals étaient ou non relevés, le plus souvent sous la forme d'une invariance d'échelles dans une certaine gamme de résolutions. Cependant, cette description compacte de certains phénomènes ne permettait pas de créer des procédés opératoires nouveaux. Il a fallu attendre le début des années 90 et le développement de mesures beaucoup plus fines, comme l'analyse multifractale, afin de tenir compte des invariances dans des sens généralisés. De plus, les méthodes statistiques d'analyse des signaux fractals se sont perfectionnées pour fournir des estimateurs plus robustes et applicables dans des situations plus générales.

Ces dix dernières années, ces deux analyses (fractale et multifractale) ont commencé à être utilisées en analyse d'images. La principale supposition fut qu'au lieu d'analyser un objet pour savoir s'il était fractal, on lui appliquait des traitements fractals indépendamment de sa

#### Introduction générale

possible invariance d'échelle. Ce concept nouveau a fourni de plus en plus d'applications intéressantes dans divers domaines, notamment l'imagerie médicale.

\_\_\_\_\_\_\_\_\_\_\_\_\_\_\_\_\_\_\_\_\_\_\_\_\_\_\_\_\_\_\_\_\_\_\_\_\_\_\_\_\_\_\_\_\_\_\_\_\_\_\_\_\_\_\_\_\_\_\_\_\_\_\_\_\_\_\_\_\_\_\_\_\_

En analyse d'images médicales, l'applicabilité et la pertinence de la géométrie fractale sont justifiées par le fait que l'autosimilarité peut être vérifiée pour des objets biologiques imagés avec une résolution finie. En effet, les images ne sont pas complexes uniquement dans les sens spectraux et spatiaux, mais elles exhibent souvent certaines similarités à différentes échelles spatiales. Cela signifie que les formes complexes ne pourraient pas être décrites par de simples attributs de texture (statistiques du premier ordre). De ce fait, le problème de la définition de tels paramètres pour la compréhension des images et la reconnaissance de formes a été un domaine important de recherche durant de nombreuses années (Haralick et al., 1973; Pratt et al., 1978). Précisément, la géométrie fractale offre la capacité à décrire et caractériser la complexité des images ou mieux encore la composition de leurs textures.

L'étude que nous avons effectuée apporte des éléments de réponses à trois problèmes récurrents lors de l'utilisation de la géométrie fractale en analyse d'images :

- Limitation à des caractérisations entre états : la majorité des applications médicales mises en œuvre concernent la caractérisation entre deux états (sains/pathologiques). Ce n'est que durant ces dernières années que la géométrie fractale a été utilisée dans diverses applications. En effet, des premières études ont utilisé le calcul d'une dimension fractale dite locale pour caractériser des petites régions et ainsi s'intéresser à la détection de lésion. Cependant, l'intérêt de ces nouveaux attributs n'a pas été clairement montré. De plus, l'analyse multifractale semble être une candidate intéressante et peut‐être mieux adaptée, en considérant par exemple une lésion comme une singularité dans une région plus homogène.
- Méthodes calculatoires : un problème récurrent avec cette géométrie est l'existence de nombreux algorithmes pour estimer un même attribut (exemple : dimension fractale) avec des résultats le plus souvent différents. Dans ce cas, la question qu'on est à même de se poser est de savoir quel algorithme est le plus adéquat à l'application étudiée. Cette remarque est aussi valable à l'analyse multifractale. Etant donné que les formalismes utilisés sont définis pour ne fournir qu'une estimation de la dimension fractale ou du spectre multifractal, il est important de les valider sur des données de

synthèses pour régler les degrés de liberté de chacun, et pour pouvoir ensuite être en mesure de les comparer.

\_\_\_\_\_\_\_\_\_\_\_\_\_\_\_\_\_\_\_\_\_\_\_\_\_\_\_\_\_\_\_\_\_\_\_\_\_\_\_\_\_\_\_\_\_\_\_\_\_\_\_\_\_\_\_\_\_\_\_\_\_\_\_\_\_\_\_\_\_\_\_\_\_

• Dimension : les possibilités d'imagerie rapide de plus en plus performantes ont conduit à la mise au point de séquences d'acquisitions 3D. De ce fait, les méthodes d'analyse de texture ont été contraintes à s'adapter. Or, aujourd'hui encore, la plupart des algorithmes de la géométrie fractale ont été testé uniquement en 2D. Il y a donc encore moins d'applications concernant leurs utilisations sur des images médicales 3D.

Pour répondre à ces trois limites, nous avons structuré le manuscrit en deux parties. La première s'articule autour de l'utilisation de la géométrie fractale en imagerie. Elle comporte deux chapitres : dans le premier, nous présentons une revue de la littérature sur les analyses fractales et multifractales. Pour chacune d'elles, nous présenterons les différents algorithmes et nous discuterons de leurs avantages et inconvénients. Puis, les applications en imagerie médicale de ces formalismes seront décrites. Le second chapitre s'intéressera au développement et à la validation d'outils basés sur la géométrie fractale. D'une part, nous formulerons les extensions 3D des différents algorithmes que nous avons utilisés et validés, puis nous proposerons une nouvelle méthode multifractale. D'autre part, nous établirons un procédé pour pouvoir utiliser ces méthodes dans un cadre de classification supervisée au niveau du voxel.

La deuxième partie concerne les applications. Elle se présente également sous la forme de 2 chapitres. Le chapitre 3 proposera une méthodologie automatique de caractérisation des foyers épileptogènes basée sur la géométrie fractale 3D. Enfin le chapitre 4 étudiera l'utilité de ces méthodes pour la détection des tumeurs prostatiques sur des images IRM.

Dans un but de clarté, nous avons choisi de présenter les différents chapitres sous forme d'article scientifique comportant une introduction, une partie méthode, des résultats, une discussion et enfin une conclusion. En effet, sur chacun de ces chapitres nous avons tenté d'apporter une valeur ajoutée pour une meilleure compréhension et utilisation de la géométrie fractale en imagerie médicale. D'ailleurs chaque chapitre à fait l'objet d'une publication soit acceptée, soit en cours de soumission.

Partie 1 : Géométrie fractale…

# Partie 1 Géométrie fractale en imagerie : Principes, algorithmes et validations

\_\_\_\_\_\_\_\_\_\_\_\_\_\_\_\_\_\_\_\_\_\_\_\_\_\_\_\_\_\_\_\_\_\_\_\_\_\_\_\_\_\_\_\_\_\_\_\_\_\_\_\_\_\_\_\_\_\_\_\_\_\_\_\_\_\_\_\_\_\_\_\_\_

# Chapitre 1 Analyses fractale et multifractale : Etat de l'art

\_\_\_\_\_\_\_\_\_\_\_\_\_\_\_\_\_\_\_\_\_\_\_\_\_\_\_\_\_\_\_\_\_\_\_\_\_\_\_\_\_\_\_\_\_\_\_\_\_\_\_\_\_\_\_\_\_\_\_\_\_\_\_\_\_\_\_\_\_\_\_\_\_

**8**

# **Sommaire**

\_\_\_\_\_\_\_\_\_\_\_\_\_\_\_\_\_\_\_\_\_\_\_\_\_\_\_\_\_\_\_\_\_\_\_\_\_\_\_\_\_\_\_\_\_\_\_\_\_\_\_\_\_\_\_\_\_\_\_\_\_\_\_\_\_\_\_\_\_\_\_\_\_

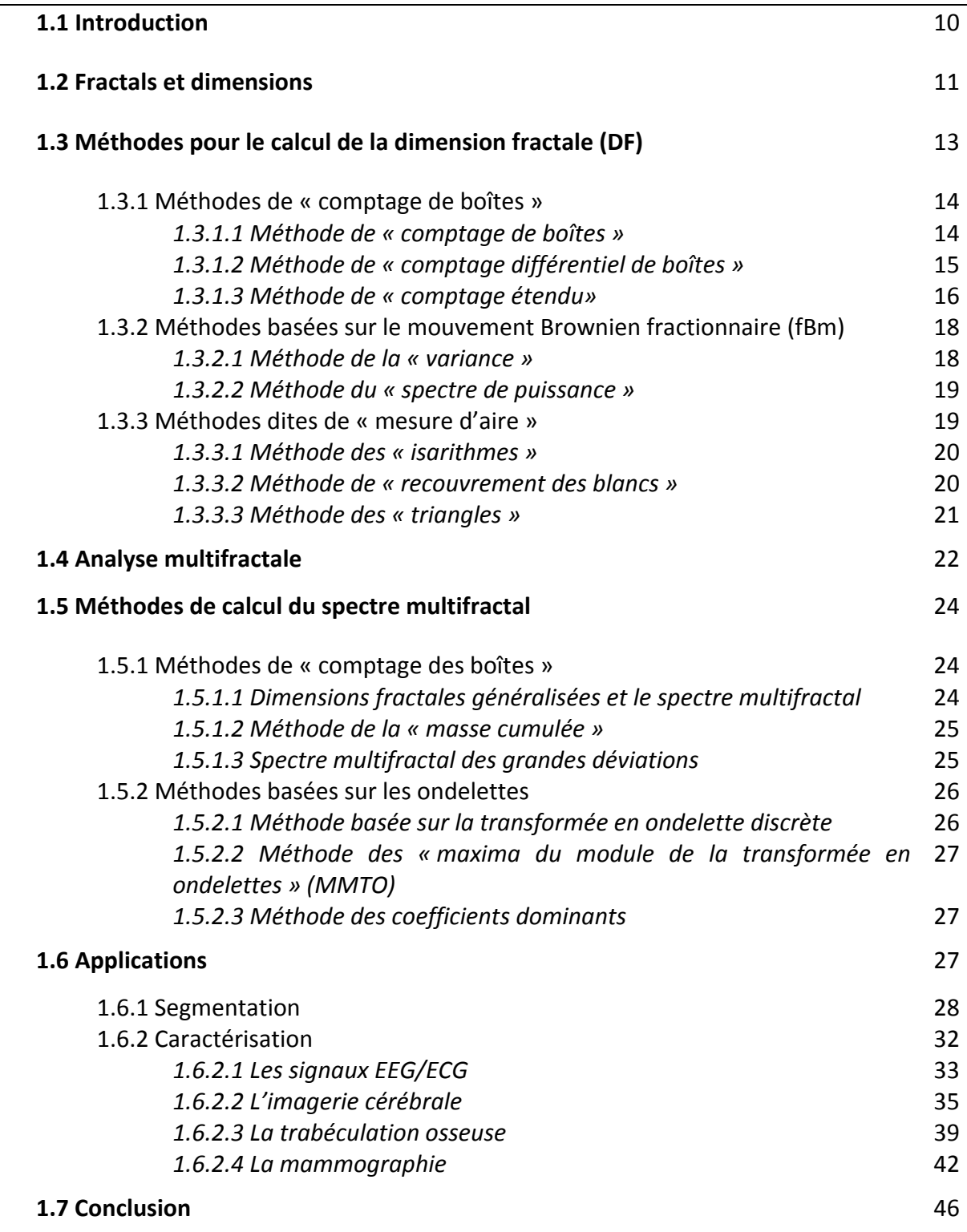

#### **1.1. Introduction**

L'idée de pouvoir décrire les phénomènes naturels par l'étude de lois d'échelles statistiques n'est pas récente. De nombreux travaux sur ce concept ont été réalisés (Bachelier, 1900; Frish, 1996; Kolmogorov, 1941; Mandelbrot, 1963). Cependant l'intérêt est toujours d'actualité, en raison de la découverte continue de systèmes physiques tendant à présenter des comportements similaires à différentes échelles d'observation.

\_\_\_\_\_\_\_\_\_\_\_\_\_\_\_\_\_\_\_\_\_\_\_\_\_\_\_\_\_\_\_\_\_\_\_\_\_\_\_\_\_\_\_\_\_\_\_\_\_\_\_\_\_\_\_\_\_\_\_\_\_\_\_\_\_\_\_\_\_\_\_\_\_

Dans les années 1960, le mathématicien Benoit Mandelbrot définissait l'adjectif « fractal » pour désigner des objets dont la géométrie complexe ne peut plus être caractérisée par une dimension entière. Ce phénomène est souvent exprimé sous forme de lois d'échelles statistiques spatiales ou temporelles et se caractérise donc principalement par des lois de puissances sur le comportement du système physique observé. Ce concept, fréquemment rencontré dans différents domaines comme la géophysique, la biologie ou encore la mécanique des fluides, permet de donner une interprétation géométrique simple. Mandelbrot a introduit, à cet effet, la notion d'ensemble fractal (Mandelbrot, 1977), permettant de rendre compte du degré de régularité des organisations structurelles, liées au comportement du système physique. Il a ainsi utilisé la notion de similitude interne ou d'autosimilarité, qui permet des transformations impliquant des dilatations qui laissent l'objet invariant. Il est ainsi difficile de le caractériser, de part la présence de détails à toutes les échelles.

La géométrie fractale est largement utilisée dans les problèmes d'analyse d'images en général et notamment dans le domaine médical, où elle trouve différentes applications et fournie divers résultats. Cependant, aucun état de l'art présentant les méthodes de cette géométrie et leurs applications n'existait dans la littérature. Ce chapitre fournit une revue des algorithmes et une discussion des principales applications et les résultats obtenus.

Le paragraphe suivant introduit plus formellement l'adjectif « fractal » et la notion de dimension fractale, indice de référence de cette analyse. La description, les avantages et les inconvénients des méthodes correspondantes seront ensuite discutés. Les paragraphes 5 et 6 seront consacrés respectivement à l'analyse multifractale et aux algorithmes associés. Enfin les principales applications en imagerie médicale de ces deux formalismes seront détaillées dans la dernière partie, avec les descriptions des procédures et des méthodes utilisées.

**10**

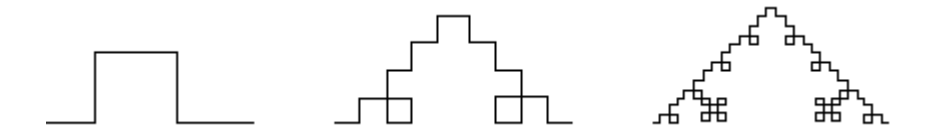

\_\_\_\_\_\_\_\_\_\_\_\_\_\_\_\_\_\_\_\_\_\_\_\_\_\_\_\_\_\_\_\_\_\_\_\_\_\_\_\_\_\_\_\_\_\_\_\_\_\_\_\_\_\_\_\_\_\_\_\_\_\_\_\_\_\_\_\_\_\_\_\_\_

*Figure I.1 : Les premières itérations pour la construction d'un objet fractal.*

### **1.2. Fractals et dimensions**

Une définition qui peut illustrer la notion de fractale est la suivante : considérons un objet. On en prend un élément puis on l'encercle par des sphères de rayon R et on compte le nombre d'éléments Σ de l'objet à l'intérieur de celles-ci. La mesure de Σ peut être arbitraire. En effet, ici, l'importance est seulement la dépendance de  $\Sigma$  du rayon de la sphère après avoir moyenné en fonction du nombre total d'éléments. Cette définition suppose que la dimension d'un objet dépend de son échelle spatiale.

L'une des caractéristiques fondamentales des objets fractals est que leurs propriétés métriques mesurées, telles que la longueur ou l'aire, sont des fonctions de l'échelle de mesure. Pour illustrer cette propriété, un exemple classique pourrait être la longueur d'une côte terrestre (Mandelbrot, 1967). Lorsqu'on mesure à une échelle donnée d, la longueur totale d'une côte « courbée » ou « morcelée » L(d) est estimée comme un ensemble de N segments de longueurs d. De ce fait, les petits détails de la côte qui n'était pas observés pour des faibles résolutions spatiales deviennent visibles à de plus hautes résolutions. En effet la longueur mesurée L(d) augmente quand l'échelle de mesure d diminue. Ainsi, en géométrie fractale, le concept Euclidien de « longueur » devient un procédé plutôt qu'un évènement et il est contrôlé par un paramètre constant (Figure I.1).

De façon plus formelle, Mandelbrot (Mandelbrot, 1983) a défini un ensemble fractal comme un ensemble pour lequel la dimension de Hausdorff  $(D_h)$  est plus grande que sa dimension topologique ( $D_T$ ) et où  $D_h$  et  $D_T$  sont définis comme suit.

La dimension de Hausdorff-Besicovitch  $D_h$  est le rapport des logarithmes entre le nombre N d'homothéties internes de l'objet et l'inverse de la raison r de ces dernières:

$$
D_h = \frac{\ln (N)}{\ln \left(\frac{1}{r}\right)}\tag{1.1}
$$

Le terme d'homothétie peut être associé à un terme de réduction. Par exemple, une fractale respectant l'équation I.1 sera constituée de N modèles pour lesquels la taille a été réduite d'un facteur r.

\_\_\_\_\_\_\_\_\_\_\_\_\_\_\_\_\_\_\_\_\_\_\_\_\_\_\_\_\_\_\_\_\_\_\_\_\_\_\_\_\_\_\_\_\_\_\_\_\_\_\_\_\_\_\_\_\_\_\_\_\_\_\_\_\_\_\_\_\_\_\_\_\_

La dimension topologique  $D_T$  (définie par récurrence) d'un objet correspond au nombre de variables indépendantes nécessaires pour le décrire. Ainsi, un point est considéré comme un objet de dimension 0, une courbe comme un objet 1D, une surface comme un objet 2D et en général un espace euclidien  $R<sup>n</sup>$  comme un objet de dimension n.

En accord avec (Mandelbrot, 1967), de façon analytique, la relation entre l'échelle de mesure δ et la longueur L peut être exprimée comme une loi de puissance :

$$
L(\delta) = K \delta^{(1-D)} \tag{1.2}
$$

Où K est une constante et D est connue comme la dimension fractale (DF) : un nombre non entier (fractionnaire). C'est le principal outil utilisé dans la description de l'hétérogénéité des surfaces irrégulières.

Il permet de décrire ce qui ne peut être fait dans la représentation classique. En géométrie Euclidienne, les dimensions topologiques  $(D_T)$  des formes restent constantes et ne fournissent pas de détails sur leurs différentes irrégularités. Par exemple, en 1D,  $D<sub>T</sub>$  est incapable de distinguer une ligne droite d'une ligne « morcelée » ou « courbée ».

Par ailleurs, les fractals sont considérés comme des objets auto‐similaires. Cette propriété est très intéressante puisqu'elle signifie que le tout est semblable à une de ses parties (Figure I.2). Par définition, l'autosimilarité rend compte de l'apparition des motifs de manière identique à des échelles différentes (Mandelbrot, 1967).

Dans le même contexte, les fractales auto-affines constituent une généralisation de celles auto‐similaires. Concernant cette propriété, les changements d'échelles entre leurs différentes parties sont anisotropes, c'est‐à‐dire dépendants de la direction de l'espace considéré. L'invariance d'échelle devient alors statistique et une partie de l'objet n'est plus un modèle du tout, mais possède seulement les mêmes propriétés statistiques.

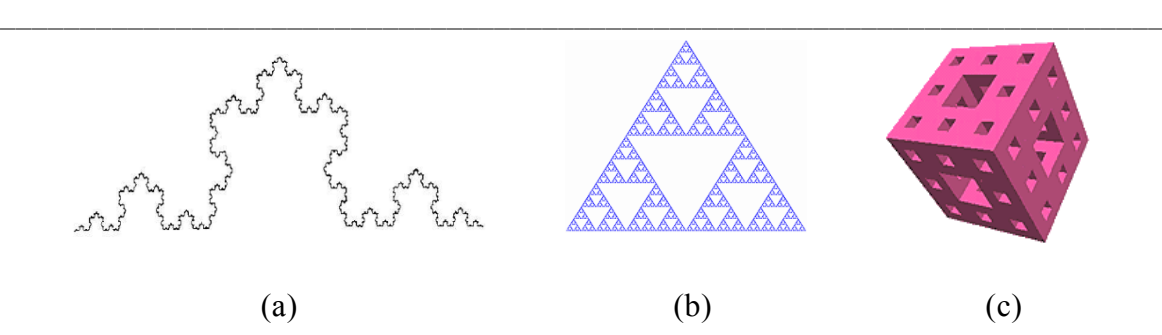

*Figure I.2 : Exemples de fractales auto‐similaires construites par des fonctions itératives: (a) une fractale 1D (la courbe de Van Koch), (b) une 2D (le triangle de Sierpinski) et (c) une 3D (l'éponge de Menger).*

## **1.3. Méthodes pour le calcul de la dimension fractale (DF)**

Lors d'applications en analyse d'images, la géométrie fractale est dans la majorité des cas utilisée à travers la notion de dimension fractale (DF ou D). De nombreuses méthodes existent pour la calculer, chacune ayant ses propres bases théoriques. Ces diversités mènent souvent à l'obtention de dimensions différentes par des méthodes distinctes pour un même objet. Ces différences s'expliquent par le fait que dans la majorité des cas, la dimension de Hausdorff‐ Besicovitch (équation I.1) ne peut pas être calculée sous cette forme. Les méthodes utilisent alors divers algorithmes pour estimer le paramètre N.

Bien qu'ils soient tous différents, un principe de base est toujours respecté, il est résumé par les 3 étapes suivantes :

- Mesurer les quantités représentées par l'objet en utilisant différentes « mesures ».
- ‐ Tracer le logarithme des quantités mesurées en fonction du logarithme des tailles et approximer (« fitter ») cette droite par régression linéaire.
- ‐ Estimer la DF comme étant la pente de la droite obtenue.

Dans le paragraphe suivant, nous allons présenter et classifier les algorithmes les plus souvent utilisés dans la littérature. Ces méthodes peuvent être groupées en 3 classes : celles dites de « comptage de boîtes » (« Box‐Counting » en anglais) ; celles basées sur le mouvement Brownien fractionnaire (fBm de l'anglais *fractional Brownian motion*) ; et celles basées sur une mesure d'aire.

Historiquement, les premières méthodes développées ont été celles dites de « comptage de boîtes ». C'est certainement pour cette raison qu'elles sont les plus utilisées encore aujourd'hui, comme nous pourrons le montrer dans ce chapitre. Cependant, elles ont un inconvénient majeur; les signaux (1D, 2D ou 3D) sont représentés suivant un maillage par des boîtes de tailles finies et les effets de ce dernier interagissent fortement avec le calcul de la DF. C'est pourquoi différents algorithmes ont été définis pour supprimer ces dépendances, notamment ceux basés sur le fBm (méthode de la « variance »).

\_\_\_\_\_\_\_\_\_\_\_\_\_\_\_\_\_\_\_\_\_\_\_\_\_\_\_\_\_\_\_\_\_\_\_\_\_\_\_\_\_\_\_\_\_\_\_\_\_\_\_\_\_\_\_\_\_\_\_\_\_\_\_\_\_\_\_\_\_\_\_\_\_

Cette remarque montre l'intérêt de rassembler dans un même paragraphe le principe général des différents procédés ainsi que leurs avantages et inconvénients. Au moins une référence, décrivant les aspects mathématiques sera citée pour chacun. Ainsi nous limiterons la description au principe général, en se focalisant essentiellement sur les points forts et points faibles, ceux qui semblent être les aspects les plus importants dans le cadre d'une « hypothétique » comparaison et « choix » d'une méthode.

#### **1.3.1. Méthodes de « comptages de boîtes »**

Les méthodes de cette classe partagent les étapes suivantes ; chaque algorithme nécessite un maillage du signal par des « boîtes », puis la formulation d'une probabilité dans chacune d'elles et enfin l'estimation de la DF par le calcul d'une régression linéaire comme expliquée ci‐dessus. Elles ont été les premières définies pour estimer la DF d'un signal. Leur principe est relativement simple et facile à développer, cependant elles présentent certains inconvénients.

#### **1.3.1.1. Méthode de « comptage de boîtes » (« BoxCounting » ou « BC »)**

Cette méthode a été définie dans (Russel et al., 1980), c'est la plus fréquemment utilisée et la plus populaire. Son principe général est de recouvrir un signal par des boîtes de taille r. La DF est ainsi donnée par :

$$
DF = -\lim_{r \to 0} \frac{\log(N(r))}{\log(r)} \tag{1.3}
$$

Où N(r) est le nombre de boîtes nécessaire pour recouvrir complètement le signal.

Cette formulation a plusieurs limites. D'abord, elle nécessite de travailler sur un signal binaire. Etant donné que la plupart des images médicales sont codées en niveaux de gris, l'étape de binarisation engendre une perte d'informations. Aussi, (Normant and Tricot, 1991) ont montré qu'elle est mal définie théoriquement et qu'elle n'est valide que pour des signaux statistiquement auto‐similaires. Ensuite, le fait de réitérer le calcul de la probabilité N(r) avec diverses tailles de r peut produire justement différentes valeurs de N(r) suivant les grandeurs utilisées.

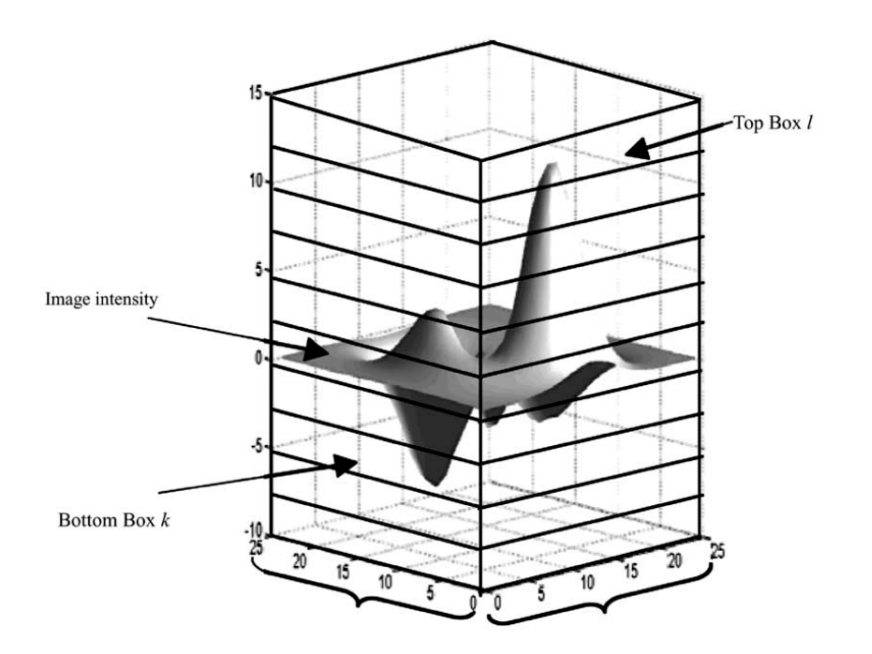

\_\_\_\_\_\_\_\_\_\_\_\_\_\_\_\_\_\_\_\_\_\_\_\_\_\_\_\_\_\_\_\_\_\_\_\_\_\_\_\_\_\_\_\_\_\_\_\_\_\_\_\_\_\_\_\_\_\_\_\_\_\_\_\_\_\_\_\_\_\_\_\_\_

*Figure I.3 : Représentation graphique du principe de la méthode de « comptage différentiel des boîtes ».*

Ainsi, à chaque itération la grille ou le maillage devrait être aléatoirement repositionné, afin d'être indépendant des tailles r utilisées (Appleby, 1996). Plus récemment, Pruess (Pruess, 2007) ont montré que le calcul de la DF est sensible à la taille des boîtes.

Dans cette même classe de méthodes, la méthode « compass » définit par B. Mandelbrot (Mandelbrot, 1983) ainsi que celle dite « yardstick » définie par Sanderson et Goulding (Sanderson and Goulding, 1990) présentent les mêmes inconvénients.

#### **1.3.1.2. Méthode de « comptage différentiel des boîtes » (« Differential Box-Counting » ou « DBC »)**

Une adaptation de la méthode « BC » a été formulée par Chaudhuri et Sarkar (Chaudhuri and Sarkar, 1995) pour résoudre les limites du paragraphe précédant.

Cette formulation a été nommée « comptage différentiel des boîtes ». Elle a comme principal avantage de travailler sur des images codées en niveaux de gris (Figure I.3). Ainsi l'étape de binarisation et ses inconvénients ont été supprimés. Le principe de cette méthode est le suivant. Le signal est partitionné en boîtes de différentes tailles r et la probabilité N(r) est calculée comme la différence entre le maximum et le minimum des niveaux de gris dans la (i,j)<sup>ème</sup> boîte. Cette étape est ensuite répétée pour toutes les boîtes et la DF est estimée grâce à l'équation I.3.

Le problème récurrent et majeur est le choix de la taille des boîtes. Plusieurs études se sont intéressées à cela dans le but de trouver les limites (tailles) inférieures et supérieures de r. (Chen et al., 1993) ont donné une justification théorique d'une restriction sur la plus petite taille de boîte à utiliser. Ces travaux se sont inspirés de ceux de (Pickover and Khorasani, 1986). De même, (Bisoi and Mishra, 2001) ont établi un procédé pour déterminer une limite inférieure pour laquelle l'estimation de la DF est précise. Ils ont montré que si on prend une taille trop petite, alors le nombre maximum de boîtes du maillage est supérieure à l'échelle des niveaux de gris. La conséquence est donc que les boîtes non‐comptées sous estimeront la DF. De la même manière, pour une limite supérieure trop grande, la grande différence entre le nombre de boîtes et l'échelle des niveaux de gris aura la même conséquence sur l'estimation de la DF.

\_\_\_\_\_\_\_\_\_\_\_\_\_\_\_\_\_\_\_\_\_\_\_\_\_\_\_\_\_\_\_\_\_\_\_\_\_\_\_\_\_\_\_\_\_\_\_\_\_\_\_\_\_\_\_\_\_\_\_\_\_\_\_\_\_\_\_\_\_\_\_\_\_

Par ailleurs, (Asvestas et al., 1998) ont montré que cette méthode n'est pas stable numériquement. En effet, ils l'ont testée sur un ensemble d'images fractales générées par la méthode du déplacement aléatoire du point médian et ont souligné le fait que la méthode sous‐estime la valeur théorique de la DF.

Ainsi, plusieurs optimisations de cette méthode ont été décrites dans (Biswas et al., 1998; Jin et al., 1995). Cependant les principaux problèmes, énumérés ci-dessus, n'ont été que partiellement résolus.

#### **1.3.1.3. Méthode de « comptage étendu » (« Extended counting » ou « XCM »)**

La méthode dite de « comptage étendu » (Sandau and Kurz, 1997) a été proposée comme une alternative à la BC. Le principal point de XCM peut être formulé comme ceci. La BC est appliquée à plusieurs sous‐ensembles de l'objet fractal et le maximum des dimensions de ces derniers est considéré comme la DF du signal. L'algorithme peut être considéré comme l'application de la BC à chaque sous‐ensemble, avec cependant une nette simplification du problème, puisque dans ce cas, la pseudo régression linéaire est réalisée avec 2 points (Figure  $1.4$ ).

Cette méthode peut donc être comparée à la BC parce que la DF est calculée sur des signaux binaires. Bien que cette dernière est la plus largement utilisée, (Sandau and Kurz, 1997) ont montré des avantages à l'utilisation de la XCM . En effet, elle calcule une mesure de complexité sans avoir besoin d'effectuer une régression linéaire. Cette mesure croît de façon monotone avec la complexité et est déterminée par la région la plus complexe du signal.

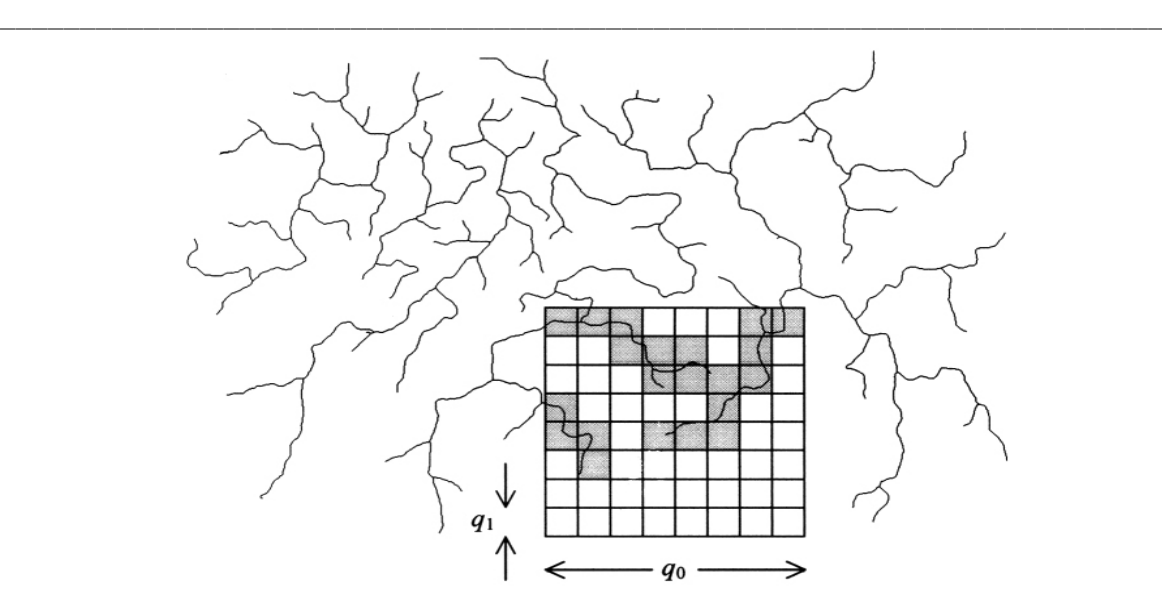

*Figure I.4 : Représentation graphique du principe de la méthode de « comptage étendu ».*

Cette notion de maximum est un attribut important dans l'estimation de la DF. Elle permet d'être moins sensible que la méthode BC à des rotations ou translations du signal. Cependant le principal inconvénient de cette méthode, comme la BC est qu'elle peut‐être appliquée uniquement sur des signaux binaires.

De ce fait, elle est souvent utilisée afin de calculer la DF d'une image squelettisée (Chung et al., 2002).

De plus, la XCM a tendance à surestimer la DF théorique. Enfin, (Prigarin et al., 2008) ont testé ce formalisme sur des signaux générés par des mouvements Browniens fractionnaires et ont montré qu'il ne permet pas d'avoir une bonne approximation de la DF.

#### \_\_\_\_\_\_\_\_\_\_\_\_\_\_\_\_\_\_\_\_\_\_\_\_\_\_\_\_\_\_\_\_\_\_\_\_\_\_\_\_\_\_\_\_\_\_\_\_\_\_\_\_\_\_\_\_\_\_\_\_\_\_\_\_\_\_\_\_\_\_\_\_\_ **1.3.2. Méthodes basées sur le mouvement Brownien fractionnaire (fBm)**

Le modèle fractal, qui est basé sur le mouvement Brownien fractionnaire (de l'anglais *« fractional Brownian motion »* ‐ fBm), n'est pas un modèle stationnaire et est souvent utilisé pour décrire des phénomènes aléatoires. Pentland (Pentland, 1984) a montré que la plupart des fractales rencontrées dans les modèles physiques sont des fonctions Browniennes fractionnaires (fBf). Une fBf (Mandelbrot, 1975) est une généralisation d'un mouvement Brownien où l'espérance de la différence d'intensité entre deux points est égale à 0, mais où le carré de la différence est proportionnel à la distance entre les points à la puissance 2H :

$$
\begin{cases}\nE[f(x) - f(x')] = 0 \\
[f(x) - f(x')]^{2} \approx ||x - x'||^{2H}\n\end{cases}
$$
\n(1.4)

La DF d'une fBf de dimension n est définie par :

$$
DF = n + 1 - H \tag{1.5}
$$

Les fBf sont statistiquement auto-affines (Mandelbrot, 1983). Ainsi, les transformations linéaires et d'échelles d'une fBf n'affectent pas la valeur de sa DF. Avec ce formalisme, la DF d'une fBf est donc invariante à de telles transformations (par exemple, les translations).

Pour mesurer l'efficacité d'un estimateur de H, on étudie son biais et sa variance. En effet, un estimateur non biaisé à minimum de variance est efficace si cette variance est inférieure à celle fournie par tout autre estimateur. Autrement dit, l'estimation la meilleure possible est celle s'approchant au plus de la borne de Cramer‐Rao, qui est unique pour un paramètre donné.

En supposant que le signal étudié est une fBf, trois algorithmes sont communément utilisés pour estimer la DF. Ils sont basés sur trois théories : la variance, le spectre de puissance de la transformée de Fourier du signal et le maximum de vraisemblance.

#### **1.3.2.1. Méthode de la « variance »**

La méthode de la variance est basée sur une modélisation statistique Gaussienne du signal étudié. A partir d'une DF donnée, il est possible d'utiliser une modélisation d'un fBm pour créer un signal correspondant à une telle DF. Cette méthode cherche à résoudre le problème inverse, à savoir que, donnant un signal, la DF est estimée en supposant que le signal peut‐ être modélisé par un fBm (Goodchild, 1980).

Cet algorithme fournit des estimations robustes de la DF (Soille and Rivest, 1996). Ses avantages sont de pouvoir, d'une part quantifier des ensembles de données distribuées de manière irrégulières et d'autre part discriminer des surfaces avec certaines tendances, comme c'est souvent le cas en topographie, par exemple. Pour des surfaces avec une régularité supérieure au premier ordre, la variance résiduelle est préférable. Bien que la dérivation théorique suppose une stationnarité du second ordre (lors du calcul de la fonction de covariance), la surface ne nécessite pas d'être stationnaire pour l'utilisation de cette méthode. Cependant, il a été montré que diviser un signal en un nombre insuffisant de classes rend la méthode incapable d'estimer la DF. Mais lorsqu'il y a un nombre suffisant, il est alors possible de détecter une très forte baisse vers la valeur théorique, suivie d'une lente convergence (Kolibal and Monde, 1998). Ainsi, cette méthode fournit uniquement des résultats précis pour des surfaces de faibles dimensions. Elle devient instable pour des surfaces de plus hautes dimensions (Lam et al., 2002).

\_\_\_\_\_\_\_\_\_\_\_\_\_\_\_\_\_\_\_\_\_\_\_\_\_\_\_\_\_\_\_\_\_\_\_\_\_\_\_\_\_\_\_\_\_\_\_\_\_\_\_\_\_\_\_\_\_\_\_\_\_\_\_\_\_\_\_\_\_\_\_\_\_

#### **1.3.2.2. Méthode du « spectre de puissance »**

La méthode du « spectre de puissance » (Pentland, 1984) est basée sur le spectre de Fourier dépendant du fBm. Chaque ligne (profil), formant l'image, est transformée dans l'espace de Fourier, puis le spectre de puissance est calculé. Ensuite l'ensemble de ces spectres correspondant à chaque profil de l'image est moyenné. La DF est enfin estimée par la pente de la régression linéaire des différents spectres en fonction d'une taille de grille.

Cette méthode basée sur la transformée de Fourier est idéale pour l'analyse de surfaces auto‐ affines, ainsi que pour la simulation de surfaces fractales. Malheureusement, elle est très coûteuse en temps de traitement et elle nécessite de mailler les données. De ce fait les principaux inconvénients des méthodes dites de « comptage de boîtes » sont aussi valables pour celle‐ci. De plus, elle est efficace uniquement pour des surfaces isotropiques.

Enfin le dernier et principal inconvénient est qu'elle fournit de bonnes approximations uniquement pour des surfaces exhibant un spectre de puissance exponentiel. En générale, cette restriction n'est pas valide, et engendre des erreurs dans le calcul de la DF (Osborne and Provenzale, 1989).

(Asvestas et al., 1998) ont défini une méthode modifiée, nommée la méthode de « la différentiation de la puissance ». Cette méthode estime la DF d'une fonction fBf à deux variables, en utilisant le spectre de puissance présenté. Ils ont montré qu'elle est plus robuste, notamment en présence de bruit blanc.

\_\_\_\_\_\_\_\_\_\_\_\_\_\_\_\_\_\_\_\_\_\_\_\_\_\_\_\_\_\_\_\_\_\_\_\_\_\_\_\_\_\_\_\_\_\_\_\_\_\_\_\_\_\_\_\_\_\_\_\_\_\_\_\_\_\_\_\_\_\_\_\_\_

#### **1.3.2.3. Méthode du « maximum de vraisemblance »**

La méthode du « maximum de vraisemblance » estime le paramètre H du fBm en se basant sur les incréments du signal. Comme pour les deux algorithmes précédents, le signal est supposé être une modélisation d'un fBm et par conséquent la discrétisation de ce dernier est considérée comme le vecteur incrément des observations. L'algorithme est essentiellement un problème d'optimisation sans contrainte simplifié par le fait que H soit dans l'intervalle  $]0,1[.$ 

Il a été montré par Dalhaus que cette technique fournit des estimées asymptotiquement efficaces (Dalhaus, 1989). Par ailleurs, (Jennane et al., 2001) ont montré l'efficacité de cet algorithme sur des simulations 1D de fBm par rapport à d'autres méthodes d'estimation de la DF (« comptage des boîtes » et « recouvrement des blancs »). Cependant, le principal inconvénient de cette technique est sa complexité. En effet, (Höfer et al., 1992) ont proposé une mise en œuvre 2D, mais sa complexité est en  $O(N^4)$ .

#### **1.3.3. Méthodes dites de « mesure d'aire »**

Les méthodes dites de « mesure d'aire » utilisent des éléments structurants (triangle, érosion, dilatation, …) à différentes échelles r et calculent l'aire A(r) de la surface étudiée à cette échelle. La DF est obtenue par régression linéaire de la pente de la courbe du logarithme de A(r) en fonction du logarithme de r. Dans cette classe de méthode, trois algorithmes sont les plus utilisés :

#### **1.3.3.1. Méthode des « isarithmes »**

Une isarithme est un symbole linéaire reliant des points de valeurs égales. Les courbes de niveau (lignes reliant des points de même altitude) sont la forme la plus connue de ce type d'éléments linéaire. En géométrie fractale, l'idée d'utiliser ce symbole est d'approximer la complexité d'une surface en définissant la complexité des lignes de contours (ou isarithmes). Cette méthode a essentiellement un sens dans le cas de signaux 2D. Son principe est de construire des séries d'isarithmes (contours) basées sur les valeurs des niveaux de gris des images. La DF de chaque isarithme peut être estimée et la DF moyenne plus un est considérée comme celle de l'image.

**20**

(Shelberg et al., 1983) ont montré que la méthode pouvait être utilisée pour estimer la DF de surfaces qui ne sont pas auto‐similaires. De plus, elle est robuste au bruit aléatoire présent dans les images (Qiu et al., 1999).

\_\_\_\_\_\_\_\_\_\_\_\_\_\_\_\_\_\_\_\_\_\_\_\_\_\_\_\_\_\_\_\_\_\_\_\_\_\_\_\_\_\_\_\_\_\_\_\_\_\_\_\_\_\_\_\_\_\_\_\_\_\_\_\_\_\_\_\_\_\_\_\_\_

Cependant, (Lam and De Cola, 2002) ont noté que les données réelles sont généralement anisotropiques, alors que la DF, calculée par cette méthode, dépend fortement de la direction utilisée pour calculer les isarithmes (par exemple, le long des lignes, des colonnes ou une direction non cardinale). Par ailleurs, des résultats contradictoires sur les performances obtenues par cet algorithme ont été reportés dans la littérature. (Lam et al., 1997) ont trouvé qu'elle permettait de formuler de bonnes approximations de la DF théorique de la surface étudiée, alors que (Klinkenberg and Goodchild, 1992) ont énoncé le contraire. Une explication de cette contradiction peut être apportée par les travaux de Clarke. En effet, (Clarke, 1986) a montré que la méthode est fortement dépendante des valeurs des isarithmes et leurs intervalles utilisés.

#### **1.3.3.2. Méthode de « recouvrement des blancs »**

L'algorithme de recouvrement des blancs a été historiquement défini par Peleg et al. (Peleg et al., 1984) dans le but de calculer l'aire de la surface des niveaux de gris et ainsi d'estimer la DF de la surface 3D. Il est basé sur la méthode de Mandelbrot et les travaux sur la logique de Minkowski. Ainsi, (Peleg et al., 1984) ont considéré tous les points dans un espace 3D (la troisième dimension étant le niveau de gris) séparés par une distance ε, et une surface recouverte donc avec un élément structurant d'épaisseur 2ε. L'image était ainsi définie par deux surfaces, l'une dite maximale et l'autre minimale (obtenues par dilatation et érosion de l'image).

L'un des avantages est que si l'image avait ses niveaux de gris inversés, la DF estimée ne changerait pas. Un second point fort est que l'utilisation d'éléments structurants asymétriques permet l'identification de structure anisotropique à l'intérieure de l'image (Chappard et al., 2001).

Cependant, (Asvestas et al., 1998) ont montré que cette méthode donne de bonnes estimations seulement lorsque la valeur théorique de la DF est relativement faible. Les expérimentations ont été réalisées sur des données non‐bruitées et bruitées. Pour le premier cas, la méthode a sous‐estimé les images avec une DF théorique élevée, alors que dans le

second cas elle a sous‐estimé celles avec une DF faible. Cette expérience démontre que ce formalisme dépend fortement du bruit dans les images.

\_\_\_\_\_\_\_\_\_\_\_\_\_\_\_\_\_\_\_\_\_\_\_\_\_\_\_\_\_\_\_\_\_\_\_\_\_\_\_\_\_\_\_\_\_\_\_\_\_\_\_\_\_\_\_\_\_\_\_\_\_\_\_\_\_\_\_\_\_\_\_\_\_

#### **1.3.3.3. Méthode des « triangles »**

La surface développée (SD) est un critère géométrique qui caractérise la déviation des perturbations surfaciques en référence à une surface idéalement plane. La méthode des triangles (Clarke, 1986) calcule la SD à partir du maillage carré obtenu après une décomposition en triangles élémentaires, pour lesquels les sommets sont obtenus en fonction des valeurs des niveaux de gris. Ainsi, la méthode dérive d'une relation entre l'aire de la surface des triangles et la taille du maillage utilisée (Figure I.5).

(De Jong and Burrough, 1995) ont rapporté sa tendance à calculer de faibles dimensions. Une amélioration, introduite par (Qiu et al., 1999) a permis à l'algorithme d'augmenter la valeur estimée.

De plus, elle est sensible au bruit présent dans les images, ainsi qu'aux valeurs extrêmes des niveaux de gris. Cependant, parmi les méthodes dites de « mesure d'aire », elle est la plus rapide et produit les résultats les plus précis (Kolibal and Monde, 1998). La précision et l'efficacité sont évaluées sur des images obtenues de l'ensemble de Cantor.

En 2006, (Sun, 2006) a proposé trois nouvelles méthodes pour calculer la DF basées sur celle définie par Clarke ; à savoir la méthode de la «différence des maximum », celle de la « différence des moyennes » et celle des « huit pixels ».

Ces algorithmes ont été testés à la fois sur des surfaces fractales simulées et sur des images réelles. Les résultats ont montré qu'ils sont plus robustes que la méthode de Clarke pour les images synthétiques avec des textures complexes.

**22**

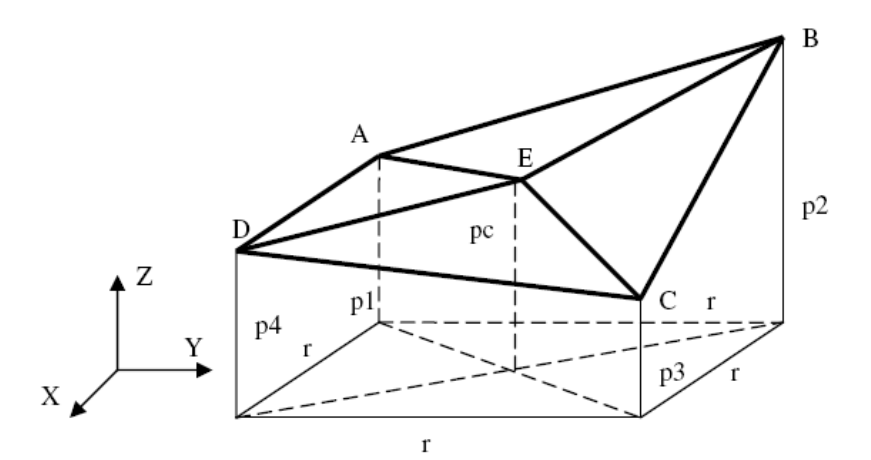

\_\_\_\_\_\_\_\_\_\_\_\_\_\_\_\_\_\_\_\_\_\_\_\_\_\_\_\_\_\_\_\_\_\_\_\_\_\_\_\_\_\_\_\_\_\_\_\_\_\_\_\_\_\_\_\_\_\_\_\_\_\_\_\_\_\_\_\_\_\_\_\_\_

*Figure I.5 : Représentation du principe de l'algorithme dit des « triangles ». La DF est estimée à partir des mesures d'aires des triangles DAE, ABE, BCE et CDE. Les paramètres p1, p2, p3, p4 et pc sont les niveaux de gris aux points A, B, C, D et E, respectivement.*

#### **1.4. Analyse multifractale**

L'analyse multifractale peut être vue comme une extension de l'analyse fractale. Un objet monofractal est un objet invariant par des transformations géométriques de dilatation. Sans plus d'information sur l'objet, il est possible de distinguer l'objet lui‐même de l'un de ses détails, convenablement dilaté. Un objet multifractal est plus complexe dans le sens où il est toujours invariant par dilatation et où le facteur nécessaire pour pouvoir distinguer le détail de l'objet entier, dépend du détail observé. L'analyse multifractale est initialement apparue avec les modèles de cascades multiplicatifs de Mandelbrot pour l'étude de la dissipation d'énergie dans le contexte de la turbulence pleinement développée. Elle a ensuite été appliquée dans les années 80 pour la mesure de la vitesse du flux de turbulence. Dans cette dernière situation, la vitesse a une structure très complexe ; en particulier, des comportements irréguliers à des endroits précis dans le sens d'une mesure de Lebesgue dans R<sup>3</sup>. Une approche de traitement du signal basée sur l'étude de la régularité d'un signal avec une vitesse v a ensuite été déterminée dans le but de définir en chaque point  $x_0$  du signal la loi de variation de la vitesse, et d'en déduire l'exposant de Hölder ponctuel  $h(x_0)$ . Cet exposant au point  $x_0$  d'une fonction f est la limite supérieure de h, tel qu'il existe un polynôme P de degré n ( $n \le h$ ) et une constante C, tel que pour tout x dans le voisinage de  $x_0$ :

$$
|f(x) - P(x)| < C \cdot |x - x_0|^h \tag{1.6}
$$

Les points de même exposant h sont ensuite regroupés dans des ensembles S<sub>h</sub>. Ces ensembles doivent avoir une mesure de Lebesgue nulle. Cependant s'ils ne sont pas significatifs en termes de mesure, leurs dimensions topologiques peuvent l'être. Ainsi, des physiciens ont cherché à calculer la dimension de Hausdorff D<sub>h</sub> de S<sub>h</sub>. La fonction  $h \rightarrow D_h$  est appelée «spectre des singularités ».

\_\_\_\_\_\_\_\_\_\_\_\_\_\_\_\_\_\_\_\_\_\_\_\_\_\_\_\_\_\_\_\_\_\_\_\_\_\_\_\_\_\_\_\_\_\_\_\_\_\_\_\_\_\_\_\_\_\_\_\_\_\_\_\_\_\_\_\_\_\_\_\_\_

La détermination directe de ce spectre par analyse numérique est difficile de part le nombre infini de définitions à calculer. Une formule, appelée « formalisme multifractal », a été établie par Parisi et Frisch dans le but de calculer ce spectre. Le formalisme est ensuite défini par :

$$
D(h) = inf_q(q, h - \tau(q) + c)
$$
\n(1.7)

Où q est un réel, à savoir une constante et τ(q) est appelée la fonction de partition.

Cette formule, encore difficile à appliquer pour des signaux réels, a engendré de nombreux travaux sur l'implémentation de méthode pour évaluer le spectre des dimensions multifractales généralisées D<sub>q</sub>, q∈R. Le paramètre q est utilisé comme un « microscope » pour explorer différentes régions de la mesure singulière. Pour q>1, D<sub>q</sub> représentent les régions les plus singulières, pour q<1, les régions les moins singulières sont accentuées, et pour q=1, la dimension d'information est représentée.

Par ailleurs, une description alternative peut être formulée. En effet, une structure multifractale peut être considérée comme une superposition de structures monofractales homogènes. Considérons l'ensemble E(h) d'exposants de Hölder h dans l'intervalle [h, h+Δh]. F(h) est définie comme la DF de E(h), lequel a une structure monofractale. La paire (q, τ(q)) et (h, F(h)) sont liées par la transformée de Legendre :

$$
\tau(q) = q \cdot h(q) - F(h)
$$
  
h(q)  $\cong \alpha(q) = \frac{d\tau(q)}{dq}$  (1.8)

où α est une approximation de l'exposant de Hölder h.

Pour une structure multifractale, les dimensions  $D_q$  sont des fonctions décroissantes de q, et h→F<sub>h</sub> est une fonction convexe, pour laquelle le maximum correspond à la dimension de Hausdorff Dh.

#### **1.5. Méthodes de calcul du spectre multifractal**

Comme pour l'estimation de la DF, plusieurs méthodes existent pour approximer le spectre multifractal. Nous avons divisé la description de ces méthodes en deux classes: celles dites de « comptage de boîtes » et celles basées sur les ondelettes.

\_\_\_\_\_\_\_\_\_\_\_\_\_\_\_\_\_\_\_\_\_\_\_\_\_\_\_\_\_\_\_\_\_\_\_\_\_\_\_\_\_\_\_\_\_\_\_\_\_\_\_\_\_\_\_\_\_\_\_\_\_\_\_\_\_\_\_\_\_\_\_\_\_

#### **1.5.1. Méthodes dites de « comptage de boîtes »**

Les méthodes de cette classe sont définies sur le même principe que les méthodes de la partie 1.3.1 pour l'évaluation de la DF. Le signal est maillé avec différentes tailles de boîtes et une mesure normalisée est calculée dans chacune d'elles.

#### **1.5.1.1. Dimensions fractales généralisées et le spectre multifractal**

Les techniques standards de « comptage de boîtes » sont utilisées pour analyser des ensembles de points, chacun étant décris par un nombre infini de dimensions généralisées,  $D_q$ , aussi appelées les « dimensions de Renyi » (Renyi, 1955) et par le spectre multifractal f(α) (Halsey et al., 1986). Les dimensions généralisées  $D<sub>a</sub>$  sont calculées comme une fonction de l'ordre de la probabilité du moment q. Le spectre multifractal peut ensuite être obtenu par transformée de Legendre.

L'implémentation numérique de la transformée de Legendre produit des erreurs (Veneziano et al., 1995). En 1989, Chhabra et Jensen ont défini une méthode pour l'estimation directe du spectre multifractal (Chhabra and Jensen, 1989). Cette méthode est souvent utilisée dans la littérature (Cuevas, 2003; Perrier et al., 2006; Wang et al., 2005).

Ces méthodes ont les inconvénients de celles de « comptage de boîtes » pour l'estimation de la DF, même si plusieurs optimisations ont été reportées (Block et al., 1990; Hou et al., 1990; Molteno, 1993).

Un second problème important est que lorsque des boîtes contiennent peu de points, les mesures estimées dans celles‐ci sont très faibles et donc en élevant ce terme à une puissance négative (q<0), la mesure diverge de façon exponentielle (Feeny, 2000).

#### **1.5.1.2. Méthode de la « masse cumulée »**

La méthode de la « masse cumulée », introduite par (Tél et al., 1989) et développée par (Vicsek, 1990), est utile pour l'évaluation des dimensions multifractales généralisées à la fois

pour les moments d'ordre positifs et négatifs, permettant ainsi la reconstruction complète du spectre multifractal.

\_\_\_\_\_\_\_\_\_\_\_\_\_\_\_\_\_\_\_\_\_\_\_\_\_\_\_\_\_\_\_\_\_\_\_\_\_\_\_\_\_\_\_\_\_\_\_\_\_\_\_\_\_\_\_\_\_\_\_\_\_\_\_\_\_\_\_\_\_\_\_\_\_

Cet algorithme consiste à sélectionner aléatoirement N points appartenant à la structure et de compter, pour chaque point i, le nombre de pixels Mi(r) de celle‐ci appartenant à l'intérieur  $d'$ un disque de diamètre r centré sur le point i. Les dimensions généralisées  $D<sub>a</sub>$  sont obtenues en utilisant la moyenne des probabilités M(r) obtenues avec différentes tailles de r.

L'avantage de cette méthode est que les boîtes sont centrées sur la structure, il n'y ainsi pas de boîtes avec très peu d'éléments (i.e. des pixels). Ce constat est important dans l'estimation du spectre pour des exposants q < 0, puisque les boîtes contenant un petit nombre d'éléments vont donner de grandes contributions anormales dans l'estimation des dimensions.

De ce fait, cette procédure représente une solution au problème de l'effet de bord (i.e. la présence de boîtes presque vides), permettant la reconstruction du spectre multifractal aussi pour des exposants q négatifs, grâce au recentrage des boîtes sur la structure (De Bartolo et al., 2004).

Cette méthode possède néanmoins un inconvénient majeur, à savoir qu'elle est définie uniquement pour des signaux binaires.

#### **1.5.1.3. Spectre multifractal des grandes déviations**

Lorsque le spectre multifractal est estimé en utilisant les méthodes mentionnées ci-dessus, l'allure du spectre est toujours concave. L'avantage du spectre multifractal des grandes déviations est qu'il ne l'est pas, dans la majorité des cas, et par conséquent cette forme d'estimation est plus riche en informations. Cependant, le coût algorithmique nécessaire est plus conséquent que pour les deux méthodes citées ci‐dessus. De plus, ce formalisme devient très difficile à appliquer dans les cas 2D et 3D, puisqu'il nécessite le calcul de deux limites (une limite classique et une limite supérieure).

Du fait de ce coût très important, cette méthode a été principalement utilisée pour des signaux 1D (Broniatowski and Mignot, 2001; Touchette and Beck, 2005). Enfin ce spectre peut aussi être appliqué à la segmentation d'images (Abadi and Grandchamp, 2006).

#### **1.5.2. Méthodes basées sur les ondelettes**

L'origine de l'analyse multifractale en traitement du signal est née d'un travail d'U. Frisch et G. Parisi (Parisi and Frisch, 1985) pour découvrir des « lois cachées » dans des signaux dont les « transitoires » apparaissent sur une très large gamme d'échelles. On cherche alors à comparer ces transitoires d'une échelle à l'autre; le cas le plus simple et le plus étudié étant celui où ces transitoires se déduisent d'une forme fixe par changement d'échelle, d'où l'intérêt de l'analyse par ondelettes.

\_\_\_\_\_\_\_\_\_\_\_\_\_\_\_\_\_\_\_\_\_\_\_\_\_\_\_\_\_\_\_\_\_\_\_\_\_\_\_\_\_\_\_\_\_\_\_\_\_\_\_\_\_\_\_\_\_\_\_\_\_\_\_\_\_\_\_\_\_\_\_\_\_

Ainsi, la seconde classe de méthodes est basée sur la transformée en ondelettes, laquelle est utilisée comme une boîte « oscillante » pour représenter les composantes d'un signal. Une remarque importante sur cette classe est qu'un maillage du signal n'est pas nécessaire.

Nous pouvons noter que certaines méthodes utilisent la transformée en ondelettes discrètes et d'autres la transformée en ondelettes continues.

#### **1.5.2.1. Méthode basée sur la transformée en ondelettes discrètes**

Les propriétés du formalisme multifractal (basé sur les coefficients de la transformée en ondelettes discrètes) ont été établies par Stéphane Jaffard en 1997 (Jaffard, 1997). Cette technique est fondée sur les résultats des travaux de Meyer (Meyer, 1998) montrant que sous certaines conditions de régularités du signal  $x(t)_{t\in R}$ , l'exposant de Hölder ponctuel peut être calculé à partir des coefficients d'ondelettes  $W_{i,k}$  obtenus à différentes échelles j :

$$
\alpha(t_0) = \lim_{k_2 \to t_0} -\frac{1}{j} \log_2 |W_{j,k}| \tag{1.9}
$$

Où k2<sup>-j</sup>  $\rightarrow$  t<sub>0</sub> signifie que t<sub>0</sub> appartient à [2<sup>-j</sup>k, 2<sup>-j</sup>(k+1)] quand j  $\rightarrow$   $\infty$ .

Comme toute méthode, ce formalisme multifractal a plusieurs limites et inconvénients. D'une part, le problème récurrent pour les exposants q négatifs est toujours de mise pour cette méthode. En effet, il n'y a aucune raison pour que les coefficients d'ondelettes ne soient pas égaux à zéro. De plus en pratique, il est très courant d'avoir des valeurs très proches de zéro. D'autre part, ce formalisme n'est plus valable pour des signaux contenant des singularités oscillantes (ou chirps), comme l'a montré Meyer en 1998 (Meyer, 1998). De telles singularités apparaissent très souvent dans des fonctions autosimilaires, présentant le même type d'oscillations qu'au voisinage de 0 (Arneodo et al., 1995).

#### **1.5.2.2. Méthode des « Maxima du Module de la Transformée en Ondelettes » (MMTO)**

La méthode des « maxima du module de la transformée en ondelettes » (MMTO) est basée sur le concept des ondelettes en générale et de la transformée en ondelettes continues en particulier. Son principe général est basé sur le suivi, à différentes échelles, des MMTO. Elle a été développée et utilisée en une ou deux dimensions par de nombreux travaux référencés (Bhatti et al., 2007; Enescu et al., 2006; Khalil et al., 2006; Klapetek and Ohlidal, 2005). Elle a l'avantage d'être plus stable que les autres méthodes de calcul du spectre multifractal (citées ci‐dessus). En effet, (Kestener and Arneodo, 2003) ont montré qu'elle est plus efficace que les méthodes dites de « comptage de boîtes ». Dans (Kestener and Arneodo, 2003), ce formalisme a été appliqué en 3D et les auteurs ont démontré la robustesse de la méthode, en générant des volumes multifractals 3D bien connus théoriquement.

\_\_\_\_\_\_\_\_\_\_\_\_\_\_\_\_\_\_\_\_\_\_\_\_\_\_\_\_\_\_\_\_\_\_\_\_\_\_\_\_\_\_\_\_\_\_\_\_\_\_\_\_\_\_\_\_\_\_\_\_\_\_\_\_\_\_\_\_\_\_\_\_\_

Cependant, cet algorithme est beaucoup plus difficile à implémenter que les autres cités ci‐ dessus. De plus, son exécution demande l'initialisation de plusieurs degrés de liberté, comme le choix de l'ondelette et le nombre d'échelles.

#### **1.5.2.3. Méthode des « coefficients dominants »**

La méthode des « coefficients dominants » est une technique récente, c'est pourquoi, de nos jours, peu de travaux référencés l'ont utilisée. Son principe général est basé sur la définition des coefficients dits « dominants » obtenus par le calcul de la transformée en ondelettes discrètes.

Bien qu'il n'y ait pas d'études prouvant son efficacité, plusieurs avantages ont été définis. Contrairement aux autres méthodes basées sur les ondelettes, celle‐ci a une théorie mathématique valide, notamment pour la partie droite du spectre, c'est‐à‐dire pour des exposants q négatifs. En effet, les preuves mathématiques ont été formulées par S. Jaffard en 2005 (Jaffard et al., 2005) et la méthode a été appliquée en turbulence pleinement développée ; elle a d'ailleurs fourni des résultats très intéressants (Lashermes et al., 2005).

#### **1.6. Applications**

Durant ces dernières années, les analyses fractales et multifractales ont été très souvent utilisées dans l'étude des signaux médicaux. Dans cette partie, nous avons regroupé et résumé ces applications en fonction de leurs domaines cliniques, pour lesquels des signaux 1D, 2D et 3D ont été impliqués.

Les différents travaux référencés sont regroupés dans deux principales classes, à savoir la segmentation et la caractérisation. Nous expliquerons ce que nous entendons par ces termes, dans chacune des parties correspondantes.

#### **1.6.1. Segmentation**

Dans la majorité des applications cliniques, la segmentation d'image est une étape importante, qui dépend fortement des signatures utilisées pour caractériser une région de l'image. Ces dernières peuvent être de plusieurs types. En définissant, par exemple, une région de l'image, on peut chercher à modéliser l'hétérogénéité de la distribution des pixels à l'intérieure de cette zone. C'est l'un des premiers avantages à l'analyse multifractale, puisqu'elle est capable de décrire, le long de différentes échelles, la propagation de cette hétérogénéité (Martinez et al., 1997).

\_\_\_\_\_\_\_\_\_\_\_\_\_\_\_\_\_\_\_\_\_\_\_\_\_\_\_\_\_\_\_\_\_\_\_\_\_\_\_\_\_\_\_\_\_\_\_\_\_\_\_\_\_\_\_\_\_\_\_\_\_\_\_\_\_\_\_\_\_\_\_\_\_

Les méthodes de segmentation de texture utilisant la géométrie fractale peuvent être divisées en deux classes :

- Les méthodes basées uniquement sur des attributs fractals et/ou multifractals.
- ‐ Les méthodes combinant des attributs fractals et/ou multifractals avec d'autres attributs de texture.

Tout d'abord, l'analyse fractale peut être utilisée seule pour la segmentation de texture. (Keller et al., 1989) ont été les premiers à proposer une telle approche.

Par la suite, un grand nombre de travaux s'y sont intéressés, en examinant plusieurs attributs fractals (Hsu et al., 2007; Kikuchi et al., 2005; Zhuang and Meng, 2004).

D'autres études ont été motivées par l'utilisation de descripteurs dérivés de la géométrie fractale, tels que la lacunarité et les signatures (Dubuisson and Dubes, 1994). En effet, (Espinal and Chandran, 1998) ont démontré qu'une signature fractale basée sur les ondelettes est une méthode très précise et robuste pour la classification et la segmentation de texture.

Kaplan (Kaplan, 1999) ont introduit les paramètres de Hurst multi‐échelles pour la caractérisation de différentes textures naturelles. La précision de cet algorithme a été validée avec succès sur un ensemble d'images texturées.
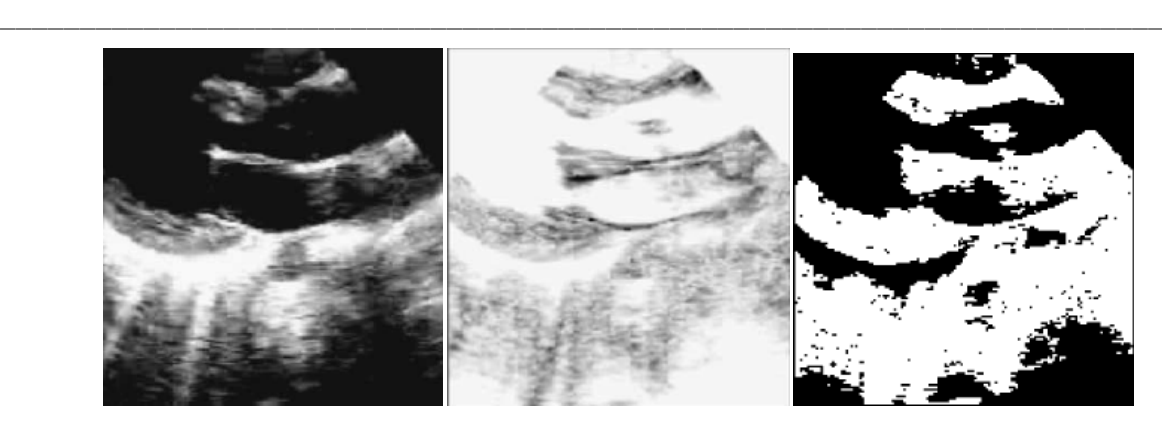

*Figure I.6 : Résultats de la segmentation d'images échographiques : (a) l'image originale, (b) celle représentant la carte des DFs locales et (c) le résultat de la segmentation (Zhuang and Meng, 2004).*

Ida et al. (Ida and Sambonsugi, 1998) ont appliqué un codage fractal pour la segmentation d'image. La méthode d'encodage était la même que celle classiquement définie, à savoir qu'une image peut être segmentée en calculant différentes bases sur un système dynamique, paramétré par un codage fractal. Les auteurs ont montré que la procédure est capable de segmenter des régions texturées de petites formes.

Plus récemment, des travaux ont utilisé la DF locale, qui n'est que plus ou moins une DF adaptée pour des petites régions. En effet, cette dernière est calculée pour chaque pixel de l'image ou pour des petites fenêtres locales (Maeda et al., 1998). La méthode a permis de segmenter différentes textures avec succès.

Par exemple, (Novianto et al., 2003) ont présenté un algorithme pour calculer la DF sur des fenêtres 3x3, capable de caractériser différentes textures générées par des mouvements Brownien fractionnaires. (Zhuang and Meng, 2004) ont segmenté des images ultrasonores en utilisant la DF locale (Figure I.6).

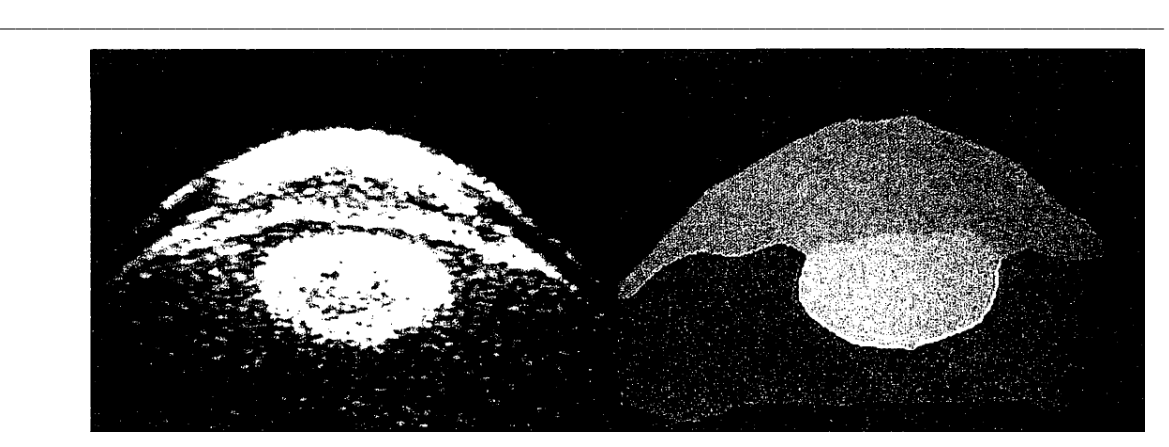

*Figure I.7 : Une image IRM de l'œil et le résultat de la segmentation correspondante à la méthode de (Levy et al., 1992).*

Dans la seconde classe de méthodes, l'analyse fractale est combinée avec d'autres attributs de texture comme le spectre de Fourier, des statistiques du  $1<sup>er</sup>$  et  $2<sup>nd</sup>$  ordre (matrices de cooccurrence), etc. (Guo et al., 2007).

(Lee et al., 2005) ont développé un algorithme de classification non‐supervisée basé sur un vecteur d'attributs fractals multirésolutions. Cet algorithme a été utilisé sur des images échographiques du foie.

Un des inconvénients de ces méthodes est qu'elles nécessitent une classification. De ce fait, c'est important d'estimer le nombre de textures présentes dans une image, ce qui, dans la majorité des cas, est difficile à réaliser.

Dans certaines applications, l'analyse fractale ne permet pas de segmenter correctement une image. En effet, des images peuvent être difficile à étudier parce qu'elles présentent des zones irrégulières et d'autres plus régulières à différentes échelles. En d'autre terme, l'irrégularité n'est pas uniforme sur un ensemble d'échelles et ne suit pas une loi précise. Pour caractériser l'information de ces images singulières, le formalisme multifractal suggère d'étudier la distribution des singularités présentes dans celles‐ci, à travers l'utilisation du spectre de singularités. Ainsi, un nombre de travaux récents se sont focalisés sur la segmentation de texture en utilisant l'analyse multifractale (Abadi and Grandchamp, 2006; Xia et al., 2006). Différentes applications sont référencées dans la littérature sur des images d'IRM et d'ultrasons (Ezekiel, 2003).

(Levy‐Vehel et al., 1992) ont segmenté des images IRM en utilisant la méthode de Chhabra et les résultats obtenus ont été concluants (Figure I.7). (Xia et al., 2006) ont présenté un nouvel algorithme d'estimation multifractale basé sur des opérateurs de morphologie mathématiques, ainsi qu'un ensemble de nouveaux descripteurs multifractals. Cette méthode a été nommée « les exposants multifractals de morphologie locale ».

\_\_\_\_\_\_\_\_\_\_\_\_\_\_\_\_\_\_\_\_\_\_\_\_\_\_\_\_\_\_\_\_\_\_\_\_\_\_\_\_\_\_\_\_\_\_\_\_\_\_\_\_\_\_\_\_\_\_\_\_\_\_\_\_\_\_\_\_\_\_\_\_\_

Ces derniers ont été utilisés pour caractériser les propriétés d'échelles locales de la texture. Cet algorithme, combiné à des méthodes basées sur le « comptage de boîtes », a été appliqué avec succès à la segmentation d'images réelles et de synthèses. La comparaison des résultats leur a permis de montrer que l'estimation multifractale par des éléments morphologiques permet de différencier différentes textures et de fournir des segmentations plus robustes qu'en utilisant des méthodes de « comptage de boîtes ».

## *Résumé*

La segmentation d'image est une étape cruciale dans la plupart des procédures basées sur l'imagerie médicale. De nombreux groupes de chercheurs ont travaillé à la résolution de problèmes spécifiques en segmentation d'images médicales, avec pour certains des bons résultats (Duncan and Ayache, 2000; Pham et al., 1999). Cependant, jusqu'à aujourd'hui, la généralisation de ces systèmes à une gamme plus large d'applications n'a pas été réalisée avec succès. C'est pourquoi, c'est toujours un domaine de recherche en constante demande et évolution.

Les attributs fractals sont utilisés, dans cette application, comme un attribut de texture supplémentaire, supposant apporter une information différente de ceux de la famille des statistiques. En effet, la DF a montré des résultats intéressants, lorsqu'elle était appliquée sur diverses modalités, telles que l'IRM, le scanner, et les ultrasons. Cependant, son efficacité prend tout son essor quant elle est combinée avec d'autres attributs de texture.

En conclusion, le principal intérêt, en segmentation, de la DF est de l'intégrer dans un algorithme de classification comme un attribut supplémentaire, étant donné qu'elle peut fournir une information différente des attributs basés sur des modèles statistiques.

En marge de l'analyse fractale, celle multifractale semble être plus adaptée à la segmentation de texture. En effet, cette dernière a l'avantage de pouvoir caractériser à la fois des propriétés d'échelles locales et globales. Ainsi, elle permet de quantifier la distribution des singularités locales d'une image (par exemple en utilisant « les exposants multifractals de morphologie locale »).

## **1.6.2. Caractérisation**

Les analyses fractales et multifractales ont été utilisées pour étudier et caractériser une large gamme de signaux en biologie et en médecine (Kenkel and Walker, 1996; Landini and Rippin, 1996; Oczeretko et al., 2001). Dans cette partie, nous avons limité notre état de l'art à quatre grands champs d'applications :

\_\_\_\_\_\_\_\_\_\_\_\_\_\_\_\_\_\_\_\_\_\_\_\_\_\_\_\_\_\_\_\_\_\_\_\_\_\_\_\_\_\_\_\_\_\_\_\_\_\_\_\_\_\_\_\_\_\_\_\_\_\_\_\_\_\_\_\_\_\_\_\_\_

- Les signaux d'électro-cardiogrammes (ECG) et d'électro-encéphalogrammes (EEG),
- ‐ L'imagerie cérébrale,
- ‐ La mammographie,
- ‐ L'imagerie osseuse.

Pour chacun de ces domaines, nous avons mis en valeur les deux types d'applications principales, à savoir, d'une part la caractérisation entre des groupes dits de « contrôle » (« sains ») et des groupes de patients, et d'autre part la détection d'anomalies.

Au préalable, nous souhaitons discuter succinctement d'autres applications. La géométrie fractale a été utilisée pour caractériser et quantifier la réponse à un traitement du cancer (Imre and Bogaert, 2004; Jain et al., 2002; Wax et al., 2003). Son utilisation a aussi servi à décrire des données spectrales utilisées pour l'étude du débit sanguin dans les poumons (Glenny and Robertson, 1991), pour lesquels l'hétérogénéité de ce débit n'est pas suffisamment décrite par les seules forces gravitationnelles. (Krenz et al., 1992) ont utilisé une analyse fractale pour corréler les données morphométriques des artères intra‐pulmonaires avec des mesures fonctionnelles du débit sanguin. Cette corrélation a eu pour but de représenter les conséquences hémodynamiques de la structure de l'arborescence artérielle des poumons. Les hétérogénéités du débit myocardique (Bassingthwaighte et al., 1990) peuvent être décrites par une fractale naturelle. Une autre application référencée s'est appuyée sur l'utilisation de l'analyse fractale sur des radiographies de tissus péridentaires, tel que l'os alvéolaire (Ruttiman et al., 1992).

Les neurones spinaux ont eux aussi été décrits en terme de DF. En effet, (Keough et al., 1991) ont utilisé cette mesure pour étudier les micrographies électroniques, obtenues à différentes amplitudes et par la suite à différentes quantités, de différents types de cellules. En outre, elle a permis de caractériser des angiographies rénales, à travers l'étude de la complexité morphologique de l'arborescence artérielle du rein (Cross et al., 1993). Aussi, la DF a été discriminante dans l'étude de coupes histologiques de grossesses molaires et non molaires (Cross et al., 1994).

\_\_\_\_\_\_\_\_\_\_\_\_\_\_\_\_\_\_\_\_\_\_\_\_\_\_\_\_\_\_\_\_\_\_\_\_\_\_\_\_\_\_\_\_\_\_\_\_\_\_\_\_\_\_\_\_\_\_\_\_\_\_\_\_\_\_\_\_\_\_\_\_\_

Enfin, (Stosic and Stosic, 2006) ont montré que la structure vasculaire de la rétine humaine peut être représenté par une analyse multifractale (i.e. un ensemble d'exposants), plutôt qu'une unique DF.

## **1.6.2.1. Les signaux EEG et ECG**

L'application de l'analyse fractale sur des signaux médicaux est un domaine de recherche très dynamique. Cela peut s'expliquer par le fait que cette analyse est parfaitement adaptée pour certains signaux présentant un caractère fractal, tels que les palindromes (répétitions locales) et les homologies entre deux séquences de nucléotides différentes (les motifs le long du génome) composant un model (fractal) auto‐similaire dans les DNA mitochondriaques (Oiwa and Glazier, 2004).

La DF a aussi été utilisée pour caractériser deux états ou pour prédire un phénomène. Dans ce sens, elle est couramment appliquée sur des signaux EEG et ECG en utilisant des méthodes de « comptage de boîtes » (Phothisonothai and Nakagawa, 2007; Smrcka et al., 2003).

La modélisation d'un signal EEG peut s'effectuer en considérant deux séquences, d'une part les ondes régulières (rythme α) de fréquence comprise entre 8 et 12 Hz et d'amplitude comprise entre 25 et 100 µV, et d'autre part les ondes rapides (rythme β) qui ont une fréquence de 13 à 30 Hz mais d'amplitude réduite (de 5 à 15 µV). Ce signal peut aussi être considéré comme des fonctions sinus et cosinus d'amplitude constante (John and Bradford, 1993). L'analyse fractale est souvent utilisée dans le but de distinguer les différentes classes des séries temporelles (EEG), qui sont corrélées aux activités cérébrales.

Une remarque, en marge, est que l'interpolation fractale peut servir de méthode de compression de données d'ECG (Jun et al., 1994).

Par ailleurs, la DF sert très souvent de méthode de discrimination entre deux états. (Esteller et al., 2004; Li et al., 2005; Spasic et al., 2005). (Anderson et al., 1997) ont montré que la DF pouvait prédire la mort arythmique (mais pas celle non‐arythmique) chez une vaste base de patients en post*‐*infarctus. (Pereda et al., 1998) ont trouvé, dans leurs études d'enregistrement d'EEG humain concernant les différents stades du sommeil, que cet examen exhibe une structure fractale aléatoire avec un spectre de la forme 1/f<sup>β</sup>, où l'exposant β appartient à l'intervalle [1,3]. Ce dernier est justement corrélé avec le comportement des ondes de l'EEG. (Murali, 2005) a montré en 2005 que la DF est plus sensible que la transformée de Fourier pour des applications de prédiction. En outre, (Woyshville and Calabrese, 1994) ont utilisé la DF dans leurs études sur la quantification de l'EEG occipital dans la maladie d'Alzheimer pour les trois groupes de patients: (1) « les contrôles », (2) « des personnes susceptibles de présenter la maladie d'Alzheimer », et (3) « ceux ayant eu une autopsie pour confirmer la maladie ». Ils ont conclu que la DF décrit clairement les pathologies en EEG et ils ont suggéré qu'elle pourrait avoir un fort potentiel d'utilité clinique.

\_\_\_\_\_\_\_\_\_\_\_\_\_\_\_\_\_\_\_\_\_\_\_\_\_\_\_\_\_\_\_\_\_\_\_\_\_\_\_\_\_\_\_\_\_\_\_\_\_\_\_\_\_\_\_\_\_\_\_\_\_\_\_\_\_\_\_\_\_\_\_\_\_

Récemment, (Hsu et al., 2007) ont présenté un nouveau système d'analyse des signaux EEG, en utilisant des attributs fractals multirésolutions (plus particulièrement, la méthode « de comptage différentiel des boîtes »).

Par ailleurs, l'analyse multifractale est, quand à elle, aussi largement utilisée (Li et al., 2005; Munoz et al., 2005; Xia et al., 2006; Yum and Kim, 2002). Son application principale a été la discrimination entre deux états (Munoz et al., 2005; Wang et al., 2006). (Wang et al., 2007) ont montré que l'aire sous la courbe du spectre de singularité représentant la fibrillation ventriculaire (FV) tend à être plus grande que celle du spectre de la tachycardie ventriculaire (TV). Ils ont utilisé pour cela la méthode directe de calcul du spectre de singularité f(α). Cette dernière étude a été particulièrement intéressante parce qu'elle a démontré l'efficacité de l'analyse multifractale comparée à différentes méthodes. En effet, concernant la classification de la FV et la TV, plusieurs techniques d'analyses quantitatives ont été proposées, par exemple un algorithme testant l'hypothèse séquentielle (Thakor et al., 1990), une méthode basée sur la mesure de complexité (Zhang et al., 1999), de la dimension de corrélation (Small et al., 2002), de l'exposant de Lyapunov (Owis et al., 2002), de l'approximation de l'entropie (Caswell Schuckers, 1998), et d'une analyse qualitative du chaos basée sur une mesure de complexité (Zhang et al., 2002). Cependant aucune de ces méthodes n'a été capable de distinguer entre la TV et la FV.

Les dimensions fractales généralisées ont été utilisées par (Kulish et al., 2006) pour montrer qu'elles contiennent des informations relatives aux caractéristiques des amplitudes fréquentielles des signaux EEG.

Enfin, cette analyse a permis de montrer la nature monofractale ou multifractale des signaux médicaux (Yum and Kim, 2002). Dans ce cas, la méthode MMTO a été la plus appropriée, parce qu'elle est la plus stable numériquement (Arneodo et al., 1998). En effet, la méthode, appliquée sur des signaux EEG, a fourni de bons résultats (Popivanov et al., 2005; Shimizu et al., 2004).

\_\_\_\_\_\_\_\_\_\_\_\_\_\_\_\_\_\_\_\_\_\_\_\_\_\_\_\_\_\_\_\_\_\_\_\_\_\_\_\_\_\_\_\_\_\_\_\_\_\_\_\_\_\_\_\_\_\_\_\_\_\_\_\_\_\_\_\_\_\_\_\_\_

## *Résumé*

La DF a clairement un avantage dans l'étude de signaux EEG, puisque ces derniers exhibent une structure fractale aléatoire. Comme nous avons reporté dans ce paragraphe, elle a montré son utilité dans un grand nombre d'applications (épilepsie, troubles du sommeil, maladie d'Alzheimer, etc.). Différentes méthodes pour l'estimation de la DF ont été utilisées. Même celles avec de nombreuses limites comme les méthodes de « comptage de boîtes » mènent à des résultats satisfaisants.

Jusqu'à présent, il n'y a pas une étude comparative qui démontre quel algorithme d'estimation est le plus approprié pour ces signaux. Cependant, comparé à différentes méthodes comme la transformée de Fourier, la DF a clairement montré ses avantages. En effet, récemment de nombreux travaux sur la DF et l'analyse des spectres multifractals ont permis de prédire les activités cérébrales de manière plus précise que la transformée de Fourier. Cependant, ces deux attributs ont des limites, lorsqu'ils sont appliqués pour l'analyse d'ondes cérébrales stationnaires ou d'activités cérébrales multiples.

L'analyse multifractale a aussi été utilisée avec succès dans différentes applications concernant l'utilisation des signaux EEG. Une méthode stable numériquement (la méthode MMTO) a permis de montrer les caractères monofractal et multifractal de certains signaux et elle a fourni de très bonnes performances dans la classification de deux états. Ainsi, cette méthode sera certainement une piste de recherche importante dans l'étude des signaux EEG. En conclusion, suite à cette dernière remarque, le formalisme récent, basé sur les coefficients en ondelettes dominants, semble être intéressant dans ce type d'application, puisqu'il possède un fondement mathématique et donc une forte robustesse dans la validité du spectre multifractal calculé.

## **1.6.2.2. L'imagerie cérébrale**

La DF est l'attribut fractal le plus fréquemment utilisé dans ce domaine d'applications. Une première information est qu'elle n'est pas discriminante sur des images IRM du cerveau entier. En effet, des images de sujets sains et de patients ont présenté des DF similaires (Cook et al., 1995; Free et al., 1996). Concernant ces deux références, dans le premier travail, la DF a été calculée par la méthode de « comptage des boîtes », et dans le second, elle a été estimée pour les contours du cerveau en utilisant la méthode des opérateurs morphologiques. Cependant, la DF a été utilisée avec succès pour quantifier les morphologies des cellules cérébrales (Kalmanti and Maris, 2007; Smith et al., 1993; Smith and Behar, 1994; Soltys et al., 2001), ainsi que différentes formes ou lésions présentent dans le cerveau (Blanton et al., 2001; Gorski and Skrzat, 2006; Iftekharuddin et al., 2000; Kedzia et al., 2002; Pereira et al., 2000; Rybaczuk et al., 1996; Thompson et al., 1996).

\_\_\_\_\_\_\_\_\_\_\_\_\_\_\_\_\_\_\_\_\_\_\_\_\_\_\_\_\_\_\_\_\_\_\_\_\_\_\_\_\_\_\_\_\_\_\_\_\_\_\_\_\_\_\_\_\_\_\_\_\_\_\_\_\_\_\_\_\_\_\_\_\_

Des travaux ont aussi été menés sur l'étude de la matière grise (Blanton et al., 2001; Liu et al., 2003; Sato et al., 1996; Sisodiya and Free, 1997), et d'autres se sont focalisés sur la matière blanche (Free et al., 1996; Liu et al., 2003; Shan et al., 2006).

En utilisant des images IRM du cerveau humain, (Bullmore et al., 1994) ont mesuré la frontière entre le cortex cérébral et la matière blanche, avec une application à la caractérisation de différents groupes (des patients atteints de schizophrénies, d'autres maniaco‐dépressifs et enfin de contrôles). La moyenne des DF (calculée par la méthode de « comptage de boîtes ») s'est révélée plus grande pour les frontières extraites des patients maniaco‐dépressifs que celles des contrôles, alors qu'elle s'est montrée plus basse pour ceux atteints de schizophrénie. De ce fait, à travers l'étude de la complexité des contours les auteurs ont pu conclure que la DF est une mesure cliniquement utile.

(Blanton et al., 2001) ont examiné l'influence de l'âge et du sexe sur la complexité structurelle et l'asymétrie des scissures (celles de Sylvius et de Rolando) sur la surface du cortex. Pour cela, ils ont calculé la DF correspondant à la surface du contour entre la scissure et le gyrus sur des images IRM cérébrales. La méthode a été basée sur l'algorithme présenté par (Thompson et al., 1996).

(Kedzia et al., 2002) ont étudié la microarchitecture des vaisseaux sanguins cérébraux du fœtus durant la grossesse ; ils ont montré que la moyenne de la DF (calculée par la méthode de « comptage des boîtes ») était de 1.26 durant le 4<sup>ème</sup> mois, puis elle augmentait à 1.53 durant le mois suivant, pour enfin accroître plus rapidement lors du  $6^{eme}$  et  $7^{eme}$  mois. Ce résultat suggère que le niveau de complexité du cerveau augmente.

(Liu et al., 2003) ont squelettisé le cervelet humain et ont montré que la structure obtenue est hautement fractal, avec une DF de 2.57 (calculée en utilisant la méthode de « comptage des boîtes »). Cependant, il n'y a pas eu de différences significatives entre les femmes et les hommes en termes de DF du cervelet.

\_\_\_\_\_\_\_\_\_\_\_\_\_\_\_\_\_\_\_\_\_\_\_\_\_\_\_\_\_\_\_\_\_\_\_\_\_\_\_\_\_\_\_\_\_\_\_\_\_\_\_\_\_\_\_\_\_\_\_\_\_\_\_\_\_\_\_\_\_\_\_\_\_

(Zhang et al., 2006) ont été les premiers à introduire une méthode pour calculer la DF 3D de quatre structures du cerveau humain: la matière blanche, la structure interne, la surface (i.e. l'interface entre la matière grise et la matière blanche) et la structure entière (l'ensemble de tous les voxels du cerveau). Grâce à ces mesures, ils ont pu conclure que la complexité structurelle de la matière blanche décline avec l'âge pour toutes les structures anatomiques analysées (le cerveau entier et les hémisphères). Les changements asymétriques relatifs à l'âge ont été corrélés à la structure interne de la matière blanche. En effet, la complexité de cette dernière diminue dans l'hémisphère gauche pour les hommes et dans l'hémisphère droit pour les femmes. Aussi, ces structures sont plus complexes chez les hommes (i.e. que la DF était plus grande) que chez les femmes. Enfin, une forme de complexité asymétrique (le côté droit plus grand que le côté gauche) a été observée pour l'intérieur de la matière blanche et les structures générales, alors que la complexité de la surface de la matière blanche a présenté une allure symétrique. Aucune relation entre l'âge des patients et les réductions du volume de la matière blanche n'a été observée.

L'analyse fractale a aussi été utilisée pour la détection des tumeurs cérébrales (Iftekharuddin et al., 2003; Mansury and Deisboeck, 2004; Penn et al., 1999). (Iftekharuddin et al., 2000) ont utilisé la valeur de la DF pour détecter et localiser des pathologies. La DF a été calculée en utilisant la méthode de la variance (modélisations de l'image par un mouvement Brownien fractionnaire) et a été utilisé pour extraire de l'information sur la présence de tumeurs en comparant à des données normales de cerveau. (Zook and Iftekharuddin, 2005) ont présenté un algorithme pour la détection des tumeurs cérébrales sur des images IRM en 2D. Le principe était le suivant : la DF de l'hémisphère gauche du cerveau était comparée avec son opposée, en supposant que la lésion était localisée uniquement dans l'un des deux hémisphères. Les auteurs ont trouvé que les régions avec la tumeur ont une DF plus petite que celles sans la tumeur. Les auteurs ont aussi comparé l'efficacité de différentes méthodes de calcul de la DF (une version modifiée de la méthode de « comptage des boîtes » (MCB), la méthode des triangles (MT) et celle de recouvrement des blancs (MRB)).

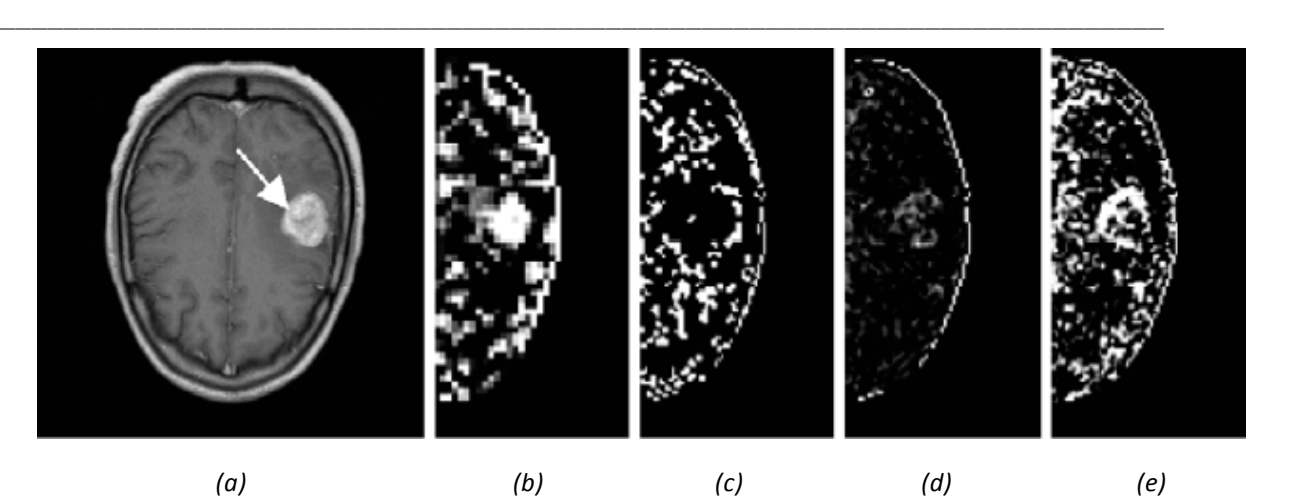

*Figure I.8 : (a) une image IRM cérébrale pondérée T1 avec l'utilisation d'un agent de contraste. Différents résultats de la DF calculée localement sur des petites régions sont montrés en (b) et (c) utilisant la MCB sur des voisinages de 32x32 et 64x64, respectivement, (d) la méthode des « triangles » et (e) la méthode de « recouvrement des blancs » (Zook and Iftekharuddin, 2005)*

Des résultats sont présentés en Figure I.8. La méthode MCB détecte l'intérieure de la lésion avec une DF élevée dans un voisinage 32x32, mais le constat est identique en ce qui concerne les contours de la tumeur dans un voisinage 64x64 (Figure I.8-b et I.8-c). Pour la même image, la MT détecte la pathologie avec une DF légèrement plus grande et la MRB décèle une partie de la tumeur avec une DF plus élevée (Figure I.8‐d et I.8‐e). En conclusion dans cette étude, l'algorithme des triangles a été plus prédictif pour des résolutions assez basses, alors que celui des recouvrements des blancs a été plus discriminant avec des résolutions plus élevées. En effet, pour un voisinage de dimension 8x8, la méthode des triangles offre la meilleure détection des tumeurs.

Par ailleurs, des résultats concernant l'analyse fractale 3D ont été présentés (Nagao and Murase, 2002; Takahashi et al., 2006; Yoshikawa et al., 2003). L'application concernait la caractérisation de la maladie d'Alzheimer en tomographie par émission mono‐photonique (TEMP). Cependant, la DF était estimée par une méthode qui manque de fondements théoriques. Les auteurs ont utilisé une généralisation de la méthode de « comptage des boîtes » pour pouvoir l'utiliser sur des images en niveaux de gris. Cette méthode a été réfutée par (Chung, 2003) parce que les DF obtenues sont comprises entre 1 et 2, alors qu'elles devraient être entre 3 et 4.

Concernant l'analyse multifractale, il y a très peu de travaux référencés. Nous pouvons citer celui de (Takahashi et al., 2006) qui utilisait le spectre de Chhabra pour évaluer quantitativement l'hyper intensité de la matière blanche.

\_\_\_\_\_\_\_\_\_\_\_\_\_\_\_\_\_\_\_\_\_\_\_\_\_\_\_\_\_\_\_\_\_\_\_\_\_\_\_\_\_\_\_\_\_\_\_\_\_\_\_\_\_\_\_\_\_\_\_\_\_\_\_\_\_\_\_\_\_\_\_\_\_

## *Résumé*

Les études, concernant l'utilisation de la géométrie fractale en imagerie cérébrale, sont principalement réalisées sur des images IRM. L'utilisation de la DF sur ce type d'images nécessite une attention spéciale, puisque deux études ont rendu compte que la DF ne permet pas de séparer statistiquement un groupe de sujets sains et un autre de patients. Cependant cette remarque peut être discutée, par exemple la première étude utilisait la méthode de « comptage des boîtes ». Comme il a été mentionné précédemment, la binarisation des images était susceptible d'engendrait une perte d'information.

Par ailleurs, il y a peu de travaux utilisant des attributs fractals dans la caractérisation des structures non‐linéaires observées sur de telles images. De plus, ces études ont été principalement limitées à la caractérisation d'objets fractals (surface de la matière blanche, frontière de deux zones du cerveau), même si la DF s'est montré être un outil discriminant pour de telles structures.

La DF a aussi été utilisée avec succès pour la détection de tumeur cérébrale. Les résultats ont été très intéressants et demandent à être approfondis. En effet, la DF était utilisée seule et il serait donc intéressant de la combiner à différents attributs pour montrer son influence. Ainsi, elle pourrait être utilisée comme un attribut supplémentaire dans un algorithme de classification ou de segmentation.

Enfin, les premiers travaux concernant l'utilisation de l'analyse multifractale se sont montrés intéressants, mais ils utilisaient des méthodes de comptage de boîtes, il serait donc intéressant de tester des méthodes plus robustes.

## **1.6.2.3. La trabéculation osseuse**

Il est connu que la densité et la structure de la trabéculation osseuse affectent la qualité et la résistance de l'os entier (Cooper, 1993; Dempster et al., 1993; Ott, 1986; Uitewaal et al., 1987). En effet, en termes de biomécaniques, le risque de fracture pour un ostéoporotique est déterminé par la combinaison de facteurs inhérent à la qualité de l'os (par exemple, l'épaisseur cortical, les contenus minéraux, la densité osseuse trabéculaire et la microarchitecture). Un des facteurs qui influent le plus sur la résistance de l'os est l'étude de la complexité de sa structure. L'os a deux composantes : une partie externe qui consiste en un tube de matériel très dense et une partie intérieure qui peut être perçue comme une texture spongieuse, remplie de structures fines entrelacées, appelées travées osseuses, dont l'épaisseur est comparable aux cheveux humains.

\_\_\_\_\_\_\_\_\_\_\_\_\_\_\_\_\_\_\_\_\_\_\_\_\_\_\_\_\_\_\_\_\_\_\_\_\_\_\_\_\_\_\_\_\_\_\_\_\_\_\_\_\_\_\_\_\_\_\_\_\_\_\_\_\_\_\_\_\_\_\_\_\_

La première analyse pour la quantification de l'architecture trabéculaire a été réalisée par l'utilisation de mesures morphologiques. Ces dernières ont montré une corrélation modérée avec la densité minérale osseuse (DMO) (Link et al., 1997; Ouyang et al., 1998), mais non avec d'autres mesures complémentaire à la DMO prises en compte dans la prédiction des propriétés biomécaniques. Une autre idée a été d'utiliser des mesures géométriques complexes, et notamment l'analyse fractale. De nombreuses études ont été reportées concernant la validité de l'utilisation de cette analyse dans cette application. Les premiers travaux ont cherché à établir une méthodologie ou à déterminer si l'os spongieux est véritablement de nature fractale. Une des propriétés des aspects théoriques des fractals est qu'ils ont un périmètre indéterminé. L'os spongieux possède cette propriété (Parkinson and Fazzalari, 1994). En effet, si le périmètre et l'aire d'une coupe histologique d'un os spongieux sont mesurés à des résolutions de plus en plus grandes, alors la valeur mesurée augmentera mais l'aire restera relativement constante. Une seconde propriété de la géométrie fractale est l'auto‐similarité (dans le sens statistique) d'un objet. (Benhamou et al., 1994) ont démontré le caractère auto‐similaire de la microarchitecture de la trabéculation osseuse sur des images de radiographies.

Plusieurs travaux ont eu pour but de comparer des groupes de contrôles avec des groupes de patients pour montrer que la DF est une mesure discriminative. (Caligiuri et al., 1994) ont présenté une analyse de radiographies lombaires. Les auteurs ont utilisé, pour calculer la DF, une technique basée sur une « mesure d'aire » et ont montré qu'une différence apparait entre les sujets présentant une fracture et les sujets sains. (Khosrovi et al., 1994) ont montré qu'il y a des différences entre un groupe de patientes ostéoporotiques et un autre de contrôle. Pour cela, ils ont utilisé des mesures fractales calculées sur des radiographies du poignet. (Benhamou et al., 1994) ont prouvé que la DF obtenue sur des radiographies des calcanéums fournit aussi un outil utile pour l'étude de populations ostéoporotiques.

En 1999, une étude de (Majumdar et al., 1999) a montré que d'autres techniques de calcul de la DF permet d'avoir des résultats intéressants pour cette application. Les auteurs ont utilisé, pour cela, trois méthodes différentes : une technique basée sur des « mesures d'aires », la méthode de la variance et celle du spectre de Fourier. Comme nous l'avions formulé précédemment, il existe plusieurs formalismes pour estimer la DF et dans la majorité des cas les résultats obtenus sont différents. Dans cette étude, les auteurs ont montré qu'il y a une corrélation entre les DF des trois méthodes et les mesures micro architecturelles de la structure trabéculaire. Cependant cette remarque n'a pas pu être vérifiée pour toutes les applications. En effet, leur second résultat a montré que les techniques de la variance et du spectre de Fourier présentent des différences entre l'orientation trabéculaire dans les vertèbres et les autres plans, alors que la méthode basée sur des « mesures d'aires » ne discrimine pas ces différents plans. Ces résultats peuvent s'expliquer par le fait que les algorithmes de la variance et du spectre de Fourier sont basés sur une formulation stochastique, alors que le troisième formalisme est fondé sur une théorie déterministe. Le message important dans cette étude est que différentes techniques de calcul de la DF fournissent différents résultats, ce qui confirme notre précédente conclusion quant à l'intérêt de tester différentes méthodes. Ces mesures pourraient être utilisées conjointement pour extraire une information pertinente sur la structure et la résistance de l'os.

\_\_\_\_\_\_\_\_\_\_\_\_\_\_\_\_\_\_\_\_\_\_\_\_\_\_\_\_\_\_\_\_\_\_\_\_\_\_\_\_\_\_\_\_\_\_\_\_\_\_\_\_\_\_\_\_\_\_\_\_\_\_\_\_\_\_\_\_\_\_\_\_\_

Ces dernières années, les recherches, concernant la caractérisation de la trabéculation osseuse par l'intermédiaire de l'analyse fractale, sont restées très dynamiques (Messent et al., 2005; Papaloucas et al., 2005; Wilkie et al., 2004; Yasar and Akgunlu, 2006). Plusieurs travaux se sont intéressés à l'anisotropie de la trabéculation osseuse. (Yi et al., 2007) ont cherché à quantifier cette propriété en utilisant des DFs directionnelles (calculées comme une fonction de l'orientation, qui mène à une information fractale reflétant les caractéristiques spatiales dans chaque direction). Ils ont trouvé que l'anisotropie est significativement plus grande dans les régions d'angle de la mandibule que dans les régions incisives. (Jennane et al., 2006) ont estimé le degré anisotropique d'une fractale sur des images scanner de l'os, qui sont connues pour être complexe en termes de leurs non‐stationnarités, leurs anisotropies et leurs caractères texturés. Ils ont montré que l'organisation osseuse est plus anisotropique pour des sujets ostéoporotiques que pour ceux dits de contrôles. Ces résultats sont en accord avec les

changements naturels des tissus osseux. Les auteurs ont calculé la DF en utilisant la méthode de la variance.

\_\_\_\_\_\_\_\_\_\_\_\_\_\_\_\_\_\_\_\_\_\_\_\_\_\_\_\_\_\_\_\_\_\_\_\_\_\_\_\_\_\_\_\_\_\_\_\_\_\_\_\_\_\_\_\_\_\_\_\_\_\_\_\_\_\_\_\_\_\_\_\_\_

Finalement, toujours concernant la discrimination « sains/pathologiques », (Taleb‐Ahmed et al., 2003) ont suggéré une manière de caractériser la texture osseuse sur des images de scanner. Dans d'autres études (Dougherty, 2001; Dougherty and Henebry, 2001), les paramètres de lacunarité ont été combinés avec la signature fractale pour améliorer cette discrimination.

## *Résumé*

Le caractère fractal de l'os trabéculaire a été étudié dans plusieurs applications. Cette propriété, démontrée pour la première fois par Benhamou *et al.* en 1994, a permis de montrer la validité du formalisme fractal dans ces applications. Ensuite, à partir de cela, plusieurs travaux ont été réalisés, en particulier concernant la comparaison entre des sujets sains et des sujets malades, l'anisotropie de la trabéculation osseuse, etc.

Concernant, les algorithmes utilisés, des travaux ont montré que certaines techniques permettent d'avoir de bons résultats, alors que d'autres n'apportent aucune information. Ce point confirme la remarque précédente, à savoir que les méthodes fournissent différents résultats et montre l'importance du choix de celles-ci. Dans les applications concernant l'os trabéculaire, les algorithmes basés sur le mouvement Brownien fractionnaire semblent fournir les résultats les plus stables.

Finalement, nous n'avons pas recensé d'applications réelles de l'analyse multifractale. Cette constatation peut être expliquée par le fait que des résultats très encourageants ont été obtenus avec l'utilisation de la DF. Comme nous avons mentionné ci‐dessus, l'analyse multifractale apporte une information locale sur l'hétérogénéité d'un signal, en général. Dans ces applications, cette information n'est pas fondamentale, mais une quantification globale du signal est suffisante.

## **1.6.2.4. La mammographie**

La mammographie est l'outil principal utilisé pour le dépistage et le diagnostic du cancer du sein. C'est un examen radiographique (par rayons X) des deux seins, généralement sous deux incidences (CC pour Cranio‐Caudale et MLO pour Médio‐Latérale Oblique). Des études cliniques ont démontré que le taux de survie est significativement augmenté si les anomalies du sein sont détectées le plus tôt possible (Tabar et al., 1993). Un des signes significatifs de présence possible de cancers est l'existence de dépôts de sels et de calcium apparaissant sous forme de points « blancs et brillants » sur la mammographie, appelés couramment microcalcifications (Suri et al., 2002). D'autres modalités d'imagerie (ultrasons, IRM) peuvent être utilisées mais uniquement comme examens complémentaires dans le cas d'un diagnostic difficile. Cependant, des micro‐calcifications avec des petites tailles (typiquement inférieures à quelques millimètres) et un contraste faible, sont difficiles à détecter. Ainsi, en appliquant des algorithmes de traitement d'images, des améliorations significatives pour la détection des micro‐calcifications ont été possibles.

\_\_\_\_\_\_\_\_\_\_\_\_\_\_\_\_\_\_\_\_\_\_\_\_\_\_\_\_\_\_\_\_\_\_\_\_\_\_\_\_\_\_\_\_\_\_\_\_\_\_\_\_\_\_\_\_\_\_\_\_\_\_\_\_\_\_\_\_\_\_\_\_\_

En particulier, la géométrie fractale s'est montrée utile pour cette application, comme en reflète les nombreux travaux de la littérature (Li et al., 2007; Nguyen and Rangayyan, 2005; Tanki et al., 2006). Dans ce domaine, l'utilité de cette géométrie est justifiée par le fait que, couramment, les micro‐calcifications apparaissent comme des petits amas de points blancs avec des tailles et des formes variant dans un fond hétérogène représentant le tissu du sein. Il a été montré que ce fond exhibe des propriétés auto‐similaires d'images fractales typiques. En effet, une région contenant un amas de micro-calcifications peut être vue comme un fond fractal sur lequel on superpose une structure non fractale (i.e. les micro‐calcifications) (Huang and Yu, 2007), (Kestener et al., 2004).

Par ailleurs, concernant les mesures de densité du sein, (Caldwell et al., 1990), (Taylor et al., 1994) et (Byng et al., 1996) ont utilisé différents indices fractals pour classifier les images en catégories. En particulier, (Byng et al. 1996) ont utilisé une méthode de "comptage de boîtes" 3D pour calculer la surface DF(x, y, I(x,y)), où I(x, y) était l'intensité du niveau de gris du pixel (x, y). La DF a été estimée pour la totalité du sein. Les valeurs des DFs obtenues étaient rangées entre 2.23 (pour un tissu dense) et 2.54 (pour un tissu gras), correspondant à des valeurs de l'exposant de Hurst de 0.77 et 0.46, respectivement.

(Kestener et al., 2004) ont montré que le spectre multifractal, calculé par la méthode MMTO, permet de discriminer des tissus gras et denses. En effet, les auteurs ont trouvé que les premiers avaient un coefficient de Hurst de 0.3 et les seconds de 0.65. Les résultats de cette approche ont été similaires à ceux de Byng *et al.* (Byng et al., 1996). Cependant, la méthode utilisée par Kestener *et al.* est théoriquement plus robuste et donc certainement plus reproductible dans la pratique, puisque Byng *et al.* ont utilisé la méthode de « comptage des boîtes ». En plus de ces résultats, Kestener *et al.* ont montré que la texture du sein représentée sur des mammographies avait un caractère monofractal.

\_\_\_\_\_\_\_\_\_\_\_\_\_\_\_\_\_\_\_\_\_\_\_\_\_\_\_\_\_\_\_\_\_\_\_\_\_\_\_\_\_\_\_\_\_\_\_\_\_\_\_\_\_\_\_\_\_\_\_\_\_\_\_\_\_\_\_\_\_\_\_\_\_

En outre, d'autres applications de l'analyse fractale ont concerné l'augmentation de contraste des micro-calcifications sur des mammographies. Le fait d'améliorer l'aspect visuel des images, et plus particulièrement des lésions, peut s'avérer être suffisant pour le diagnostic médical. (Li et al., 1996) ont montré que les parties fonctionnelles représentées sur ces images et les formes canalaires peuvent être correctement modélisées par la géométrie fractale. C'est pourquoi, le contraste des micro‐calcifications pourrait être augmenté en prenant la différence de l'image originale et celle modélisée. Leurs résultats ont été comparés à des approches plus courantes telles que les opérations morphologiques et la reconstruction partielle par les ondelettes. Ainsi, les auteurs ont démontré que la modélisation fractale est une méthode efficace pour faciliter le diagnostic du radiologue.

Les analyses fractale et multifractale ont aussi été utilisées pour la classification « bénigne/maligne » et la détection des micro-calcifications. Ces analyses ont été basées sur un nombre d'attributs sélectionnés par les radiologues (Lanyi, 1986; Veldkamp et al., 2000). En plus de ces paramètres, (Mavroforakis et al., 2006) ont utilisé la DF (calculée par la méthode de « comptage des boîtes ») comme une caractéristique supplémentaire pour la classification. Les résultats ont montré un taux de détection des lésions de 83.9%. (Rangayyan and Nguyen, 2005) ont montré que l'estimation de la DF (en utilisant une méthode de « comptage de boîtes » améliorée) est capable de séparer des ensembles correspondant à des lésions bénignes et malignes. Ils ont aussi prouvé l'efficacité de la DF comparée à d'autres méthodes pour la caractérisation des formes des micro‐calcifications (l'indice de compacité, celui de spéculation, la concavité fractionnaire et des paramètres de Fourier).

Les travaux de (Guillemet, 1996) ont constitué une approche précurseur à l'application de l'analyse multifractale pour la détection des micro‐calcifications. L'algorithme proposé a été basé sur un formalisme multifractal classique (Lévy‐Véhel, 1995; Levy‐Vehel and Vojak, 1995) et leur implémentation numérique était une généralisation de la méthode de Chhabra (Chhabra and Jensen, 1989). Le point important de ce travail a consisté à trouver une mesure, déduite d'une image contenant des lésions, et ensuite d'appliquer l'analyse multifractale dans le but de révéler la présence de micro‐calcifications.

En utilisant le spectre des dimensions généralisées  $D_q$  (Badii and Politi, 1984; Badii and Politi, 1985; Grassberger et al., 1988; Grassberger and Procaccia, 1983) comme un facteur discriminant dans une classification non‐supervisée, des travaux ont permis de démontrer un degré de spécificité de ce spectre dans la présence ou non de micro-calcifications.

\_\_\_\_\_\_\_\_\_\_\_\_\_\_\_\_\_\_\_\_\_\_\_\_\_\_\_\_\_\_\_\_\_\_\_\_\_\_\_\_\_\_\_\_\_\_\_\_\_\_\_\_\_\_\_\_\_\_\_\_\_\_\_\_\_\_\_\_\_\_\_\_\_

En 2004, (Kestener et al., 2004) ont reporté des résultats intéressants pour la classification des micro‐calcifications. Les auteurs ont utilisé la méthode MMTO en 2D pour la classification de texture, à travers l'estimation du coefficient de Hurst. Ils ont aussi réalisé une segmentation « tissus gras / tissus denses ». De plus, avec le squelette de la transformée en ondelette, ils ont pu localisés et caractérisés les lésions (Figure I.9).

Plus récemment, (Stojic et al., 2006) ont utilisé un spectre multifractal dit « local » (et la méthode de Chhabra en particulier) pour détecter des micro‐calcifications. Cependant cette méthode est dépendante de la taille des lésions. De plus, les auteurs ont utilisé une méthode présentant de nombreux inconvénients, puisqu'elle est basée sur un « comptage de boîtes ».

#### *Résumé*

La géométrie fractale a été intensivement utilisée en mammographie pour le diagnostic du cancer du sein. La DF a été utile pour la classification de micro‐calcifications bénignes/malignes et pour leurs détections. Même si les premiers travaux utilisant uniquement la DF ont montré des résultats intéressants en classification, la DF a révélé toute son efficacité lors de sa combinaison avec différentes familles d'attributs de texture. Pour la seconde application, correspondant à la détection, la DF a été capable d'isoler des zones comprenant bien les lésions, mais elle a été incapable de les segmenter précisément.

En effet, l'analyse multifractale a été dans ce cas un outil très intéressant et plus performant que la DF, notamment la méthode MMTO, qui s'est montrée très efficace dans la détection des micro‐calcifications.

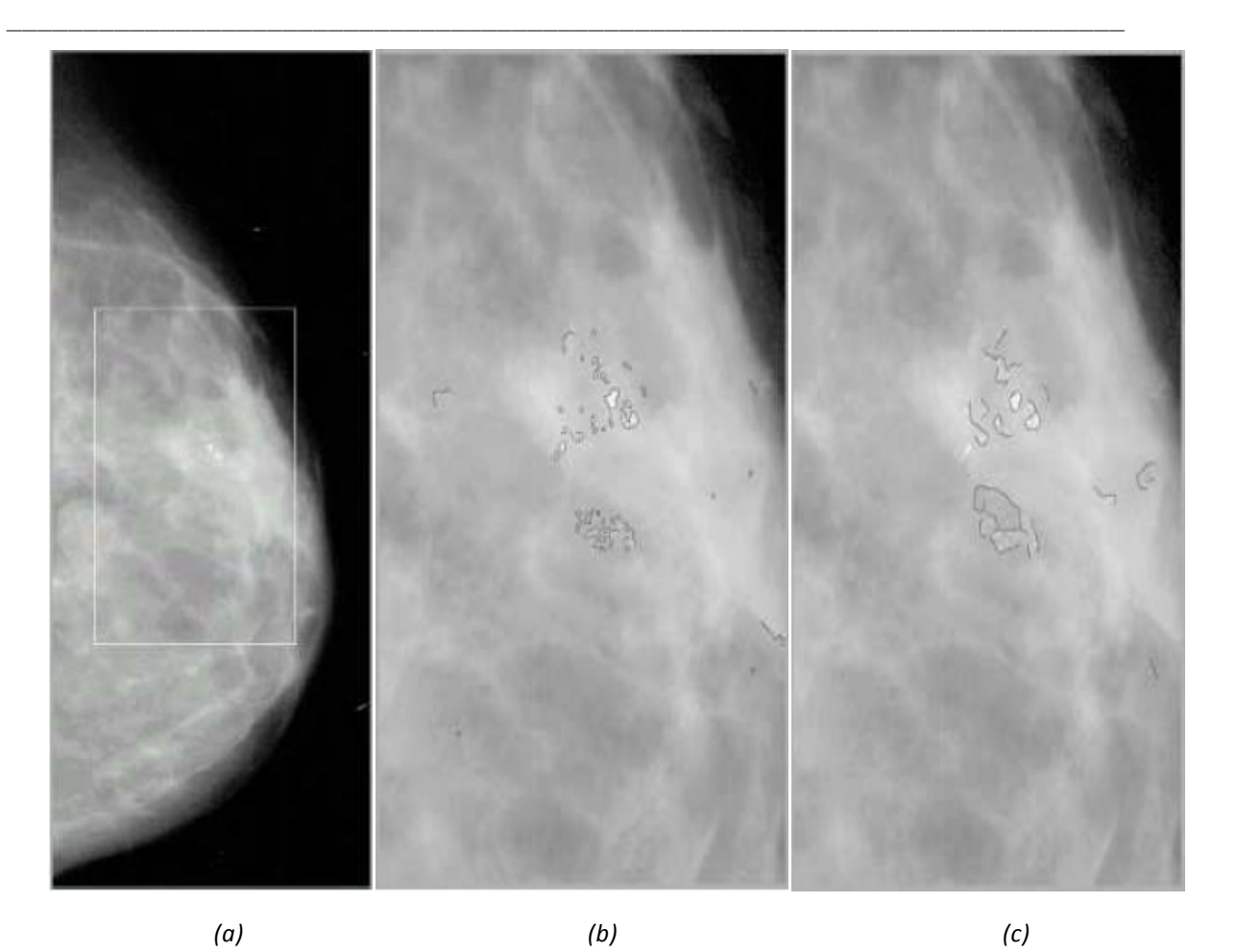

*Figure I.9 : Résultats de la détection de micro‐calcifications sur des images de mammographies contenant deux foyers d'amas malins. (a) La mammographie originale : le rectangle blanc indique la région d'intérêt, (b) et (c) montrent les résultats des chaînes de maxima résultantes après le suivi des maxima à travers les échelles 1 et 4, respectivement (Kestener et al., 2004).*

# **1.7. Conclusion**

La géométrie fractale est un outil puissant pour la caractérisation et la segmentation dans diverses applications médicales. L'applicabilité de cette géométrie en analyse d'images vient du fait que les objets imagés sont discontinus, complexes et fragmentés. Sa signification et son avantage comparés à d'autres méthodes classiques en traitement du signal, dépendent de la manière dont les non‐régularités sont supposées.

L'analyse fractale est souvent rapportée à l'évaluation de la DF, laquelle permet d'avoir une description globale des hétérogénéités dans le signal ou l'image. Son efficacité a été démontrée dans des applications de classification et de segmentation, où elle a été utilisée comme un attribut supplémentaire apportant une nouvelle information. Elle a aussi été utilisée seule pour la caractérisation de deux états (par exemple, sains versus pathologiques). Le tableau I.1 résume les différentes méthodes et leurs domaines d'applications. Au vue de ce tableau, il apparait que la méthode de « comptage des boîtes » est la plus largement utilisée, en dépit de ses nombreux inconvénients (binarisation de l'image, construction de boîtes vides, effets du maillage, etc.). Cette généralisation est facilement compréhensible parce que ce formalisme est le plus facile à implémenter. Une autre explication, pour le manque d'intérêt pour les autres algorithmes, est qu'ils ont été définis en dehors du domaine médical.

\_\_\_\_\_\_\_\_\_\_\_\_\_\_\_\_\_\_\_\_\_\_\_\_\_\_\_\_\_\_\_\_\_\_\_\_\_\_\_\_\_\_\_\_\_\_\_\_\_\_\_\_\_\_\_\_\_\_\_\_\_\_\_\_\_\_\_\_\_\_\_\_\_

En dehors de ses avantages, la multiplication des algorithmes d'estimations de la DF n'est pas sans inconvénients. En effet, la dimension calculée est dans la majorité des cas fortement dépendante des paramètres d'initialisations et plus encore de la procédure utilisée. De ce fait, il est difficile de savoir si les différences observées dans les DFs sont de vrais résultats interprétables dans la caractérisation des textures de l'image ou si elles sont dues au procédé d'estimation. Pour cette raison, le choix d'une méthode plutôt qu'une autre est une étape importante dans le calcul de la DF. Concernant les applications citées dans ce chapitre, aucune évaluation comparative n'a été réalisée dans le but de déterminer l'algorithme le plus approprié pour des données bien précises. Cette remarque suggère que certains travaux cités pourraient sans doute être améliorés.

Un autre inconvénient, que nous avons pu relever, à travers cette étude bibliographique, est que l'analyse fractale permet de décrire des objets avec une unique valeur, alors que pour la plupart des applications citées, les travaux n'affirment pas si les signaux étudiés sont bien de nature fractale, ou s'il serait plus bénéfique d'utiliser une analyse multifractale. En effet, l'avantage de cette analyse est qu'elle permet d'avoir un ensemble de valeurs représentant la distribution des singularités d'un signal (appelé le spectre multifractal). Cependant, comme pour la DF, de nombreux algorithmes existent pour évaluer ce spectre et d'importantes différences numériques entre les méthodes peuvent apparaître.

Ce premier chapitre a permis d'avoir une vue générale des méthodes et de leurs applications. En conclusion, la géométrie fractale peut être un outil efficace dans des problèmes d'analyse d'images en générale, et dans le domaine médicale en particulier. Cependant elle est réellement efficace lorsque deux paramètres sont pris en considérations :

1‐ La nature des signaux étudiés, afin de choisir entre les analyses fractale et/ou multifractale.

2‐ L'algorithme le plus approprié, pour cela il est nécessaire de faire une étude comparative du comportement de chacune des méthodes sur les données.

\_\_\_\_\_\_\_\_\_\_\_\_\_\_\_\_\_\_\_\_\_\_\_\_\_\_\_\_\_\_\_\_\_\_\_\_\_\_\_\_\_\_\_\_\_\_\_\_\_\_\_\_\_\_\_\_\_\_\_\_\_\_\_\_\_\_\_\_\_\_\_\_\_

Par ailleurs, nous avons pu constater que très peu des méthodes décrites dans ce chapitre ont été étendues et utilisées en 3D, alors que cette information est devenue très importante en imagerie médicale, en raison des avancées technologiques des machines d'acquisitions, durant ces dernières années (Chen et al., 2007; Kovalev et al., 2001). En effet, de plus en plus de travaux s'intéressent à l'utilisation d'attributs de texture 3D pour caractériser des images médicales, cependant ils se limitent très souvent à des outils statistiques du premier et du second ordre.

Ainsi, en vue de nos applications qui seront expliquées dans la deuxième partie du manuscrit, le prochain chapitre concerne le développement et l'extension de méthodes d'analyses fractale et multifractale citées ci-dessus en 3D. De plus, nous proposerons une nouvelle méthode d'analyse multifractale essayant de répondre à certains problèmes observés dans cette étude bibliographique. Ensuite une validation de ces algorithmes sera réalisée sur des données de synthèses fractales et multifractales afin d'évaluer la justesse de ces méthodes et de pouvoir affirmer si un objet étudié est de nature fractale ou multifractale. Ainsi, nous aurons à notre disposition une large gamme de techniques et nous serons en mesure de choisir la plus appropriée à nos données.

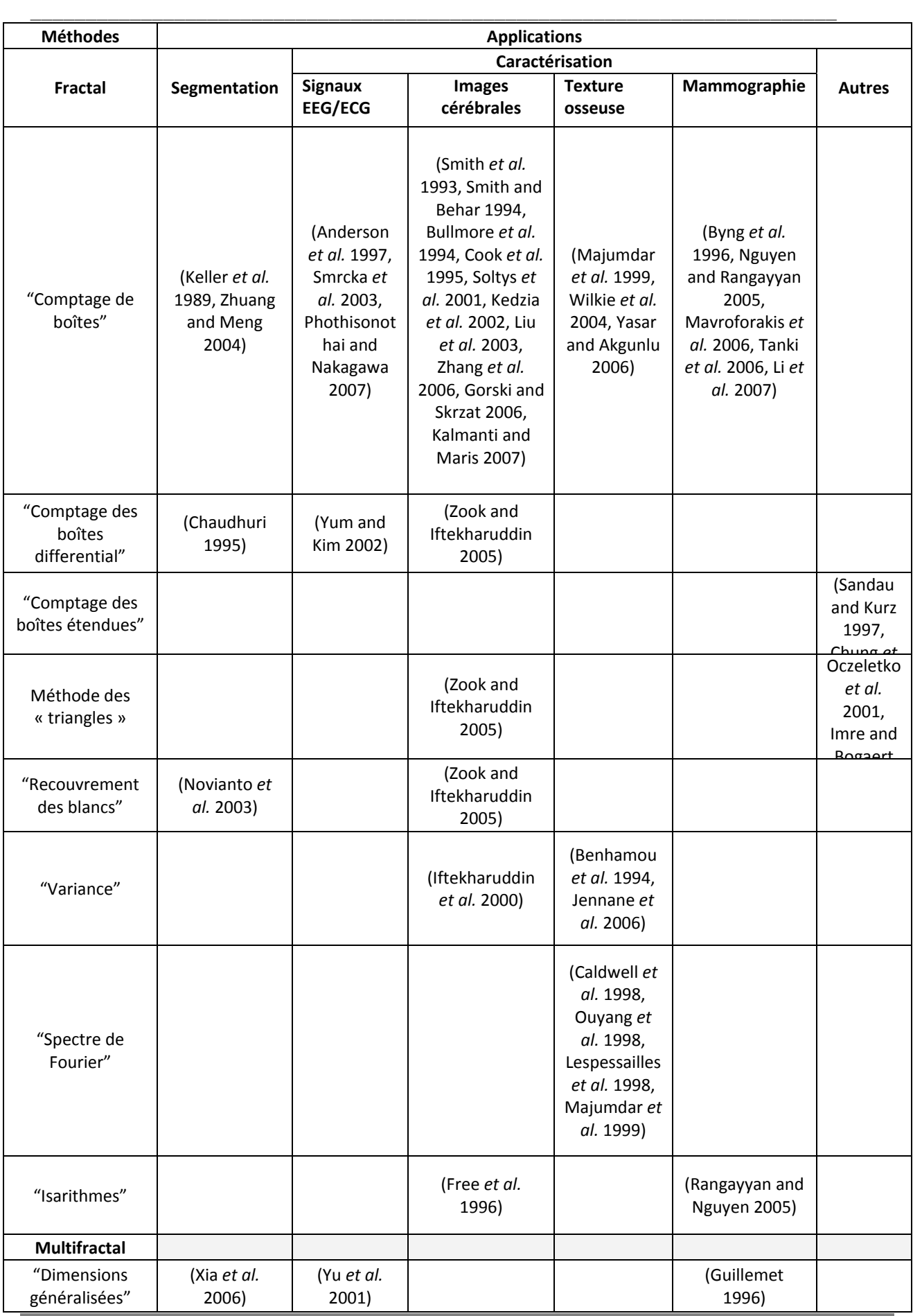

Chapitre 1 : Etat de l'art

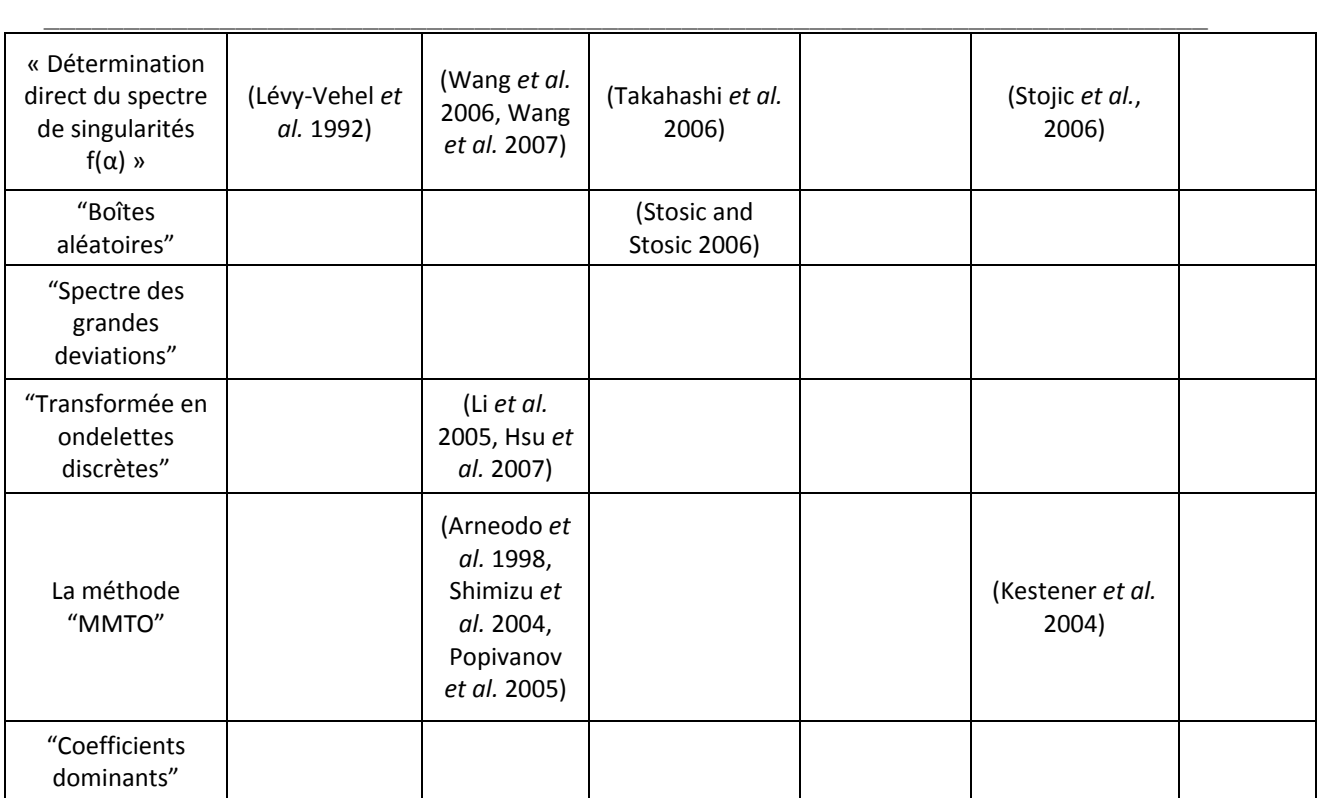

*Tableau I.1: Les principales méthodes d'analyse fractale et multifractale et les applications en imagerie médicale.*

# Chapitre 2 Calcul fractal 3D : Méthodologies et Validation

\_\_\_\_\_\_\_\_\_\_\_\_\_\_\_\_\_\_\_\_\_\_\_\_\_\_\_\_\_\_\_\_\_\_\_\_\_\_\_\_\_\_\_\_\_\_\_\_\_\_\_\_\_\_\_\_\_\_\_\_\_\_\_\_\_\_\_\_\_\_\_\_\_

# **Sommaire**

\_\_\_\_\_\_\_\_\_\_\_\_\_\_\_\_\_\_\_\_\_\_\_\_\_\_\_\_\_\_\_\_\_\_\_\_\_\_\_\_\_\_\_\_\_\_\_\_\_\_\_\_\_\_\_\_\_\_\_\_\_\_\_\_\_\_\_\_\_\_\_\_\_

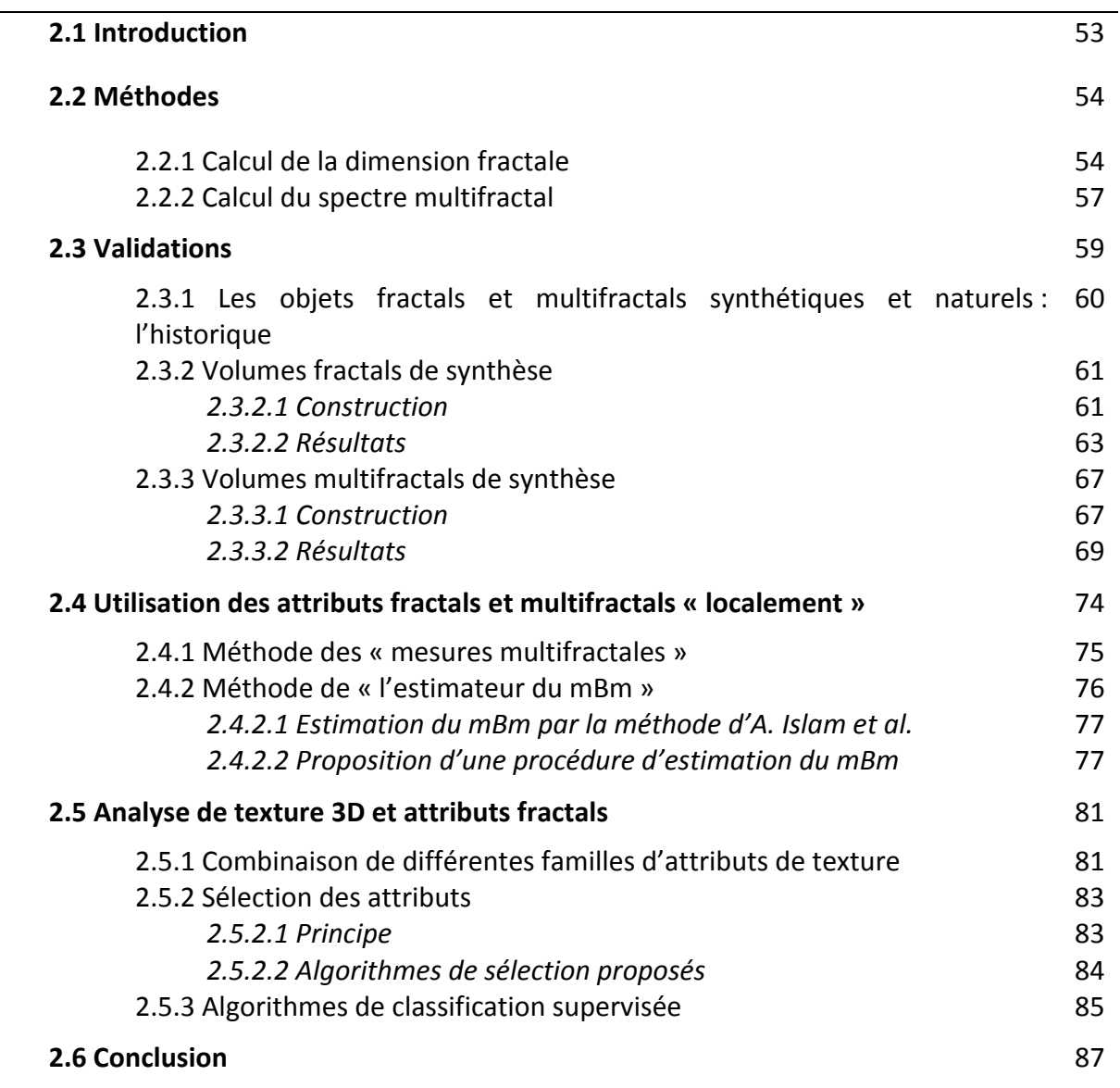

# **2.1. Introduction**

Les avancées rapides dans le domaine de l'imagerie médicale ont révolutionné la médecine. Les images morphologiques et fonctionnelles fournissent un moyen efficace d'obtenir une carte non‐invasive de l'anatomie d'un patient. Notamment, depuis quelques années, il est possible d'avoir des représentations volumiques d'un organe, d'un tissu, d'une cellule, etc.

\_\_\_\_\_\_\_\_\_\_\_\_\_\_\_\_\_\_\_\_\_\_\_\_\_\_\_\_\_\_\_\_\_\_\_\_\_\_\_\_\_\_\_\_\_\_\_\_\_\_\_\_\_\_\_\_\_\_\_\_\_\_\_\_\_\_\_\_\_\_\_\_\_

Cette information 3D en imagerie médicale est devenue capitale ; beaucoup de procédés de traitement et d'analyse d'images, initialement développés pour le 2D ont été étendus pour tenir compte de cette nouvelle information ; à titre d'exemple, le filtrage, les transformées dans des espaces différents (Fourier, ondelettes), les accroissements de régions, les contours actifs, etc. L'intérêt du 3D par rapport au 2D n'est plus à démontrer dans ce domaine puisque de nombreuses études concernant diverses applications l'ont fait avec succès (Chen *et al.*, 2007; Kleerekoper *et al*., 1985; Kovalev *et al.*, 2001).

Cependant, pour la géométrie fractale, peu de méthodes ont été étendues en 3D. Deux problèmes se posent lorsqu'on veut utiliser ces algorithmes sur des données volumiques.

• D'une part, concernant le choix de la méthode, comme nous avons pu remarquer dans le premier chapitre, de nombreux algorithmes de calcul de la dimension fractale et du spectre multifractal existent. De plus, la littérature ne s'accorde pas à déterminer la méthode la plus robuste pour chacune des deux analyses. En effet, la majorité des études utilisent une méthode et la teste sur leurs données. Cependant, aucune validation n'est donnée concernant ce choix. Pour le peu de travaux utilisant différents procédés, il est impossible de tirer une conclusion sur le choix d'un algorithme à adopter dans une application particulière. Par exemple, la méthode de la « variance » (section 1.3.2.1 du chapitre précédant) apparaissait d'un point de vue théorique, comme une méthode robuste et stable, du fait de l'utilisation d'un mouvement Brownien fractionnaire (fBm) qui contournait le problème de devoir réaliser un maillage du signal. Or, (Lam *et al.*, 2002) ont montré qu'elle fournissait des résultats précis uniquement sur des surfaces de faibles dimensions.

• D'autre part, étant donné que tous les algorithmes de la géométrie fractale ne sont développés que pour fournir une estimation de la dimension fractale ou du spectre multifractal, il serait primordial dans le cas d'une extension 3D de les valider sur des données de synthèses, afin de régler les différents degrés de liberté et de vérifier si les estimations sont en accord avec les données théoriques.

Par ailleurs, un autre point que nous allons développer dans ce chapitre est la possibilité d'utiliser ces algorithmes fractals et multifractals comme des attributs de texture dans des applications de classification supervisée. A ce sujet, après avoir pris connaissance des principales limites de ces algorithmes, nous proposerons une nouvelle méthode multifractale destinée à caractériser des singularités non‐uniformes d'une image 3D.

\_\_\_\_\_\_\_\_\_\_\_\_\_\_\_\_\_\_\_\_\_\_\_\_\_\_\_\_\_\_\_\_\_\_\_\_\_\_\_\_\_\_\_\_\_\_\_\_\_\_\_\_\_\_\_\_\_\_\_\_\_\_\_\_\_\_\_\_\_\_\_\_\_

Dans la partie suivante, nous présenterons les différents formalismes fractals et multifractals que nous avons développés en 3D. Puis dans le troisième paragraphe, nous proposerons leurs validations sur des données de synthèses. La quatrième partie sera consacrée à la définition d'attributs fractals et multifractals de texture. Ces attributs seront expliqués pour être calculés sur chaque voxel d'une image 3D. Enfin la dernière partie présentera la méthode d'utilisation de ces paramètres en analyse de texture 3D.

# **2.2. Méthodes**

Dans cette partie, nous allons présenter les différents algorithmes des analyses fractales et multifractales que nous avons étendus au cas 3D.

# **2.2.1. Calcul de la dimension fractale**

Dans le chapitre 1, nous avons montré que les méthodes de calcul de la dimension fractale pouvaient être regroupées en trois classes : les méthodes de « comptage de boîtes », celles basées sur le mouvement Brownien fractionnaire et celles basées sur une « mesure d'aire ». Comme nous ne pouvions pas déterminer l'algorithme qui serait le plus efficace dans la suite pour nos applications, nous avons décidé de définir une méthode pour chacune des trois classes.

• Concernant la première classe, à savoir les méthodes de « comptage de boîtes », nous avons décidé d'utiliser l'algorithme de comptage différentiel des boîtes parce que contrairement aux autres procédés, celui‐ci permet de mesurer la DF d'une image en niveau de gris. L'extension 3D de cette méthode peut être décrite par les étapes suivantes:

- ‐ L'image 3D initiale de taille m x m x m est découpée en boîtes de taille s x s x s.
- ‐ Le rapport d'homothétie est alors r=m/s.
- ‐ On discrétise les niveaux de gris du même facteur d'homothétie que les dimensions de l'image s' = NG/k, avec NG le nombre de niveau de gris de l'image.

‐ On obtient des boîtes de dimensions s x s x s x s', empilées en quatre dimension.

\_\_\_\_\_\_\_\_\_\_\_\_\_\_\_\_\_\_\_\_\_\_\_\_\_\_\_\_\_\_\_\_\_\_\_\_\_\_\_\_\_\_\_\_\_\_\_\_\_\_\_\_\_\_\_\_\_\_\_\_\_\_\_\_\_\_\_\_\_\_\_\_\_

- ‐ Pour une colonne de boîte (i, j, k), on détermine la boîte indicée u contenant le niveau de gris maximum.
- ‐ Idem pour le minimum dans la boîte v.
- On calcule  $n_r(i,j,k) = u-v+1$ .
- On obtient Nr comme la somme des  $n_r(i,j,k)$ .
- Le procédé ci-dessus est réitéré pour différentes tailles s.
- La DF est estimée par le calcul de la pente du graphe des logarithmes de r en fonction de  $N_r$  par régression linéaire simple.

Le paramètre important, qui sera à optimiser par la suite, est l'intervalle de s.

• Pour la deuxième classe des méthodes, nous avons décidé d'utiliser celle de la « variance ». Elle est basée sur le modèle du mouvement Brownien fractionnaire. Cette technique combine à la fois des fractals et une décomposition multi‐résolution de l'image 3D. Nous nous sommes intéressés à cet algorithme, plutôt qu'aux deux autres de cette classe, puisque la technique du « maximum de vraisemblance » devient très complexe en 3D et l'analyse multirésolution devrait être un avantage par rapport à l'analyse spectrale.

En 2008, Iftekharuddin *et al.* (Iftekharuddin et al., 2009) ont développé une nouvelle méthode de la « variance », laquelle est toujours basée sur un modèle fBm et l'ont appliqué sur des images 2D d'IRM cérébrale. Les résultats obtenus étaient intéressants. En effet, l'algorithme a permis de discriminer entre des régions avec et sans tumeur. Les résultats nous ont motivés, pour proposer une extension 3D de cette technique.

Dans la suite nous nous limiterons à la description de l'algorithme pour estimer la DF d'une image 3D à partir de cette technique. Les fondements théoriques de la méthode peuvent être trouvés dans (Iftekharuddin et al., 2009).

La DF est estimée à travers le calcul de la variance des coefficients des détails dans un schéma de décomposition multi‐résolution. De façon détaillée, supposons que notre image suit un modèle de fBm, de coefficient de Hurst H. Pour une échelle 2<sup>j</sup>, la représentation multirésolution d'un procédé fBm est donnée par :

$$
B_H(t) = 2^{j/2} \sum_n a_j[n] \varphi\big(2^{-j}t - n\big) + \sum_j 2^{-j/2} \sum_n d_j[n] \psi\big(2^{-j}t - n\big) \tag{II.1}
$$

Avec j = -J, ...,  $\infty$ , n = - $\infty$ , ..., + $\infty$ .  $\varphi(t)$  est la fonction d'échelle, a<sub>i</sub>[n] et d<sub>i</sub>[n] sont respectivement les coefficients de l'approximation et du détail à l'échelle j.

\_\_\_\_\_\_\_\_\_\_\_\_\_\_\_\_\_\_\_\_\_\_\_\_\_\_\_\_\_\_\_\_\_\_\_\_\_\_\_\_\_\_\_\_\_\_\_\_\_\_\_\_\_\_\_\_\_\_\_\_\_\_\_\_\_\_\_\_\_\_\_\_\_

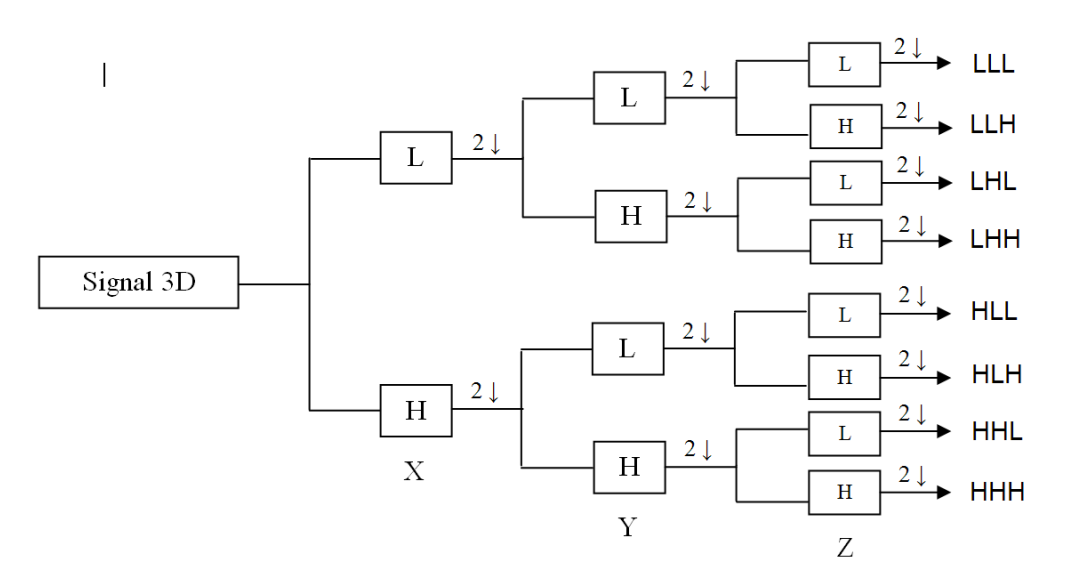

*Figure II.1 : Illustration de la décomposition d'un signal 3d par des ondelettes discrètes. 1ère échelle de décomposition d'un signal 3d en utilisant des filtres passe‐ bas (L) et passe‐haut (H) (2↓ ‐ sous‐échantillonage par 2). Le signal 3d est décomposé*

L'extension 3D des coefficients du détail, à l'échelle j, peut être écrite comme :

$$
D_{2}^{8}[n,m,p] = 2^{-j} \int_{-\infty}^{+\infty} \int_{-\infty}^{+\infty} \int_{-\infty}^{+\infty} B_{H}(x,y,z) \psi_{2}^{8}(x - 2^{-j}n, y - 2^{-j}m, z - 2{-j}m^{2}) \tag{II.2}
$$
\n
$$
2{-j}p dx dy dz
$$

Où  $\psi_{2^j}^8$  correspond à l'ondelette 3D associée au filtre des détails diagonaux (Figure II.1) et satisfait (Mallat, 1989) :

$$
\int_{-\infty}^{+\infty} \int_{-\infty}^{+\infty} \int_{-\infty}^{+\infty} \psi_{2j}^8(x, y, z) dx dy dz = 0
$$
 (II.3)

L'espérance des coefficients des détails de l'équation II.2 est obtenue suivant un procédé similaire à l'approche des ondelettes continues :

$$
E\left[\left|D_{2^{j}}^{8}[\vec{\eta}]\right|^{2}\right] = 2^{-2j} \int_{u} \int_{v} \int_{w} \psi_{2^{j}}^{8}(\vec{u} - 2^{-j}\vec{\eta}) \psi_{2^{j}}^{8}(\vec{v} - 2^{-j}\vec{\eta}) \psi_{2^{j}}^{8}(\vec{w} - 2^{-j}\vec{\eta}) d\vec{u} d\vec{v} d\vec{w}
$$
\n(II.4)

Où η correspond à la position [n,m,p].

Enfin le coefficient de Hurst est calculé par :

$$
\log_2 E\left[\left|D_{2j}^8[\vec{\eta}]\right|^2\right] = (2H+3)j + \text{constante}
$$
\n(II.5)

• La troisième méthode que nous avons étendue en 3D fait partie de la troisième classe. Il s'agit de l'algorithme de « recouvrement des blancs » (« Blanket method »). Nous avons adapté en 3D celui défini par Novianto *et al.* (Novianto et al., 2003). Les auteurs ont montré l'efficacité de leur méthode de calcul de la DF sur de petites fenêtres 3x3, alors que d'autres méthodes de la littérature ont estimé cette dimension sur des fenêtres plus grandes. Sarkar et Chaudhuri (Sarkar and Chaudhuri, 1992) l'ont calculé sur des fenêtres de dimensions 17x17 et Cheong *et al.* (Cheong et al., 1993) sur des régions 16 par 16. En effet, nous verrons dans la suite du chapitre, que ce point sera important dans nos applications, car nous déterminerons aussi la DF sur des petites régions 3D. L'avantage de considérer de petites fenêtres est de limiter la surface utilisée pour représenter localement la texture et par conséquent d'assurer une meilleure localisation des contours par exemple.

\_\_\_\_\_\_\_\_\_\_\_\_\_\_\_\_\_\_\_\_\_\_\_\_\_\_\_\_\_\_\_\_\_\_\_\_\_\_\_\_\_\_\_\_\_\_\_\_\_\_\_\_\_\_\_\_\_\_\_\_\_\_\_\_\_\_\_\_\_\_\_\_\_

Le principe est le suivant :

Soit g(x,y,z) un signal 3d, et respectivement  $u_{\varepsilon}$  et  $b_{\varepsilon}$  les surfaces de hautes et de basses intensités :

$$
u_{\varepsilon}(i,j,k) = \max\{u_{\varepsilon-1}(i,j,k),\max_{|(m,n,m)-(i,j,k)|} u_{\varepsilon-1}(m,n,p)\}\
$$
 (II.6)

$$
b_{\varepsilon}(i,j,k) = \min\{b_{\varepsilon-1}(i,j,k), \min_{|(m,n,m)-(i,j,k)|} b_{\varepsilon-1}(m,n,p)\}\
$$
 (II.7)

où g(i,j,k) =  $u_0(i,j,k) = b_0(i,j,k)$  et  $\varepsilon$  est le nombre de blancs. Ainsi l'aire total des blancs est calculée par :

$$
A(\varepsilon) = \frac{\sum_{i,j,k} (u_{\varepsilon}(i,j,k) - b_{\varepsilon}(i,j,k))}{2\varepsilon} \tag{11.8}
$$

Une estimation de la dimension fractale est égale à 3 ‐ la pente de la régression linéaire de log(A(ε)) en fonction de log(ε). Cette méthode est dépendante du choix de ε et la DF trouvée peut varier fortement d'un ε à l'autre. Il sera donc important de tenir compte de ce paramètre lors de son utilisation.

## **2.2.2. Calcul du spectre multifractal**

De la même manière que pour le calcul de la dimension fractale, nous avons implémenté une méthode pour chacune des 2 classes citées dans le chapitre 1 pour estimer le spectre multifractal.

\_\_\_\_\_\_\_\_\_\_\_\_\_\_\_\_\_\_\_\_\_\_\_\_\_\_\_\_\_\_\_\_\_\_\_\_\_\_\_\_\_\_\_\_\_\_\_\_\_\_\_\_\_\_\_\_\_\_\_\_\_\_\_\_\_\_\_\_\_\_\_\_\_

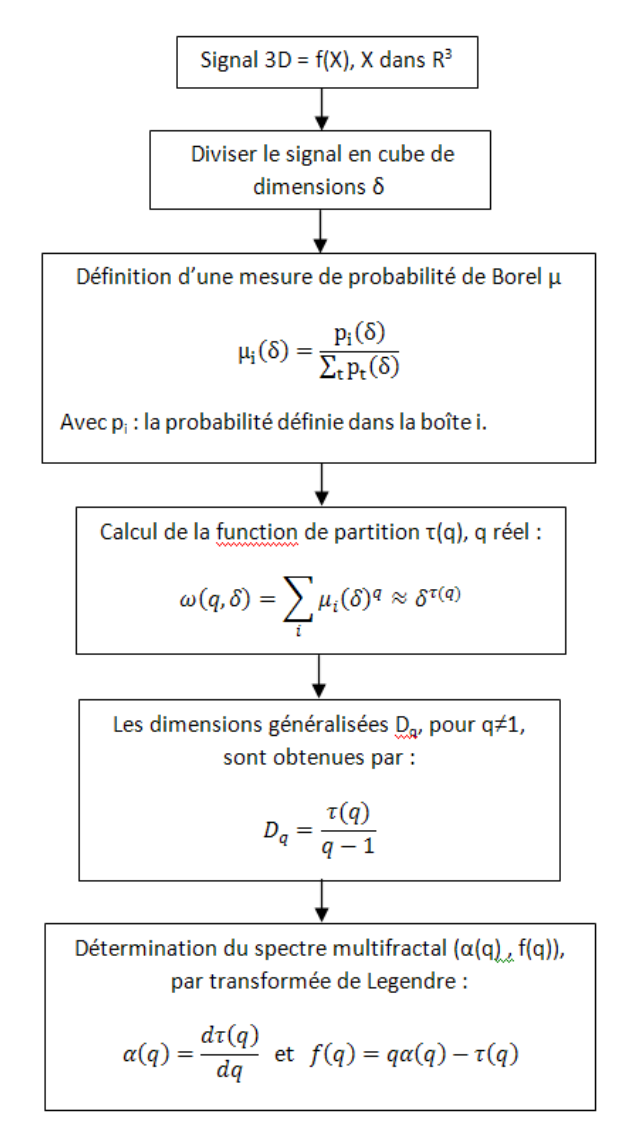

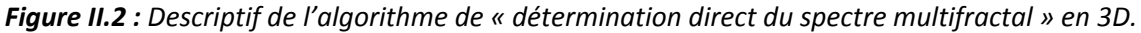

• La première méthode que nous avons étendue en 3D a été celle définie par Chhabra et Jensen (Chhabra et al., 1989), appelée « détermination directe du spectre multifractal ». Nous verrons ci-dessous qu'elle nécessite la définition d'une mesure de Borel, pour laquelle nous apporterons deux nouvelles définitions. L'algorithme, pour un signal nD, peut être résumé par les étapes suivantes (Figure II.2).

Après avoir subdivisé le signal en boîtes, la mesure  $\mu$  est définie par la capacité de Choquet. Dans la littérature, de nombreuses définitions de capacité peuvent être trouvées (Lévy‐Véhel and Mignot, 1994), ayant toutes une définition générale de la forme :

\_\_\_\_\_\_\_\_\_\_\_\_\_\_\_\_\_\_\_\_\_\_\_\_\_\_\_\_\_\_\_\_\_\_\_\_\_\_\_\_\_\_\_\_\_\_\_\_\_\_\_\_\_\_\_\_\_\_\_\_\_\_\_\_\_\_\_\_\_\_\_\_\_

$$
\mu_i(\delta) = O(x, y, z)_{\in B_i} g(x, y, z) \tag{II.9}
$$

où *O* est un opérateur agissant sur l'intensité du niveau de gris du voxel g(x,y,z) dans la boîte i et δ la dimension de cette dernière. L'opérateur « somme » est utilisé dans la méthode de Chhabra et Jensen, l'opérateur « max » est lui aussi largement employé. L'inconvénient majeur de ces deux définitions est leur manque de sensibilité aux diverses amplitudes et à la distribution spatiale des singularités (Berroir and Lévy‐Véhel, 1993).

Nous avons défini deux nouvelles mesures pour cette méthode. Premièrement, nous avons combiné un des opérateurs précédents avec le gradient « $\nabla$  » calculé sur chaque voxel, défini sur les 3 axes (X, Y et Z) et la norme. Ainsi, nous avons obtenu une mesure, laquelle est sensible à l'amplitude et à la distribution spatiale des singularités. Elle peut être définie par l'expression suivante :

$$
\mu_i(\delta) = \sqrt{\mu_{x,i}(x, y, z)^2 + \mu_{y,i}(x, y, z)^2 + \mu_{z,i}(x, y, z)^2}
$$
(11.10)

avec,

$$
\mu_{x,i}(\delta) = 0 \nabla_x g(x, y, z), \quad \mu_{y,i}(\delta) = 0 \nabla_y g(x, y, z) \quad \text{et} \quad \mu_{z,i}(\delta) = 0 \nabla_z g(x, y, z) \tag{II.11}
$$

Deuxièmement, une étape de la méthode de « comptage différentiel des boîtes » a été utilisée pour définir une mesure, que nous avons appelé « DBC‐mes », elle est définie par (se rapporter ci‐dessus pour la définition de nr) :

$$
\mu_i(\delta) = \frac{nr_i(\delta)}{\sum_t nr_t(\delta)}\tag{II.12}
$$

Les dernières étapes pour obtenir le spectre multifractal  $(α, f(α))$  sont décrites sur la figure II.2. • La deuxième méthode, que nous avons utilisée, fait partie de celles basées sur les ondelettes. En effet, il s'agit de l'algorithme des « maxima des modules de la transformée en ondelette » (MMTO). Ce formalisme a déjà été formulé en 3D dans la thèse de P. Kestener (Kestener, 2003).

# **2.3. Validations**

Les analyses fractales et multifractales sont des outils puissants pour l'analyse des signaux physiques. Différentes méthodes sont souvent utilisées dans un schéma de discrimination entre deux états (normal/anormal, sain/pathologique, …) : leurs résultats quantitatifs sont ensuite utilisés dans le but d'optimiser les capacités discriminatives. Cependant, leurs utilisations ne sont pas toujours accompagnées d'une validation méthodologique, alors que les méthodes utilisées donnent des approximations de la DF théorique et du spectre multifractal théorique. Il est donc intéressant de connaître les précisions des approximations obtenues par les algorithmes, c'est‐à‐dire de comparer ces dernières avec les données théoriques. Pour cela, nous avons généré des modèles de synthèses fractals et multifractals pour valider les méthodes décrites dans le paragraphe 2.2.

\_\_\_\_\_\_\_\_\_\_\_\_\_\_\_\_\_\_\_\_\_\_\_\_\_\_\_\_\_\_\_\_\_\_\_\_\_\_\_\_\_\_\_\_\_\_\_\_\_\_\_\_\_\_\_\_\_\_\_\_\_\_\_\_\_\_\_\_\_\_\_\_\_

# **2.3.1. Méthodes dites de « mesure d'aire »**

Quels points communs y a‐t‐il entre un arbre, des nuages, une côte rocheuse, nos poumons et encore bien d'autres objets de la nature ?

Jusque dans les années 1970 personne ne soupçonnait qu'une universalité puisse exister entre toutes ces formes de la nature. Les scientifiques se limitaient à la géométrie euclidienne pour les étudier. Cependant, grâce à la découverte par B. Mandelbrot de la théorie fractale qui étudie les objets complexes, une nouvelle description de ces formes naturelles a pu être établie, description parfois plus pertinente que celle donnée par la géométrie traditionnelle.

Depuis, avec l'intérêt grandissant, de plus en plus d'objets fractals sont apparus, à la fois naturels, mais aussi synthétiques. Ainsi nous avons vu naître des méthodes de construction et de simulation de tels objets par des procédés récursifs.

En mathématiques, une fractale est un ensemble dont la dimension de Hausdorff (Dh) est strictement supérieure à la dimension topologique. De nombreux exemples de fractales déterministes ont été créés: l'ensemble de Cantor (Dh=0.6309), la frontière de la fractale du mot de Fibonacci (Dh=1.2465), la surface quadratique de Koch en trois dimensions de type 1 (Dh=2.33) (Figure II.3)*.*

 $\overline{\phantom{a}}$ 

Chapitre 2 : Calcul fractal 3D...

 $\overline{\phantom{a}}$  . The contract of the contract of  $\overline{\phantom{a}}$ 

\_\_\_\_\_\_\_\_\_\_

\_\_\_\_\_\_\_\_\_\_

 $\overline{\phantom{a}}$ 

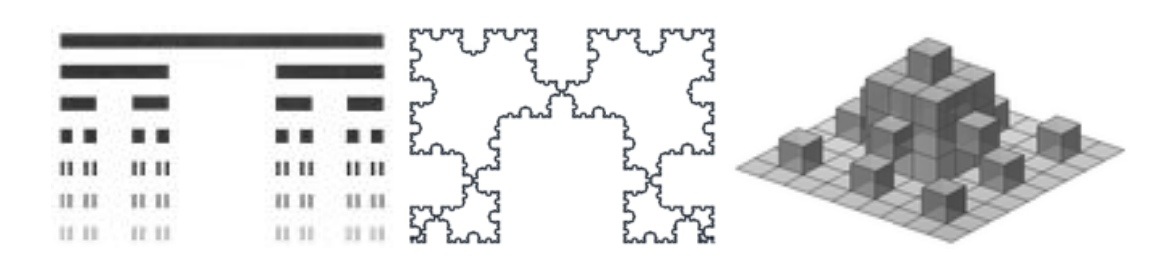

\_\_\_\_\_\_\_\_\_\_

 $\overline{\phantom{a}}$ 

\_\_\_\_\_\_\_\_\_\_

\_\_\_\_\_\_\_\_\_\_

Figure II.3 : Représentation de fractales déterministes ; de gauche à droite « l'ensemble de Cantor », « la frontière de la fractale du mot de Fibonacci » et « la surface quadratique de *Koch en trois dimensions de type 1 ».* 

Par ailleurs des fractales approximatives sont facilement observables dans la nature. Ces objets ont une structure auto-similaire sur une échelle étendue, mais finie : les nuages, les flocons de neige, les montagnes, les réseaux de rivières, le chou-fleur ou le brocoli, et les vaisseaux sanguins. B. Mandelbrot dans « Les Objets Fractals » en 1975 (Mandelbrot, 1975) présentait plusieurs figures de relief montagneux produits à partir de fractales synthétiques et la ressemblance avec les montagnes réelles était étonnante.

Il a construit ces objets à partir d'un polygone (dimension 2) très compliqué pouvant tendre à remplir complètement l'espace (dimension 3). Mandelbrot a montré que l'ensemble des montagnes, que l'on peut trouver sur Terre, ont une DF comprise entre 2.1 et 2.5, selon leur complexité et leur relief. Il a observé que c'est l'ensemble des processus aléatoires de l'érosion, qui donne son caractère fractal. De ce fait, la modélisation du relief montagneux a pu être associée au mouvement Brownien fractionnaire (fBm) qui correspond au trajet aléatoire d'un objet en fonction du temps.

Ainsi, le fBm est depuis un modèle très utilisé dans la construction de fractales synthétiques pour la validation du calcul de la DF.

# **2.3.2 2. Volume es fractals s de synth hèse**

## **2.3.2 2.1. Constr ruction**

Le mouvement Brownien fractionnaire (fBm) introduit par Mandelbrot et Van Ness (Mandelbrot and Van Ness, 1968) est un modèle incontournable en analyse du signal et de l'image (Barabasi and Stanley, 1995; Edgard, 1990; Vicsek, 1989). La première généralisation du fBm en dimension supérieure à 1 a été proposée par Lévy. Nous avons repris son approche pour le développement d'un fBm 3D. Un fBm 3D B<sub>H</sub>(**r**), **r** E R<sup>3</sup>, d'index H E ]0, 1[, est un

processus stochastique dont les incréments sont stationnaires, de statistique Gaussienne, de moyenne nulle et dont la fonction de covariance est donnée par :

\_\_\_\_\_\_\_\_\_\_\_\_\_\_\_\_\_\_\_\_\_\_\_\_\_\_\_\_\_\_\_\_\_\_\_\_\_\_\_\_\_\_\_\_\_\_\_\_\_\_\_\_\_\_\_\_\_\_\_\_\_\_\_\_\_\_\_\_\_\_\_\_\_

$$
\langle B_H(x)B_H(y) \rangle = \frac{\varepsilon^2}{2} (|x|^{2H} + |y|^{2H} - |x - y|^{2H}) \tag{II.13}
$$

où < … > représente la moyenne d'ensemble. La variance d'un tel processus est :

$$
var(B_H(\mathbf{r})) = \epsilon^2 |\mathbf{r}|^{2H} \tag{II.14}
$$

Les fBm sont des modèles auto-affines statistiquement invariants par des dilatations isotropes :

$$
B_H(\boldsymbol{r}_0 + \epsilon \boldsymbol{u}) - B_H(\boldsymbol{r}_0) \approx \epsilon^H [B_H(\boldsymbol{r}_0 + \boldsymbol{u}) - B_H(\boldsymbol{r}_0)] \tag{II.15}
$$

où **u** est un vecteur unitaire et ≈ représente l'égalité en loi de probabilité.

L'index H correspond à l'exposant de Hurst de la surface 3D : plus H est grand, plus la surface est régulière. Autrement dit, la dimension fractale des surfaces fBm 3D passe continûment de 4 à 3 lorsque H parcourt l'intervalle [0, 1] :

$$
DF = 4 - H \tag{II.16}
$$

De nombreux algorithmes de synthèse numérique des fBms ont été proposés dans la littérature. Parmi les méthodes les plus connues, citons celle du déplacement moitié aléatoire (« random midpoint displacement »), la méthode des additions successives aléatoires, celle par filtrage de la transformée de Fourier d'un bruit blanc, ainsi que la fonction fractale aléatoire de Weierstrass‐Mandelbrot. Cependant aucune de ces techniques ne permet de modéliser complètement les propriétés du fBm (Mandelbrot, 1974; Mandelbrot, 1977; Voss, 1988). Ainsi, Sellan (Sellan, 1995) a proposé une nouvelle approche très prometteuse basée sur la transformée en ondelettes. Elle fournit une méthode générale de synthèse des fBms. En effet, la vision multirésolution offerte par l'analyse en ondelettes facilite la mise en œuvre d'algorithmes de synthèses 1D très performants (Abry and Sellan, 1996). De plus, la généralisation en 3D ne présente aucune difficulté majeure. La figure II.4 représente un volume obtenu par la modélisation d'un fBm.

En conclusion, cette méthode nous a permis de générer des volumes de synthèses fractals de dimensions comprises entre 3 et 4.

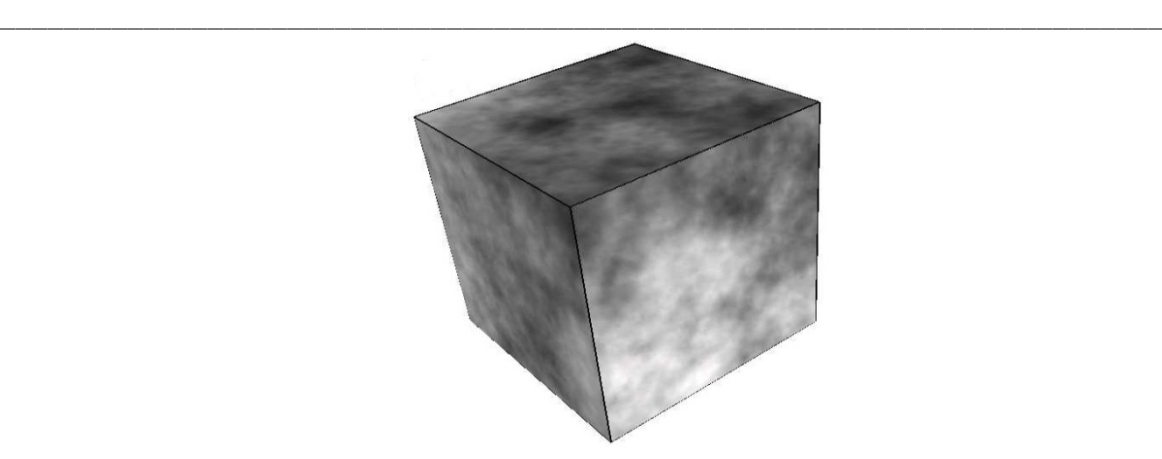

*Figure II.4 : Représentation d'un modèle fBm 3D.*

# **2.3.2.2. Résultats**

En ce qui concerne la comparaison et la validation des algorithmes de calcul de la DF, neuf ensembles de volumes correspondant à des modèles du fBm de coefficients de Hurst respectifs H = 0.9, 0.8, …, 0.1 ont été définis. Etant donné que les modèles issus du fBm sont des processus stochastiques, il était nécessaire d'utiliser de multiples simulations de volumes à un coefficient H donné, dans le but de comparer les performances des différentes méthodes de calcul de la DF. Ainsi pour chaque valeur de H, 10 modèles 3D du fBm ont été générés et de ce fait 90 volumes de synthèses de dimensions 128x128x128 ont été utilisés.

Pour chaque valeur de H, les trois algorithmes de calcul de la DF définis dans la partie 2.2.1 ont été utilisés pour calculer 10 estimations de la DF en utilisant les volumes décrits ci‐dessus. Comme nous avons souligné dans la partie 2.2.1, chaque méthode possède un ou plusieurs degrés de liberté, pour lesquels nous avons voulu montrer l'influence. Ainsi, suivant nos multiples expériences, nous avons gardé les paramètres suivants :

- ‐ Méthode « DBC » : nous avons utilisé deux intervalles de tailles de boîtes [2, 64] et [4, 32] ;
- ‐ Méthode de la « variance » : nous avons choisi l'ondelette de Dauchechies d'ordre 2 et nous avons utilisé deux nombre d'échelles (4 et 5)
- ‐ Analyse multirésolution et méthode de « recouvrements des blancs » : nous avons testé deux valeurs d'epsilon (22 et 38). Le tableau II.1 représente les erreurs quadratiques moyennes entre les DF théoriques et celles estimées par les différents algorithmes. L'erreur est mesurée de la façon suivante :

$$
\sigma = \sqrt{\frac{\sum_{i=1}^{n} \left( \text{DF}_{\text{estimée}} - \text{DF}_{\text{théorigue}} \right)^{2}}{n}}
$$
(11.17)

La première remarque, que nous pouvons formuler en observant les résultats présentés dans ce tableau, est que la méthode de la « variance » semble donner les meilleures approximations en moyenne pour les différentes DF. En effet, pour cet algorithme, l'erreur obtenue pour chaque DF est relativement faible (0.0417), alors que pour les deux autres algorithmes, l'erreur peut varier de façon plus ou moins importante suivant les DF. Cependant, en observant plus en détails l'erreur pour chaque valeur de H, on constate que la méthode de « recouvrements des blancs » fournit des meilleures estimations que la méthode de la « variance » pour des DF supérieures à 3.6. Effectivement, cet algorithme perd en précision pour des DF élevées, alors que c'est l'inverse pour celui de « recouvrement des blancs », où cette fois les estimations sont meilleures pour des DF élevées (idem dans une moindre mesure pour la méthode « DBC »).

\_\_\_\_\_\_\_\_\_\_\_\_\_\_\_\_\_\_\_\_\_\_\_\_\_\_\_\_\_\_\_\_\_\_\_\_\_\_\_\_\_\_\_\_\_\_\_\_\_\_\_\_\_\_\_\_\_\_\_\_\_\_\_\_\_\_\_\_\_\_\_\_\_

La dernière remarque que nous pouvons faire au vu de ce tableau concerne l'influence des degrés de liberté. Les précisions des estimations sont complètement différentes en fonction des paramètres fixés au sein d'une même méthode. On peut remarquer que l'erreur d'estimation peut être significativement diminuée en fonction des paramètres utilisés.

La figure II.5 représente les différentes estimations moyennes obtenues par chaque méthode pour chaque valeur de H, ainsi que l'écart‐type calculé sur l'ensemble des 10 mesures. Cette figure apporte plusieurs informations. D'abord, tous les algorithmes ont tendances à sous‐ estimer la DF théorique. De plus, les remarques constataient sur le tableau II.1 se confirme ici ; à savoir que la méthode de la « variance » approxime bien les différentes DF, mais que pour les DF élevées (≥3.7) la méthode de « recouvrement des blancs » va fournir des meilleures estimations avec des écart-types plus faibles. Ensuite pour de bons paramètres d'initialisations, les écart‐types des différents algorithmes sont en majorité relativement faible, ce qui démontre leurs robustesses pour ce type de modèles fractals. Enfin, on peut remarquer que, même si les précisions des approximations sont dépendantes des paramètres d'initialisation, l'allure des courbes est sensiblement toujours la même, ce qui signifie que les méthodes permettent quand même de représenter la géométrie des surfaces, c'est‐à‐dire que plus la surface est irrégulière, plus la DF va augmenter.
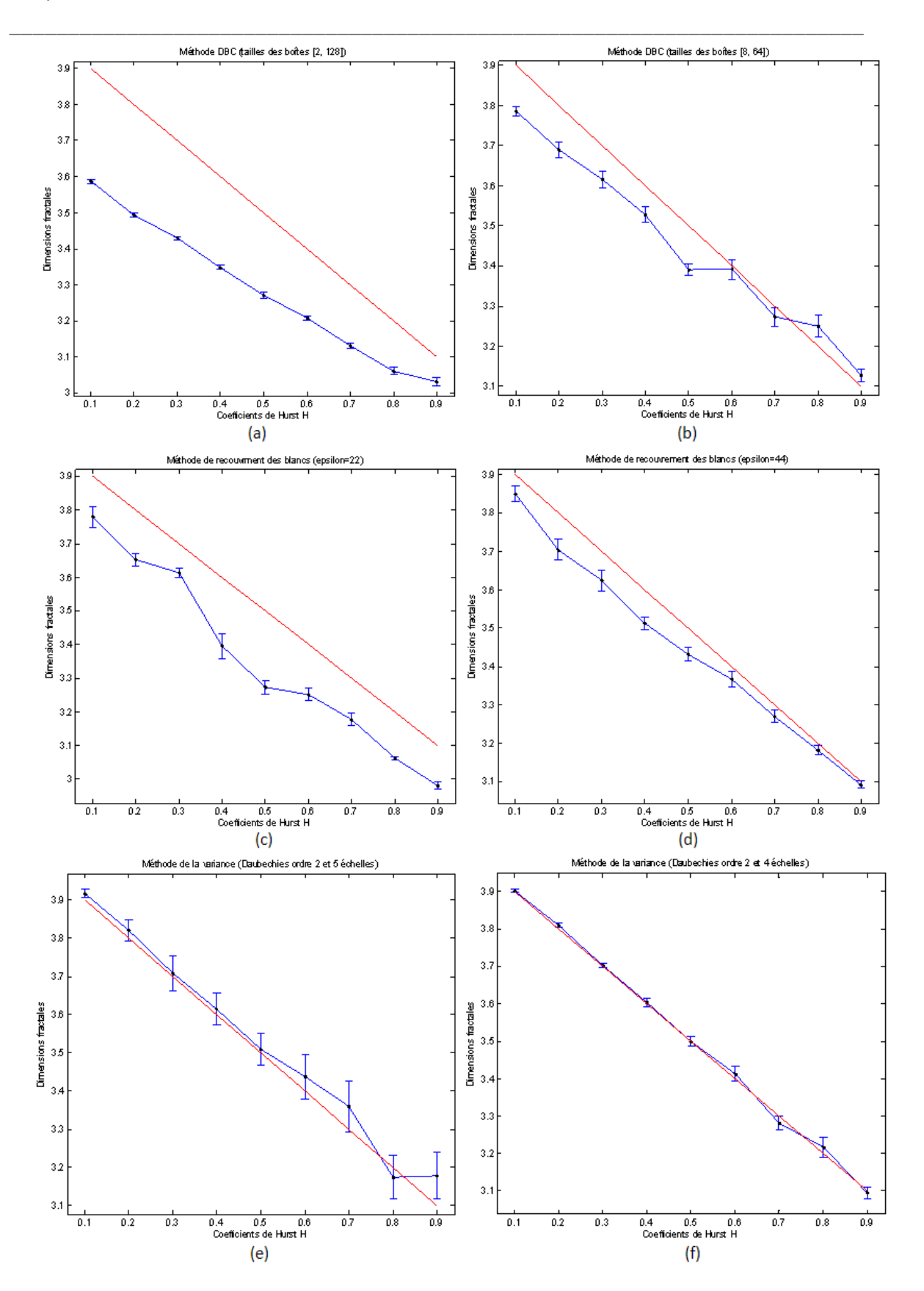

*Figure II.5 : Courbes représentant les estimations moyennes et les écart‐types des DF obtenues sur les 10 volumes de différentes valeurs de H. Pour chaque méthode, nous représentions les résultats concernant deux différents ensembles de paramètres d'inititialisations.*

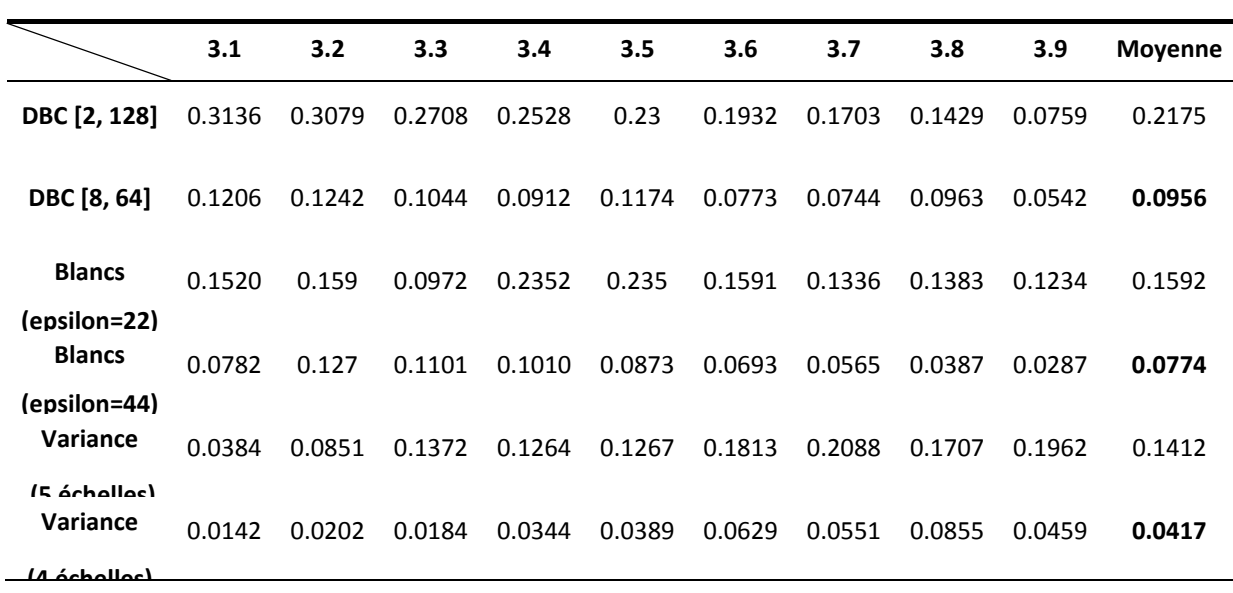

\_\_\_\_\_\_\_\_\_\_\_\_\_\_\_\_\_\_\_\_\_\_\_\_\_\_\_\_\_\_\_\_\_\_\_\_\_\_\_\_\_\_\_\_\_\_\_\_\_\_\_\_\_\_\_\_\_\_\_\_\_\_\_\_\_\_\_\_\_\_\_\_\_

*Tableau II.1 : Erreur quadratique moyenne σ entre la valeur de la DF estimée par les différentes méthodes et la valeur de la DF théorique, en utilisant les images générées par un fBm 3D.*

|                        | Méthode de recouvrement des<br>blancs | Méthode de la variance |
|------------------------|---------------------------------------|------------------------|
| <b>Méthode DBC</b>     | 0.9513                                | 0.9415                 |
| Méthode de la variance | 0.9219                                | 1.0                    |

*Tableau II.2 : Coefficient de corrélation de Pearson entre les différentes méthodes de calcul de la DF.*

Ce résultat se confirme sur l'indice de corrélation de Pearson obtenue entre deux méthodes. En effet, le Tableau II.2 montre que les résultats des méthodes sont fortement corrélés entre eux.

Ce paragraphe a donc permis de comparer les méthodes et d'observer l'influence des différents paramètres des algorithmes. Bien que la méthode de la « variance » semble fournir les résultats les plus probants, il est difficile de conclure qu'elle soit la plus robuste et qu'on peut se limiter à celle‐ci. En effet, une principale limite à cette validation est à prendre en compte. Les trois algorithmes n'ont été validés et comparés que sur un type de modèle fractal basé sur le fBm. Or, la méthode de la « variance » est elle aussi basée sur ce modèle, ce qui peut tronquer la comparaison. Il aurait fallu utiliser différents modèles. Par conséquent, étant donné que les trois algorithmes permettent de représenter plus ou moins précisément la

géométrie des objets fractals synthétiques, nous les testerons sur nos bases de données lors des différentes applications de la partie 2, en faisant attention tout de même de ne garder que la méthode fournissant les résultats les plus intéressants, afin d'éviter la redondance d'informations, puisque le tableau II.2 renseignait sur le fait que les estimations des algorithmes entre eux étaient fortement corrélées.

\_\_\_\_\_\_\_\_\_\_\_\_\_\_\_\_\_\_\_\_\_\_\_\_\_\_\_\_\_\_\_\_\_\_\_\_\_\_\_\_\_\_\_\_\_\_\_\_\_\_\_\_\_\_\_\_\_\_\_\_\_\_\_\_\_\_\_\_\_\_\_\_\_

# **2.3.3. Volumes multifractals de synthèse**

#### **2.3.3.1. Construction**

Des processus multifractals synthétiques sont utilisés dans cette partie afin de caractériser numériquement les formalismes multifractals utilisés. Nous utilisons deux volumes de synthèses multifractals, l'un est auto‐similaire et l'autre auto‐affine.

• La simulation de mesures singulières multifractales (Mandelbrot, 1989; Paladin and Vulpiani, 1987) utilisant des modèles multiplicatifs de cascades est un sujet bien documenté et encore très actif. Le modèle le plus simple, introduit il y a quelques années en turbulence pleinement développée (Meneveau and Sreenivasan, 1987) est le p-modèle. Il s'agit simplement d'un processus multiplicatif de cascade conservative proposé dans le but de modéliser les propriétés d'invariance d'échelle statistique du champ de dissipation dans un écoulement turbulent (Meneveau and Sreenivasan, 1991), ce processus est donc auto‐ similaire. Ses propriétés multifractales sont très simples et connues analytiquement. La version tridimensionnelle du p‐modèle consiste à définir un domaine 3D de l'espace, par exemple un cube défini dans l'intervalle  $[0, 1]$ <sup>3</sup>. A la première étape de la construction, le cube est divisé en huit sous-cubes de taille uniforme, chacun recevant une probabilité p<sub>i</sub>, qui est déterminée par le tirage d'une variable aléatoire M ayant une certaine loi de distribution P(M). Cette étape est réitérée pour chaque sous‐cube (voir Figure II.6).

Le spectre multifractal théorique de ce modèle est bien connu analytiquement. En effet, la fonction de partition τ(q), q réel, est facilement estimée par :

$$
\tau(q) = -\frac{\log(\Sigma_i p_i^q)}{\log(8)}\tag{II.18}
$$

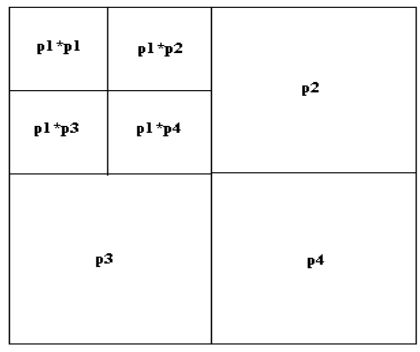

\_\_\_\_\_\_\_\_\_\_\_\_\_\_\_\_\_\_\_\_\_\_\_\_\_\_\_\_\_\_\_\_\_\_\_\_\_\_\_\_\_\_\_\_\_\_\_\_\_\_\_\_\_\_\_\_\_\_\_\_\_\_\_\_\_\_\_\_\_\_\_\_\_

*Figure II.6 : Vue 2D de la construction du modèle multifractal, appelée le « p‐modèle ».*

Puis, on déduit la définition des coefficients de Hölder :

$$
\alpha(q) = \frac{d\tau(q)}{dq} = -\frac{\sum_{i=1}^{8} p_i^q \log(p_i)}{\log(8) \sum_{i=1}^{8} p_i^q}
$$
 (II.19)

Enfin, par transformée de Legendre, nous obtenons :

$$
f(\alpha) = \max_{q} q \cdot \alpha(q) - \tau(q) \tag{II.20}
$$

Les coefficients de Hölder  $\alpha_{min}$  et  $\alpha_{max}$  correspondent à :

$$
\alpha_{\min} = \alpha(+\infty) = \lim_{q \to +\infty} \alpha(q) = \min_{i} \left( -\frac{\log(p_i)}{\log(8)} \right)
$$
  

$$
\alpha_{\max} = \alpha(-\infty) = \lim_{q \to -\infty} \alpha(q) = \max_{i} \left( -\frac{\log(p_i)}{\log(8)} \right)
$$
 (II.21)

• Deuxièmement nous avons généré un autre modèle appelé « multifractal de Sierpinski aléatoire », qui cette fois est auto-affine. Nous avons commencé avec un cube défini dans l'intervalle [0, 1]<sup>3</sup>, nous l'avons ensuite divisé suivant les trois directions, puis nous avons assigné à chaque boîte une probabilité  $p_i$  et dans chacune d'elles nous avons réitéré ce procédé (Figure II.7).

La construction se fait suivant les étapes suivantes :

‐ Nous avons divisé le cube en deux dans les directions X et Y et en quatre dans la direction Z

‐ Nous avons ensuite affecté les probabilités P dans les boîtes de coordonnées I :

$$
I = \{ (0,0,0), (1,0,0), (1,0,1), (0,1,1), (1,0,2), (1,0,3), (1,1,3) \}
$$
  

$$
P = (1/20, 1/15, 1/5, 1/10, 1/5, 1/10, 17/60)
$$

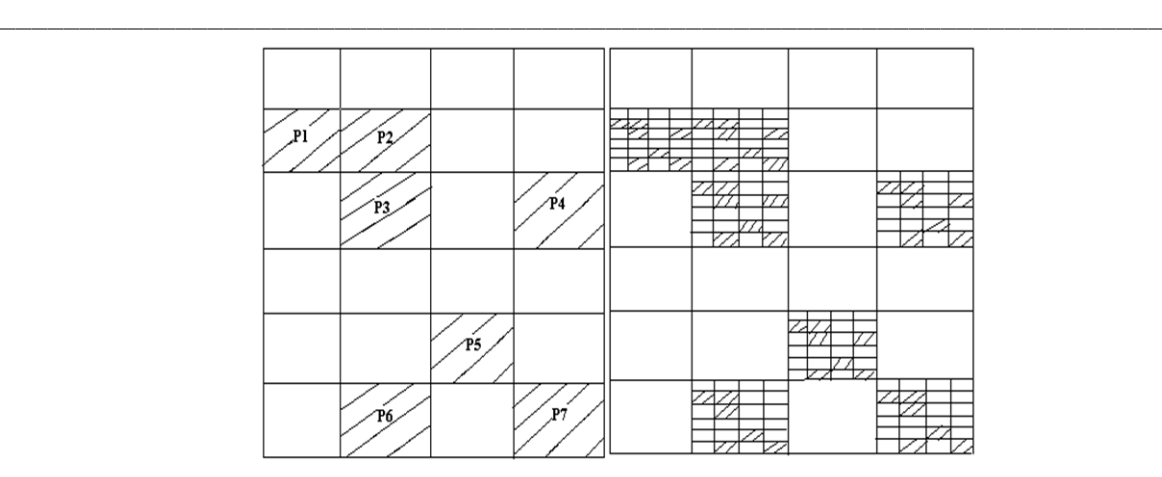

*Figure II.7 : Vue 2D de la construction du modèle multifractal, appelée le « p‐modèle ».*

Nous ne détaillerons pas ici le calcul théorique du spectre multifractal de ce modèle, mais nous nous limiterons à l'expression de la fonction de partition τ(q), laquelle définit le spectre multifractal d'une probabilité (Heurteaux, 1998).

Etant donné que la mesure est une probabilité de Bernoulli, la fonction τ(q) est exprimée par :

$$
\tau(q) = \frac{1}{\log(2)} \log \left( \left( \frac{3}{20} \right)^q 2^{\beta(q)} + \left( \frac{17}{20} \right)^q 2^{\gamma(q)} \right) \tag{11.22}
$$

Où β et γ sont deux fonctions définies par :

$$
\beta(q) = \frac{1}{\log(2)} \log \left( \left( \frac{1}{3} \right)^q + \left( \frac{2}{3} \right)^q \right)
$$
  

$$
\gamma(q) = \frac{1}{\log(2)} \log \left( \left( \frac{1}{3} \right)^q \cdot 2^{\omega(q)} + \left( \frac{2}{3} \right)^q \right)
$$
 (II.23)

Avec,

$$
\omega(q) = \frac{1}{\log(4)} \log \left( \left( \frac{3}{17} \right)^q + \left( \frac{2}{17} \right)^q + 2 \cdot \left( \frac{6}{17} \right)^q \right) \tag{II.24}
$$

Le spectre (α, f(α)) est obtenu par transformée de Legendre de la fonction : q→τ(q).

#### **2.3.3.2. Résultats**

Avant de valider les algorithmes multifractals sur ces deux modèles, nous avons cherché à démontrer l'efficacité des méthodes à discriminer entre des structures monofractales et multifractales. Pour cela, nous avons utilisé un volume de synthèse du fBm 3D (voir 2.3.2.1). Nous avons pris le coefficient de Hurst H=0.3 avec un volume de dimension 128x128x128.

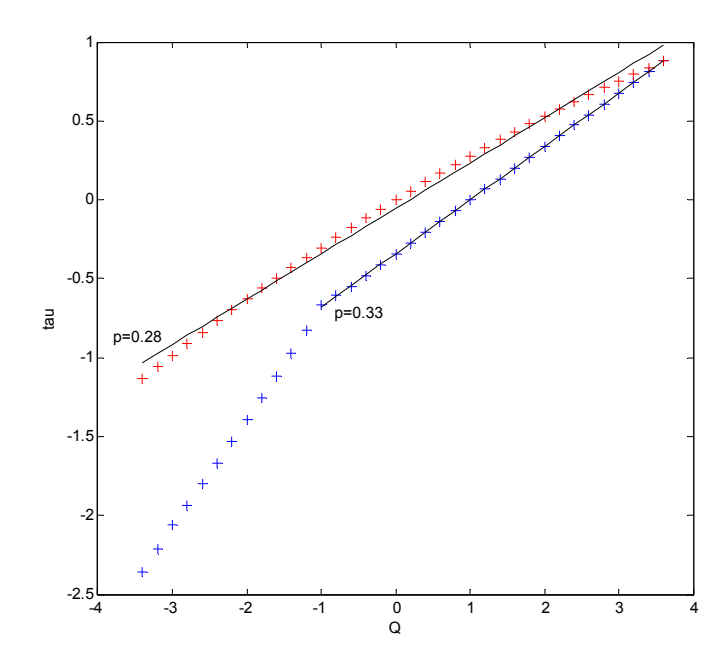

\_\_\_\_\_\_\_\_\_\_\_\_\_\_\_\_\_\_\_\_\_\_\_\_\_\_\_\_\_\_\_\_\_\_\_\_\_\_\_\_\_\_\_\_\_\_\_\_\_\_\_\_\_\_\_\_\_\_\_\_\_\_\_\_\_\_\_\_\_\_\_\_\_

*Figure II.8 : Fonctions de partitions d'un modèle fBm 3D obtenues par les deux méthodes multifractales (en rouge la méthode « MMTO » et en bleu celle de « détermination directe »).* 

Ce volume est donc un modèle monofractal, c'est‐à‐dire que son spectre multifractal doit être réduit en un seul point ( $\alpha$ =0.3, f( $\alpha$ )=3). La première méthode utilisée est celle de « détermination directe du spectre multifractal ». Les valeurs de δ (ici rangées dans l'intervalle [4, 64]) ont été choisies empiriquement.

Concernant la méthode « MMTO », les détails de l'implémentation et de l'initialisation des paramètres peuvent être trouvés dans la thèse de P. Kestener (Kestener, 2003). Les spectres multifractals ont été obtenus par moyenne recuite sur 10 volumes de coefficients H=0.3.

Sur la figure II.8, nous montrons les fonctions de partitions obtenues par chacune des deux méthodes, celle de la méthode « MMTO » suit un comportement linéaire ce qui prouve expérimentalement la monofractalité des surfaces étudiées. De plus, en « fittant » la fonction de partition par une droite, la pente obtenue a été proche de la valeur théorique de l'exposant de Hurst à savoir ici de 0.3, même si nous avons observé une légère sous‐estimation (0.28). Pour la deuxième méthode, la fonction de partition n'est pas linéaire, cela suggérait la caractérisation d'une structure multifractale, ce qui est incorrect pour ce modèle. Cependant, pour des valeurs de q≥0, la courbe de la fonction suit un comportement linéaire avec une pente de 0.33, donc proche de la valeur théorique. Ce modèle a montré le problème récurrent des méthodes multifractales de « comptage de boîtes » concernant les exposants q<0.

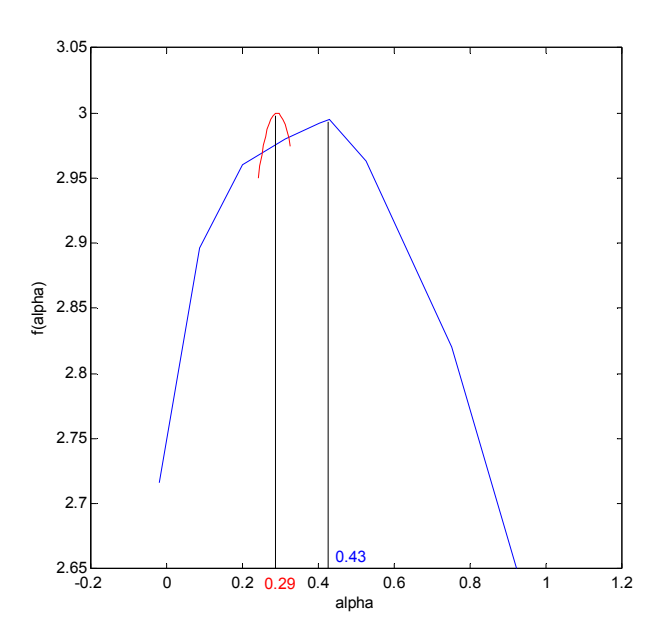

\_\_\_\_\_\_\_\_\_\_\_\_\_\_\_\_\_\_\_\_\_\_\_\_\_\_\_\_\_\_\_\_\_\_\_\_\_\_\_\_\_\_\_\_\_\_\_\_\_\_\_\_\_\_\_\_\_\_\_\_\_\_\_\_\_\_\_\_\_\_\_\_\_

*Figure II.9 : Spectres multifractals d'un modèle fBm 3D obtenues par les deux méthodes multifractales (en rouge la méthode « MMTO » et en bleu celle de « détermination directe »).*

Ces remarques se sont confirmées après l'affichage des spectres multifractals estimés. En effet, sur la figure II.9, on a constaté que le spectre est quasiment réduit en un point pour la méthode « MMTO », quelque soit les valeurs de q, avec le pic du spectre correspondant à une valeur  $\alpha$  (0.29) proche de la valeur théorique (0.3), alors que pour la méthode de « détermination directe du spectre multifractal» ce n'était pas le cas (structure multifractale).

Du fait des exposants q<0, le pic de ce spectre correspondait à la valeur  $\alpha$  de 0.44, ce qui surestimait la valeur théorique.

Ensuite, nous avons testé les méthodes sur les volumes de synthèses multifractals décrits dans la partie 2.3.3.1. D'une part, nous avons généré le modèle auto-similaire de dimension 128x128x128 et avons appliqué les deux méthodes. Pour la méthode de « calcul direct du spectre multifractal », les tailles ont été rangées dans l'intervalle [4, 64] et nous avons utilisés les 4 mesures « sum », « max », «∇ » et « DBC‐mes ». En ce qui concerne la méthode « MMTO », nous avons utilisé l'ondelette isotrope d'ordre 1 et une gamme d'échelles de 10 octaves et 4 voix. La figure II.10 montre que la mesure « $\nabla$  » n'est pas optimale, alors que les trois autres mesures approximent quasi‐exactement le spectre théorique. L'approximation obtenue par l'algorithme « MMTO » est moins bonne que celles obtenues par les différentes mesures, cependant l'allure de la courbe obtenue est bien en accord avec le spectre théorique.

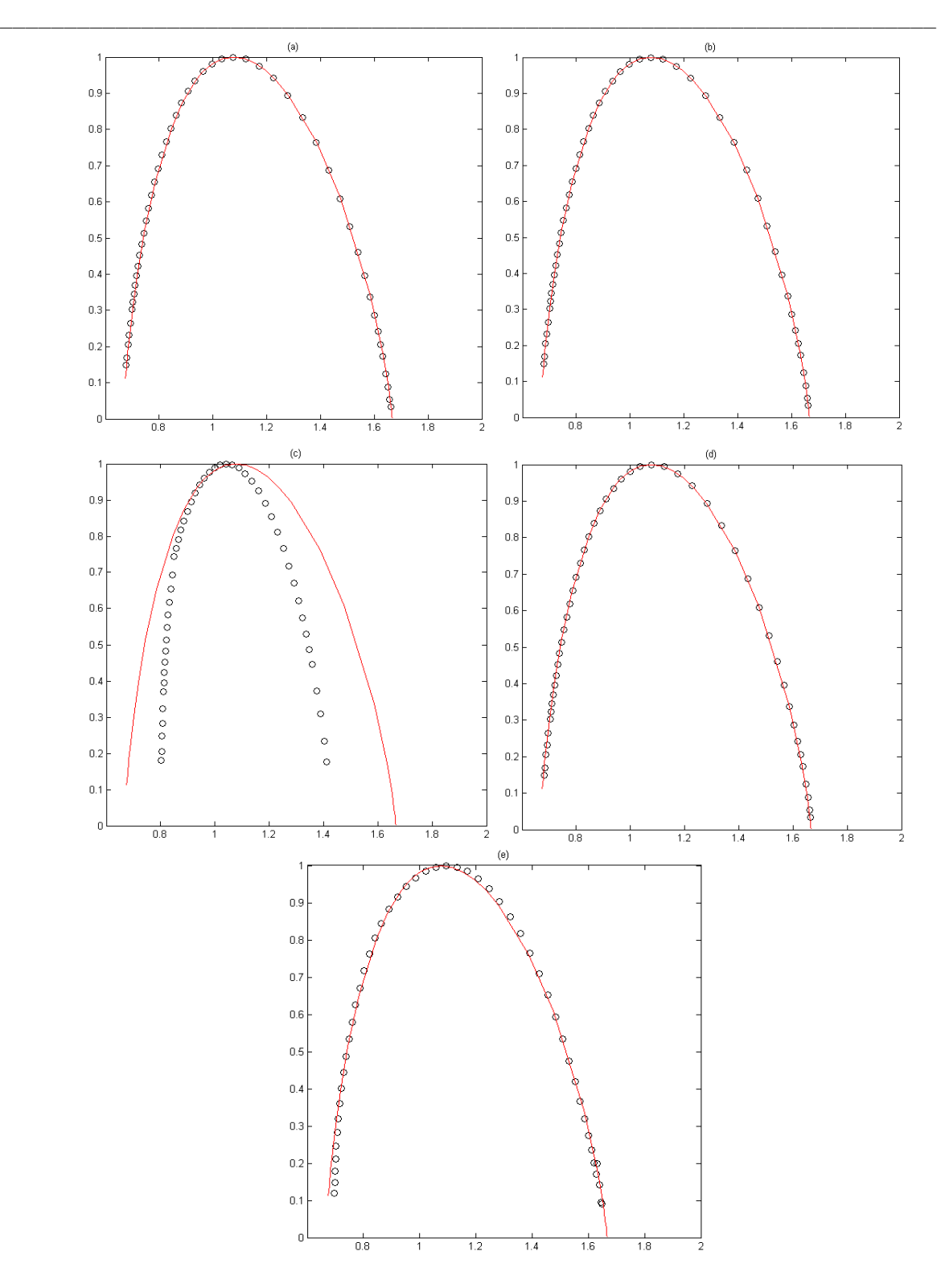

Figure II.10 : Affichages ( $\alpha$  en fonction de  $f(\alpha)$ ) des spectres multifractals du modèle auto*similaire obtenus par les différentes méthodes (le spectre en trait rouge continu correspond au spectre théorique) ; (a), (b), (c) et (d) correspondent aux estimations par la méthode directe de détermination du spectre multifractal, respectivement pour les mesures :* « max », « sum », «  $\nabla$  » et « DBC-mes » ; (e) est la représentation du spectre obtenu par la *méthode MMTO.*

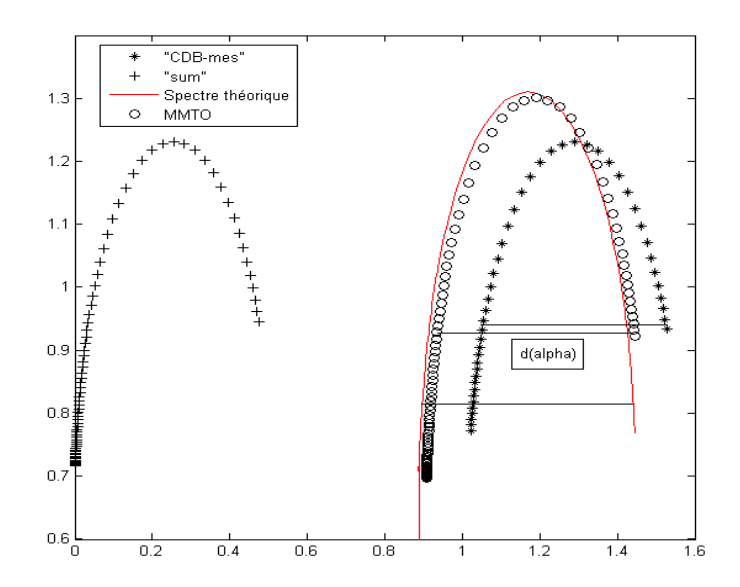

\_\_\_\_\_\_\_\_\_\_\_\_\_\_\_\_\_\_\_\_\_\_\_\_\_\_\_\_\_\_\_\_\_\_\_\_\_\_\_\_\_\_\_\_\_\_\_\_\_\_\_\_\_\_\_\_\_\_\_\_\_\_\_\_\_\_\_\_\_\_\_\_\_

*Figure II.11 : Affichage (α en fonction de f(α)) de différentes estimations du spectre multifractal. La distance d(α) est de même longueur pour les 3 trois segments en noir.*

D'autre part, pour le modèle auto-affine, les résultats ont été complètement différents. Lorsque nous avons appliqué les mesures « max » et « $\nabla$  » les résultats ont divergé, et nous avons obtenu une courbe concave avec la mesure « sum », mais qui n'était pas une bonne approximation du spectre théorique (Figure II.11). Cependant pour la mesure que nous avons définie (« DBC‐mes »), même si l'approximation n'a pas été exacte, la largeur du spectre approximé (dα) fut égale à la largeur du spectre théorique (Figure II.11). Ce résultat est intéressant, parce que ce paramètre (dα) est parfois utilisé comme un outil discriminant entre deux échantillons (Galaska et al., 2008; Munoz‐Diosdado et al., 2003). En ce qui concerne la méthode « MMTO », elle a fourni la meilleure approximation du spectre théorique comme nous pouvons l'observer sur la Figure II.11.

En conclusion, en vue des résultats obtenus sur les volumes de synthèses, la méthode de « calcul directe du spectre multifractal » a tendance à caractériser toutes les structures comme multifractales, même celles qui ne le sont pas (fBm 3D). De plus cette méthode n'est réellement efficace que pour des modèles auto-similaires or les objets réels présentent rarement cette propriété, notamment les images médicales. Cependant, nous avons constaté que la nouvelle mesure « DBC‐mes » que nous avons définie, permet de représenter l'allure du spectre multifractal d'un objet auto‐affine. En terme de robustesse, la méthode « MMTO »

a présenté les meilleurs résultats, puisqu'elle a permis de distinguer entre une structure monofractale et multifractale, de plus, elle s'est montrée très efficace dans l'approximation des spectres multifractals de modèles auto‐similaires et auto‐affines.

\_\_\_\_\_\_\_\_\_\_\_\_\_\_\_\_\_\_\_\_\_\_\_\_\_\_\_\_\_\_\_\_\_\_\_\_\_\_\_\_\_\_\_\_\_\_\_\_\_\_\_\_\_\_\_\_\_\_\_\_\_\_\_\_\_\_\_\_\_\_\_\_\_

# **2.4. Utilisation des attributs fractals et multifractals « localement »**

Les algorithmes, détaillés ci-dessus ont été présentés pour estimer une DF ou un spectre multifractal sur une image 3D entière, de taille suffisamment grande 128x128x128. Dans la plupart des applications que nous étudierons dans la partie 2, il sera important de pouvoir estimer ces paramètres sur chaque voxel de l'image. Ainsi, les méthodes de la partie 2.3 vont être adaptées pour pouvoir formuler une estimation sur des petits voisinages centrés sur le voxel à étudier.

• Concernant les procédés de calcul de la DF, aucune modification d'un point de vue algorithmique ne sera effectuée. En effet, au lieu d'estimer la DF sur une image de dimensions 128x128x128, elle sera calculée sur des régions 3D de plus petites dimensions (5x5x5, 7x7x7, …). On notera juste que, pour la méthode de la « variance », la décomposition en ondelettes 3D a d'abord été faite sur l'image entière 3D, et ce n'est que pour l'estimation de la variance que l'on va s'intéresser à la région 3D en question.

• Pour les procédés de calcul du spectre multifractal, il est d'ores et déjà à noter, que les deux algorithmes ne peuvent pas être appliqués directement. En effet, pour la méthode de « détermination directe du spectre multifractal », J. Lévy‐Véhel *et al.* ont proposé une adaptation de cet algorithme pour la segmentation. Elle est toujours basée sur le calcul d'une mesure multifractale. Nous avons généralisé cette méthode en 3D et l'avons nommée « mesures multifractales ». Ensuite, bien que la méthode « MMTO » s'est montrée robuste et efficace sur les données de synthèses, son utilité, dans notre cas, n'est pas des plus intéressante, puisqu'elle ne peut nous donner une estimation robuste du coefficient de Hölder que pour les voxels correspondants aux maxima du module de la transformée en ondelettes. Afin de garder, l'avantage de la transformée en ondelettes, nous avons utilisé le mouvement Brownien multifractionnaire (mBm) pour estimer les coefficients de Hölder de chaque voxel de l'image 3D étudiée. D'une part nous avons utilisé la méthode basée sur le mBm définie dans l'article d'A. Islam *et al.* (appelé « l'estimateur du mBm »), que nous avons généralisé en 3D. D'autre part, nous avons proposé une optimisation de ce processus (appelée

« l'estimateur du mBm optimisé »), avec notamment une formulation théorique de l'estimateur utilisé.

\_\_\_\_\_\_\_\_\_\_\_\_\_\_\_\_\_\_\_\_\_\_\_\_\_\_\_\_\_\_\_\_\_\_\_\_\_\_\_\_\_\_\_\_\_\_\_\_\_\_\_\_\_\_\_\_\_\_\_\_\_\_\_\_\_\_\_\_\_\_\_\_\_

#### **2.4.1. Méthode des « mesures multifractales »**

La méthode est divisée en deux parties. D'abord, les voxels sont caractérisés par leur singularité (coefficients de Hölder) en fonction de leur voisinage. Ces singularités sont ensuite groupées dans des ensembles (appelés « les ensembles de mêmes singularités locales ») et la DF de ces ensembles est calculée pour donner un aspect global de la répartition des coefficients de Hölder.

Dans un premier temps nous expliquons l'aspect théorique de la méthode, et dans un second temps son implémentation.

#### • *Aspect théorique*

En utilisant une des mesures µ définies dans la partie 2.2.2, les coefficients de singularités locales sont définis par :

$$
\alpha(x) = \lim_{\delta \to 0} \frac{\log(\mu(B_{\delta}(x)))}{\log(\delta)}
$$
 (II.25)

où  $B_\delta(x)$  est une boule ouverte de diamètre δ centrée sur le point x. Cette quantité reflète le comportement local de la mesure µ autour de x.

Dans un second temps, les points appartenant aux mêmes coefficients sont regroupés dans des ensembles, appelés « les ensembles de même singularités locales » :

$$
E(\alpha) = \{x : \alpha(x) = \alpha\}
$$
 (II.26)

Ces ensembles peuvent être étendus avec une précision ε donnée :

$$
E_{\varepsilon}(\alpha) = \{x \colon \alpha - \varepsilon \le \alpha(x) \le \alpha + \varepsilon\}
$$
 (II.27)

où,

$$
\lim_{\varepsilon \to 0} E_{\varepsilon}(\alpha) = E(\alpha) \tag{11.28}
$$

Enfin la dimension de Hausdorff est calculée afin de donner une caractéristique globale de la répartition des singularités :

$$
f(\alpha) = \dim_{\mathrm{H}} \mathrm{E}(\alpha) \tag{11.29}
$$

La description ( $\alpha$ , f( $\alpha$ )) est appelée le spectre local de singularités de la mesure μ.

#### • *Implémentation*

Etant donné que la dimension de Hausdorff ne peut pas être évaluée directement, nous avons utilisé une discrétisation du concept mentionné ci‐dessus.

\_\_\_\_\_\_\_\_\_\_\_\_\_\_\_\_\_\_\_\_\_\_\_\_\_\_\_\_\_\_\_\_\_\_\_\_\_\_\_\_\_\_\_\_\_\_\_\_\_\_\_\_\_\_\_\_\_\_\_\_\_\_\_\_\_\_\_\_\_\_\_\_\_

L'équation II.25 a été calculée de la façon suivante : les points x ont été associés aux voxels du signal 3D étudié. Nous avons subdivisé le signal en cubes de dimensions δ centrés sur les voxels, au lieu de boules ouvertes. Ensuite nous avons utilisé les mesures « somme », « max » et « min » définies dans la section 2.2.2. La dernière étape dans l'évaluation des coefficients de Hölder a été de remplacer la limite de l'équation II.25 par la pente obtenue par régression linéaire de la courbe du log(μ) en fonction du log(δ).

Une fois ces coefficients estimés, nous avons construit « les ensembles de même singularités locales » E(α) en utilisant l'équation II.27. La valeur du seuil ε de l'équation correspond à l'étape de discrétisation de l'intervalle. En effet, l'ensemble  $[\alpha_{min}, \alpha_{max}]$  a été subdivisé en N sous‐ensembles de longueur ε.

Enfin, f(α) est obtenu par le calcul de la DF de l'ensemble E(α), lequel a une structure monofractal. Par conséquent, nous avons estimé f(α) par la méthode de « comptage de boîtes » en 3D, la structure étant binaire.

#### **2.4.2. Méthode de « l'estimateur du mBm »**

Bien que la modélisation du fBm s'est montrée efficace en analyse de texture, le fBm apparaît être homogène ou constant, puisque le degré local de l'exposant de Hölder, H, est considéré comme étant invariant au temps. Cependant, de nombreux signaux réels exhibent une structure multifractale, ainsi le fait que la majorité des propriétés du fBm soit contrôlée par un seul nombre H est souvent une contrainte trop forte quand il faut modéliser des phénomènes réels. Dans ce sens, une extension du fBm, appelée le mouvement Brownien multifractionnaire mBm, a été introduite indépendamment dans (Peltier and Lévy Véhel, 1995) et (Benassi et al., 1997). Son principal avantage est que son indice d'autosimilarité locale asymptotique aussi bien que sa régularité Höldérienne locale changent d'un point à un autre ; plus précisément l'indice d'autosimilarité locale asymptotique d'un champ X est égal à H(t) au point t et  $\alpha_X = {\alpha_X(t) : t \in R^d}$ , son exposant de Hölder ponctuel, peut être décrit par H(.), c'est-à-dire qu'on a presque sûrement pour tout  $t \in R^d$  (Ayache et al., 2007; Benassi et al., 1997; Peltier and Lévy Véhel, 1995):

$$
\alpha_X(t) = H(t) \tag{II.30}
$$

Le mBm est une technique récente et c'est certainement pour cette raison qu'elle est très peu utilisée en analyse d'images. Une seule étude existe dans laquelle les auteurs utilisent le mBm en analyse d'images médicales (Islam et al., 2008). En effet, A. Islam *et al.* ont utilisé cette procédure dans la segmentation de tumeurs cérébrales en IRM. Cependant, ils ont proposé une méthode d'estimation du mBm sans fournir sa formulation théorique et donc sa validité.

\_\_\_\_\_\_\_\_\_\_\_\_\_\_\_\_\_\_\_\_\_\_\_\_\_\_\_\_\_\_\_\_\_\_\_\_\_\_\_\_\_\_\_\_\_\_\_\_\_\_\_\_\_\_\_\_\_\_\_\_\_\_\_\_\_\_\_\_\_\_\_\_\_

Dans les sous‐parties qui suivent, nous allons dans un premier temps formuler en 3D l'estimation du mBm décrite par A. Islam *et al.* (Islam et al., 2008). Dans un second temps, nous proposerons un nouvel estimateur du mBm avec sa formulation théorique.

### **2.4.2.1. Estimation du mBm par la méthode d'A Islam et al. (« refmBm »)**

Soit z(t) un processus du mBm. Le mBm est défini par :

$$
z(at) = a^{H(t)}z(t) \tag{II.31}
$$

où H(t) est l'exposant de Hölder du processus à l'instant t et a est un facteur d'échelle.

Dans (Islam et al., 2008), les auteurs ont supposé, qu'après dérivation, l'exposant H(t) pouvait être estimé de la façon suivante :

$$
2H(t) = \lim_{a \to 0^{+}} \frac{\log(E|W_z(t, a)^2|)}{\log(a)}
$$
 (II.32)

où  $E[W_z(t,a)^2]$  correspond à la variance du carré de la transformée en ondelettes,  $W_z$ , de z(t). Les différentes étapes de l'implémentation de cet estimateur sont les suivants :

- ‐ Choisir un filtre d'ondelettes vérifiant les critères usuels admission.
- ‐ Calculer la transformée en ondelettes sur différentes échelles a.
- ‐ Pour chaque voxel t, définir un cube de côté δ centré sur le voxel.
- ‐ Calculer la variance des coefficients en ondelettes W suivant :

$$
E[|W(t, a)|^2] = \frac{1}{\delta^3} \sum_{m=1}^{\delta} \sum_{n=1}^{\delta} \sum_{p=1}^{\delta} |W(t_{m,n,p}, a)|^2
$$
 (II.33)

H(t) est obtenu de la régression linéaire de log( $E[W_z(t,a)^2]$ ) en fonction de log(a).

#### **2.4.2.2. Proposition d'une procédure d'estimation du mBm (« optmBm »)**

\_\_\_\_\_\_\_\_\_\_\_\_\_\_\_\_\_\_\_\_\_\_\_\_\_\_\_\_\_\_\_\_\_\_\_\_\_\_\_\_\_\_\_\_\_\_\_\_\_\_\_\_\_\_\_\_\_\_\_\_\_\_\_\_\_\_\_\_\_\_\_\_\_

Pour la méthode utilisée ci‐dessus, deux points n'ont pas été expliqués par les auteurs, d'une part, le choix d'utiliser les coefficients en ondelettes pour estimer le mBm et d'autre part, le besoin de garder tous les coefficients à l'intérieur d'un cube de côté δ.

Dans la partie qui suit, nous proposons une nouvelle procédure d'estimation du mBm avec sa formulation théorique. La comparaison de ces méthodes sera réalisée dans la deuxième partie du manuscrit concernant les applications.

#### • **Aspect théorique**

Soit  $X = \{X(t): t \in R^d\}$  un mBm. Les résultats mathématiques présentés dans cette partie ne seront pas uniquement définis pour des applications sur des images 3D (d=3), mais plutôt en supposant de manière générale que d≥1. Quand d=1, une méthode pour estimer H(t) dans un voisinage de t a déjà été donné dans (Benassi et al., 1998), elle est basée sur la notion de variations quadratiques généralisées. Dans cette partie, nous introduirons une procédure pour estimer H(t) à partir de l'observation des coefficients en ondelettes du mBm, dans un « voisinage » de t. Généralement, ces coefficients peuvent être vus comme des moyennes, puisqu'ils peuvent être exprimés sous formes d'intégrales; ainsi ils sont stables numériquement et c'est un avantage important dans une procédure d'estimation.

La seule hypothèse, dont nous avons besoin, concerne le domaine du support compact de l'ondelette **Ψ**, à travers lequel les coefficients du mBm seront définis. Cette hypothèse peut être exprimée, pour chaque  $y = (y_1, ..., y_d) \in R^d$ , comme le produit,

$$
\Psi(y) = \prod_{l=1}^{d} \psi(y_l) = \psi(y_1) \times ... \times \psi(y_d)
$$
 (II.34)

Où *ψ* est une fonction intégrable (Lebesgue), de valeur réelle et de support compact, avec trois moments nuls, cela signifie que :

$$
\int_{R} \psi(x) dx = \int_{R} x \psi(x) dx = \int_{R} x^{2} \psi(x) dx = 0
$$
\n(11.35)

L'ensemble des coefficients en ondelettes du mBm est noté  $w = \{w_{j,k} : j \in \mathbb{Z}, k \in \mathbb{Z}^d\}$ et défini pour tout indice j, k comme l'intégral,

$$
w_{j,k} = 2^{jd/2} \int_{R^d} X(s) \Psi(2^j s - k) ds
$$
 (II.36)

Suivant une idée très similaire de S. Jaffard et S. Mallat et fréquemment utilisée en analyse d'image fractale, « le taux local de diminution des coefficients en ondelettes quand l'indice de l'échelle j → +∞, permet de rendre compte du comportement local d'une image » ; en effet plus ce taux de décroissance est rapide dans un voisinage du point t, plus l'image est régulière autour de ce point. Dans le but d'être capable de mesurer, dans un voisinage de t le taux global de diminution de w quand  $j \rightarrow +\infty$ , nous avons utilisé la somme des coefficients quadratiques normalisés et localisés,

\_\_\_\_\_\_\_\_\_\_\_\_\_\_\_\_\_\_\_\_\_\_\_\_\_\_\_\_\_\_\_\_\_\_\_\_\_\_\_\_\_\_\_\_\_\_\_\_\_\_\_\_\_\_\_\_\_\_\_\_\_\_\_\_\_\_\_\_\_\_\_\_\_

$$
V_j(t) = 2^{-jd} r_j^{-d} \sum_{k \in \nu_j(t)} w_{j,k}^2
$$
 (II.37)

où,

$$
\nu_j(t) = \nu_j(t_1, \dots, t_d) = \left\{ k = (k_1, \dots, k_d) \in \mathbb{Z}^d \colon \max_{1 \le l \le d} \left| 2^{-j} k_l - t_l \right| \le r_j \right\}
$$
(II.38)

 $r = \big( r_j \big)_{j \geq 1}$  est une suite fixée arbitrairement de nombre réels strictement positifs telle que pour des constantes  $0 < c_1' \leq c_1$  et pour tout  $j \geq 1$ , on a :

$$
c_1' 2^{-\beta j} \le r_j \le c_1 j^{-1} \tag{II.39}
$$

où  $\beta \in (0, 1)$  est un paramètre fixé. Un choix courant est  $r_i = j^{-1}$  pour tout  $j \ge 1$ , ou  $r_j = 2^{-\beta j}$  pour tout  $j \geq 1$ . Notons que des ensembles plus ou moins similaires à v<sub>j</sub>(t) ont déjà joué un rôle crucial dans la paramétrisation de la méthode des variations quadratiques généralisées (voir par exemple (Ayache and Lévy Véhel, 2004; Benassi et al., 1998)). Aussi nous avons observé que v<sub>i</sub>(t) contient 2<sup>jd</sup>r $_{\rm j}^{\rm d}$  indices k, c'est pourquoi  $\sqrt{V_{j}(t)}$  peut être vue comme une moyenne quadratique à l'échelle j des coefficients en ondelettes localisées dans un voisinage de t de taille  $r_j^d$ . Synthétiquement, notre procédure d'estimation de H(t) mène à l'estimation suivante de  $V_i(t)$  pour j assez grand :

$$
V_j(t) \cong 2^{-j(1+2H(t))} \tag{II.40}
$$

Ainsi, une conséquence directe de l'équation II.40 est qu'on a pour j assez grand,

$$
\frac{\log\left(\frac{V_j(t)}{V_{2j}(t)}\right)}{j\log 2} \cong 1 + 2H(t) \tag{II.41}
$$

Et cela signifie que :

$$
H(t) \approx \frac{1}{2} \left( \frac{\log \left( \frac{V_j(t)}{V_{2j}(t)} \right)}{j \log 2} - 1 \right)
$$
 (II.42)

### • **Implémentation**

Ce paragraphe résume les grandes étapes à suivre pour estimer l'exposant de régularité locale H(t), où t=(x,y,z) est un voxel.

- ‐ Calculer la transformée en ondelettes 3D de l'image en accord à l'équation II.36.
- ‐ Pour chaque voxel t,
	- o Pour i=2 … nombre d'échelles
		- Calculer  $V_i(t)$  en fonction de l'équation II.37 avec d=3.
		- Calculer le rapport :

$$
P_j(t) = \log\left(\frac{V_j(t)}{V_j(t)}\right) \tag{II.43}
$$

- o Calculer, par régression linéaire, la pente de la courbe définie par Pj(t) en fonction de  $log(2^j)$ .
- o Déduire H(t) à partir de l'équation II.42 et de la valeur de la pente mesurée.

# **2.5. Analyse de texture 3D et attributs fractals**

Dans cette dernière partie, nous nous intéresserons à l'utilisation des attributs fractals mentionnés précédemment pour leur utilisation dans une procédure d'analyse de texture locale.

\_\_\_\_\_\_\_\_\_\_\_\_\_\_\_\_\_\_\_\_\_\_\_\_\_\_\_\_\_\_\_\_\_\_\_\_\_\_\_\_\_\_\_\_\_\_\_\_\_\_\_\_\_\_\_\_\_\_\_\_\_\_\_\_\_\_\_\_\_\_\_\_\_

# **2.5.1. Combinaison de différentes familles d'attributs de texture**

Les attributs issus de la géométrie fractale décrits dans la partie 2.4 vont être utilisés par la suite dans un schéma classique d'analyse de texture. Dans le but de comparer la performance de ces nouveaux attributs, mais également parce qu'il est impossible de caractériser différentes textures par une seule famille de caractéristiques, nous avons utilisé différentes classes d'attributs, qui sont couramment utilisées en analyse de texture et pour lesquelles leurs efficacités ne sont plus à démontrer. Nous expliquons ici le principe général, les détails pour l'implémentation sont donnés en annexe.

#### • **Les attributs statistiques du 1er‐ordre**

L'analyse par les méthodes statistiques du  $1<sup>er</sup>$  ordre se fait au niveau des pixels individuels d'une région de l'image. Les paramètres sont calculés à partir de l'histogramme des intensités (ou histogramme du premier ordre). Celui‐ci décrit, au niveau de la région choisie, la fréquence d'apparition de chaque niveau sur l'échelle des gris. Plusieurs attributs sont extraits de l'histogramme. La moyenne représente l'emplacement de l'histogramme sur l'échelle des niveaux de gris. La variance correspond au moment d'ordre 2. Elle mesure la répartition des niveaux de gris autour de la valeur moyenne. Le « skewness » correspond au moment d'ordre 3 centré autour de la moyenne. Il mesure la déviation de la distribution des niveaux de gris par rapport à une distribution symétrique. Le « kurtosis » correspond au moment d'ordre 4 centré autour de la moyenne ; il caractérise la forme du sommet de l'histogramme : plus le kurtosis est faible et plus le sommet de l'histogramme est arrondi.

#### • **Les matrices de cooccurrences**

Dans les méthodes de premier ordre, correspondant à une description de l'histogramme des niveaux de gris, il n'y a pas d'informations sur la localisation du pixel. Il est donc nécessaire d'utiliser des méthodes d'ordre supérieur pour une analyse plus précise. Les matrices de cooccurrences permettent de déterminer la fréquence d'apparition d'un "motif" formé de deux pixels séparés par une certaine distance d dans une direction particulière θ par rapport à

l'horizontale. Une fois la matrice symétrique réalisée, il est possible d'en extraire une quinzaine de paramètres (appelés les attributs d'Haralick). Ils contiennent des informations sur la finesse, la directionnalité et la granularité de la texture. Pour une texture grossière, les valeurs de la matrice sont concentrées sur la diagonale principale. Au contraire, pour une texture fine, les valeurs de la matrice sont dispersées : en effet, pour une telle texture il existe beaucoup de transitions de niveaux de gris. La généralisation en 3D des matrices de cooccurrences a été faite récemment et est de plus en plus utilisée (Chen et al., 2007).

\_\_\_\_\_\_\_\_\_\_\_\_\_\_\_\_\_\_\_\_\_\_\_\_\_\_\_\_\_\_\_\_\_\_\_\_\_\_\_\_\_\_\_\_\_\_\_\_\_\_\_\_\_\_\_\_\_\_\_\_\_\_\_\_\_\_\_\_\_\_\_\_\_

#### • **Les « frames » d'ondelettes**

En 1984, J. Morlet et Grossmann (Grossman and Morlet, 1984) ont proposé un procédé révolutionnaire, l'analyse par ondelettes, permettant d'analyser efficacement des signaux où se combinent des phénomènes d'échelles très différentes. L'analyse par ondelettes est reconnue comme un outil puissant d'analyse ou de reconstruction de signaux. La décomposition multirésolution en ondelettes se révèle être particulièrement efficace pour des tâches de détection de caractéristiques localisées à la fois dans le domaine spatial et dans le domaine fréquentiel. En dimensions supérieures à 1, ces caractéristiques peuvent être des contours, des variations rapides de contraste, ou encore des motifs de texture.

La décomposition en « frames » d'ondelettes est utilisé en dépit de la transformée en ondelettes, parce que contrairement aux autres décompositions multirésolutions, l'image n'est pas sous‐échantillonnée à travers les échelles. Ainsi, elle fournit une description de texture invariante par translation, ce qui est bien adaptée pour l'analyse de texture (Unser, 1995).

#### • **Les filtres de Gabor**

Le procédé de filtrage multicanaux est une méthode de décomposition multirésolution, laquelle est similaire à l'analyse par ondelettes. En effet, une classe de fonctions, connue pour représenter à la fois les localisations spatiales et spatio‐fréquentielles, est la fonction de Gabor. Cette ondelette a été largement utilisée en segmentation de texture, puisque cette tâche nécessite des mesures dans les deux localisations citées ci‐dessus. Les filtres passe‐haut sont plus adaptés à la segmentation de texture, parce qu'ils permettent de caractériser des détails fins parmi différentes textures. La localisation précise des bords de ces dernières nécessite des filtres qui soient localisés dans le domaine spatial. Cependant, normalement la largeur d'un filtre dans le domaine spatial et sa largeur de bande dans celui spatio‐fréquentiel

**83**

sont inversement proportionnel en raison du principe d'incertitude de Heisenberg. C'est pourquoi les ondelettes de Gabor sont appropriées pour ce type de problème. Dans la pratique, ces filtres sont souvent générés sous forme de « banc de filtres », c'est‐à‐dire en utilisant différentes fréquences et orientations ; et leurs utilisations en 3D ont été récemment proposées (Qian et al., 2006; Shen et al., 2006).

\_\_\_\_\_\_\_\_\_\_\_\_\_\_\_\_\_\_\_\_\_\_\_\_\_\_\_\_\_\_\_\_\_\_\_\_\_\_\_\_\_\_\_\_\_\_\_\_\_\_\_\_\_\_\_\_\_\_\_\_\_\_\_\_\_\_\_\_\_\_\_\_\_

# **2.5.2. Sélection des attributs**

#### **2.5.2.1. Principe**

Bien qu'un attribut puisse être particulièrement bien adapté à une application spécifique (par exemple, les filtres de Fourier pouvant facilement distinguer entre des modèles de texture de basses et hautes fréquences), aucun ne permet d'assurer une efficacité dans une variété de situations. Ainsi, plutôt que de chercher l'attribut qui serait à la fois le plus spécifique et le plus robuste à une application donnée, une manière plus raisonnable consiste à sélectionner un ensemble de descripteurs, lesquels amélioreraient les performances de la classification. L'intérêt d'un tel procédé est double ; premièrement le fait de réduire le nombre d'attributs permet de diminuer le temps de traitement qui dans ce type d'applications peut parfois être très important ; deuxièmement il permet d'améliorer la précision de la classification. En effet, si on représente cette précision en fonction du nombre de paramètres utilisés, on aurait une courbe en cloche. En ajoutant de nouveaux descripteurs, les performances de la classification augmenteraient jusqu'à atteindre une valeur maximale et ensuite diminueraient (phénomène d' « overfitting »).

De nombreuses méthodes pour la sélection des attributs ont été proposées. Elles peuvent être regroupées en deux catégories : les algorithmes basés sur des méthodes enveloppantes (*« wrapper »*) et les algorithmes basés sur des approches filtrantes (*« filter »*) (John et al., 1994).

• **Méthodes enveloppantes :** Introduites par John, Kohavi et Pfleger en 1994 (John et al., 1994), ces méthodes ont pour principe de générer des sous-ensembles candidats et de les évaluer grâce à un algorithme de classification. De ce fait, elles créent des sous‐ensembles bien adaptés à l'algorithme utilisé. Un autre avantage pour ces types de procédés est leur simplicité conceptuelle. Cependant, ce type de méthodes ne constitue pas une solution parfaite car la procédure de sélection est spécifique à un algorithme de classification particulier. De plus, il n'y a pas de justification théorique à la sélection et les calculs

deviennent fastidieux, voire irréalisables lorsque le nombre d'attributs croît (entre autre par l'appel à l'algorithme de classification à chaque évaluation).

\_\_\_\_\_\_\_\_\_\_\_\_\_\_\_\_\_\_\_\_\_\_\_\_\_\_\_\_\_\_\_\_\_\_\_\_\_\_\_\_\_\_\_\_\_\_\_\_\_\_\_\_\_\_\_\_\_\_\_\_\_\_\_\_\_\_\_\_\_\_\_\_\_

• **Méthodes filtrantes :** L'approche filtrante repose sur l'idée d'attribuer un score à chaque sous‐ensemble. Aussi, le sous‐ensemble avec le plus grand score représente celui le plus pertinent. Pour cela, plusieurs solutions sont possibles. Une première solution consiste à donner un score à chaque attribut indépendamment des autres, et d'en faire la somme. Dans le cas d'un problème de classification, on peut retenir le coefficient de corrélation comme indice de performance d'un attribut à représenter une certaine classe. Cette approche nommée *feature ranking* pose des problèmes dans le cas général car elle n'élimine pas les paramètres redondants. De plus, il est possible qu'un attribut peu corrélé avec la classe devienne utile lorsqu'on le considère dans un contexte général avec d'autres attributs. Une autre solution consiste à évaluer le sous‐ensemble dans sa globalité (*subset ranking*).

#### **2.5.2.2. Algorithmes de sélections proposés**

Etant donné que la littérature n'est pas claire, par le fait qu'il n'existe pas une méthode de sélection mieux adaptée qu'une autre, nous avons utilisé un algorithme de chacune des deux classes citées ci-dessus pour définir celui qui serait le mieux adapté à nos applications. De plus à chacun des deux procédés nous avons ajouté une étape de mesure de similarité entre deux attributs, afin d'éliminer ceux apportant une information redondante.

La méthode enveloppante utilisée est celle proposée par Guyon et al. (Guyon et al., 2002) ont effectué une élimination récursive des attributs par support vector machines (*SVM recursive feature elimination ‐ SVM‐RFE*). L'importance de chaque attribut est déterminée par son influence sur la fonction objet prédéfinie. Cette fonction J est donnée par :

$$
J = \frac{\|w\|^2}{2} \tag{II.44}
$$

Pour chaque attribut i,  $w_i = (\mu_i(+) - \mu_i(-))/(\sigma_i(+) - \sigma_i(-))$ , où  $\mu_i$  et  $\sigma_i$  sont la moyenne et l'écart-type du paramètre i pour tous les échantillons des classes (+) et (-).

Comme méthode filtrante, nous avons utilisé le t‐test. Pour chaque attribut i, la moyenne et l'écart-type sont calculés en utilisant uniquement les échantillons (+) ou (-). Puis un score  $T_i$  est donné par :

$$
T_i = \frac{|\mu_i^+ - \mu_i^-|}{\sqrt{\frac{(\sigma_i^+)^2}{n_+} + \frac{(\sigma_i^-)^2}{n_-}}}
$$
(II.45)

où n+ et n‐ sont les nombres d'échantillons labélisés par + et ‐.

Une fois les attributs classés en termes de discrimination par une des deux méthodes citées ci‐ dessus, nous avons éliminé les redondants en utilisant une mesure de similarité basée sur le coefficient de corrélation :

\_\_\_\_\_\_\_\_\_\_\_\_\_\_\_\_\_\_\_\_\_\_\_\_\_\_\_\_\_\_\_\_\_\_\_\_\_\_\_\_\_\_\_\_\_\_\_\_\_\_\_\_\_\_\_\_\_\_\_\_\_\_\_\_\_\_\_\_\_\_\_\_\_

$$
\rho(x, y) = \frac{\text{cov}(x, y)}{\sqrt{\text{var}(x) \cdot \text{var}(y)}}
$$
(11.46)

où x et y sont deux attributs. Cov() représente la covariance entre deux attributs et var() la variance d'un paramètre.

Enfin une fois ces deux étapes réalisées, nous avons gardé les k premiers attributs.

#### **2.5.3. Algorithmes de classification supervisée**

Les attributs sélectionnés décrits ci-dessus vont être les entrées d'un algorithme de classification supervisée. Le terme « supervisée » signifie qu'on dispose d'un « professeur », c'est‐à‐dire un ensemble d'exemples pour lesquels on a des données d'observations et une valeur cible. Le but principal est de modéliser la relation entre les observations et l'information, afin d'estimer la valeur de la cible pour une base de prédiction donnée et de comprendre la relation entre les observations et la cible. Ce procédé est très intéressant dans le sens qu'il permet la prise de décisions automatisée dans différents champs d'application comme le diagnostique médical, le prêt bancaire, la gestion des alarmes… Il existe de nombreuses méthodes de classification supervisée sans qu'il y en ait une de référence. Ainsi, afin de ne pas être dépendant du choix de la méthode dans la comparaison des performances de nos attributs, nous avons décidé d'utiliser deux algorithmes complètement différents dans leurs principes.

• La première méthode est les machines à support vectoriel (*support vector machines – SVM*), c'est une technique efficace de classification proposée par Vapnik (Vapnik, 1995). Elle a été largement étudiée en classification, régression et estimation de densité et utilisée dans diverses applications comme la reconnaissance de formes (Pontil and Verri, 1998), la bioinformatique (Yu et al., 2003), le diagnostic du cancer (liu et al., 2003), etc. Le principe de

SVM est de représenter les entrées du classifier dans un hyperplan (espace de dimension supérieure) en fonction d'une représentation non‐linéaire construite au préalable (base d'apprentissage). Pour un problème à deux classes, le principe est typiquement résumé à un problème d'optimisation :

\_\_\_\_\_\_\_\_\_\_\_\_\_\_\_\_\_\_\_\_\_\_\_\_\_\_\_\_\_\_\_\_\_\_\_\_\_\_\_\_\_\_\_\_\_\_\_\_\_\_\_\_\_\_\_\_\_\_\_\_\_\_\_\_\_\_\_\_\_\_\_\_\_

$$
\min_{w,b,\xi} \frac{1}{2} w^T w + C \sum_{i=1}^h \xi_i
$$
 (II.47)

Vérifiant :

$$
y_i(w^T \varphi(x_i) + b) \ge 1 - \xi_i, \xi_i \ge 0, i = 1, ..., h
$$
\n(II.48)

où  $\{y_i \mid y_i \in \{-1, +1\}\}_{i=1,\dots,N}$  sont les étiquettes des classes de la base d'apprentissage  $\{x_i \mid x_i \in R^N\}_{i=1,\dots,N}$ .  $\Phi$  est une fonction dite de noyau, qui permet de représenter les données dans un hyperplan ; w est un vecteur normal à l'hyperplan représentant la décision aux bords. La constante C>0 est un paramètre de pénalité représentant l'erreur de séparation par l'hyperplan. Enfin ξ est une variable pour pénaliser la fonction objective. Le produit scalaire  $\varphi(x_i)^T \varphi(x_i)$  est couramment remplacé par un noyau  $K(x_i,x_i)$  afin de minimiser le coût algorithmique. La fonction K est une fonction noyau et possède des propriétés spéciales (Cristianini and Shawe‐taylor, 2000). Il existe 4 grandes familles de noyau les plus souvent utilisées :

- Linéaire :  $K(x, y) = x^T y$
- Polynomiale :  $K(x, y) = (x^T y + m)^p$ ,  $p \in N$  et  $m > 0$
- « Radiale Basis Functions RBF » :  $K(x, y) = \exp(-y||x y||^2)$
- Sigmoïd:  $K(x, y) = \tanh(y, x^T, y + m)$

• La deuxième méthode utilisée fait partie des algorithmes de « boosting ». Le « boosting » consiste à combiner des classifieurs médiocres mais adaptés à des cas particuliers. En effet le but est d'améliorer la précision des règles de classification en combinant plusieurs hypothèses dites faibles ou peu précises. Une hypothèse faible est obtenue à chaque tour de l'algorithme de boosting qui travaille en re‐pondérant (α) répétitivement les exemples dans le jeu d'entraînement et en ré‐exécutant l'algorithme d'apprentissage précisément sur ces données re‐pondérées. Cela permet au système d'apprentissage faible de se concentrer sur les exemples les plus compliqués (ou problématiques). L'algorithme de « boosting » obtient ainsi un ensemble d'hypothèses faibles ensuite combinées en une seule règle de classification qui

est un vote pondéré des hypothèses faibles et permettant d'obtenir un score final pour chaque constituant de la liste des concepts.

\_\_\_\_\_\_\_\_\_\_\_\_\_\_\_\_\_\_\_\_\_\_\_\_\_\_\_\_\_\_\_\_\_\_\_\_\_\_\_\_\_\_\_\_\_\_\_\_\_\_\_\_\_\_\_\_\_\_\_\_\_\_\_\_\_\_\_\_\_\_\_\_\_

L'algorithme AdaBoost, proposé dans (Freund and Schapire, 1999), est constitué d'une combinaison de classifieurs  $H_m$  fournissant chacun une sortie M après l'apprentissage dans le but de formuler une décision finale de la forme :

$$
H(x) = \text{sign}\left(\sum_{m=1}^{M} \alpha_m H_m(x)\right) \tag{II.49}
$$

De nombreuses variantes de cet algorithme existent utilisant différents classifieurs  $H_m$ . Nous avons décidé de considérer celui nommé « Modest AdaBoost » (Vezhnevets and Vezhnevets, 2005) car il s'est montré plus robuste et efficace que d'autres versions, par exemple « Real AdaBoost » (Schapire and Singer, 1999) et « Gentle AdaBoost » (Friedman et al., 2000).

# **2.6. Conclusion**

Nous avons présenté ici l'implémentation en 3D des algorithmes concernant les analyses fractales et multifractales. Comme nous l'avions souligné dans le chapitre 1, étant donné qu'il n'existe pas une méthode universelle ou *« gold standard »* que ce soit pour l'estimation de la DF ou du spectre multifractal, nous avons proposé trois algorithmes pour le premier cas et deux pour le second. Ces procédés calculés sur des régions de tailles importantes (par exemple l'image 3D entière) vont être utilisés dans des approches de discriminations entre deux états (sains/pathologiques).

Les méthodes proposées ont été validées sur des données de synthèses, générées en utilisant différentes approches. La disposition d'une information « vérité terrain » a permis de régler les paramètres et degrés de liberté de chaque algorithme.

Ces méthodes vont nous permettre par la suite de discriminer deux états. Cependant, dans le but de sortir de cette application courante en imagerie médicale, nous avons développé des algorithmes de calcul de la DF et du spectre multifractal (coefficient de Hölder) pour chaque voxel d'une image 3D. Nous avons notamment défini un nouvel algorithme basé sur le mBm pour le calcul des coefficients de Hölder. Il a permis théoriquement de s'affranchir de certaines limites des procédés existants. De ce fait ces attributs basés sur la géométrie fractale pourront être combinés à d'autres attributs couramment utilisés en classification de texture et ainsi servir dans un schéma global de classification supervisée à la détection de pathologies sur des images médicales de différentes modalités.

\_\_\_\_\_\_\_\_\_\_\_\_\_\_\_\_\_\_\_\_\_\_\_\_\_\_\_\_\_\_\_\_\_\_\_\_\_\_\_\_\_\_\_\_\_\_\_\_\_\_\_\_\_\_\_\_\_\_\_\_\_\_\_\_\_\_\_\_\_\_\_\_\_

La deuxième partie s'intéressera précisément à cette problématique, à savoir de montrer l'influence de ces nouveaux attributs dans deux domaines d'applications porteurs en imagerie médicale.

# Partie 2 Les applications en imagerie médicale

La géométrie fractale est un outil mathématique de plus en plus utilisé en imagerie médicale (voir chapitre 1). Son utilisation a été pendant longtemps limitée à la caractérisation entre deux états (sains / pathologiques). Ce n'est que récemment, que des applications dans la détection ou la segmentation d'anomalies ont vu le jour. La mammographie, dans le cadre de la détection du cancer du sein, est l'exemple le plus représentatif dans la littérature (Mavroforakis et al., 2006). Concernant cette modalité, des auteurs ont montré que la dimension fractale ou le spectre multifractal permettent la caractérisation des microcalcifications (Oktem and Jouny, 2004; Raba et al., 2005). Par ailleurs, des travaux commencent à voir le jour dans la détection de tumeur cérébrale en IRM (Iftekharuddin et al., 2000). Ces deux analyses (fractale et multifractale) peuvent donc être utiles dans certaine application, sous l'hypothèse de leur capacité à représenter les différentes textures d'une image en fonction de leurs degrés d'hétérogénéités. Cependant une remarque importante est que cette géométrie peut‐être efficace, uniquement en la combinant à d'autres procédés. Plus précisément, ces formalismes ne vont fournir qu'une information de l'hétérogénéité d'une région ou d'un point (pixel ou voxel), qui dans la majorité des cas permettront de caractériser une région dite « suspecte », mais qui ne seront pas suffisant pour isoler précisément la lésion. C'est pourquoi dans les applications, que nous allons décrire dans la suite du manuscrit, nous avons décidé d'utiliser certains paramètres fractals et multifractals (voir 2.4) dans un schéma classique d'analyse de texture, c'est‐à‐dire que ces attributs ajoutés à d'autres vont être les entrées d'un classifier supervisé.

\_\_\_\_\_\_\_\_\_\_\_\_\_\_\_\_\_\_\_\_\_\_\_\_\_\_\_\_\_\_\_\_\_\_\_\_\_\_\_\_\_\_\_\_\_\_\_\_\_\_\_\_\_\_\_\_\_\_\_\_\_\_\_\_\_\_\_\_\_\_\_\_\_

L'originalité, en plus de combiner des paramètres à la fois fractal et multifractal, sera d'ajouter l'information tridimensionnelle. En effet, tous les attributs, que ceux soient ceux basés ou non sur la géométrie fractale, seront utilisés pour caractériser des régions 3D. A notre connaissance, aucune étude référencée ne fait état de l'utilisation d'attributs fractals et multifractals 3D, pour la détection ou la segmentation d'anomalie en imagerie médicale.

Deux applications seront étudiées et expliquées dans les deux prochains chapitres. La première concernera la caractérisation du foyer épileptogène chez des patients présentant une épilepsie partielle réfractaire. La modalité utilisée sera la Tomographie par Emission Mono‐Photonique (TEMP). La seconde étude s'intéressera à la détection de tumeurs prostatiques sur des images IRM.

La méthode utilisée dans chacune des deux applications suivra les grandes étapes suivantes :

- ‐ Prétraitements
- ‐ Extraction des attributs
- ‐ Normalisation des attributs

- ‐ Sélection des attributs
- ‐ Classification supervisee
- ‐ Post‐traitements

# Chapitre 3 Caractérisation du foyer épileptogène en Tomographie par Emission Mono Photonique

# **Sommaire**

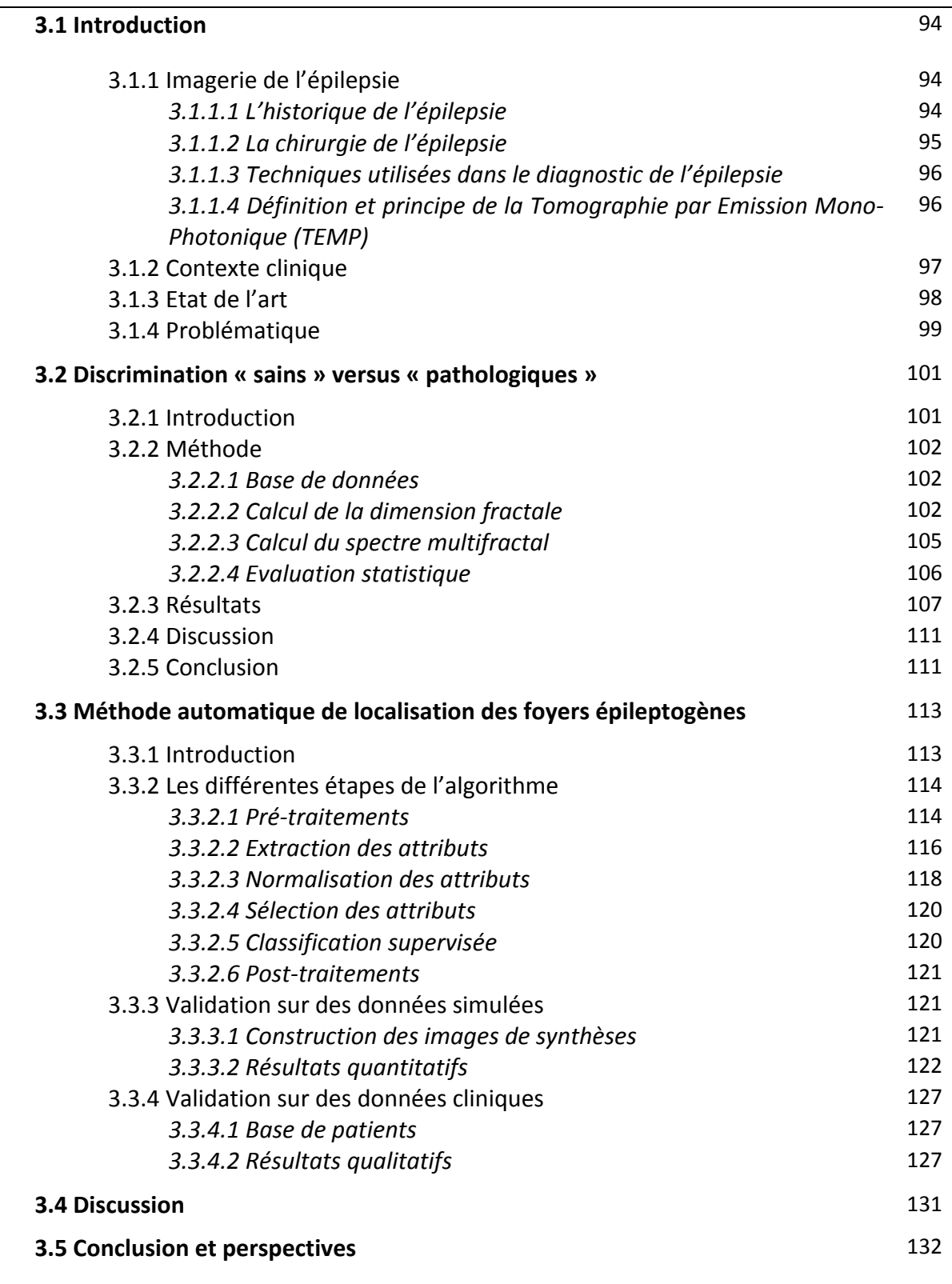

# **3.1. Introduction**

# **3.1.1. Imagerie de l'épilepsie**

#### **3.1.1.1. Historique de l'épilepsie**

Dérivé du verbe grec « epilambanein », le terme « épilepsie » signifie : saisir, attaquer par surprise. La description détaillée de l'épilepsie la plus ancienne se trouve sur une tablette babylonienne au British Museum. Elle constitue l'un des chapitres d'un traité de médecine babylonien comportant 40 tablettes et remontant à au moins 2 000 ans av. J.‐C. Cette tablette fait minutieusement état de bon nombre de types de crises différentes que l'on distingue aujourd'hui. L'accent est mis sur l'essence surnaturelle de l'épilepsie, chaque type de crise étant associé au nom d'un esprit ou d'un dieu, habituellement malveillant. L'épilepsie a été considérée pour la première fois comme une maladie par le « Traité de l'épilepsie » de Tissot en 1770. Il relatait que « pour produire l'épilepsie, il faut nécessairement deux choses : 1) une disposition du cerveau à entrer en contraction plus aisément qu'en santé ; 2) une cause d'irritation qui mette en action cette disposition ».

\_\_\_\_\_\_\_\_\_\_\_\_\_\_\_\_\_\_\_\_\_\_\_\_\_\_\_\_\_\_\_\_\_\_\_\_\_\_\_\_\_\_\_\_\_\_\_\_\_\_\_\_\_\_\_\_\_\_\_\_\_\_\_\_\_\_\_\_\_\_\_\_\_

Les origines de notre conception moderne de la pathophysiologie de cette maladie remontent aussi au XIXe siècle, avec les travaux de Hughlings Jackson. En 1873, ce neurologue londonien a émis l'hypothèse que les crises d'épilepsie étaient provoquées par des décharges électrochimiques brutales d'énergie dans le cerveau et que le caractère des crises était lié à l'emplacement et à la fonction du site des décharges. Peu après, l'excitabilité électrique du cortex chez l'homme et l'animal a été découverte par David Ferrier à Londres, et Gustav Theodor Fritsch et Eduard Hitzig en Allemagne.

C'est en 1920, en Allemagne, que le psychiatre Hans Berger a découvert l'électroencéphalographe (EEG), principalement utilisé depuis les années 30 pour l'étude de l'épilepsie. L'EEG a révélé la présence de décharges électriques dans le cerveau (des ondes ou des figures anormalement présentes sur un tracé). Il a aussi révélé que l'existence de différents types d'ondes de l'activité électrique cérébrale correspond à différents types de crises. L'EEG a permis de localiser les sites de décharges épileptiques provoquant les crises et de développer les possibilités de traitements neurochirurgicaux plus fréquemment utilisé à partir des années 50, notamment à Londres, Montréal et Paris.

Sur les 50 millions d'épileptiques dans le monde, quelques 35 millions n'ont pas accès à un traitement approprié. Ceci est dû soit aux services inexistants, soit au fait que l'épilepsie n'est pas considérée comme un problème médical ou comme un dérèglement cérébral que l'on puisse soigner. En 1997, la Ligue internationale contre l'Epilepsie et le Bureau international pour l'Epilepsie ont associé leurs efforts à ceux de l'Organisation Mondiale de la Santé (OMS) en lançant une campagne mondiale contre l'épilepsie. Elle vise à améliorer les activités de prévention, les possibilités de traitement, les soins et les services destinés aux personnes atteintes d'épilepsie et à mieux sensibiliser les gens à cette maladie.

\_\_\_\_\_\_\_\_\_\_\_\_\_\_\_\_\_\_\_\_\_\_\_\_\_\_\_\_\_\_\_\_\_\_\_\_\_\_\_\_\_\_\_\_\_\_\_\_\_\_\_\_\_\_\_\_\_\_\_\_\_\_\_\_\_\_\_\_\_\_\_\_\_

#### **3.1.1.2. Chirurgie de l'épilepsie**

Les crises d'épilepsies sont dites focales ou partielles lorsqu'elles prennent naissance dans une ou plusieurs régions cérébrales limitées et entraînent des signes cliniques en rapport avec la fonction de la zone affectée par la décharge. Dans 60 à 70 % des cas, les crises d'épilepsie sont bien contrôlées par les médicaments. Pour les autres, la maladie est dite « pharmaco‐ résistante ». Dans ce cas, d'autres solutions thérapeutiques sont recherchées parmi lesquelles l'intervention neurochirurgicale.

Le principe de la chirurgie est assez simple : elle consiste à enlever la zone cérébrale responsable de l'épilepsie. Ce point de départ des crises est également appelé foyer épileptogène. L'intervention chirurgicale n'est pas la solution pour tous ces cas. Il faut que la zone à retirer soit bien identifiée et aisément accessible. En effet, le geste chirurgical nécessaire ne doit pas entraîner de dommages dans les zones fonctionnelles environnantes qui gèrent le langage, la motricité ou une autre activité capitale.

Même si le taux de réussite est élevé (80 % des patients voient disparaître leurs crises dans les deux ans et n'ont plus besoin de recourir à des traitements), le décalage entre « l'offre » et « la demande » est aujourd'hui très important. On compte chaque année en France entre 200 et 300 opérations. Les listes d'attente sont longues. Entre 10 000 et 20 000 patients souffrant d'épilepsie partielle pharmaco‐résistante seraient susceptibles de bénéficier d'une opération. Cela s'explique par le fait que de nombreux chirurgiens sont réticents à pratiquer une telle intervention, parce que les risques sont importants, notamment en raison de la difficulté préopératoire à identifier la zone cérébrale dont la résection permettra l'arrêt des crises.

#### **3.1.1.3. Techniques utilisées dans le diagnostic de l'épilepsie**

La localisation du foyer épileptogène est de plus en plus précise grâce à l'essor de nombreuses techniques d'exploration, que ce soit en électrophysiologie ou en neuro-imagerie. Il n'existe pas de méthode « gold standard » supplantant toutes les autres, mais c'est l'analyse combinée de ces nombreuses méthodes qui permettra une meilleure localisation, tout en s'efforçant d'utiliser les techniques les moins invasives possibles. Néanmoins une technique de référence est l'étude du décours spatio‐temporel d'une crise à partir d'enregistrements intra‐ cérébraux via des électrodes profondes implantées après repérage stéréotaxique : la stéréo‐ ElectroEncéphaloGraphie (SEEG) (Bancaud et al., 1965). Cependant, le nombre limité d'électrodes implantables (en général, une dizaine) souligne l'importance de définir au mieux le schéma d'implantation par un bilan préalable permettant d'avoir des hypothèses solides sur la localisation du foyer. Cette étape est obtenue après une première phase d'examens non invasifs (vidéo‐ElectroEncéphaloGraphie – video‐EEG, Imagerie par Résonance Magnétique – IRM, Tomographie par Emission MonoPhotonique – TEMP) au cours de laquelle les principales hypothèses sur l'organisation du réseau sont posées et seront à confirmer par la SEEG.

\_\_\_\_\_\_\_\_\_\_\_\_\_\_\_\_\_\_\_\_\_\_\_\_\_\_\_\_\_\_\_\_\_\_\_\_\_\_\_\_\_\_\_\_\_\_\_\_\_\_\_\_\_\_\_\_\_\_\_\_\_\_\_\_\_\_\_\_\_\_\_\_\_

L'imagerie a donc une certaine importance en routine clinique pour l'aide à la localisation des foyers épileptogènes. Elle a pour rôle essentiel de rechercher une étiologie. Elle comprend à la fois des techniques morphologiques (le scanner pour l'urgence et l'IRM pour le bilan et si possible en conditions stéréotaxiques) et des techniques fonctionnelles (EEG et TEMP) qui sont complémentaires. Nous décrivons uniquement l'intérêt des images TEMP dans le diagnostic des épilepsies, étant donnée que nous nous sommes intéressés à cette modalité.

# **3.1.1.4. Définition et principe de la Tomographie par Emission MonoPhotonique (TEMP)**

L'étude de la perfusion cérébrale en Tomographie par Emission Mono Photonique (TEMP) dans le contexte de l'épilepsie constitue un aspect central du travail de ce chapitre. C'est pourquoi le principe d'acquisition des données TEMP et son rôle dans le planning préchirurgical des épilepsies seront détaillés ici.

La molécule la plus utilisée actuellement pour la TEMP est l'hexaméthylpropilène amine‐oxyde (HMPAO) marquée par du technétium. La TEMP de faible coût, d'utilisation facile, permet d'obtenir une image du débit cérébral stable dans les 2 ou 3 heures qui suivent l'injection, ce qui autorise l'enregistrement de tomographies dans toutes les directions de l'espace.

Depuis quelques années, l'intérêt clinique de la TEMP en neurologie a surtout été démontré dans l'exploration des épilepsies partielles. Elle participe au bilan préchirurgical des patients souffrant d'une épilepsie dite pharmaco-résistante, qu'elle soit originaire du lobe temporal, ce qui est le cas le plus fréquent et de meilleur pronostic postopératoire, ou qu'elle soit extra‐ temporale, surtout frontales.

\_\_\_\_\_\_\_\_\_\_\_\_\_\_\_\_\_\_\_\_\_\_\_\_\_\_\_\_\_\_\_\_\_\_\_\_\_\_\_\_\_\_\_\_\_\_\_\_\_\_\_\_\_\_\_\_\_\_\_\_\_\_\_\_\_\_\_\_\_\_\_\_\_

Un des intérêts majeurs de cette modalité est qu'elle permet de réaliser des images dites inter‐critiques (i.e. « à distance de toute crise »), et des images per‐critiques (i.e. « pendant la crise »). Les images en période critique sont particulièrement intéressantes puisqu'elles mettent en évidence une zone d'hyperperfusion liée à la crise. Cette hyperperfusion avait été signalée il y a plus de 100 ans par Sir V. Hornsley, pionnier de la chirurgie de l'épilepsie.

En routine clinique, la sensibilité de la TEMP critique est élevée et son utilité a été clairement démontrée. En effet, l'élévation du débit sanguin cérébral présente dès le début d'une crise aura pour conséquence une augmentation de la fixation du traceur dans la région d'hyperdébit.

Diverses études ont montré qu'il existait un hyperdébit localisé pendant la crise, suivi par un hypodébit dans une région beaucoup plus étendue (Marks et al., 1992; Rowe et al., 1991). De plus, la localisation de cet hyperdébit est très bien corrélée au point de départ de la crise dans de nombreux types d'épilepsies partielles pharmaco‐résistantes (Duncan et al., 1997; Stefan et al., 1990).

#### **3.1.2. Contexte clinique**

La chirurgie de l'épilepsie s'applique surtout dans les épilepsies dites du lobe temporal où un excellent résultat peut être attendu dans 80 à 90 % des cas. Les résultats sont beaucoup moins favorables dans les autres localisations comme les épilepsies frontales ou les épilepsies pariétales, puisque le foyer épileptogène est plus difficile à localiser précisément.

Lors du bilan préopératoire d'épilepsies pharmaco-résistantes, la TEMP joue un rôle prépondérant dans la localisation des foyers, qui correspondent aux zones d'hyperdébit représentées sur les images en période critique (per‐critique). Dans le cas d'épilepsies situées dans un des lobes temporaux, le clinicien parvient dans la majorité des cas à détecter plus ou moins précisément la zone du foyer épileptogène, alors qu'il est dans l'incapacité, généralement, de le faire dans le cadre d'épilepsies frontales.

Le but de ce chapitre est d'exposer une méthode originale pour la détection du foyer épileptogène sur des images inter‐critique et per‐critique en TEMP.

\_\_\_\_\_\_\_\_\_\_\_\_\_\_\_\_\_\_\_\_\_\_\_\_\_\_\_\_\_\_\_\_\_\_\_\_\_\_\_\_\_\_\_\_\_\_\_\_\_\_\_\_\_\_\_\_\_\_\_\_\_\_\_\_\_\_\_\_\_\_\_\_\_

#### **3.1.3. Etat de l'art**

En routine clinique, l'analyse des images TEMP cérébrales est souvent limitée à une interprétation visuelle qualitative. L'expert examine les deux hémisphères dans le but d'observer une correspondance ou une différenciation, qui pour ce dernier peut‐être synonyme de foyer épileptogène.

La relation entre le débit sanguin et l'absorption cérébrale en TEMP du <sup>99m</sup>Tc-HMPAO ou du 99mTc-ECD n'est pas linéaire, à cause du phénomène de saturation. Il est donc impossible de définir, sur de tels examens, une mesure absolue du débit sanguin cérébral dans une région donnée. Ainsi, des méthodes quantitatives ont été proposées. Les méthodes basées sur des régions d'intérêts (ROI de l'anglais « *region of interest »*) ou de volumes d'intérêts (VOI de l'anglais *« volume of interest »*) sont utilisées dans des études intra‐scan ou inter‐scan (intra‐ ou inter‐patients). Le terme intra‐scan réfère à une analyse limitée à un unique examen, alors que le terme intra‐scan réfère à une analyse impliquant plusieurs examens. Cette approche est essentiellement réalisée en comparant les examens de patients épileptiques avec ceux de sujets sains, appelés aussi le *groupe de contrôle* (Lee et al., 2000).

Dans la détection des foyers épileptogènes, deux types de méthodes sont utilisées. D'une part, la littérature fait état des procédés basés sur le calcul d'indices d'asymétries entre des régions d'intérêt (ROI) et des régions de références (analyse semi‐quantitative) (Duncan et al., 1993; Rowe et al., 1991; Stefan et al., 1990). Dans la majorité des cas, la comparaison se fait entre les deux hémisphères du cerveau. Aubert‐Broche et al. (Aubert‐Broch et al., 2004) ont montré que le calcul d'une différence des niveaux de gris inter‐hémisphérique couplée à l'interprétation d'un expert permet d'améliorer le diagnostic et la détection du foyer épileptogène. D'autre part, la deuxième classe de méthode est basée sur les niveaux de gris des voxels. Dans ce cas, l'algorithme peut être basé uniquement sur l'image per‐critique, cependant l'interprétation des images peut être ambiguë et subjective, puisque de multiples zones sont souvent activées et considérées comme positives suivant le seuil utilisé (Koo et al., 2003). De récentes études ont montré que le diagnostic est nettement amélioré lorsque l'examen per‐critique est recalé et soustrait à la série inter‐critique (Chang et al., 2002; O'Brien et al., 1998; Spanaki et al., 1999; Zubal et al., 1995). Ce principe est d'ailleurs couramment

utilisé en routine clinique sous le nom de SISCOM (*« Subtracted Ictal SPECT Co‐registered to MRI* »). Cette méthode consiste à recaler les séries inter-critiques et per-critiques entre elles, de les normaliser, de les soustraire et d'afficher les voxels de la soustraction supérieurs à un seuil sur l'IRM. Zubal et al. (Zubal et al., 1995) ont démontré une amélioration de la localisation en utilisant la différence des images SPECT. Les images inter‐critiques et per‐ critiques étaient recalées, normalisées et soustraites. Cependant la limite de cette approche est son degré de variabilité inter‐observateur, même si plusieurs études se sont intéressées à optimiser cette technique (Rossman et al., 2006).

\_\_\_\_\_\_\_\_\_\_\_\_\_\_\_\_\_\_\_\_\_\_\_\_\_\_\_\_\_\_\_\_\_\_\_\_\_\_\_\_\_\_\_\_\_\_\_\_\_\_\_\_\_\_\_\_\_\_\_\_\_\_\_\_\_\_\_\_\_\_\_\_\_

Récemment, des études utilisant des cartes statistiques paramétriques (SPM – de l'anglais « statistical parametric mapping ») offre la possibilité d'une interprétation objective (Brinkmann et al., 2000; Chang et al., 2002; Knowlton et al., 2004; Lee et al., 2000). Les méthodes dites SPM sont des analyses en neuroimagerie pour localiser des changements statistiquement significatifs sur des images normalisées (Friston et al., 1995; Friston et al., 1996). Ces techniques suppriment la subjectivité inhérente de l'analyse visuelle. Elles ont été appliquées aux épilepsies du lobe temporal (Lee et al., 2000). Le principe de cette étude a été de déterminer la valeur de SPM dans l'analyse des différences inter‐per‐critique parmi un groupe de patients présentant une épilepsie dans le lobe temporal en comparaison avec une méthode correspondant à la différence des images inter‐ et per‐critiques. Les auteurs ont montré que SPM peut être un outil de diagnostic utile dans l'évaluation des foyers épileptogènes. Cependant, des étapes de validations et de seuillages sont nécessaires et dépendantes de la base de données.

#### **3.1.4. Plan de travail**

Un inconvénient majeur des méthodes décrites dans l'état de l'art, outre qu'elles nécessitent toutes une étape de seuillage fortement dépendante de la base de données utilisées, est qu'il est primordial de faire l'acquisition des images TEMP durant la crise pour éviter des localisations ambigües. Cette limite a été reportée dans le travail de McNally et al. en 2005 (McNally et al., 2005). C'est certainement pour cette raison que les études se sont uniquement consacrées aux épilepsies situées dans les lobes temporaux et non dans les lobes frontaux, où l'enjeu clinique est nettement plus important. L'explication est que pour les crises temporales, la durée est beaucoup plus longue (quelques dizaines de secondes), il est donc plus facile de réaliser les images durant la crise.

**100**

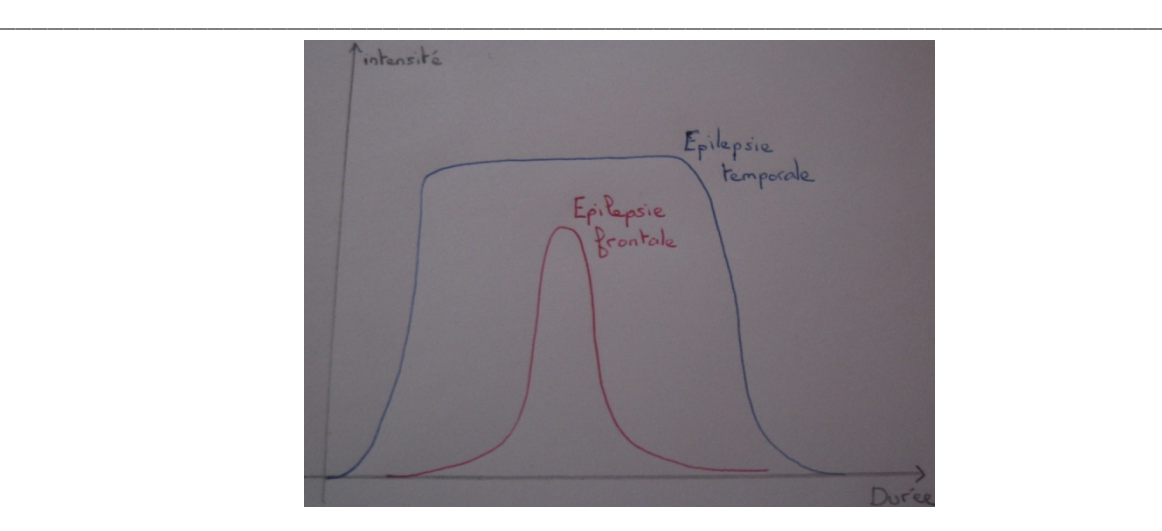

*Figure III.1 : Durée moyenne des crises dans le cas d'épilepsies frontale et temporale.*

Alors que cette durée n'est que de quelques secondes pour les épilepsies frontales (Figure III.1). Pour ces dernières, il est très souvent difficile, voir impossible, pour le clinicien de déterminer le foyer épileptogène, en raison de la faible variation du débit sanguin dans cette zone.

Sur les images, la zone correspondante est donc beaucoup moins accentuée et on comprend alors qu'une étude uniquement sur les niveaux de gris ne permet pas d'isoler le foyer.

Dans ce chapitre, nous avons voulu apporter une information autre que celle de l'intensité du voxel dans la caractérisation des foyers épileptogènes. Nous sommes partis de l'hypothèse que ces foyers, représentés sur les images TEMP per‐critiques, engendrent une modification locale de la texture et notamment de l'hétérogénéité de la région environnante. C'est pourquoi, nous avons cherché à caractériser et localiser ces zones par les attributs fractals et multifractals définit dans le chapitre 2. Le but est de proposer un outil efficace d'aide à la détection des foyers épileptogènes dans le cas d'épilepsies frontales. Pour parvenir à cela, plusieurs étapes préalables ont été nécessaires. D'abord, il est préalablement fondamental de prouver que la géométrie fractale peut jouer un rôle intéressant dans cette application avant de prétendre détecter des foyers épileptogènes. Pour cela, nous nous placerons dans le cas d'une utilisation classique de cette géométrie, à savoir la caractérisation entre deux états. Nous observerons si les calculs de la DF et du spectre multifractal permettent de distinguer les patients atteints d'épilepsies partielles réfractaires d'un groupe de volontaires (« personnes
saines »). Ensuite, suivant les résultats obtenus, nous nous intéresserons à l'utilisation de ces attributs définis localement (voir chapitre 2) pour la détection des foyers épileptogènes.

\_\_\_\_\_\_\_\_\_\_\_\_\_\_\_\_\_\_\_\_\_\_\_\_\_\_\_\_\_\_\_\_\_\_\_\_\_\_\_\_\_\_\_\_\_\_\_\_\_\_\_\_\_\_\_\_\_\_\_\_\_\_\_\_\_\_\_\_\_\_\_\_\_

Le plan de ce chapitre correspondra à l'évolution des applications décrites ci-dessus et sera le suivant. D'abord, une étude statistique sera faîte sur la capacité de la DF et du spectre multifractal à discriminer des patients épileptiques d'un groupe de volontaires. Ensuite, sera évaluée l'influence des attributs basés sur la géométrie fractale calculés localement et enfin nous proposerons une méthode automatique pour la détection des foyers épileptogènes chez des patients atteints d'épilepsies temporales.

# **3.2. Discrimination « sains » versus « pathologiques »**

# **3.2.1. Introduction**

Comme nous avons pu l'indiquer ci‐dessus, une zone d'hyperdébit apparait sur les images per‐ critiques lors d'une crise d'épilepsie. Cette zone est d'ailleurs fortement corrélée au foyer épileptogène. Certes, ce « changement », visible dans cette région, peut être localisé plus ou moins bien par des paramètres statistiques, comme nous avons pu voir dans l'état de l'art. Cependant, de là à dire qu'il est envisageable de le caractériser en terme de modifications de la texture ou plus précisément d'hétérogénéités, cela reste à prouver étant donné qu'il n'y a pas de travaux dans la littérature se positionnant sur cette thématique.

Concernant notre étude, nous avons cherché à caractériser cette hétérogénéité en utilisant la géométrie fractale. L'état de l'art du chapitre 1 a montré que ce choix n'est pas démuni de sens et de justification, puisque le but étant ici de pouvoir caractériser des foyers épileptogènes situés dans le lobe frontal, qui se caractérise par de faibles variations du débit sanguin sur les images TEMP en période critique. Or, dans ce premier chapitre, nous avons montré que la DF et le spectre multifractal permettent de discriminer des structures fines comme celle de la matière blanche ou encore de détecter de petites lésions comme les microcalcifications en mammographie. Ces paramètres sont effectivement connus dans la littérature pour caractériser des changements infimes que l'œil humain ne perçoit pas forcément.

Néanmoins, cette remarque est fortement hypothétique et il en convient de justifier plus précisément notre choix. Surtout qu'à notre connaissance, aucune étude référencée ne fait

état de l'utilisation de la géométrie fractale dans la caractérisation des foyers épileptogènes en TEMP. De plus, à première vue les images ne semblaient pas refléter une des propriétés fractale ou multifractale, comme par exemple l'autosimilarité.

\_\_\_\_\_\_\_\_\_\_\_\_\_\_\_\_\_\_\_\_\_\_\_\_\_\_\_\_\_\_\_\_\_\_\_\_\_\_\_\_\_\_\_\_\_\_\_\_\_\_\_\_\_\_\_\_\_\_\_\_\_\_\_\_\_\_\_\_\_\_\_\_\_

Ainsi, cette étape préliminaire, que nous allons présenter,nous semble importante à faire. D'une part, elle permettra de constater si effectivement notre hypothèse se justifie, à savoir l'intérêt d'utiliser la géométrie fractale ; d'autre part elle permettra d'observer si les images possèdent une des propriétés fractale ou multifractale.

Pour cela, nous nous sommes placés dans le cas le plus courant et pour lequel ces outils ont montré des résultats intéressants pour d'autres modalités d'imagerie médicale. En effet, le but de ce paragraphe a été d'étudier si les deux attributs à savoir la DF et/ou le spectre multifractal permettent de distinguer les images per‐critiques entre des groupes de volontaires et de patients épileptiques.

Dans les parties suivantes, dans un premier temps, nous présenterons notre base de données et expliquerons comment nous avons calculé ces deux paramètres sur les images TEMP. Dans un second temps, nous commenterons les résultats obtenus.

## **3.2.2. Méthode**

Ce qui suit permettra d'expliquer le calcul de la DF et du spectre multifractal, notamment en justifiant le choix des différents degrés de liberté des méthodes suivant les images de la base de données décrites ci‐dessous.

#### **3.2.2.1. Base de données**

Nous avons utilisé une base contenant des images de patients épileptiques ayant tous subi deux examens : inter‐critique et per‐critique et de volontaires. Elle est constituée de 10 cas pathologiques confirmés et 30 volontaires, dont 10 âgés entre 20 et 39 ans, 10 âgés entre 40 et 59 ans et 10 de plus de 60 ans. Chaque série est constituée de 91 coupes de dimensions 109x91 pixels de résolutions  $2.0 \times 2.0 \text{ mm}^2$ . L'épaisseur de coupe est de 2.0 mm.

# **3.2.2.2. Calcul de la dimension fractale**

L'état de l'art du chapitre 1 a suggéré que les méthodes de calcul de la DF peuvent être regroupées en trois grandes familles : « comptage des boîtes », fBm et « mesure d'aire ».

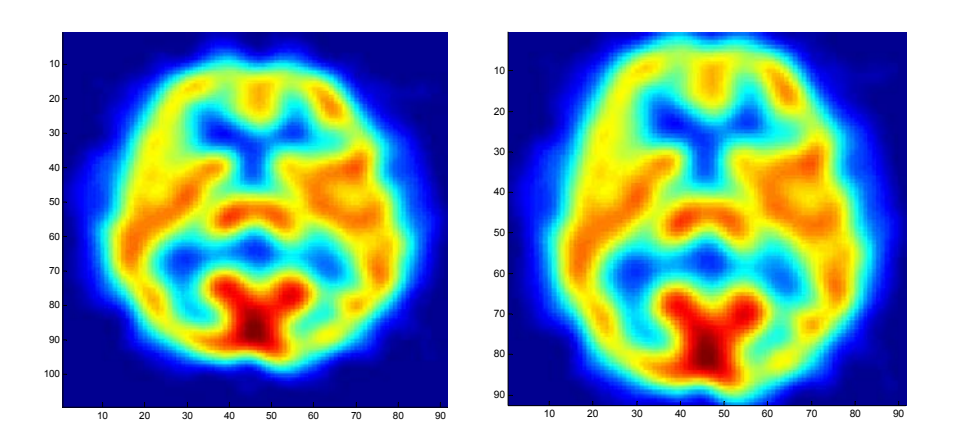

\_\_\_\_\_\_\_\_\_\_\_\_\_\_\_\_\_\_\_\_\_\_\_\_\_\_\_\_\_\_\_\_\_\_\_\_\_\_\_\_\_\_\_\_\_\_\_\_\_\_\_\_\_\_\_\_\_\_\_\_\_\_\_\_\_\_\_\_\_\_\_\_\_

*Figure III.2 : Représentation d'une image per‐critique initiale ainsi que sa représentation après découpage à la taille 91x91.* 

Ainsi, dans la partie 2.2.1 du chapitre 2, nous avons défini un procédé pour chacune de ces classes afin de calculer la DF d'une image 3D et avons vérifié sur des modèles du fBm 3D, leur efficacité à caractériser l'hétérogénéité globale des images.

Pour faciliter l'utilisation des méthodes, nous avons coupé les images 3D de sorte d'avoir des dimensions de 91x91x91 (figure III.2). Cette opération n'affecte pas le contenu des informations, puisque seul le fond (« background ») est supprimé.

La description de l'initialisation des degrés de liberté de chaque méthode est discutée cidessous.

• Concernant l'algorithme de « comptage différentiel des boîtes » (DBC), le paramètre à initialiser est l'intervalle des tailles de boîtes qui sont référencées par s dans le chapitre 2. Etant donné que la littérature ne fait pas état d'un intervalle précis à utiliser pour une dimension d'image donnée et qu'aucune information sur la DF à trouver est envisageable, il nous a fallu trouver un moyen de choisir efficacement les deux valeurs à savoir s<sub>min</sub> et s<sub>max</sub>.

Pour cela, nous avons utilisé l'étape essentielle de la régression linéaire simple (RLS). La RLS est particulièrement sensible aux « outliers », surtout si elle n'est pas effectuée sur un grand nombre d'observations. Lorsque des valeurs aberrantes risquent de fausser l'équation de la droite de régression, il est préférable de les exclure ou de les imputer. De plus, il est aisé de quantifier la précision de la régression en calculant le coefficient de détermination (R<sup>2</sup>).

De ce fait, nous avons testé différentes valeurs de s<sub>min</sub> et s<sub>max</sub> et avons gardé celles pour lesquelles le coefficient de détermination est le plus élevé.

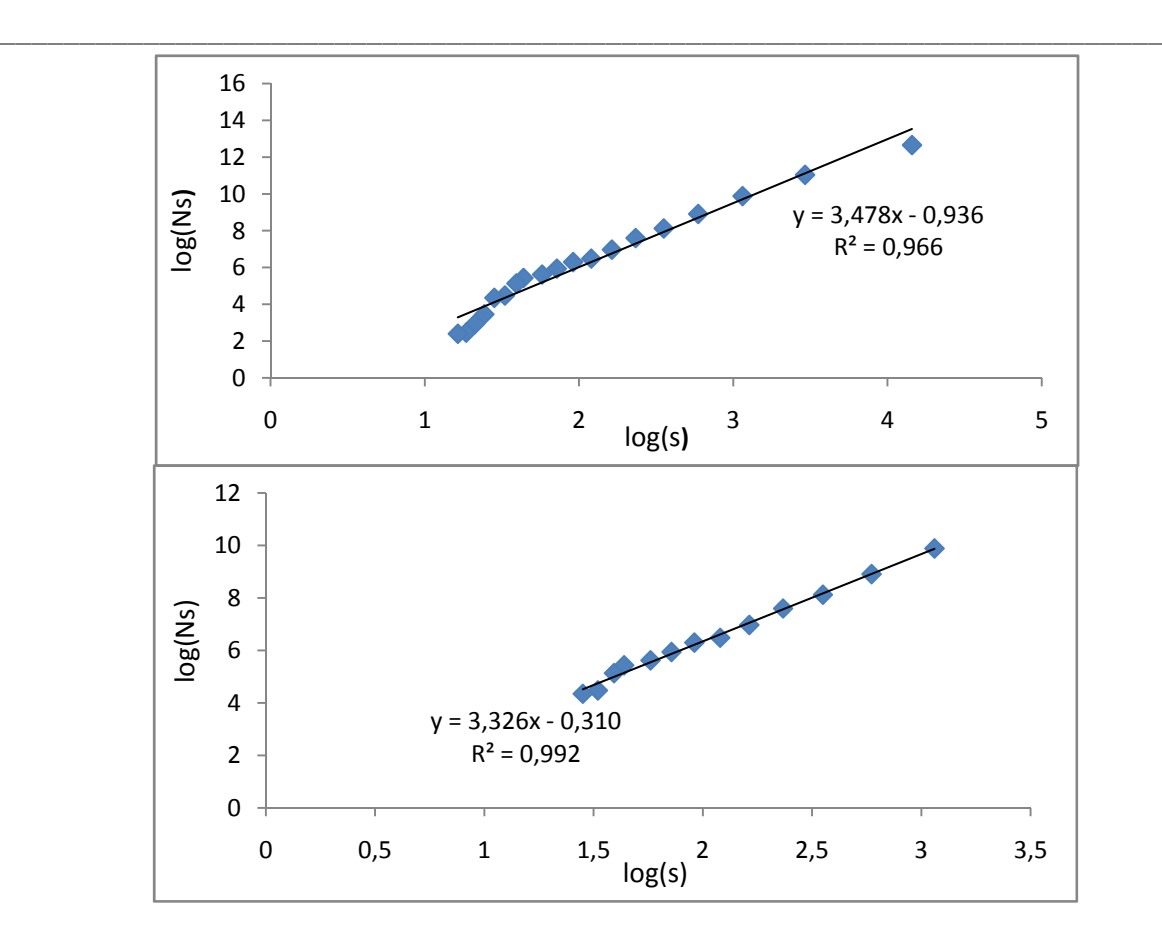

*Figure III.3 : Régression linéaire de log(Ns) en fonction de log(s) pour deux ensembles* de tailles s des boîtes utilisées dans la méthode DBC. En haut :  $s = \{2, 4, ..., 38\}$  et en *bas s = {6, 8, 10, …, 30}.*

La figure III.3 représente deux résultats de la RLS avec deux intervalles de s dont celui pour lequel nous avions le meilleur coefficient  $R^2$ . D'une part, nous avons remarqué que le  $R^2$  est très élevé (R²=0.992), ce qui conforte l'applicabilité du calcul de la DF par cette méthode sur des images TEMP. D'autre part, ces deux résultats ont montré l'intérêt d'optimiser les degrés de liberté, puisque la DF estimée varie de manière assez conséquente suivant l'intervalle choisi. Dans un cas, la DF est de 3.478 et dans l'autre cas de 3.326.

En conclusion, pour la méthode de « comptage différentiel des boîtes », l'intervalle de tailles des s retenu est {6, 8, 10, …, 30}.

• Concernant la méthode de la « variance » basée sur le mouvement Brownien fractionnaire (fBm), il est nécessaire d'effectuer une transformation en ondelettes discrètes, de ce fait les images 3D ont été normalisées de sorte que leurs dimensions soient en puissance de 2. C'est pourquoi, nous avons utilisé une méthode d'interpolation par spline cubique (Thevenaz *et al.*, 2000) afin d'avoir des images de dimensions 128x128x128. Le choix de l'ondelette a été fixé

suivant la littérature. En effet, tous les travaux, que nous avons recensé, utilisant cette méthode en 2D ont employé une ondelette de la famille de Daubechies, ce qui a guidé notre choix. Ainsi, 2 paramètres sont à initialiser, à savoir l'ordre de l'ondelette (correspondant à son nombre de moments nuls) et le nombre d'échelle utilisée dans la décomposition multirésolution. Comme pour la méthode ci‐dessus, la DF est estimée après une régression linéaire des logarithmes des variances en fonction des logarithmes des échelles (Equation II.5), le même critère à savoir le coefficient de détermination a donc été utilisé pour optimiser ces deux degrés de libertés. Après de multiples tests avec différentes initialisations, le R² le plus élevé (0.994) est obtenu avec une ondelette Daubechies d'ordre 2 et 4 échelles.

\_\_\_\_\_\_\_\_\_\_\_\_\_\_\_\_\_\_\_\_\_\_\_\_\_\_\_\_\_\_\_\_\_\_\_\_\_\_\_\_\_\_\_\_\_\_\_\_\_\_\_\_\_\_\_\_\_\_\_\_\_\_\_\_\_\_\_\_\_\_\_\_\_

• La dernière méthode, celle dite de « recouvrement des blancs », nécessite l'initialisation d'un seul paramètre : ε (Equation II.8). De la même manière que les deux procédés précédents, l'optimisation de ce dernier est réalisée à travers l'étape de la régression linéaire, pour laquelle le but étant d'obtenir un coefficient de détermination  $(R^2)$  le plus grand possible. Après différentes expérimentations avec des valeurs de  $\epsilon$  rangées entre 8 et 50, le R<sup>2</sup> maximal est atteint pour ε=32.

#### **3.2.2.3. Calcul du spectre multifractal**

En plus de la DF, le spectre multifractal a lui aussi été testé dans la discrimination des images de patients épileptiques et celles des groupes de volontaires. Toujours en référence au chapitre 1 et aux deux familles de méthodes présentées, deux algorithmes d'estimation de ce spectre ont été utilisés, d'une part celui de « détermination directe du spectre multifactal » et d'autre part celui appelé « MMTO ».

• Concernant le premier procédé faisant parti de la classe de « comptage de boîtes », appelé « détermination directe du spectre multifractal », les images de dimensions 91x91x91 décrites ci‐dessus ont été utilisées. Plusieurs paramètres sont à initialiser et donc à optimiser, en se référant au chapitre 2 et à la description de cette méthode (Figure II.2), les trois variables à définir sont le choix de la mesure de probabilité de Borel µ, les différentes tailles de boîtes δ et les exposants q. La partie validation 2.3.3 du chapitre 2 et plus particulièrement l'utilisation d'un modèle multifractal auto‐affine 3D a suggéré que la mesure appelée « DBC‐mes » et introduite dans ce manuscrit a été la mieux adaptée comparée à des mesures classiques (comme « sum », « max » ou « min »). C'est pourquoi, nous avons retenu cette dernière dans notre application.

Les exposants q utilisés n'affectent pas l'estimation du spectre, mais uniquement la précision de sa représentation. Un choix de  $q=|10|$  dans notre cas est intéressant, puisqu'au-delà de cette valeur les coefficients de Hölder α mesurés varient de façon infimes. Enfin, comme pour le calcul de la DF par des méthodes de « comptages de boîtes », les différentes tailles δ utilisées ici interviennent également dans une régression linéaire pour l'estimation des exposants α. Ainsi, en se basant sur la valeur du coefficient de détermination  $(R^2)$  l'intervalle des δ retenues est {8, 10, 12, …, 28}.

\_\_\_\_\_\_\_\_\_\_\_\_\_\_\_\_\_\_\_\_\_\_\_\_\_\_\_\_\_\_\_\_\_\_\_\_\_\_\_\_\_\_\_\_\_\_\_\_\_\_\_\_\_\_\_\_\_\_\_\_\_\_\_\_\_\_\_\_\_\_\_\_\_

• Concernant le deuxième procédé, appelé « MMTO », deux paramètres sont à optimiser, à savoir le choix de l'ondelette et la gamme d'échelle utilisés dans l'analyse multirésolution. Avant de s'intéresser à cette étape, il est primordial de signaler que les images ont été interpolées à des dimensions 128x128x128 de la même manière et pour les mêmes raisons que ci‐dessus. Similairement au chapitre 2, l'ondelette isotrope d'ordre 1 semble toujours être la mieux adaptée. Pour le choix des échelles qui sont utilisées dans une régression linéaire, le coefficient de détermination  $(R^2)$  est une fois de plus utilisé. Un  $R^2$  maximal de 0.985 est obtenu pour des échelles réparties sur 3 octaves et 8 voix.

#### **3.2.2.4. Evaluation statistique**

Dans ce qui va suivre, nous allons comparer deux échantillons (l'un représentant les patients épileptiques  $F_1$  et l'autre les volontaires  $F_2$ ), où le but sera de déterminer si une distinction peut être faîte entre les deux. Pour cela, nous avons cherché à savoir s'il existe une différence significative au sens statistique. Les tests statistiques sont de bons moyens pour tester l'hypothèse nulle H<sub>0</sub>: « F<sub>1</sub>=F<sub>2</sub> », en tenant bien compte des échantillons utilisés pour le choix du test. En effet, il existe une multitude de méthodes qui répondent à certaines règles importantes supposées sur les échantillons.

Dans notre étude, la variable que ce soit la DF ou le spectre multifractal n'est pas mesurée sur une échelle d'intervalle, puisque aucune contrainte n'est supposée sur notre base d'images. C'est pourquoi, nous nous sommes tournés vers un test non‐paramétrique. Un test dit de « rang » est adapté à cette situation, car les échantillons à comparer sont indépendants les uns des autres et la variable est mesurée sur une échelle ordinale en classe. Ce point est justifié par le fait que nous cherchons à déterminer si les variables des images de patients épileptiques sont supérieures ou inférieures à celles des images des volontaires.

Ainsi, dans la partie résultats qui va suivre, nous utiliserons le test non‐paramétrique de Mann‐Whitney (Hollander and Wolfe, 1999) afin de comparer nos deux échantillons.

\_\_\_\_\_\_\_\_\_\_\_\_\_\_\_\_\_\_\_\_\_\_\_\_\_\_\_\_\_\_\_\_\_\_\_\_\_\_\_\_\_\_\_\_\_\_\_\_\_\_\_\_\_\_\_\_\_\_\_\_\_\_\_\_\_\_\_\_\_\_\_\_\_

# **3.2.3. Résultats**

La DF et le spectre multifractal ont donc été estimés par les méthodes décrites ci-dessus sur chacune des images de notre base de données et le test de Mann‐Whitney a été utilisé pour observer s'il existe une différence statistique entre nos deux échantillons, à savoir les patients épileptiques et les volontaires.

Les tableaux III.1, III.2 et III.3 résument les résultats obtenus dans l'estimation des DF pour chacune des trois méthodes.

**108**

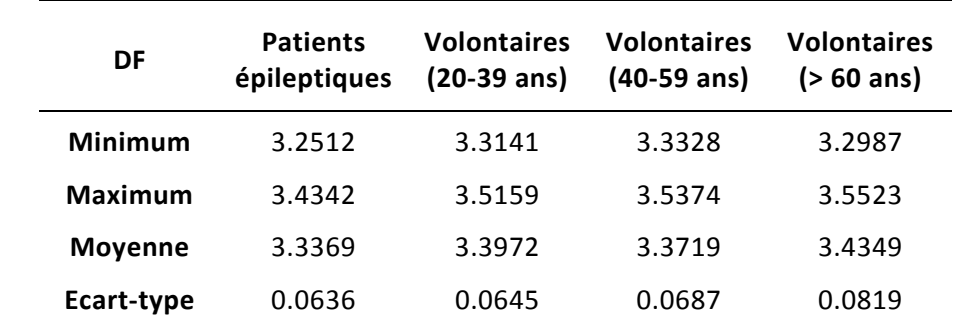

\_\_\_\_\_\_\_\_\_\_\_\_\_\_\_\_\_\_\_\_\_\_\_\_\_\_\_\_\_\_\_\_\_\_\_\_\_\_\_\_\_\_\_\_\_\_\_\_\_\_\_\_\_\_\_\_\_\_\_\_\_\_\_\_\_\_\_\_\_\_\_\_\_

*Tableau III.1 : Dimension fractale estimée par la méthode de « comptage différentielle des boîtes » pour les différents groupes d'images.*

| DF             | <b>Patients</b><br>épileptiques | <b>Volontaires</b><br>$(20-39$ ans) | <b>Volontaires</b><br>$(40-59$ ans) | <b>Volontaires</b><br>$(>60$ ans) |
|----------------|---------------------------------|-------------------------------------|-------------------------------------|-----------------------------------|
| <b>Minimum</b> | 3.4254                          | 3.2675                              | 3.2873                              | 3.2641                            |
| Maximum        | 3.6571                          | 3.4928                              | 3.5179                              | 3.5335                            |
| <b>Movenne</b> | 3.4939                          | 3.3525                              | 3.3787                              | 3.4271                            |
| Ecart-type     | 0.0453                          | 0.0593                              | 0.0617                              | 0.0689                            |

*Tableau III.2 : Dimension fractale estimée par la méthode de la « variance » pour les différents groupes d'images.*

| DF             | <b>Patients</b><br>épileptiques | <b>Volontaires</b><br>$(20-39$ ans) | <b>Volontaires</b><br>$(40-59$ ans) | <b>Volontaires</b><br>$(>60$ ans) |
|----------------|---------------------------------|-------------------------------------|-------------------------------------|-----------------------------------|
| <b>Minimum</b> | 3.5984                          | 3.3418                              | 3.3764                              | 3.3984                            |
| <b>Maximum</b> | 3.7123                          | 3.5675                              | 3.6148                              | 3.6721                            |
| <b>Moyenne</b> | 3.5538                          | 3.4739                              | 3.4684                              | 3.5189                            |
| Ecart-type     | 0.0732                          | 0.0675                              | 0.0823                              | 0.0934                            |

*Tableau III.3 : Dimension fractale estimée par la méthode de « recouvrement des blancs » pour les différents groupes d'images.*

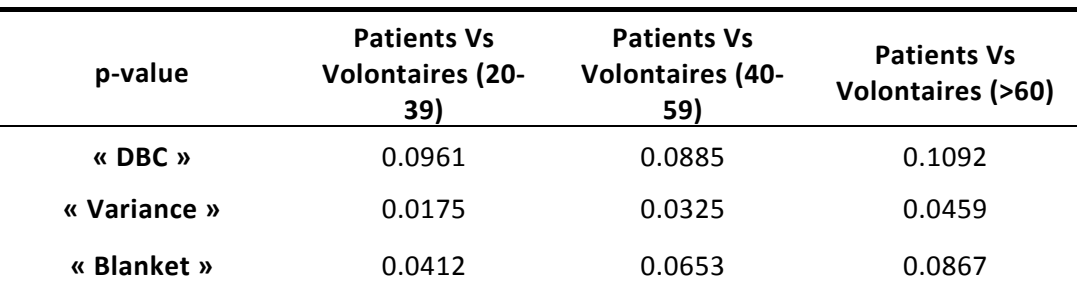

*Tableau III.4 : Comparaison statistique des DF du groupe de patients avec ceux des volontaires. Affichage de la p‐value obtenue après le test de Mann‐Whitney.*

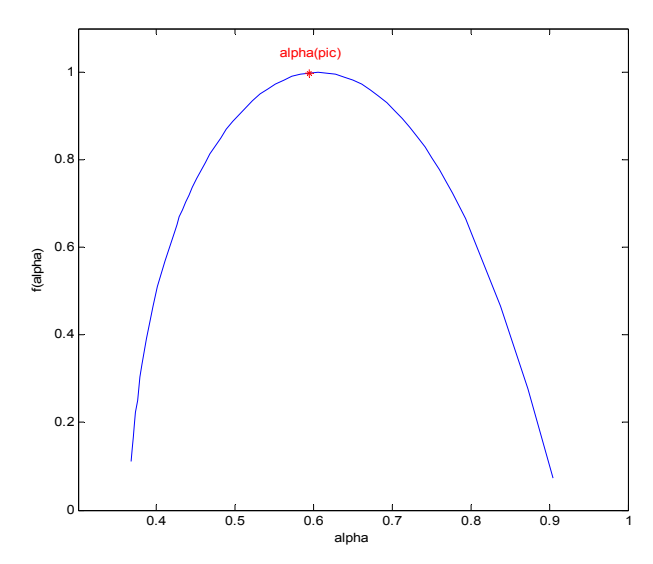

\_\_\_\_\_\_\_\_\_\_\_\_\_\_\_\_\_\_\_\_\_\_\_\_\_\_\_\_\_\_\_\_\_\_\_\_\_\_\_\_\_\_\_\_\_\_\_\_\_\_\_\_\_\_\_\_\_\_\_\_\_\_\_\_\_\_\_\_\_\_\_\_\_

*Figure III.4 : Spectre multifractal d'un patient épileptique obtenu par la méthode « MMTO » et affichage du αpic correspondant.*

Au vue des valeurs moyennes des DF estimées pour chacun des groupes, cet outil semble pouvoir discriminer entre des séries TEMP de patients et celles de volontaires. La DF moyenne pour les patients est inférieure à celle des volontaires pour la méthode « DBC », alors que c'est l'inverse pour les deux autres algorithmes. De plus, l'âge ne semble pas être corrélé à la DF. Ces remarques sont uniquement basées sur la valeur de la DF moyenne et de son écart‐type, mais qu'en est‐il de son véritable pouvoir discriminant ? Pour réaliser cela, le test de Mann‐ Whitney, a été utilisé pour comparer le groupe de patients avec les volontaires.

Le tableau III.4 des p-valeurs résultantes montre que les méthodes « DBC » et « Blanket » ont permis statistiquement de distinguer les patients des volontaires au seuil de 10%, c'est‐à‐dire que les p‐valeurs obtenues sont inférieures à 0.1. La meilleure discrimination statistique entre ces deux populations est obtenue avec le procédé de la « variance », puisque une différence est trouvée au seuil de 5% (p‐valeurs inférieures à 0.05).

Etant donné que le spectre multifractal ne fournit pas une seule valeur, mais un ensemble de valeurs, il nous a fallu trouver l'indice de ce spectre qui pouvait être discriminant dans notre application. Après différentes expérimentations, nous avons retenu la valeur du  $\alpha$  ( $\alpha_{\rm pic}$ ) correspondant au sommet du spectre, c'est‐à‐dire le f(α) maximum. De plus, nous pouvons observer sur la figure III.4 que le spectre obtenu n'est pas réduit à un seul point, ce qui démontre le caractère multifractal des images. Ce phénomène se généralise d'ailleurs à toutes les images 3D utilisées.

**110**

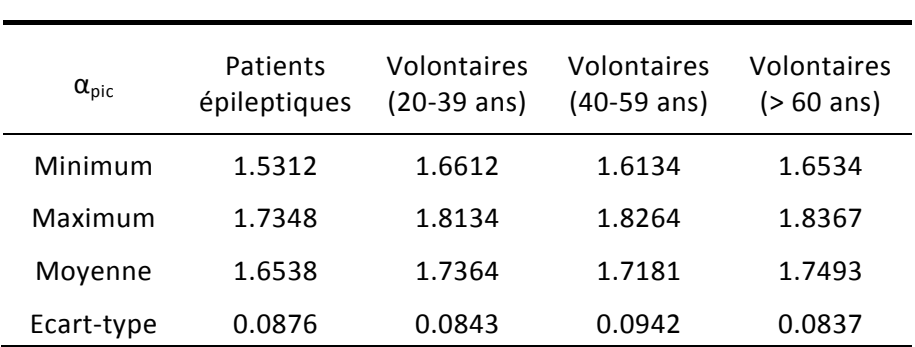

\_\_\_\_\_\_\_\_\_\_\_\_\_\_\_\_\_\_\_\_\_\_\_\_\_\_\_\_\_\_\_\_\_\_\_\_\_\_\_\_\_\_\_\_\_\_\_\_\_\_\_\_\_\_\_\_\_\_\_\_\_\_\_\_\_\_\_\_\_\_\_\_\_

*Tableau III.5 : Estimation du pic du spectre multifractal par la méthode de « détermination directe » pour les différents groupes d'images.*

| $\alpha_{\text{pic}}$ | Patients<br>épileptiques | Volontaires<br>$(20-39 \text{ ans})$ | Volontaires<br>$(40-59$ ans) | Volontaires<br>$(>60$ ans) |
|-----------------------|--------------------------|--------------------------------------|------------------------------|----------------------------|
| Minimum               | 0.5765                   | 0.6444                               | 0.6212                       | 0.6385                     |
| Maximum               | 0.6486                   | 0.7863                               | 0.7645                       | 0.8156                     |
| Moyenne               | 0.6241                   | 0.7291                               | 0.7025                       | 0.7478                     |
| Ecart-type            | 0.0284                   | 0.0494                               | 0.0569                       | 0.0549                     |

*Tableau III.6 : Estimation du pic du spectre multifractal par la méthode « MMTO » pour les différents groupes d'images.*

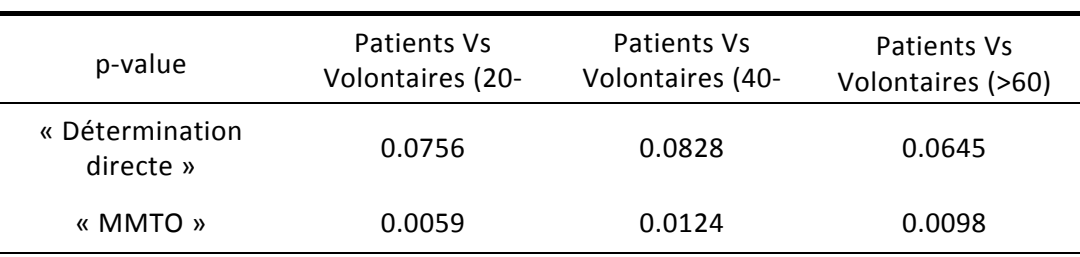

*Tableau III.7 : Comparaison statistique du pic du spectre multifractal du groupe de patients avec ceux des volontaires. Affichage de la p‐value obtenue après le test de Mann‐Whitney.*

Les tableaux III.5 et III.6 montrent que cet indice semble être plus petit pour les séries TEMP correspondant aux patients épileptiques qu'à celles des volontaires. De plus, le test de Mann‐ Whitney a permis de montrer qu'une différence significative existe entre ces deux populations (Tableau III.7). Les p‐valeurs les plus petites et donc celles représentant le pouvoir discriminant le plus grand sont obtenues avec la méthode « MMTO », pour laquelle les p‐ valeurs sont en moyenne de 0.01.

# **3.2.4. Discussion**

Le but de cette partie a été de déterminer si la DF et le spectre multifractal peuvent discriminer entre des séries TEMP de patients épileptiques et celles de volontaires. Pour cela, différentes méthodes ont été utilisées pour estimer ces deux indices, pour lesquelles les différents degrés de liberté ont été optimisés en utilisant l'étape de régression linéaire et notamment le coefficient de détermination (R<sup>2</sup>). Le test non-paramétrique de Mann-Whitney a été ensuite utilisé pour constater ou non une distinction significative entre les deux populations.

\_\_\_\_\_\_\_\_\_\_\_\_\_\_\_\_\_\_\_\_\_\_\_\_\_\_\_\_\_\_\_\_\_\_\_\_\_\_\_\_\_\_\_\_\_\_\_\_\_\_\_\_\_\_\_\_\_\_\_\_\_\_\_\_\_\_\_\_\_\_\_\_\_

Les résultats ont montré que les DF et les spectres estimés permettent de symboliser une discrimination entre des patients et des volontaires. Concernant la DF, la méthode de la « variance » a fourni les meilleurs résultats avec une discrimination à un seuil de 5%. Il est à noter que malgré la différence significative à un seuil de 10% de la méthode « DBC », les résultats ont contredit notre hypothèse. En effet, dans l'introduction de cette étude 3.2.1, nous avons utilisé la DF dans le but de caractériser l'hétérogénéité qu'un foyer épileptogène puisse engendrer sur la série TEMP en période critique. Nous nous attendions donc à avoir une DF plus élevée pour les patients épileptiques que les volontaires, or, pour ce procédé, nous avons observé l'inverse. Ainsi, dans une perspective d'étude plus approfondie sur la discrimination par la mesure de la DF de ces deux populations, il serait plus intéressant de considérer les algorithmes de la « variance » et « Blanket ».

Concernant le spectre multifractal, la méthode « MMTO » est la plus efficace avec des p‐ valeurs très faibles (autour de 0.01). Il est intéressant à noter que les procédés les plus efficaces pour la DF et le spectre sont basés sur les ondelettes, ce qui apporte un avantage supplémentaire à notre nouvelle méthode d'estimation des coefficients de Hölder basés sur le mBm, puisqu'il est estimé par une analyse multirésolutions par ondelettes.

Enfin, si un choix devrait être fait entre les deux indices, le spectre multifractal semble mieux adapté à différencier les deux populations de l'étude puisque les p‐valeurs de ce dernier ont été plus faibles que celles de la DF.

**112**

# **3.2.5. Conclusion**

La géométrie fractale permet de discriminer entre des séries TEMP en période critique de patients épileptiques et celles de volontaires. Cette étude préliminaire a permis de justifier le choix d'utiliser la DF et le spectre multifractal dans cette application. Cependant le but est d'obtenir une méthode automatique de détection des foyers épileptogènes. Ainsi la prochaine étape sera d'utiliser les attributs fractal et multifractal « localement », c'est‐à‐dire de formuler une valeur pour chaque voxel en utilisant un voisinage proche.

\_\_\_\_\_\_\_\_\_\_\_\_\_\_\_\_\_\_\_\_\_\_\_\_\_\_\_\_\_\_\_\_\_\_\_\_\_\_\_\_\_\_\_\_\_\_\_\_\_\_\_\_\_\_\_\_\_\_\_\_\_\_\_\_\_\_\_\_\_\_\_\_\_

**113**

# \_\_\_\_\_\_\_\_\_\_\_\_\_\_\_\_\_\_\_\_\_\_\_\_\_\_\_\_\_\_\_\_\_\_\_\_\_\_\_\_\_\_\_\_\_\_\_\_\_\_\_\_\_\_\_\_\_\_\_\_\_\_\_\_\_\_\_\_\_\_\_\_\_ **3.3. Méthode automatique de localisation des foyers épileptogènes**

# **3.3.1. Introduction**

Nous commençons par rappeler brièvement le contexte clinique dans lequel nous travaillons. Dans le cas d'épilepsies pharmaco-résistantes, c'est-à-dire nécessitant une intervention chirurgicale, il est primordial lors du bilan préopératoire de localiser précisément le foyer épileptogène (FE). Il peut être d'ailleurs localisé en utilisant différentes modalités telles que la video‐EEG, l'IRM et l'imagerie fonctionnelle (TEMP et TEP) qui permettent l'étude du métabolisme cérébral.

Dans les épilepsies du lobe temporal, l'examen TEMP inter‐critique affiche une hypoperfusion dans la zone du FE aux alentours de 40 à 50% des cas (Devous et al., 1998). Quand le traceur est injecté durant la crise (image per‐critique), l'hyperperfusion visible en TEMP s'est montrée fortement corrélé au FE (Devous et al., 1998; Habert and Huberfeld, 2008). La soustraction des images inter-critique et per-critique recalée aux données IRM (SISCOM) (ou juste « SIS » quand il n'y a pas de recalage aux données anatomiques) (O'Brien et al., 1998) améliore la localisation du FE. Cette technique est très utilisée en routine clinique dans l'évaluation des épilepsies du lobe temporal (Bouilleret et al., 2002). Cependant, elle possède plusieurs limites. Tout d'abord elle est incapable de détecter le foyer, lorsque la zone d'hyperdébit est peu accentuée sur les images en période critique, notamment dans le cas d'épilepsie frontale. Ensuite lorsque la zone est détectable par cette méthode, le résultat de la soustraction doit être seuillé pour faire ressortir une zone plus localisée (opérateur‐dépendante). Enfin la méthode étant basée uniquement sur le niveau de gris, elle est fortement dépendante du bruit présent dans les images.

Au vue des résultats de la partie précédente, la géométrie fractale semble apporter une information permettant de caractériser des images de patients épileptiques. Bien que le spectre multifractal paraît plus à même à discriminer les deux populations, la DF ne s'est pas montrée nulle d'information.

Le but de cette étude est de déterminer les bénéfices d'une utilisation combinée d'attributs 3D basés sur la géométrie fractale et calculés pour chaque voxel dans la détection des FE à partir des images TEMP.

Pour cela, nous utiliserons les attributs fractals et multifractals décrits dans la partie 2.4 du chapitre 2, lesquels seront utilisés dans un schéma classique de classification supervisée en les comparants à des attributs couramment utilisés en analyse de texture.

\_\_\_\_\_\_\_\_\_\_\_\_\_\_\_\_\_\_\_\_\_\_\_\_\_\_\_\_\_\_\_\_\_\_\_\_\_\_\_\_\_\_\_\_\_\_\_\_\_\_\_\_\_\_\_\_\_\_\_\_\_\_\_\_\_\_\_\_\_\_\_\_\_

Dans la partie suivante, nous décrirons la méthode globale utilisée, puis nous présenterons les résultats obtenus sur des données de synthèses et cliniques. Enfin, nous discuterons et conclurons avec les avantages et les limites de cette étude.

## **3.3.2. Méthode automatique de localisation des foyers épileptogènes**

Nous nous sommes placés dans un schéma courant de classification supervisée en considérant les étapes suivantes :

- ‐ Pré‐traitements
- ‐ Extraction des attributs
- ‐ Normalisation des attributs
- ‐ Sélection des attributs
- ‐ Classification supervisée
- ‐ Post‐traitements

Dans ce qui va suivre, nous allons décrire précisément les différentes étapes.

#### **3.3.2.1. Prétraitements**

Deux pré-traitements ont été réalisés sur les deux séries d'images (inter-critique et percritique).

Premièrement, les différentes images de la base de patients que nous décrirons par la suite sont de dimensions 64x64x18, elles ont été échantillonnées par interpolation de manière à être de dimensions 64x64x64. Pour effectuer cela, nous nous sommes basés sur la méthode définie par Thevenaz et al. (Thevenaz et al., 2000) en utilisant une fonction B‐spline cubique d'expression :

$$
\beta^{3}(x) = \begin{cases} \frac{2}{3} - \frac{1}{2}|x|^{2}(2 - |x|) & 0 \le |x| < 1\\ \frac{1}{6}(2 - |x|)^{3} & 1 \le |x| < 2 \end{cases}
$$
(III.1)

Ce traitement est nécessaire, puisque les différents attributs de texture et notamment ceux de la géométrie fractale seront calculés sur des voisinages 3D autour du voxel. Le peu de coupes initiales des images (18) auraient été gênant dans l'estimation de ces paramètres, puisqu'il aurait été difficile d'utiliser des voisinages cubiques, qui sont nécessaires pour les algorithmes de la géométrie fractale.

\_\_\_\_\_\_\_\_\_\_\_\_\_\_\_\_\_\_\_\_\_\_\_\_\_\_\_\_\_\_\_\_\_\_\_\_\_\_\_\_\_\_\_\_\_\_\_\_\_\_\_\_\_\_\_\_\_\_\_\_\_\_\_\_\_\_\_\_\_\_\_\_\_

Deuxièmement, dans le but d'être capable de comparer voxel par voxel les séries de l'examen TEMP, les images inter-critique et per-critique ont été recalées. La détermination d'une transformation de recalage nécessite de définir un ensemble de paramètres. Il existe principalement trois grands types de paramètres appartenant aux domaines suivants : Espace de recherche, Espace des caractéristiques, Type d'optimisation.

• Espace de recherche

Le premier critère auquel il faut prêter attention lors de la conception d'une méthode de recalage de deux ensembles est la définition de l'espace de recherche. Il permet de déterminer le type de transformation à utiliser lors de la mise en correspondance des deux ensembles. Dans notre cas, nous avons utilisé la transformation rigide, qui est composée uniquement de trois rotations suivant les trois directions de l'espace ( $\theta_x$ ,  $\theta_y$ ,  $\theta_z$ ) et d'une translation  $(t_x, t_y, t_z)$ , elle fait donc intervenir 6 paramètres au total.

• Espace des caractéristiques

Afin de pouvoir recaler deux ensembles de données, il faut avant tout, être capable de les comparer. Il est donc nécessaire de définir une manière d'effectuer cette comparaison. Nous avons utilisé une méthode iconique qui exploite directement l'intégralité de l'information contenue dans les volumes. Les intensités de gris sont comparées à travers des mesures de similarité. Cette notion est assez délicate à définir, puisqu'il n'existe pas de critère absolu de similarité et de nombreux fonctions de similarité ont été utilisées : corrélation entre les deux volumes, comptage des changements de signe, minimisation de la variance des rapports d'intensité… Cependant les critères basés sur une relation de dépendance statistique entre les deux volumes à recaler paraissent être les plus intéressants, c'est pourquoi nous nous intéressons ici à la mesure de similarité correspondant au rapport de corrélation.

• Optimisation

Une fois l'espace des caractéristiques et le type de transformation définis, il reste à estimer les paramètres de cette dernière. Généralement, le problème nécessite le recours à des méthodes itératives pour approcher la solution. Nous avons utilisé pour cela l'algorithme de Powell.

En conclusion, à la fin de cette étape de prétraitement, les séries inter‐critique et per‐critique sont de dimensions 64x64x64 et recalées entre elles.

\_\_\_\_\_\_\_\_\_\_\_\_\_\_\_\_\_\_\_\_\_\_\_\_\_\_\_\_\_\_\_\_\_\_\_\_\_\_\_\_\_\_\_\_\_\_\_\_\_\_\_\_\_\_\_\_\_\_\_\_\_\_\_\_\_\_\_\_\_\_\_\_\_

#### **3.3.2.2. Extraction des attributs**

Pour chaque voxel des deux examens, un vecteur de caractéristiques lui est affecté, correspondant aux attributs de texture calculés. Dans ce paragraphe, nous détaillons la manière dont nous avons calculé chaque paramètre.

Dans le chapitre 2, nous avons présenté un ensemble de différentes familles de méthodes pour caractériser les textures d'une image 3D. Chacune d'elles est estimée pour tous les voxels, en utilisant un voisinage cubique autour de ces points. De ce fait, le premier degré de liberté qui intervient est la taille du voisinage. Nous avons fixé le voisinage à 7x7x7, ce choix d'une taille intermédiaire s'explique par le fait que nous ne voulions pas un voisinage trop grand pour garder l'aspect local des mesures et ainsi préserver raisonnablement les contours et qu'au contraire, l'information comprise dans le voisinage devait être suffisante pour bien estimer les différents attributs.

Par ailleurs, chaque famille d'attributs de texture possède ces propres paramètres à initialiser. Dans ce qui suit, nous allons expliquer l'initialisation de ces variables. Notons que nos choix ne sont pas complètement arbitraire et qu'ils ont été fixés suivant notre expérience et les images étudiées.

• Calcul de la DF

Dans la partie 2.4 du chapitre 2, nous avons présenté trois algorithmes pour estimer la DF de chaque voxel d'une image 3D : « DBC », « Variance » et « Blanket ». Pour la méthode « DBC », le seul paramètre à initialiser est les différentes tailles des boîtes référencées par s dans le précédent chapitre. Etant donné la taille du voisinage de 7x7x7, le choix a été limité et nous avons donc décidé d'utiliser deux valeurs de s (3 et 5). Pour la méthode de la « Variance », nous avons utilisé l'ondelette de Daubechies d'ordre 2 et la décomposition multi‐résolution s'est faîte sur 3 échelles. Pour la méthode « Blanket », l'unique paramètre à initialiser est le ε introduit dans le chapitre 2. Dans la validation sur des modèles fractals au chapitre 2, nous avons observé que l'estimation de la DF est de mieux en mieux lorsque le ε augmente (ceci jusqu'à une valeur limite de ε). Sur les images 3D de cette étude, nous avons remarqué qu'en générale la DF ne varie quasiment plus ou de la même manière pour des ε compris entre 18 et

32. Il est à noter que plus on augmente la valeur de ε, plus le cout algorithmique devient important, c'est pourquoi nous avons retenu ε=18.

\_\_\_\_\_\_\_\_\_\_\_\_\_\_\_\_\_\_\_\_\_\_\_\_\_\_\_\_\_\_\_\_\_\_\_\_\_\_\_\_\_\_\_\_\_\_\_\_\_\_\_\_\_\_\_\_\_\_\_\_\_\_\_\_\_\_\_\_\_\_\_\_\_

• Calcul des coefficients de Hölder

Trois algorithmes ont été définis dans le chapitre 2 pour estimer les coefficients de Hölder de chaque voxel d'une image 3D.

Le premier fait parti de la famille de « comptage des boîtes », il est appelé dans ce manuscrit « mesures multifractales ». Comme son nom l'indique, il nécessite la définition d'une mesure multifractale ; il en existe de nombreuses, mais nous avons vu, dans la partie validation sur des modèles multifractals du chapitre 2, que notre définition d'une nouvelle mesure dite « DBC‐ mes » s'est montrée la plus efficace pour représenter les caractéristiques multifractals des modèles. Nous l'avons donc retenue dans cette étude. De plus, pour l'estimer sur chaque voxel, nous devions choisir différentes taille de boîtes δ similairement à la méthode « DBC » ; c'est pourquoi nous avons pris δ=3,5. Une fois les coefficients de Hölder α estimés à partir de la mesure, ces coefficients ont été répartis dans des iso‐ensemble de précision ε fixée par le nombre d'intervalles N (ici N=20). Enfin la dimension des boîtes de ces ensembles a été mesurée. Pour cela, les tailles de boîtes utilisées ici ont été 4, 8, 16 et 32, car elles ont fourni le meilleur coefficient de détermination ( $R^2$  = 0.96 ± 0.03) lors de la régression linéaire.

Les deuxièmes et troisièmes algorithmes utilisent le mouvement Brownien multifractionnaire (mBm). Ils nécessitent tous les deux une décomposition multirésolution, qui a été réalisée ici avec l'ondelette de Daubechies d'ordre 2 et sur 3 échelles. Le choix de l'ondelette est le seul degré de liberté de la méthode d'A. Islam et al., puisque la taille du cube centré sur le voxel a déjà été choisi (7x7x7). Cependant, pour la méthode basée sur le mBm que nous avons défini dans ce manuscrit, il nous reste à définir la suite de nombre réels strictement positifs  $r =$  $\big(r_j\big)_{j\geq 1}.$  En fonction des différents tests que nous avons effectués, nous avons fixé :

$$
r_j = 2^{-\beta j} \quad \text{avec} \quad \beta = 1/3 \tag{III.2}
$$

• Les statistiques du  $1<sup>er</sup>$ -ordre

Mis à part, la taille du voisinage, qui est fixé ici à 7x7x7, les calculs de la moyenne, de la variance, du skewness et du kurtosis ne nécessitent aucune autre initialisation.

• Les matrices de cooccurrences

Le descriptif du calcul des attributs d'Haralick issus des matrices de cooccurrences se trouve en annexe. Trois paramètres sont à initialiser, le nombre de niveau de gris G représentant l'image 3D, la distance de séparation entre deux voxels d et les directions de recherche θ.

\_\_\_\_\_\_\_\_\_\_\_\_\_\_\_\_\_\_\_\_\_\_\_\_\_\_\_\_\_\_\_\_\_\_\_\_\_\_\_\_\_\_\_\_\_\_\_\_\_\_\_\_\_\_\_\_\_\_\_\_\_\_\_\_\_\_\_\_\_\_\_\_\_

Dans cette étude, nous avons considéré 32 niveaux de gris afin de réduire le temps de calcul, de ce fait l'histogramme des images 3D a été réduit sur 32 niveaux de gris.

Nous avons examiné 2 directions d=1,2 et une direction  $\theta_{\text{mov}}$ , étant la moyenne des matrices de cooccurrences construites suivant ces 4 directions ( $\theta = 0^\circ$ , 45°, 90° et 135°).

• Les « frames » d'ondelettes

Cette famille d'attributs a été calculée en utilisant une ondelette de Daubechies d'ordre 2 et l'analyse multirésolution a été effectuée sur 3 échelles. Ainsi, pour l'image 3D correspondant à l'approximation et pour les 7 images 3D des détails de chacune des échelles, nous avons mesuré l'énergie E d'un voxel X sur son voisinage 7x7x7 de la manière suivante :

$$
E(X) = \sum_{i,j,k \in V} \text{Image}(i,j,k)^2
$$
 (III.3)

• Les filtres de Gabor

Un ensemble de 12 attributs ont été défini en utilisant un banc de filtres de Gabor suivant 4 orientations (θ = 0, π/4, π/2 et 3π/4) et 3 fréquences (F =  $\sqrt{2}$ , 2,  $\sqrt{6}$ ). De même que pour les « frames » d'ondelettes, pour chaque voxel des images filtrées, nous avons calculé son énergie sur son voisinage 7x7x7.

Le tableau III.8 résume l'ensemble des attributs calculés sur chaque voxel des images 3D.

#### **3.3.2.3. Normalisation des attributs**

Les valeurs de plusieurs attributs, notamment issus de descripteurs de nature physique différente, présentent souvent des dynamiques assez hétérogènes. Les attributs possédant des valeurs plus grandes risquent alors d'avoir une influence plus importante sur le comportement des différents traitements à suivre (sélection, transformation, classification), même si cela ne reflète pas forcément leur pertinence pour la tâche envisagée.

Afin de contourner ce problème, il est généralement fait appel à des techniques de normalisation permettant d'uniformiser les dynamiques des différentes variables.

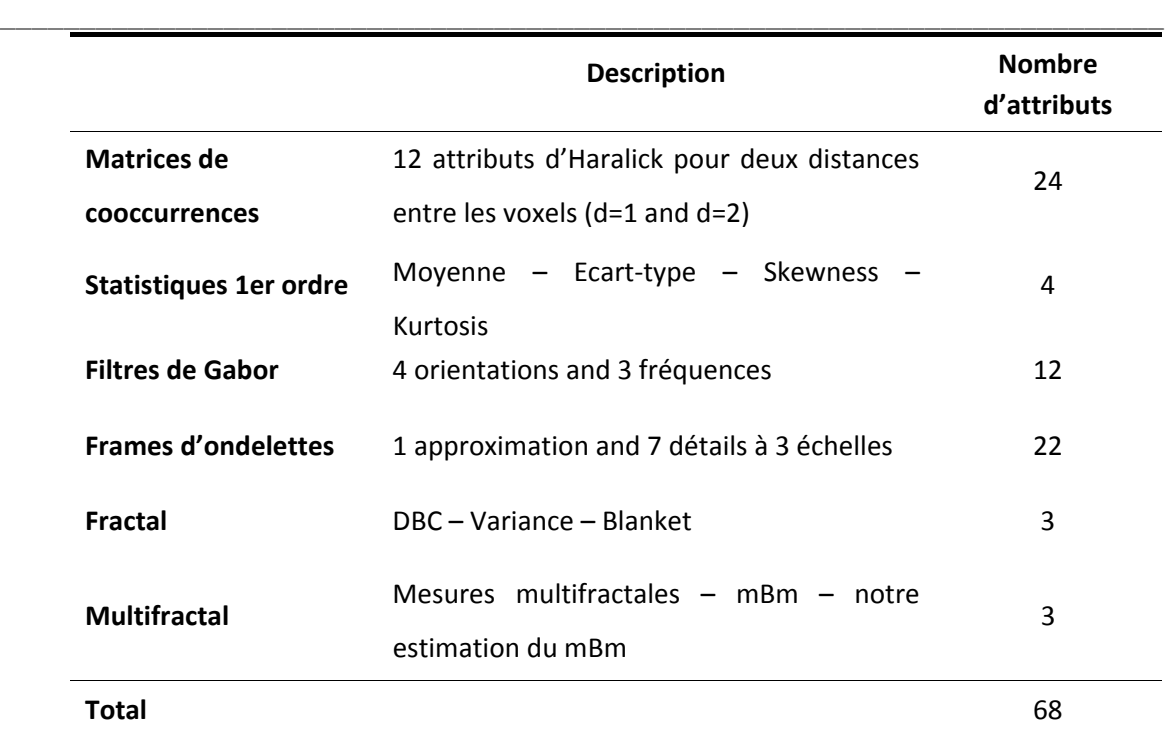

*Tableau III.8 : Description des familles d'attributs utilisées dans la méthode de classification supervisée.*

Habituellement, cette normalisation est réalisée de façon linéaire en exploitant les estimations empiriques (à partir de l'ensemble d'apprentissage) des moyennes et des variances des attributs (Theodoridis and Koutrooumbas, 1998) définies pour le *j*‐ème des D attributs et pour *l* exemples par :

$$
\mu_j = \frac{1}{l} \sum_{k=1}^{l} x_{k,j} , \quad 1 \le j \le D
$$
 (III.4)

et

$$
\sigma_j^2 = \frac{1}{l-1} \sum_{k=1}^{l} (x_{k,j} - \mu_j)^2
$$
 (III.5)

La normalisation que nous désignons par « normalisation *μσ* » consiste alors à prendre :

$$
\widehat{x_{k,j}} = \frac{x_{k,j} - \mu_j}{\sigma_j} \tag{III.6}
$$

Cela a pour effet d'assurer que les attributs normalisés possèdent une moyenne nulle et une variance unitaire.

#### **3.3.2.4. Sélection des attributs**

Les multiples attributs que nous avons extraits ci-dessus n'ont pas été préalablement testés sur nos images afin de connaître leurs pouvoirs discriminants pour notre application. De ce fait, il était fortement probable que certains n'apportent pas d'information intéressante et qu'au contraire ils engendrent du bruit au niveau de l'algorithme de classification. Il était donc primordial de supprimer ces paramètres.

\_\_\_\_\_\_\_\_\_\_\_\_\_\_\_\_\_\_\_\_\_\_\_\_\_\_\_\_\_\_\_\_\_\_\_\_\_\_\_\_\_\_\_\_\_\_\_\_\_\_\_\_\_\_\_\_\_\_\_\_\_\_\_\_\_\_\_\_\_\_\_\_\_

Dans la partie 2.5.2 du chapitre 2, nous avons présenté un algorithme de sélection des attributs avec au choix une méthode de type enveloppante et une autre de type filtrante.

Dans cette étude, nous avons utilisé celle de type enveloppante, dont le but est de sélectionner un sous-ensemble de paramètres permettant d'atteindre les meilleures performances finales dans le cadre de l'application envisagée, dans notre cas, les performances de classification. Les k attributs, définis par l'algorithme comme les plus discriminants, sont conservés. Le choix et l'influence de k sont évalués dans la partie résultat de ce chapitre.

#### **3.3.2.5. Classification supervisée**

Parmi les deux méthodes du chapitre 2 (voir 2.5.3), nous avons retenu l'algorithme SVM avec un noyau de type RBF. La variable C de l'équation II.47 et γ du noyau ont été optimisé par la méthode classique de validation croisée, qui consiste à subdiviser aléatoirement la base d'apprentissage en p ensembles, d'en choisir 1 pour la phase d'apprentissage et les p‐1 restants pour tester la performance de la classification.

Les entrées du classifier sont les voxels des séries inter-critique et per-critique composés d'un vecteur d'attributs. Ces vecteurs sont ensuite comparés à ceux de la base d'apprentissage construite séparément par l'algorithme SVM et une sortie à 1 correspond à un voxel appartenant au foyer épileptogène, alors qu'une sortie à 0 signifie qu'il n'y appartient pas. En résumé, nous avons des voxels classifiés comme 1 ou 0 par SVM pour les deux séries. La solution finale a été les voxels classifiés comme 1 sur la série per-critique et son correspondant à 0 sur la série inter‐critique.

**121**

#### **3.3.2.6. Posttraitements**

Dans ce type d'applications, il est courant d'avoir des petits amas de points considérés comme du bruit dans la réponse du classifier. Ils correspondent très souvent à des petites régions (quelques voxels) isolées lors de l'affichage du résultat. Pour supprimer ces voxels, nous avons utilisé une analyse en composantes connexes. Les sorties du classifier considérées comme appartenant au foyer épileptogène sont étiquetées, et les composantes de taille inférieures à 5 voxels sont supprimées.

\_\_\_\_\_\_\_\_\_\_\_\_\_\_\_\_\_\_\_\_\_\_\_\_\_\_\_\_\_\_\_\_\_\_\_\_\_\_\_\_\_\_\_\_\_\_\_\_\_\_\_\_\_\_\_\_\_\_\_\_\_\_\_\_\_\_\_\_\_\_\_\_\_

En conclusion, nous avons une méthode automatique pour détecter les foyers épileptogènes en utilisant les séries inter‐critique et per‐critique de l'examen en TEMP. Nous allons, à présent, évaluer la précision et la robustesse de ce formalisme.

## **3.3.3. Validation sur des données simulées**

#### **3.3.3.1. Construction des images de synthèses**

Etant donné qu'il n'y a pas de vérité terrain pour les données réelles, l'algorithme développé a été testé sur des images simulées. Nous avons simulé 1 série inter‐critique et 10 séries per‐ critiques avec des foyers de tailles et d'intensités connues, comme cela a été défini par (Boussion *et al.*, 2002).

Nous avons utilisé l'atlas TEMP MNI (www.mni.mcgill.ca) (Figure III.5) obtenu par la moyenne de 22 examens de sujets sains du Département de Médecine Nucléaire de l'Hôpital Queen Elizabeth à Adelaide en Australie. L'acquisition de ces scans a été réalisée par une caméra triple‐tête avec un collimateur basse énergie d'ultra‐haute‐résolution, après injection du traceur <sup>99m</sup>Tc-HMPAO. Les données obtenues ont été reconstruites sur 91 coupes axiales de 91x109 voxels isotropiques (2x2x2 mm).

Concernant la construction de l'image inter‐critique, le lobe temporal antérieur droit a été délimité et chaque valeur d'intensité du voxel de ce lobe a été multipliée par 0.9, dans le but de modéliser une diminution inter‐critique de 10% du débit sanguin cérébral.

Concernant la construction des séries per‐critiques, toutes les valeurs d'intensités des voxels de la série ont été multipliées par 0.85, afin de simuler la désintégration radioactive entre le remplissage de la seringue et le temps d'injection.

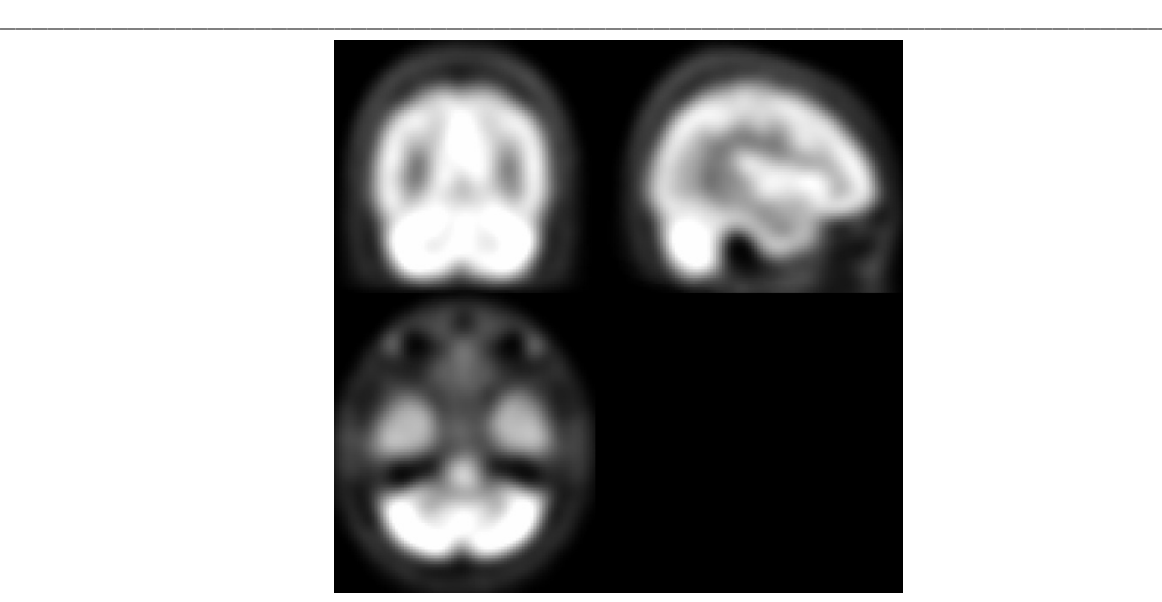

*Figure III.5 : Représentation de l'atlas TEMP MNI (Affichage suivant les trois coupes : axiale – coronale et sagittale).*

Ensuite, un foyer a été dessiné à l'intérieur du lobe temporal droit et chaque intensité des voxels a été multipliée par un coefficient rendant 10 différents examens per‐critiques d'augmentations diverses du débit sanguin (+5%, +10%, …, +50%).

Finalement, un bruit aléatoire a été additionné aux données simulées, dans le but de fournir des images plus réalistes avec le cas clinique. Nous avons multiplié chaque intensité des voxels par un nombre aléatoire compris dans l'intervalle [‐13%, +13%]. Cet ensemble a été proposé par (Boussion *et al.*, 2002), en appliquant la formule de Budinger (Budinger, 1980).

# **3.3.3.2. Résultats quantitatifs**

Dans cette partie, une série per-critique a été utilisée pour la phase d'apprentissage, correspondant à l'image avec une augmentation du débit sanguin cérébral de 20%. Les 9 autres images ont été utilisées pour l'étape de test.

• Influence des attributs fractals et multifractals

Afin d'évaluer l'efficacité des attributs basés sur la géométrie fractale, nous avons calculé la valeur de l'aire sous la courbe ROC (AUC). Cet outil est couramment utilisé pour formuler un index simple et quantitatif de la performance d'un test.

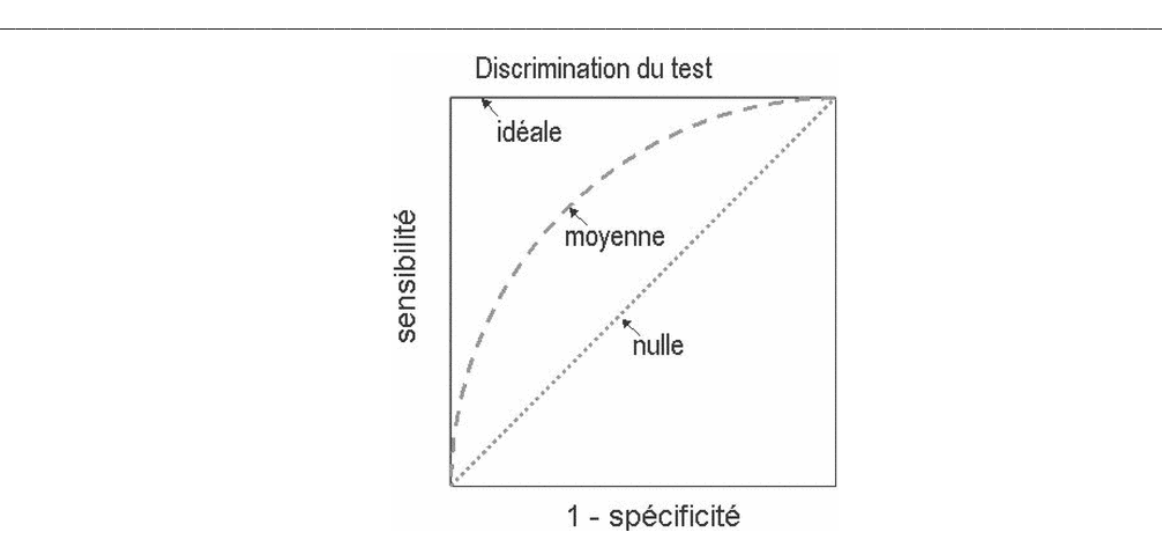

*Figure III.6 : Exemple de courbe ROC (« receiver operating characteristic »), pour des tests ayant une capacité de discrimination idéale, moyenne et nulle.*

Il est basé sur les notions de sensibilité (Se) et spécificité (Sp) définies par :

$$
Se = \frac{VP}{VP + FN} \quad et \quad Sp = \frac{VN}{VN + FP}
$$
 (III.7)

Avec : VP les « vrais positifs », FN les « faux négatifs », VN les « vrais négatifs » et FP les « faux positifs ».

Pour un test parfait, l'aire sous la courbe vaut 1. Pour un test sans valeur discriminante, l'aire sous la courbe vaut 0,5 (Figure III.6).

Comment interpréter ces valeurs ? Considérons un voxel choisi au hasard appartenant au foyer épileptogène. L'aire sous la courbe équivaut à la probabilité que ce voxel soit bien classifié comme étant du foyer.

Sur la figure III.7, nous affichons la valeur de l'AUC des différentes familles d'attributs. Les attributs fractal et multifractal sont ici plus performants que d'autres ensembles, tels que les ondelettes, les filtres de Gabor ou encore les statistiques du  $1<sup>er</sup>$  ordre, mais ils sont moins discriminants que les paramètres dérivés des matrices de cooccurrences. Cependant, en combinant les attributs basés sur la géométrie fractale, la valeur de l'AUC est quasiment similaire à celle obtenue par les matrices de cooccurrences. De plus, lorsque nous combinons tous les attributs, la valeur de l'AUC est supérieure à celle du même ensemble sans les paramètres fractals et multifractals.

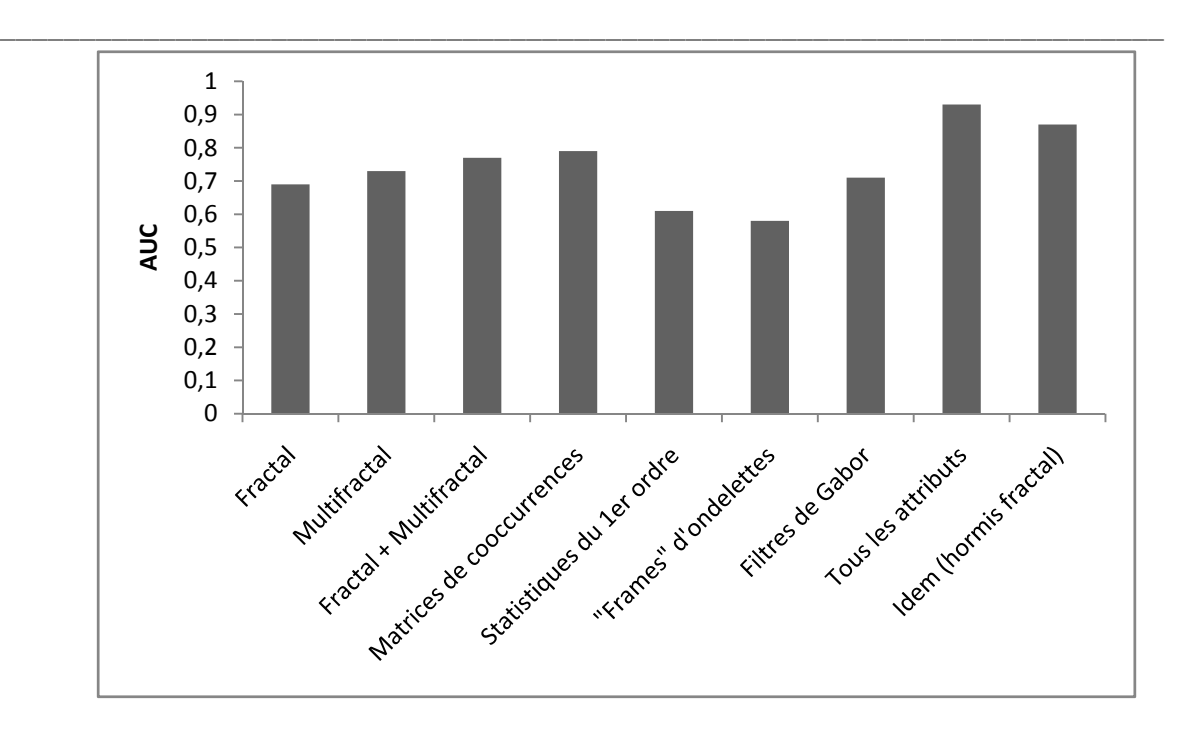

*Figure III.7 : Quantification de l'efficacité de la classification en mesurant la valeur de l'aire sous la courbe ROC (AUC) des différentes familles d'attributs de texture. La valeur de l'AUC est la moyenne de celles des 9 images simulées.*

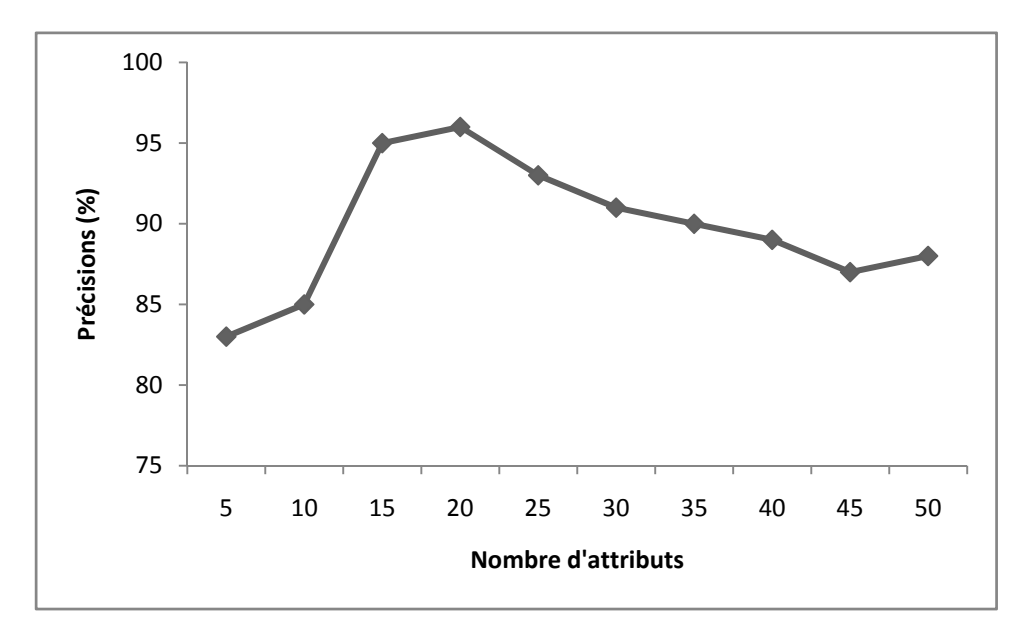

*Figure III.8 : Taux de classification en utilisant différent nombres d'attributs lors de la phase de sélection.* 

• Influence du nombre d'attributs

La sélection d'un nombre approprié d'attributs est une étape cruciale en classification. D'une part, des paramètres peuvent être redondants ou non discriminants. Dans ce cas, ils sont

considérés comme étant du bruit (« outliers ») par le classifier et il est donc important de les supprimer. D'autre part, un nombre élevé de caractéristiques engendre un coût algorithmique plus important. Or, dans les applications médicales, plus la méthode est rapide et efficace, plus elle devient attractive.

\_\_\_\_\_\_\_\_\_\_\_\_\_\_\_\_\_\_\_\_\_\_\_\_\_\_\_\_\_\_\_\_\_\_\_\_\_\_\_\_\_\_\_\_\_\_\_\_\_\_\_\_\_\_\_\_\_\_\_\_\_\_\_\_\_\_\_\_\_\_\_\_\_

Dans notre algorithme de sélection des attributs (paragraphe 3.3.2.4), un nombre k doit être fixé, il correspond aux k premiers paramètres les plus discriminants suivant notre procédé. Nous allons montrer l'influence de ce nombre sur les performances de la classification. Pour cela, nous avons testé différentes valeurs et avons gardé la plus petite fournissant des résultats intéressants. Sur la figure III.8, nous observons qu'un nombre de 20 attributs a fourni une précision de classification de 96%. Parmi ces 20 paramètres, 3 attributs basés sur la géométrie fractale ont été conservés par cette étape (« Variance », « mesures multifractales » et « notre estimateur du mBm »).

• Evaluation de l'efficacité de la méthode proposée et celle de SISCOM

Dans cette partie, nous comparons statistiquement les performances de la méthode proposée avec celles de « SIS » en calculant divers indices tels que la sensibilité (Se), la spécificité (Sp) (Equation III.7) et l'indice de Youden (Y=Se+Sp‐1). Concernant la méthode « SIS », un seuil est appliqué sur l'image soustraite, nous présentons ici les résultats pour deux valeurs de seuil (10% et 20%).

La figure III.9 présente les résultats obtenus pour chaque indice (la sensibilité, la spécificité et l'indice de Youden). Dans tous les cas, la méthode proposée est plus performante que « SIS ». En effet, elle a des valeurs élevées pour chaque indice, alors que « SIS » n'est uniquement performante que pour les images correspondant à des augmentations du débit sanguin cérébral supérieures à 25%. En dessous de cette valeur, si le seuil utilisé est petit (10%), alors la sensibilité est acceptable mais non la spécificité ; et inversement pour un seuil plus grand (20%). Cette observation signifie que la méthode « SIS » ne permet pas de quantifier les petites augmentations du débit sanguin, la raison est certainement que les voxels appartenant au foyer épileptogène sont confondus avec les voxels les plus bruités. L'indice de Youden montre clairement ce phénomène, alors que pour la méthode proposée cet indice ne varie pas énormément, pour la méthode « SIS », nous remarquons qu'il augmente linéairement avec l'augmentation du débit sanguin.

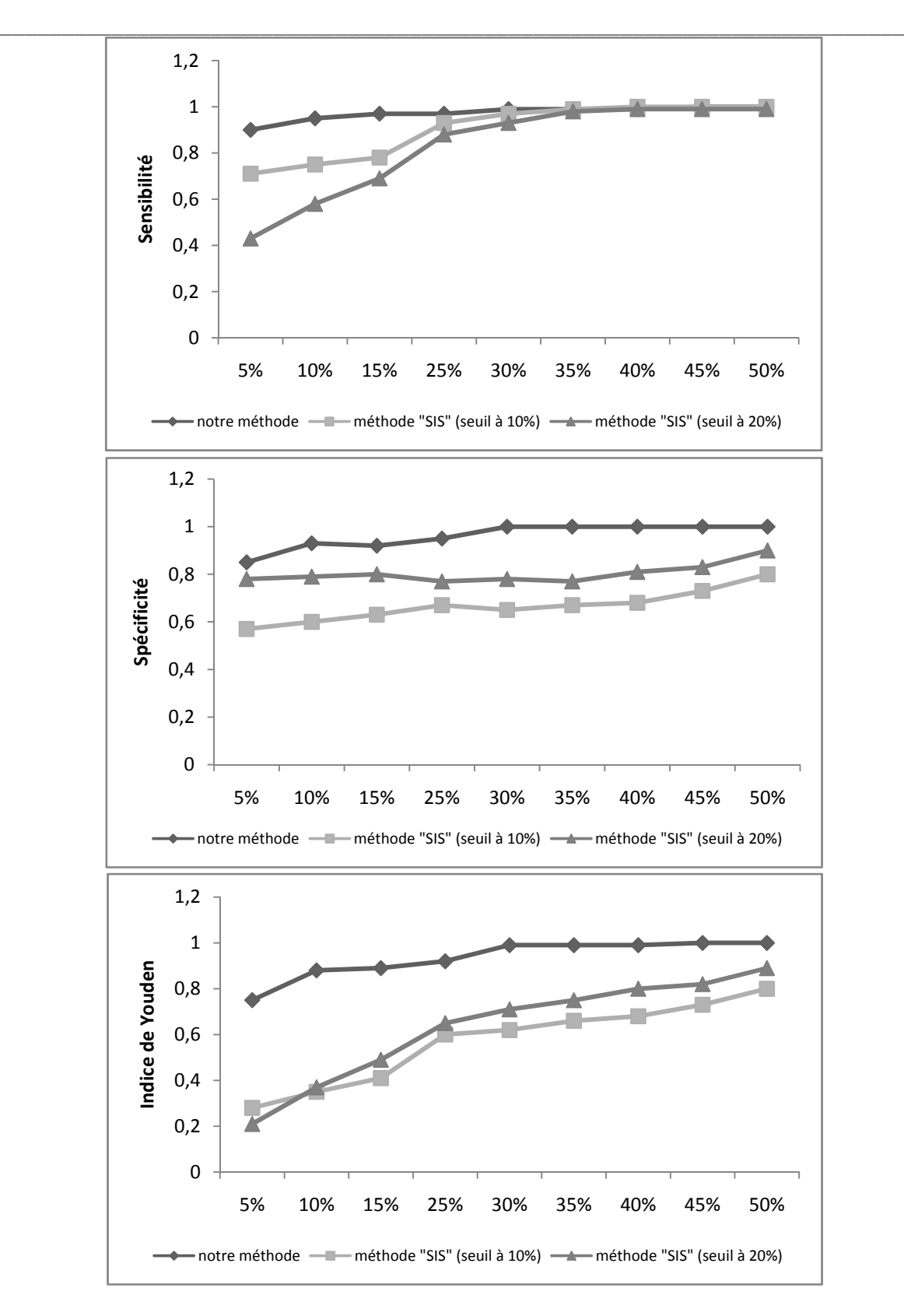

*Figure III.9 : Evaluation quantitative de la performance des deux méthodes. La sensibilité, la spécificité et l'indice de Youden sont calculés pour chaque image simulée.* 

# **3.3.4. Validation sur des données cliniques**

#### **3.3.4.1. Base de patients**

Dans ce paragraphe, nous allons décrire les données cliniques que nous avons utilisées pour valider la méthode proposée. Les images des examens TEMP de patients ont été fournies par le Service Central de Médecine Nucléaire du CHRU de Lille. Les séries inter‐critique et per‐ critique ont été obtenues après injection du traceur <sup>99m</sup>Tc HMPAO sur un Tomomatic 564 (Medimatic Inc.). Les patients ont été scannés pendant le bilan pré‐opératoire d'une épilepsie réfractaire. Chaque examen contient 18 coupes axiales d'épaisseur 6.5 mm avec une matrice de 64x64 pixels et une résolution dans le plan de 3.25x3.25 mm (interpolé par B‐spline cubique à 64x64x64 (Thevenaz *et al.*, 2000)).

\_\_\_\_\_\_\_\_\_\_\_\_\_\_\_\_\_\_\_\_\_\_\_\_\_\_\_\_\_\_\_\_\_\_\_\_\_\_\_\_\_\_\_\_\_\_\_\_\_\_\_\_\_\_\_\_\_\_\_\_\_\_\_\_\_\_\_\_\_\_\_\_\_

La phase d'apprentissage a été réalisée en utilisant les images de 6 patients pour lesquels le foyer épileptogène a été délimité par un expert.

La méthode a été ensuite testée sur des images de 12 patients. Chaque patient a présenté un foyer unilatéral dans un des lobes temporaux (suivant le diagnostic d'un expert).

#### **3.3.4.2. Résultats qualitatifs**

Les voxels appartenant au « foyer » ont été affiché sur la série per-critique. Comme nous avons mentionné ci‐dessus, il est difficile de quantifier précisément la localisation obtenue par notre algorithme. Néanmoins, le diagnostic de l'expert a permis de connaître le lobe temporal (droit ou gauche) où la crise a commencé. Le tableau III.9 montre justement ce diagnostic, ainsi que le résultat de la méthode proposée. Dans 11 cas sur 12, cette dernière détecte précisément le lobe du foyer de la crise. Concernant le patient où elle échoue, une région est détectée dans le bon lobe temporal, cependant le trop grand nombre de voxels, supposés appartenir à la crise, à l'extérieur de ce lobe (« outliers ») n'a pas permis de valider la méthode pour ce patient (noté « indeterminé » dans le tableau).

**Patients Diagnostic de l'expert Localisation de notre méthode** Lobe temporal gauche Lobe temporal gauche Lobe temporal gauche Lobe temporal gauche Lobe temporal droit Lobe temporal droit Lobe temporal gauche Lobe temporal gauche Lobe temporal droit Lobe temporal droit Lobe temporal droit Lobe temporal droit Lobe temporal droit Lobe temporal droit Lobe temporal gauche Lobe temporal gauche Lobe temporal droit Lobe temporal droit Lobe temporal gauche Indeterminé Lobe temporal gauche Lobe temporal gauche Lobe temporal droit Lobe temporal droit

\_\_\_\_\_\_\_\_\_\_\_\_\_\_\_\_\_\_\_\_\_\_\_\_\_\_\_\_\_\_\_\_\_\_\_\_\_\_\_\_\_\_\_\_\_\_\_\_\_\_\_\_\_\_\_\_\_\_\_\_\_\_\_\_\_\_\_\_\_\_\_\_\_

Chapitre 3 : Caractérisation du foyer épileptogène…

*Tableau III.9 : Comparaison entre la localisation détectée par la méthode proposée et le diagnostic de l'expert.*

Par ailleurs, sur la figure III.10, nous affichons les résultats obtenus par l'algorithme proposé et la méthode « SIS ». La méthode proposée est capable d'isoler précisément les zones correspondant à des régions d'hyper‐débit, correspondant à des probables foyers épileptogènes. En effet, la détection obtenue est uniquement localisée dans le lobe temporal. Les voxels à l'extérieur du lobe ont été très limités. Cette remarque a été vérifiée sur la figure III.11, les voxels résultant de la classification comme appartenant au foyer épileptogène ont été recalés et affichés sur l'atlas TEMP MNI. La visualisation du résultat a été localisée dans une région très spécifique, attirant l'attention de l'expert. Enfin, rappelons que ces résultats ont été obtenus sans devoir adapter un seuil pour chaque patient, contrairement à la méthode « SIS ». Ainsi, l'algorithme proposé est nettement moins opérateur‐dépendant.

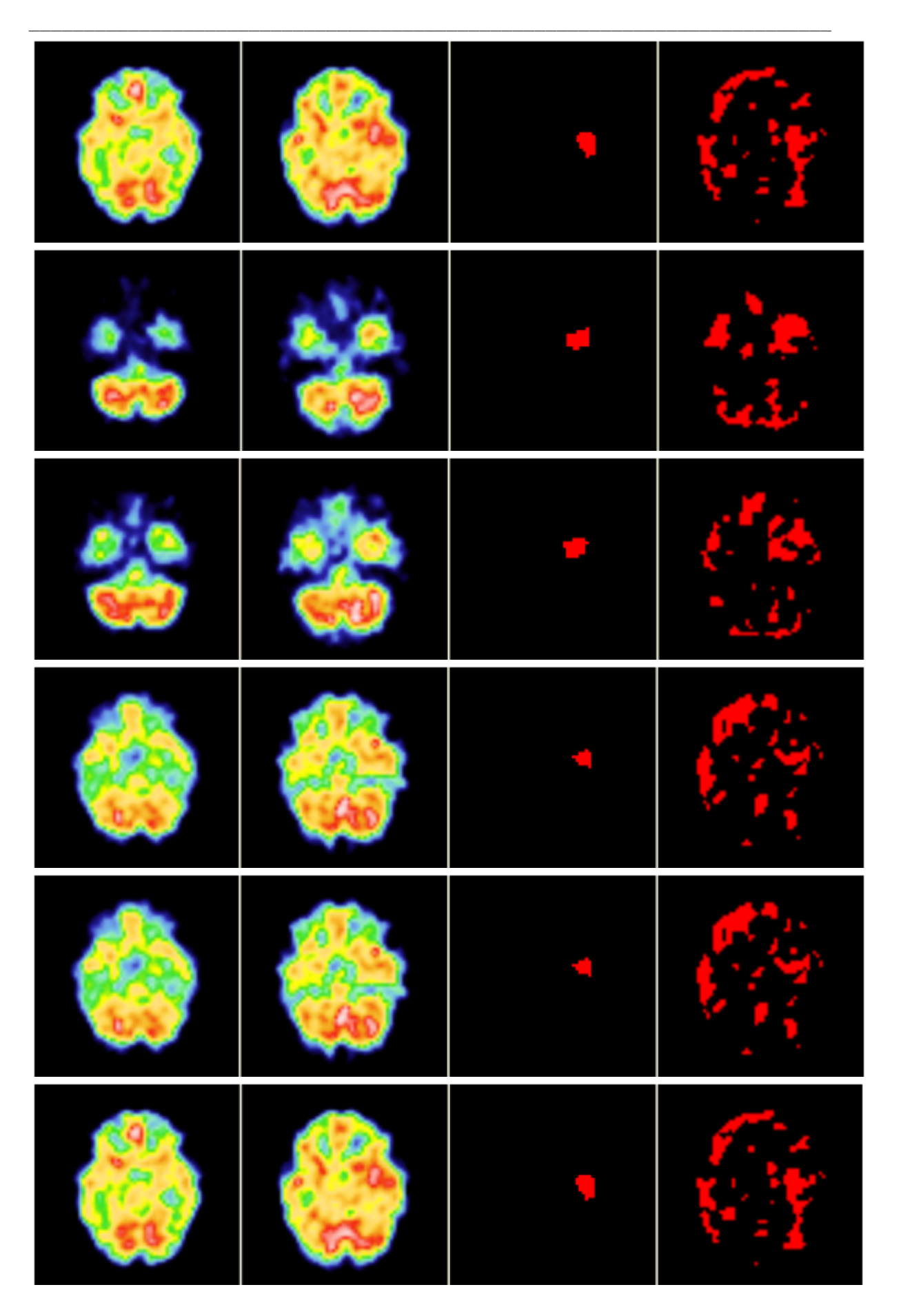

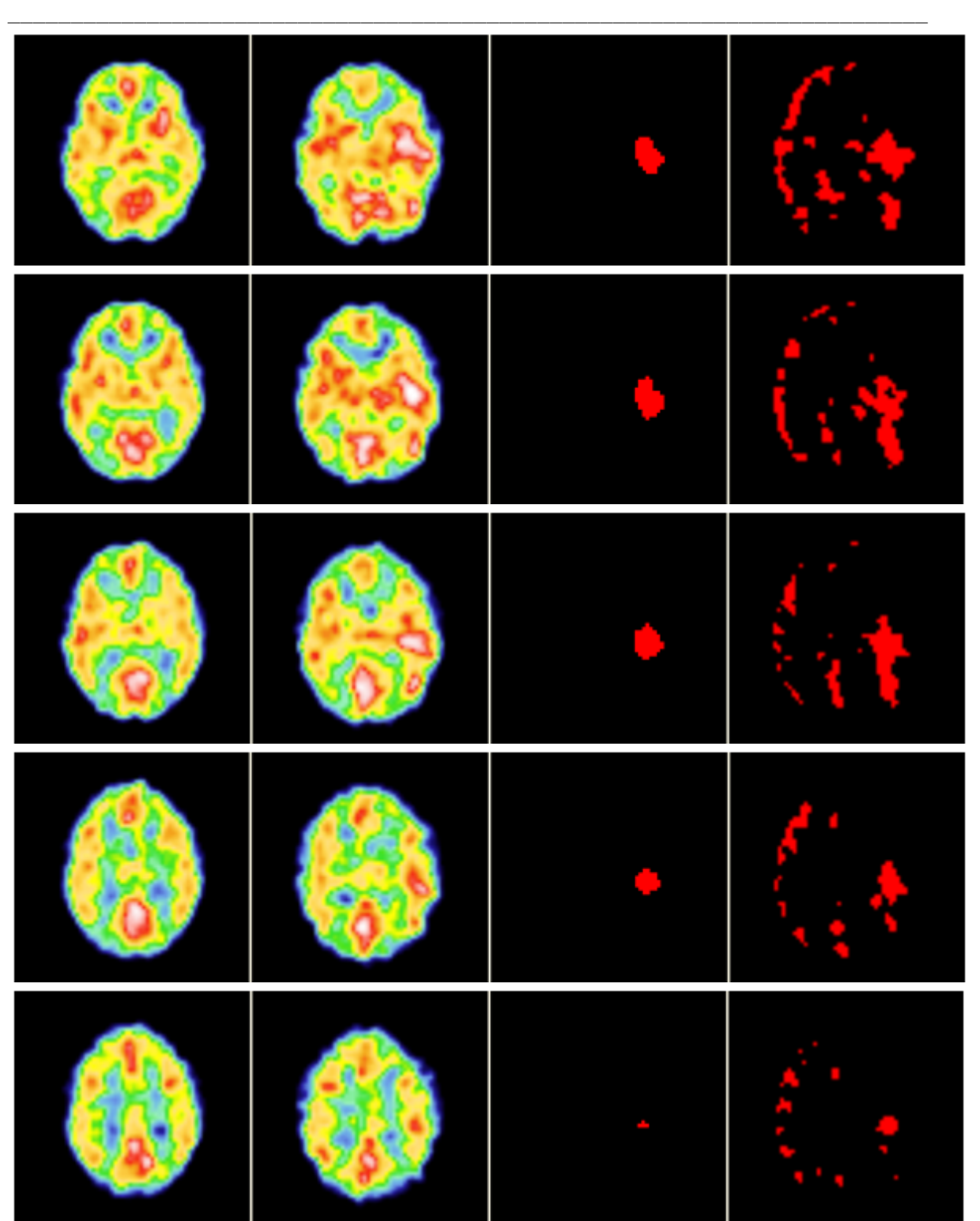

Figure III.10 : Affichage des résultats. De gauche à droite : L'image inter-critique – l'image per-critique *– la méthode proposée – la méthode « SIS ». Les voxels en rouge correspondent aux voxels caractérisés comme appartenant au foyer épileptogène.*

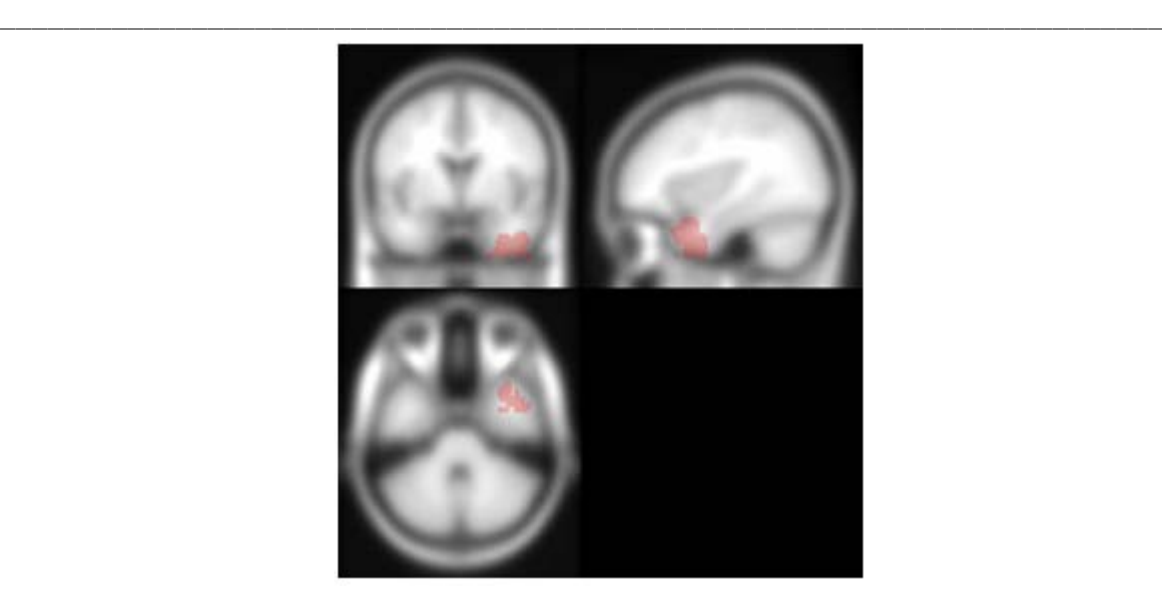

*Figure III.11 : Résultat de la méthode pour un patient. Affichage suivant trois directions (axiale – coronale et sagittale sur l'atlas TEMP MNI.*

# **3.4 Discussion**

Lors du bilan préopératoire de patients présentant une épilepsie réfractaire, la modalité d'imagerie TEMP (Tomographie par Emission Mono Photonique) est couramment utilisée. Elle est d'autant plus intéressante qu'elle fournit une série dite « inter‐critique » (« en dehors de toute crise ») et une autre « per‐critique » (« durant la crise »). De nombreuses études ont montré que deux zones sont visibles sur ces images durant une crise d'épilepsie. La première correspond à une zone d'hyper‐débit localisée (corrélée au foyer épileptogène) et la seconde à une région plus étendue d'hypo‐débit *(Rowe et al.*, 1991). En routine clinique, une technique (appelée SISCOM) est couramment utilisée pour isoler le foyer sur ces images, il s'agit de la soustraction des deux séries recalées et de la visualisation du résultat recalé sur les données anatomiques. Cependant, cette méthode est sensible au bruit et est incapable de détecter précisément des zones de faibles perfusions. De plus, elle nécessite l'utilisation d'un seuil dans le but d'améliorer la localisation du foyer (Van Paesschen, 2004), mais ce dernier peut masquer des foyers de petites tailles (Kaminska *et al.*, 2003).

Dans ce chapitre, en supposant qu'une perfusion, même petite, engendre une hétérogénéité locale dans l'image, nous avons employé des paramètres de texture pour détecter cette hétérogénéité, notamment certains basés sur la géométrie fractale. Ainsi, des attributs classiques et d'autres utilisant les analyses fractale et multifractale ont été combiné dans une méthode de détection de régions d'hyper‐débit censées correspondre au foyer épileptogène.

Afin de maximiser les performances discriminative de la technique proposée, nous avons utilisé un algorithme de classification supervisée. Il est intéressant ici, à noter que le choix d'une classification supervisée est tout à fait envisageable.

\_\_\_\_\_\_\_\_\_\_\_\_\_\_\_\_\_\_\_\_\_\_\_\_\_\_\_\_\_\_\_\_\_\_\_\_\_\_\_\_\_\_\_\_\_\_\_\_\_\_\_\_\_\_\_\_\_\_\_\_\_\_\_\_\_\_\_\_\_\_\_\_\_

La méthode a été validée sur des données de synthèses construites à partir de l'atlas TEMP MNI. Des zones aléatoires d'hyper‐débit de différents niveaux d'hétérogénéités connues ont été simulées pour correspondre aux images per‐critiques. La série avec un débit sanguin augmenté de 20% dans un des deux lobes temporaux a été choisie pour la phase d'apprentissage de l'algorithme, parce qu'elle a permis de caractériser à la fois de faibles et fortes augmentations du débit sanguin.

Ces données synthétiques ont été une manière simple d'obtenir une vérité terrain. Cependant, des images plus réalistes peuvent être acquises par des procédures plus robustes telles que les simulations de Monte‐Carlo (Assié *et al.*, 2004).

En utilisant ces données, l'efficacité des attributs basés sur la géométrie fractale pour détecter des petits changements de texture a été prouvée. De plus, ces paramètres sont plus puissants que ceux classiquement utilisés. Un autre résultat important est que leur robustesse est améliorée lorsqu'ils sont combinés avec d'autres attributs.

Après cette validation initiale, la méthode a été évaluée sur des images cliniques de 12 patients. Les résultats ont été comparés à la technique de référence : SISCOM. Il est apparu que la procédure proposée augmente significativement la spécificité tout en conservant une très bonne sensibilité. Par ailleurs, les « outliers » (i.e. les voxels correspondant à des faux positifs, donc en dehors du lobe temporal) sont beaucoup moins volumineux que ceux des images soustraites avec la méthode SIS.

# **3.5 Conclusion et perspectives**

Cette étude est un travail préliminaire, la prochaine étape sera de caractériser les foyers épileptogènes localisés dans le lobe frontal. Comme il a été expliqué dans l'introduction du chapitre, pour ce type de pathologie la zone d'hyper‐débit sur les images per‐critique est beaucoup moins accentuée et la méthode SISCOM est incapable de la détecter. De plus, les foyers du lobe frontal sont généralement plus petit que ceux des lobes temporaux, de ce fait l'étape de seuillage dans la méthode SISCOM masque très souvent ces petites zones.

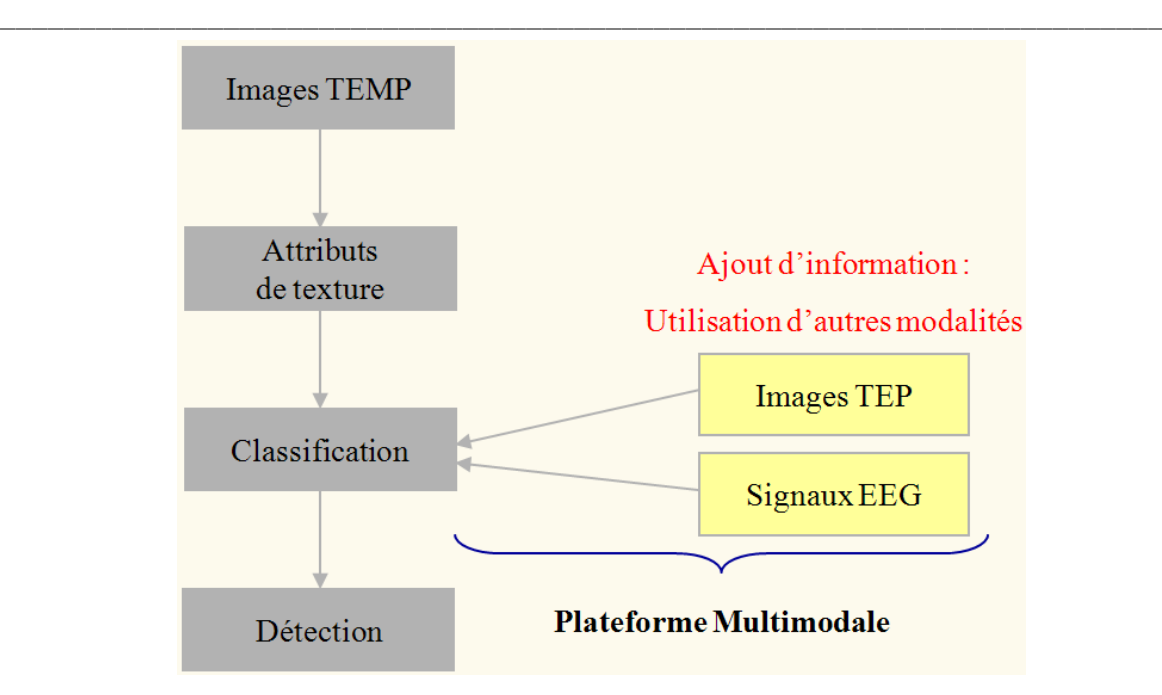

*Figure III.12 : Plateforme multimodale pour la détection des foyers épileptogènes du lobe frontal.*

Dans ce chapitre, nous avons montré que la caractérisation de l'hétérogénéité par géométrie fractale, en dépit de la comparaison des intensités des voxels est plus à même à détecter de faibles variations du débit sanguin. De plus, elle se révèle moins opérateur‐dépendante puisqu'aucune étape de seuillage n'est nécessaire. Toutes ces raisons, comme illustrées par les résultats prometteurs, laissent entrevoir des perspectives encourageantes dans la capacité de ces techniques à détecter les foyers du lobe frontal.

Cependant, une étape de la méthode proposée devra être modifiée pour être adaptable aux épilepsies frontales. En effet, étant donné que l'œil de l'expert est dans la majorité des cas incapable de situer le foyer, il sera difficile de construire une base d'apprentissage assez représentative de ces pathologies. Ainsi, la classification supervisée, utilisée ici à travers SVM, pourrait être remplacée par une classification non‐supervisée. D'ailleurs des techniques récentes ont montré des résultats très intéressants et sont envisageables pour notre application (Masson and Denoeux, 2008).

En outre, les épilepsies frontales sont des pathologies très difficiles à localiser et pour lesquelles la procédure proposée sur des images TEMP pourrait dans un premier temps faire ressortir une zone susceptible de correspondre au foyer. Puis, dans un second temps, d'autres modalités permettant des mesures dans des zones bien ciblées du cerveau (par exemple, EEG)

affineraient la région obtenue sur les images TEMP. Ainsi, la seconde perspective de ce travail serait de proposer une méthode multi‐modalité comme illustrée sur la figure III.12.

\_\_\_\_\_\_\_\_\_\_\_\_\_\_\_\_\_\_\_\_\_\_\_\_\_\_\_\_\_\_\_\_\_\_\_\_\_\_\_\_\_\_\_\_\_\_\_\_\_\_\_\_\_\_\_\_\_\_\_\_\_\_\_\_\_\_\_\_\_\_\_\_\_

Chapitre 4 : Tumeurs prostatiques…

# Chapitre 4 Classification automatique des tumeurs prostatiques en IRM

\_\_\_\_\_\_\_\_\_\_\_\_\_\_\_\_\_\_\_\_\_\_\_\_\_\_\_\_\_\_\_\_\_\_\_\_\_\_\_\_\_\_\_\_\_\_\_\_\_\_\_\_\_\_\_\_\_\_\_\_\_\_\_\_\_\_\_\_\_\_\_\_\_

**136**

# **Sommaire**

\_\_\_\_\_\_\_\_\_\_\_\_\_\_\_\_\_\_\_\_\_\_\_\_\_\_\_\_\_\_\_\_\_\_\_\_\_\_\_\_\_\_\_\_\_\_\_\_\_\_\_\_\_\_\_\_\_\_\_\_\_\_\_\_\_\_\_\_\_\_\_\_\_

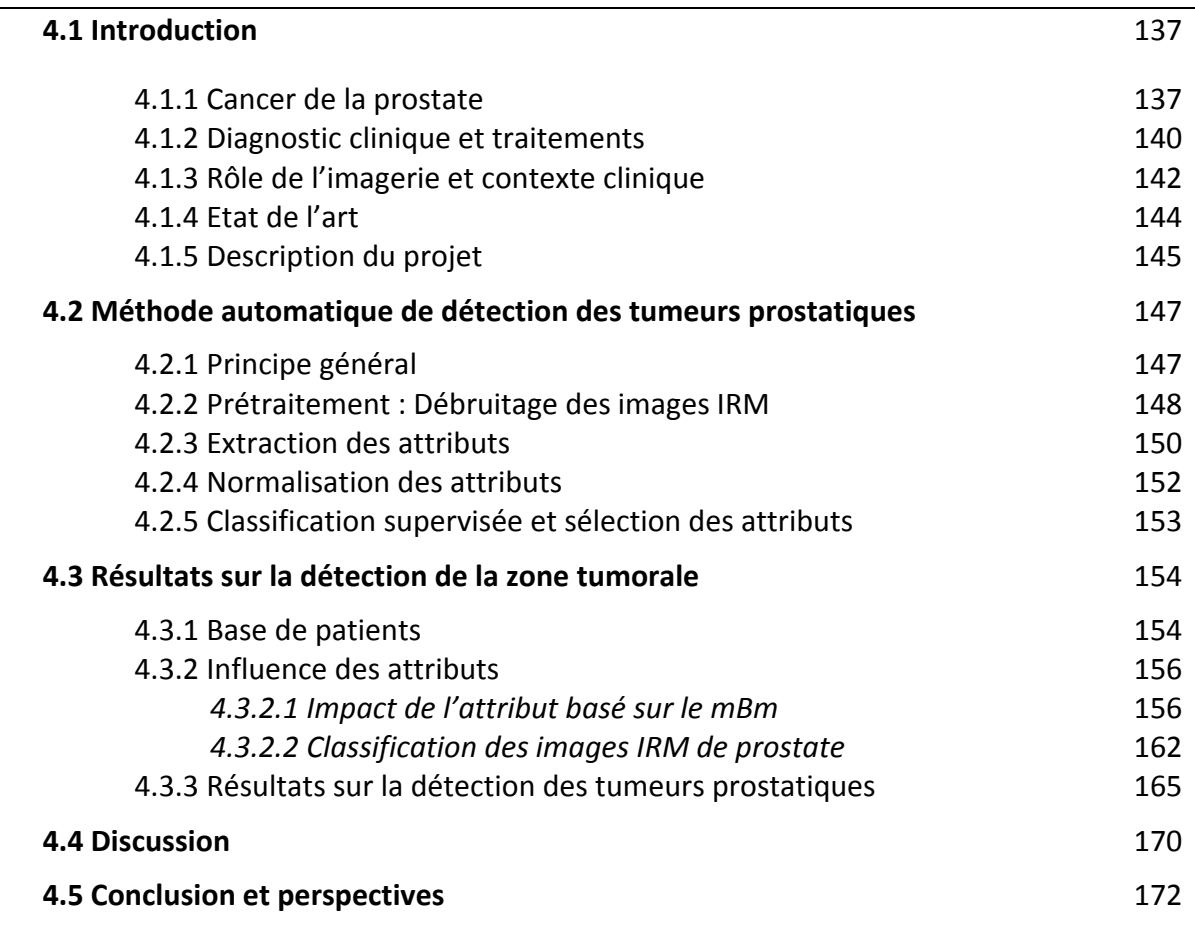
## **4.1. Introduction**

En France, comme dans la majorité des pays développés, le cancer de la prostate est le cancer le plus fréquent chez l'homme. Il est la deuxième cause de décès par le cancer après celui des poumons avec environ 10 000 décès par an depuis 2000 (Rebillard and Tretarre, 2007). Il représente environ 25% de l'ensemble des nouveaux cas (avec 40 000 diagnostics positifs par an) (Remontet et al., 2003).

\_\_\_\_\_\_\_\_\_\_\_\_\_\_\_\_\_\_\_\_\_\_\_\_\_\_\_\_\_\_\_\_\_\_\_\_\_\_\_\_\_\_\_\_\_\_\_\_\_\_\_\_\_\_\_\_\_\_\_\_\_\_\_\_\_\_\_\_\_\_\_\_\_

Avant d'exposer l'application de la méthode d'analyse de texture basée sur la géométrie fractale pour son diagnostic sur de l'imagerie IRM, nous commençons par des notions générales visant à améliorer la compréhension générale du chapitre.

### **4.1.1. Cancer de la prostate**

#### • L'anatomie

L'appareil reproducteur de l'homme, dont fait parti la prostate, est représenté sur la figure IV.1.

La prostate est une glande de l'appareil génital masculin, jouant un rôle dans la production du sperme. Elle est située sous la vessie en avant du rectum et entoure le début de l'urètre, canal permettant d'éliminer l'urine de la vessie. La prostate a la forme d'une châtaigne d'environ 3 centimètres de hauteur et 4 centimètres de large, et est entourée d'une capsule. Elle est anatomiquement divisée en zone périphérique (proche du rectum), zone centrale et zone de transition (autour de l'urètre). La zone périphérique (ZP) pour une prostate normale constitue la majorité du volume prostatique (approximativement 65%). Elle forme les régions postérieures, latérales et l'apex de la prostate et entour la zone centrale et partiellement la zone de transition. La zone centrale (ZC) est la deuxième région par la taille (environ 25% du volume de la prostate) et se présente sous forme de cône. La zone de transition (ZT) est constituée de deux petits lobes de part et d'autre de l'urètre proximal. Elle représente 5 à 10% du volume glandulaire. De ces trois zones, la ZP est le site le plus fréquent d'apparition d'un cancer avec environ 70% des cas (Semelka, 2002).

Autour de l'urètre, un ensemble de fibres musculaires regroupées sous la glande forment le sphincter urinaire qui contrôle le passage de l'urine en se contractant ou se relâchant, permettant ainsi la continence.

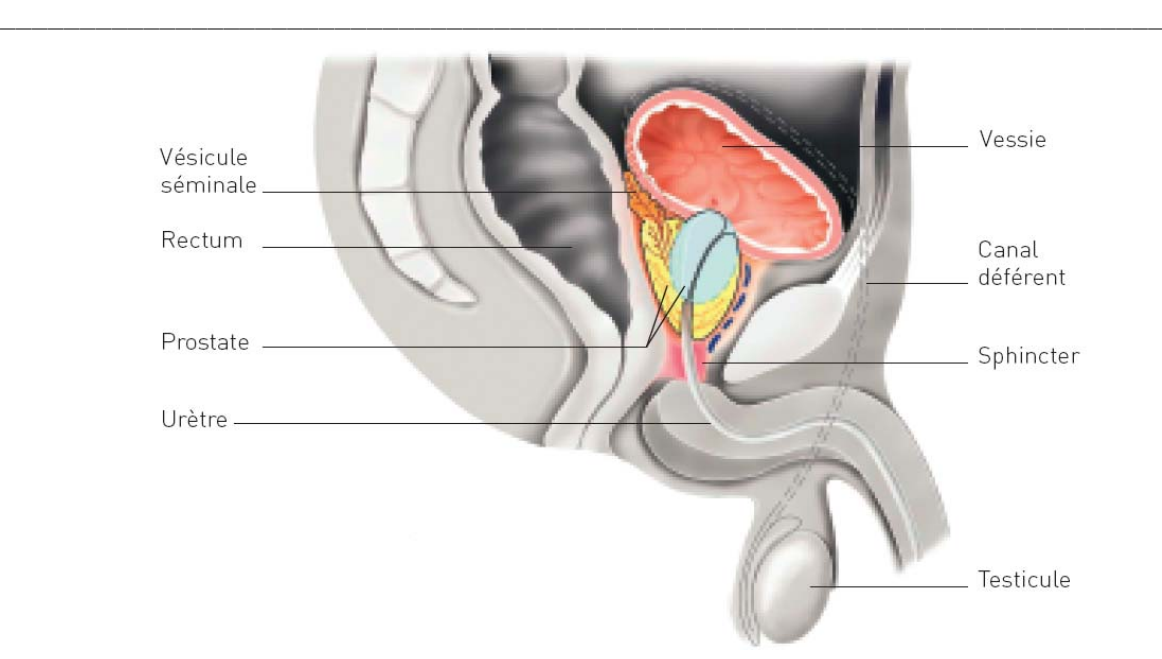

*Figure IV.1 : L'appareil reproducteur de l'homme (coupe sagittale de profil).*

La prostate produit une partie du liquide séminal issu des vésicules. Ce liquide se mélange aux spermatozoïdes, qui viennent des testicules par les canaux déférents, dans une partie de l'urètre (urètre prostatique) au moment de l'éjaculation.

• Cancer de la prostate

Le mot «cancer» est un terme générique qui désigne l'ensemble des tumeurs malignes. Une tumeur est une excroissance pathologique due à une prolifération de cellules. On distingue les tumeurs bénignes et les tumeurs malignes. Les premières se développent sur place, alors que les secondes envahissent les tissus voisins; elles peuvent aussi se disséminer à distance par le biais de la circulation, lymphatique ou sanguine et former des foyers cancéreux secondaires dans d'autres organes: les métastases.

A côté de nombreuses tumeurs bénignes, on trouve plus d'une centaine de tumeurs malignes différentes. Suivant l'origine de celles‐ci, on parle, dans le jargon médical, de carcinomes ou de sarcomes.

Le système de classification TNM (tumour, nodes, metastases – tumeur, ganglions, métastases) est utilisé afin de déterminer le stade du cancer, c'est‐à‐dire s'il est limité à la glande ou s'il s'est étendu au-delà (Sobin and Wittekind, 2002). Le tableau IV.1 résume les différents stades et groupes de localisation.

| <b>Cliniquement localisé</b>                                 |                                                                                                    | Localement<br>avancé                         | Métastasé                                 |  |
|--------------------------------------------------------------|----------------------------------------------------------------------------------------------------|----------------------------------------------|-------------------------------------------|--|
| T1 : non palpable                                            | $T1a: < 5\%$ des<br>copeaux de<br>résection<br>$T1b:$ > 5% des<br>copeaux résection<br>T1c: biopsie                       | NO: absence de<br>métastase<br>ganglionnaire | MO: absence de<br>métastase à<br>distance |  |
| T2: palpable<br>limité à la<br>prostate                      | T2a : atteinte d'un<br>lobe < 50%<br>T2b: atteinte d'un<br>$lobe > 50\%$<br>T <sub>2</sub> c : atteinte des<br>deux lobes | N1: atteinte<br>ganglionnaire<br>régionale   | M1 : métastase à<br>distance              |  |
| T3 : extension au-<br>delà de la capsule                     | $T3a$ :<br>extracapsulaire<br>T3b: vésicules<br>séminales                                                                 |                                              |                                           |  |
| T4 : extension<br>aux organes<br>adjacents ou<br>tumeur fixé |                                                                                                    |                                              |                                           |  |

*Tableau IV.1 : Les groupes du cancer de la prostate.*

Ainsi deux cas sont à distinguer :

Tumeur confinée à la prostate : en général, la tumeur prostatique se développe lentement et reste confinée à la glande pendant de nombreuses années (Figure IV.2‐gauche). Pendant ce temps, elle provoque peu ou pas de symptômes.

Tumeur propagée au‐delà de la prostate : à mesure que le cancer progresse, la tumeur peut se propager (métastaser) au‐delà de la prostate, en commençant par les tissus environnants (propagation locale : Figure IV.2‐droite). Finalement, le cancer peut se propager à d'autres localisations (propagation à distance) tels que les ganglions lymphatiques, les os, les poumons et le foie (Figure IV.3). Il s'étend en général d'abord à la colonne lombaire ou aux os pelviens et provoque ainsi des douleurs lombaires. Les symptômes sont donc plus fréquemment associés à un cancer avancé.

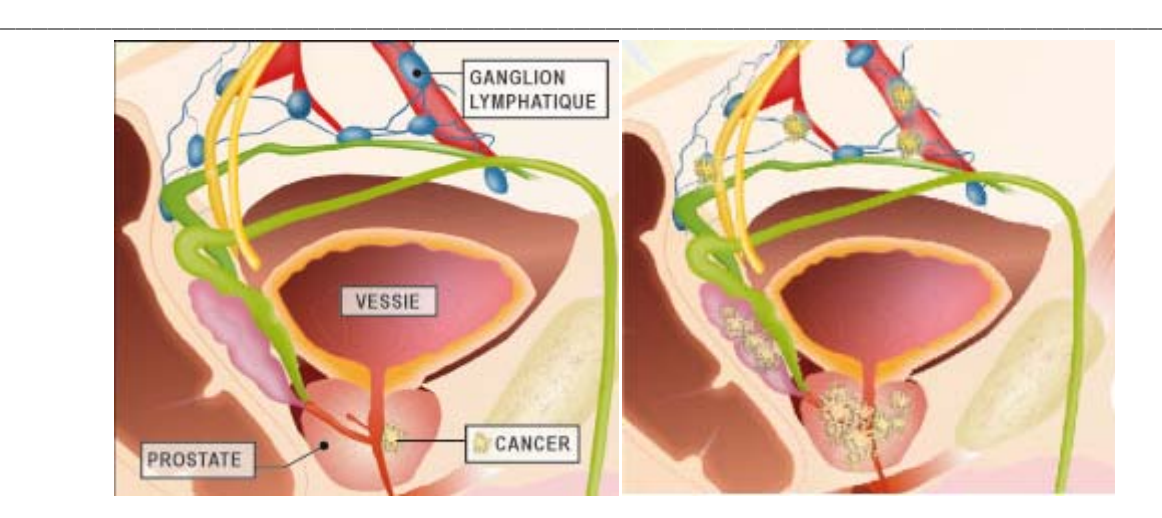

*Figure IV.2 : (gauche) Tumeur confinée à la prostate ; (droite) Propagation locale dans la vésicule séminale.*

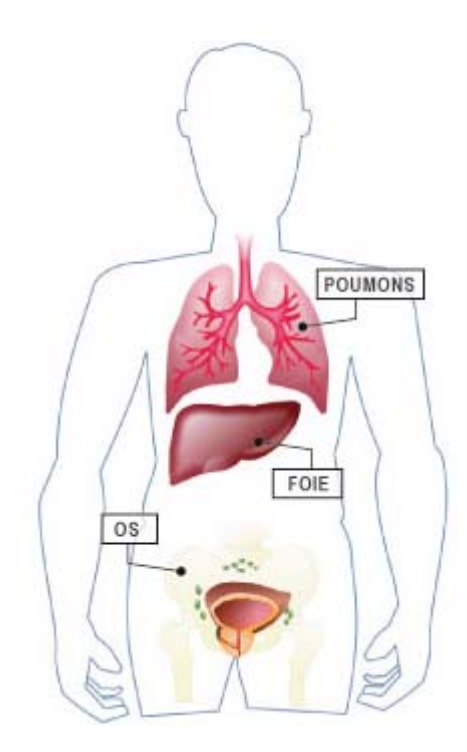

*Figure IV.3 : Propagation distante aux ganglions lymphatiques, os, poumons et foie.*

## **4.1.2. Diagnostic clinique et traitements**

- Le diagnostic du cancer de la prostate se fait de différentes façons. Les plus courantes sont :
	- L'examen du toucher rectal :

Le médecin vérifie que la prostate ne présente pas de nodules ou d'irrégularités. Pour détecter une tumeur par ce moyen, il faut qu'elle ait une taille suffisamment importante (Partin et al., 1993).

\_\_\_\_\_\_\_\_\_\_\_\_\_\_\_\_\_\_\_\_\_\_\_\_\_\_\_\_\_\_\_\_\_\_\_\_\_\_\_\_\_\_\_\_\_\_\_\_\_\_\_\_\_\_\_\_\_\_\_\_\_\_\_\_\_\_\_\_\_\_\_\_\_

Echographie endorectale de la prostate et biopsies

L'échographie utilise des ultrasons pour produire une image de la prostate, ces ultrasons sont produits par une sonde introduite dans le rectum (Yu and Hricak, 2000).

Le test du PSA :

Il s'agit d'un test sanguin, introduit en pratique clinique en 1987. Il mesure une substance produite par la prostate appelée antigène prostatique spécifique (PSA de l'anglais « Prostatic Specific Antigen ») (Han et al., 2004). Cette molécule est un marqueur de l'activité de la prostate. Le taux de PSA dans le sang est exprimé en nanogrammes par millilitres et il est considéré comme normal si le taux est inférieur à 4 ng/ml. Plus le taux de PSA est élevé, plus le risque d'une extension à distance est élevé. Cela signifie habituellement une diminution des chances de guérison ou de survie à long terme.

La biopsie :

La biopsie est en fait le seul test permettant d'identifier clairement un cancer de la prostate. Elle consiste à prélever un échantillon de tissu prostatique grâce à une aiguille traversant la paroi rectale.

S'il existe une tumeur, l'analyse de cet échantillon permettra de déterminer si elle est maligne et le stade d'avancement du cancer (Narayan et al., 1995).

La biopsie se fait sous contrôle échographique.

• Les options de traitement diffèrent selon le stade défini et l'évolution prévue du cancer. Pour des tumeurs peu évolutives qui se développent lentement, aucun traitement n'est préconisé, mais il est recommandé de suivre/surveiller activement le patient (surveillance active). Lorsqu'un traitement doit être appliqué, une ablation chirurgicale de la prostate (prostatectomie radicale), une radiothérapie interne ou externe (Figure IV.4) et/ou un traitement hormonal (Figure IV.5) sont les options classiques.

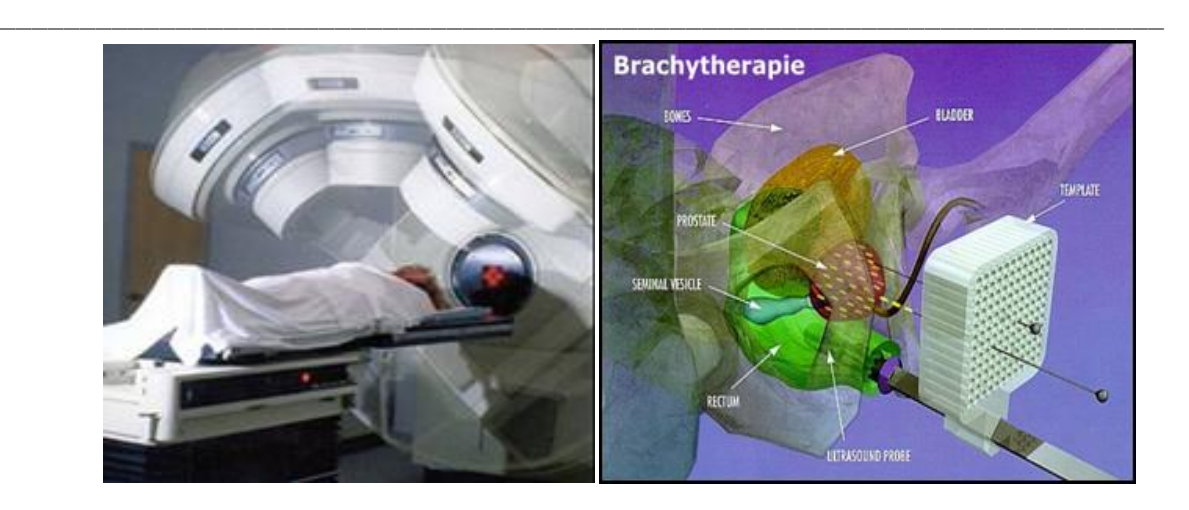

*Figure IV.4 : (gauche) Traitement par radiothérapie externe ; (droit) traitement par radiothérapie interne ou brachythérapie.*

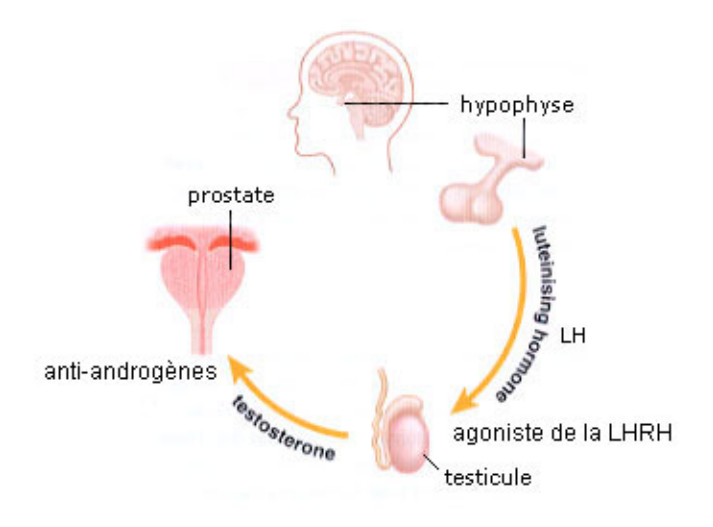

*Figure IV.5 : Traitement hormonal.*

## **4.1.3. Rôle de l'imagerie et contexte clinique**

Toutes les méthodes de diagnostics présentées précédemment sont certes efficaces, mais plus ou moins invasives. C'est dans ce sens que les cliniciens ont de plus en plus recours à l'imagerie pour la détection précoce du cancer. Les deux modalités les plus utilisés sont les ultrasons et l'IRM, même si d'autres peuvent être employées mais avec des performances plus limitées. En effet, le TEP‐FDG est un examen permettant une analyse topographique et métabolique des tumeurs malignes. Il utilise un traceur radioactif intégré dans une molécule qui va pénétrer dans les cellules tumorales. Il n'existe actuellement aucune indication à utiliser cette technique d'imagerie dans le cadre du diagnostic primitif ou du bilan d'extension des

cancers urologiques, en routine en particulier pour rechercher des métastases. Par contre, dans le cadre du suivi, il peut parfois être utile pour le diagnostic des petites récidives où l'IRM ne peut affirmer le diagnostic (Labarthe et al., 2008).

\_\_\_\_\_\_\_\_\_\_\_\_\_\_\_\_\_\_\_\_\_\_\_\_\_\_\_\_\_\_\_\_\_\_\_\_\_\_\_\_\_\_\_\_\_\_\_\_\_\_\_\_\_\_\_\_\_\_\_\_\_\_\_\_\_\_\_\_\_\_\_\_\_

• Les ultrasons sont la modalité d'imagerie la plus utilisée pour des applications relatives à la prostate puisqu'ils sont non invasifs, peu coûteux, faciles à utiliser, accessibles et temps réel. Cependant, les problèmes avec cette modalité résident dans la difficulté de la lecture des images du fait de son faible rapport signal sur bruit, et du bruit dit « speckle » (Burckhardt, 1978). En appliquant des techniques de traitement d'images, ces problèmes peuvent être résolus dans une grande majorité des cas. Ces procédés incluent la suppression du bruit (Abd‐ Elmoniem et al., 2002), l'augmentation du contraste des images (Carotenuto et al., 2002; Stetson et al., 1997) et la segmentation des images échographiques (Brusseau et al., 2004). Une méthode automatique pour la détection du cancer de la prostate en utilisant l'analyse de texture peut grandement aider le clinicien dans son diagnostic. Cela a été largement étudié (De La Rosette, 1995; Giesen et al., 1996; Llobet et al., 2003; Perez‐Cortes et al., 2002).

• L'IRM est une modalité utilisée dans deux applications pour le cancer de la prostate. Depuis les années 90, l'IRM est utilisée pour déterminer l'étendu du cancer dans le corps. L'IRM prostatique permet une meilleure stadification préopératoire du cancer de la prostate en identifiant notamment l'extension extracapsulaire (Bloch et al., 2007; Sala et al., 2006; Villers et al., 2006). Il s'agit du seul examen morphologique capable de détecter un envahissement extraprostatique. À ce jour, l'IRM réalisée avec un couplage à une antenne pelvienne offre les meilleures performances (Heijmink et al., 2007). Elle permet la détection d'un envahissement extracapsulaire de plus de 1 mm avec une sensibilité de 70 % et une spécificité de 95 %. L'envahissement des vésicules séminales a une spécificité de 100 % quasi‐équivalente à celle de l'IRM avec antenne externe (Cornud et al., 2002). Pour Descazeaud et al. (Descazeaud et al., 2006), la localisation précise d'un envahissement extracapsulaire permet même de modifier la technique opératoire et de diminuer ainsi les marges chirurgicales positives. L'Association Française d'Urologie, par l'intermédiaire de son Comité de Cancérologie, recommande à présent une IRM dans le bilan systématique du cancer de la prostate de risque intermédiaire ou élevé (Cornud et al., 2008; Soulie et al., 2007).

Toutefois, depuis le début des années 2000, l'IRM est de plus en plus utilisée pour une tout autre indication : la détection et la localisation des foyers tumoraux à l'intérieur de la glande.

Cette nouvelle application de l'IRM s'explique par l'apparition de nouvelles séquences d'imagerie qui permettent de mieux distinguer le tissu tumoral et le tissu prostatique bénin (IRM dynamique (Rouviere et al., 2003; Villers et al., 2006), spectroscopie (Scheidler et al., 1999) et récemment, l'IRM de diffusion (Tanimoto et al., 2007)). En effet, les cliniciens ont un désir justifié de détecter un cancer le plus tôt possible. Cependant, ce diagnostic de plus en plus précoce pose le problème d'un éventuel sur‐diagnostic (et donc d'un sur‐traitement) des foyers tumoraux peu évolutifs.

\_\_\_\_\_\_\_\_\_\_\_\_\_\_\_\_\_\_\_\_\_\_\_\_\_\_\_\_\_\_\_\_\_\_\_\_\_\_\_\_\_\_\_\_\_\_\_\_\_\_\_\_\_\_\_\_\_\_\_\_\_\_\_\_\_\_\_\_\_\_\_\_\_

Le challenge de l'IRM est de proposer une solution pour sortir du dilemme entre la nécessité d'un diagnostic précoce et le désir d'éviter des sur‐traitements inutiles, en prenant pour objectif la détection de lésions « significatives » pour diriger les biopsies sur les sites considérées comme suspects (Villers et al., 2007), comme le proposent certains auteurs pour l'imagerie échographique (Gosselaar et al., 2008).

### **4.1.4. Etat de l'art**

L'IRM est capable de représenter les structures anatomiques de la prostate avec des détails beaucoup plus fins que l'imagerie échographique, grâce notamment à ses exceptionnelles résolutions spatiales et de contrastes (Coakley and Hricak, 2000). L'utilisation de méthodes informatisées pour l'interprétation des images IRM ont été appliquées avec succès pour l'analyse et le diagnostic de nombreuses pathologies (Clarke et al., 1995). Cependant, les efforts entrepris dans l'étude de la prostate sont encore limités. Nous pouvons citer les deux travaux précurseurs pour cette application.

D'une part, les derniers développements de Zwiggelaar et al. (Zwiggelaar et al., 2004) se sont intéressés à la détection précoce du cancer de la prostate sur des données IRM. L'information locale des bords de la glande était utilisée pour déterminer si le cancer était confiné à cette dernière. L'évaluation initiale a indiqué des résultats de classification prometteurs. Cependant, aucune explication n'a été donnée concernant la normalisation et la généralisation des données.

D'autre part, Allen et al. (Allen et al., 2004) ont utilisé des résultats de segmentation automatique pour obtenir le rapport de volumes entre les zones de transition et périphérique, afin de déterminer le développement du BPH (de l'anglais, « Benign Prostatic Hyperplasia »). Une corrélation pour 10% des cas est obtenue avec les rapports déterminés manuellement.

Etant donné que les techniques d'IRM ont nettement progressé ces dernières années, la spectroscopie, l'IRM de diffusion (DWI, de l'anglais « diffusion‐weighted MRI ») et l'IRM dynamique (DCE, de l'anglais « dynamic contrast enhanced ») ont été appliquées à la prostate. Comparés aux tissus prostatiques sains, les tissus cancéreux présentent un hypo‐signal sur les images IRM pondérées T2 (T2W), un faible coefficient de diffusion apparent (ADC, de l'anglais « apparent coefficient diffusion ») avec l'IRM de diffusion, un taux élevé de citrate pour la spectroscopie et une perméabilité importante sur l'IRM dynamique. De récentes études se sont donc intéressées aux développements de méthodes informatisées utilisant des données multiparamétriques. Par exemple, Viswanath et al. (Viswanath et al., 2008) ont utilisé des données de spectroscopie ainsi que de l'IRM pondérée T2 et ont montré sur 16 patients que la combinaison de ces deux informations fournissait de meilleurs résultats qu'en utilisant individuellement chacune des modalités.

\_\_\_\_\_\_\_\_\_\_\_\_\_\_\_\_\_\_\_\_\_\_\_\_\_\_\_\_\_\_\_\_\_\_\_\_\_\_\_\_\_\_\_\_\_\_\_\_\_\_\_\_\_\_\_\_\_\_\_\_\_\_\_\_\_\_\_\_\_\_\_\_\_

Un des derniers travaux sur cette application est l'étude de Liu et al. (Liu et al., 2009), lesquels ont utilisé l'information de trois séquences (T2W – DWI – DCE) couplés à un algorithme de classification non‐supervisée pour la segmentation de la zone cancéreuse. Ils ont obtenu une sensibilité de 89% et une spécificité de 87%, cependant ils ont souligné que certaines tumeurs étaient encore difficilement détectables et ont suggéré, dans leurs perspectives, d'utiliser d'autres informations que l'intensité du niveau de gris d'un voxel.

### **4.1.5. Description du projet**

Au vue des explications et des résultats précédents, les progrès de l'IRM lui ouvrent certainement une place dans le diagnostic précoce du cancer de la prostate en deuxième ligne après le test biologique et devant la réalisation des biopsies. Les différentes techniques d'IRM, comme l'IRM de diffusion, la spectroscopie, l'IRM dynamique sont couramment combinées parce qu'elles fournissent des informations complémentaires (Kozlowski P, 2006). Un des enjeux important dans ce domaine est le développement de logiciels d'aide à la détection (CAD) basés sur ces images pour la localisation du cancer. Ces CAD seront intéressants lorsqu'ils pourront répondre à ces trois critères :

- Montrer l'avantage de l'IRM sur les données échographiques pour la détection du cancer.
- Réduire le nombre de biopsies nécessaires pour trouver les tissus cancéreux.

Supprimer la subjectivité de l'interprétation inter et intra observateur et déterminer objectivement la présence et la localisation du cancer.

\_\_\_\_\_\_\_\_\_\_\_\_\_\_\_\_\_\_\_\_\_\_\_\_\_\_\_\_\_\_\_\_\_\_\_\_\_\_\_\_\_\_\_\_\_\_\_\_\_\_\_\_\_\_\_\_\_\_\_\_\_\_\_\_\_\_\_\_\_\_\_\_\_

Dans notre laboratoire, la thématique cancer de la prostate occupe une place particulière. En effet, nous nous intéressons aux thérapies focalisées du cancer de la prostate par des techniques de laser. Cependant, une thérapie ciblée nécessite un diagnostic précis et ciblé également. Justement, un projet est en cours de développement dans notre laboratoire, s'intéressant au développement d'un CAD pour le cancer de la prostate. Les grandes étapes du logiciel sont résumées sur la figure IV.6.

Les différentes séquences d'IRM sont utilisées pour tirer profit de leurs avantages et complémentarités. Cependant, avant de développer une méthode incluant toutes les informations, nous nous sommes intéressés aux développements de techniques efficaces, en utilisant une seule modalité d'IRM.

Dans un travail précédent, un modèle a été proposé pour cette détection en utilisant des images IRM dynamiques (DCE) (Philippe Puech, 2009). Dans cette étude, nous nous sommes intéressés à l'utilisation des images IRM pondérées T2 (T2W). Cette modalité peut clairement détecter non seulement la prostate mais aussi ses microstructures. Sur ces images le cancer est représenté comme une région d'hypo‐signal entourée d'une région d'hyper‐signal (Berman and Brodsky, 1998; Schiebler et al., 1989). Cependant, il est difficile de détecter précisément la tumeur en utilisant uniquement l'intensité du signal d'où l'utilisation des attributs de texture définis dans ce manuscrit, notamment ceux basés sur la géométrie fractale. Ils sont susceptibles de détecter des microstructures et de présenter ainsi une méthode applicable pour le diagnostic des tumeurs dans la zone périphérique, où 80% des cancers sont localisés.

La suite du chapitre se présentera de la manière suivante. Nous commencerons par détailler les différentes étapes de la méthode que nous avons utilisée pour cette application. Puis nous présenterons les résultats préliminaires obtenus, en insistant sur les avantages des attributs fractals et multifractals. Enfin, nous conclurons l'étude et proposerons des perspectives à ce travail.

**147**

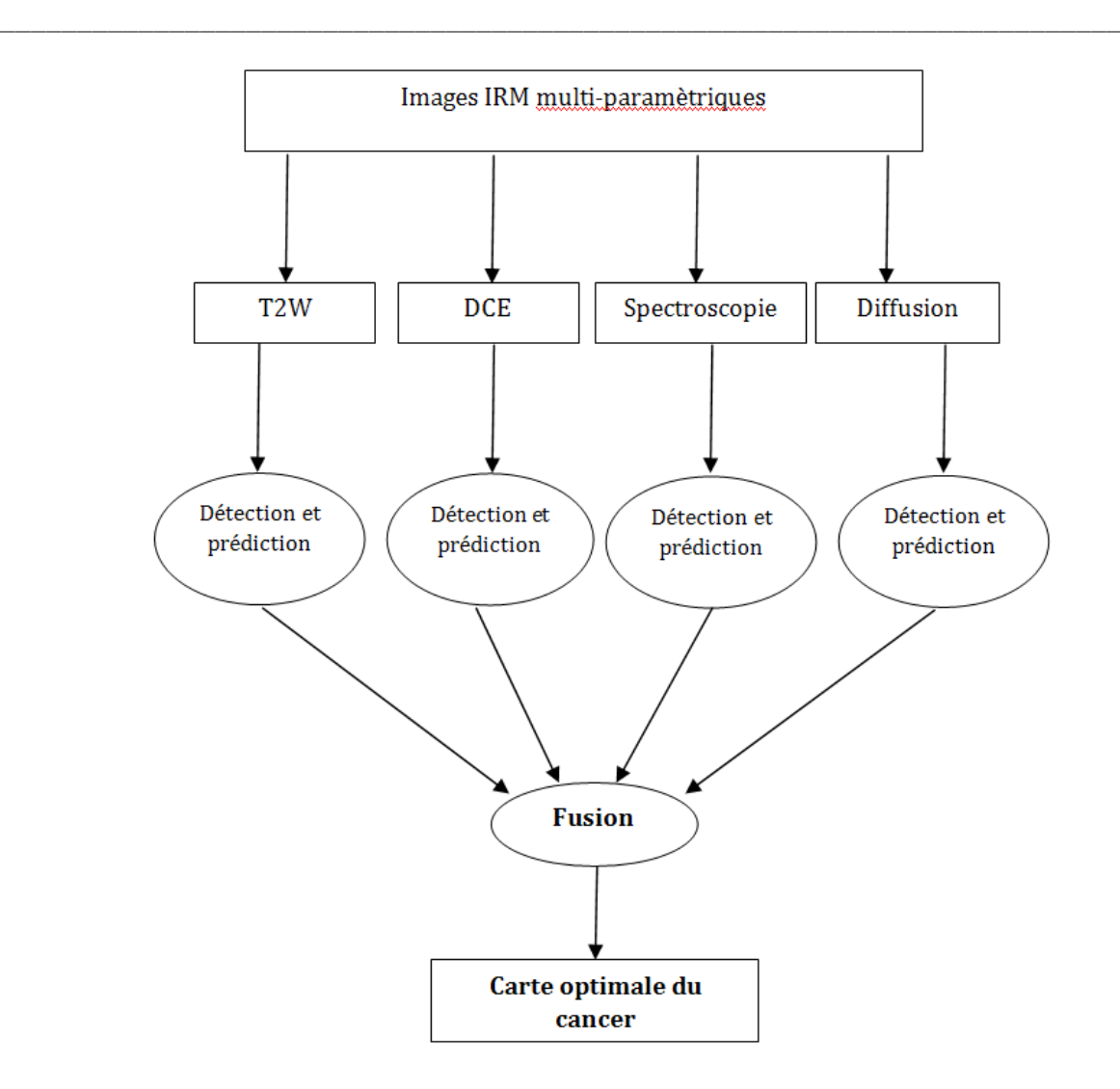

*Figure IV.6 : Détection et prédiction du cancer de la prostate en utilisant des images IRM multiparamétriques.*

# **4.2. Méthode automatique de détection des tumeurs prostatiques**

## **4.2.1. Principe général**

La méthode que nous allons décrire est basée sur le fait que la zone cancéreuse peut être caractérisée par des attributs de texture. Plus particulièrement, nous supposons que des hétérogénéités (la tumeur) sont présentes dans des zones homogènes (zone périphérique). Ainsi, la géométrie fractale sera utilisée pour caractériser ces hétérogénéités. Par ailleurs en représentant de façon surfacique la région cancéreuse, nous pouvons voir qu'elle s'apparente à une surface accidentée de différentes amplitudes. Ces variations peuvent être caractérisées

par la régularité Hölderienne, qui n'est pas constante d'un point à l'autre dans cette application. Ainsi, la méthode d'estimation des coefficients de Hölder en utilisant une modélisation d'un mouvement Brownien multifractionnaire semble être particulièrement adaptée pour cette application. Cette supposition sera à vérifier dans la suite du chapitre.

\_\_\_\_\_\_\_\_\_\_\_\_\_\_\_\_\_\_\_\_\_\_\_\_\_\_\_\_\_\_\_\_\_\_\_\_\_\_\_\_\_\_\_\_\_\_\_\_\_\_\_\_\_\_\_\_\_\_\_\_\_\_\_\_\_\_\_\_\_\_\_\_\_

Comme nous avons déjà pu voir dans le chapitre 3, les algorithmes de classification utilisant des attributs de texture peuvent être tous résumés en cinq grandes étapes :

- **Prétraitements**
- Extraction des attributs
- Normalisation des attributs
- **Classification**
- Post-traitements

### **4.2.2. Prétraitement : Débruitage des images IRM**

Au‐delà de la visualisation, c'est la quantification des tissus qui nous intéresse ici. Le débruitage est une étape cruciale pour l'amélioration des performances d'un traitement pour l'analyse quantitative d'image. Le problème principal des méthodes de débruitage est de supprimer le bruit tout en assurant la conservation de l'information pertinente.

Pizurica et al. (Pizurica et al., 2003) ont développé une technique s'articulant autour de la connaissance *a priori* de la corrélation des coefficients en ondelettes qui représentent des caractéristiques significatives à travers les échelles. En effet, les fonctions de densité de probabilité (PDF) de ces coefficients seront estimées et utilisées dans un schéma de débruitage Bayesien. Nous expliquons dans la suite les principales étapes de l'algorithme.

Dans une décomposition en ondelettes d'une image (Mallat, 1989), les coefficients  $w_{k,j}^D$ représentent les contenus passe-bandes à l'échelle de résolution 2<sup>j</sup>, de position spatiale k et d'orientation D. Généralement, trois orientations sont utilisées :  $D \in \{LH, HL, HH\}$ , menant à trois images des détails à chaque échelle, caractérisées par les directions horizontale, verticale et diagonale. Une transformée en ondelettes sans sous‐échantillonnage est définie, fournissant ainsi le même nombre de coefficients à chaque échelle de résolution.

Toutes les modélisations d'image bruitée peuvent être formulées de la façon suivante :

 $w_k = y_k + n_k$ , où  $y_k$  sont les coefficients en ondelettes non-bruités qui sont à déterminer et  $n_k$  est la modélisation du bruit.

**149**

Soit  $X_k$  une variable aléatoire prenant des valeurs  $x_k$  dans l'ensemble binaire {0,1}. L'hypothèse que « le coefficient  $w_k$  représente un signal d'intérêt » est équivalente à l'événement  $X_k = 1$ , et l'hypothèse inverse à  $X_k = 0$ . Les coefficients considérés comme du signal d'intérêt dans une sous‐bande donnée sont des variables aléatoires identiquement distribuées avec la PDF  $p_{W_k,X_k}(w_k|1)$ . De la même manière, les coefficients dans la même sous-bande, correspondant à l'absence de signal d'intérêt sont des variables aléatoires avec la PDF  $p_{W_k,X_k}(w_k|0)$ .

\_\_\_\_\_\_\_\_\_\_\_\_\_\_\_\_\_\_\_\_\_\_\_\_\_\_\_\_\_\_\_\_\_\_\_\_\_\_\_\_\_\_\_\_\_\_\_\_\_\_\_\_\_\_\_\_\_\_\_\_\_\_\_\_\_\_\_\_\_\_\_\_\_

Après différentes simplifications équivalentes à celles dans (Aach and Kunz, 1996), l'estimateur à déterminer est :

$$
\widehat{\mathcal{Y}_k} = \frac{\beta_k \mu_k}{1 + \beta_k \mu_k} w_k \tag{IV.1}
$$

Où,

$$
\beta_k = \frac{p_{W_k, X_k}(w_k|1)}{p_{W_k, X_k}(w_k|0)}, \qquad \mu_k = \frac{P(X_k = 1|e_k)}{P(X_k = 0|e_k)} = r \frac{p_{E_k, X_k}(e_k|1)}{p_{E_k, X_k}(e_k|0)} \tag{IV.2}
$$

Et ek est un indicateur de l'activité spatiale locale et r est :

$$
r = \frac{P(X_k = 1)}{P(X_k = 0)}
$$
 (IV.3)

Ce qui suit correspond aux différentes étapes pour déterminer  $\widehat{\mathcal{Y}_k}$ .

Pour chaque image d'un détail  $\mathbf{w}_j^D = \{w_{1,j}^D,...,w_{N,j}^D\}$ , le masque  $\widehat{X}_j^D = \{\widehat{x_{1,j}^D,...},\widehat{x_{N,j}^D}\}$  indiquant les positions des coefficients significatifs est estimé par :

$$
\widehat{x_{k,j}^D} = \begin{cases} 0, & \text{si} \quad |w_{k,j}^D| |\widehat{y_{k,j+1}^D}| < (K\sigma_j^D)^2\\ 1, & \text{si} \quad |w_{k,j}^D| |\widehat{y_{k,j+1}^D}| \ge (K\sigma_j^D)^2 \end{cases} \tag{IV.4}
$$

Où  $\sigma^D_j$  est une estimation de l'écart-type du bruit dans l'image (Donoho, 1995), et K est une constante.

L'estimateur (Equation IV.1) nécessite encore la détermination des densités conditionnelles  $p_{W_k,X_k}(w_k|x_k)$  et  $p_{E,X_k}(e_k|x_k)$ . Etant donné que  $p_{W_k,X_k}(w_k|x_k)$  est généralement symétrique autour de 0, il est plutôt intéressant d'estimer la PDF conditionnelle  $p_{M_k,X_k}(m_k|x_k)$  de l'amplitude des coefficients  $m_k = |w_k|$ . En ce qui concerne e<sub>k</sub>, l'énergie moyenne des coefficients dans un voisinage de w<sub>k</sub> est utilisée. Ayant le masque estimé  $\widehat{\mathbf{X}}$ , nous posons  $S_0 = \{k : \widehat{x_k} = 0\}$  et  $S_1 = \{k : \widehat{x_k} = 1\}$ .  $\widehat{p_{M_k|X_k}}(m_k|0)$  et  $\widehat{p_{E|X_k}}(e_k|0)$  sont

calculés respectivement à partir des histogrammes de  $\{m_k : k \in S_0\}$  et  $\{e : k \in S_0\}$  (et similairement pour  $k \in S_1$ ).

\_\_\_\_\_\_\_\_\_\_\_\_\_\_\_\_\_\_\_\_\_\_\_\_\_\_\_\_\_\_\_\_\_\_\_\_\_\_\_\_\_\_\_\_\_\_\_\_\_\_\_\_\_\_\_\_\_\_\_\_\_\_\_\_\_\_\_\_\_\_\_\_\_

Enfin le paramètre r est mesuré par :

$$
\hat{r} = \frac{\sum_{k=1}^{N} \widehat{x_k}}{N - \sum_{k=1}^{N} \widehat{x_k}}
$$
 (IV.5)

Ainsi, nous avons une méthode pour débruiter des images IRM, que nous allons appliquer à nos séries d'images. Par la suite, nous détaillerons plus en détails les examens utilisés dans cette étude. Nous signalons ici que les images ont pour dimension 512x512x15. Ainsi, le peu de coupes obtenues après l'examen ne permettaient pas d'utiliser la méthode en 3D, à cause de la nécessité d'effectuer une transformée en ondelettes. Pour cette raison, nous avons utilisé la méthode coupe par coupe (2D). Voici un exemple de débruitage obtenu sur une coupe IRM (avec K=2 et la taille du voisinage fixée à 5x5).

Nous constatons que la méthode permet de supprimer le bruit assez efficacement, tout en préservant les contours et en ne modifiant que très légèrement la texture des tissus (Figure IV.7).

### **4.2.3. Extraction des attributs**

Chaque voxel des images sera représenté par un vecteur d'attributs de texture. Le chapitre 2 a permis de définir des familles de méthodes pour caractériser les textures d'une image 3D. Chaque paramètre a été mesuré sur un voisinage de taille 5x5x5. Dans ce paragraphe, nous n'allons pas rediscuter en détail le choix des paramètres d'initialisation de chaque procédé, étant donné que cette étape a déjà été réalisée précédemment. Ainsi, pour de plus amples informations, le lecteur peut se référer au chapitre 3.

En ce qui concerne les algorithmes de mesure de la DF et des coefficients de Hölder, les degrés de liberté ont été optimisés comme dans le chapitre précédent en utilisant l'étape de la régression linéaire et le calcul du coefficient de détermination (R²). Le tableau IV.2 résume les méthodes utilisées avec leurs paramètres d'initialisation dans cette application.

Pour les autres familles d'attributs de texture, plusieurs expériences ont été menées pour déterminer les paramètres d'initialisations des différents algorithmes. Le score de Fisher (F‐ score) a été utilisé afin de mesurer la discrimination entre deux ensembles de nombres réels.

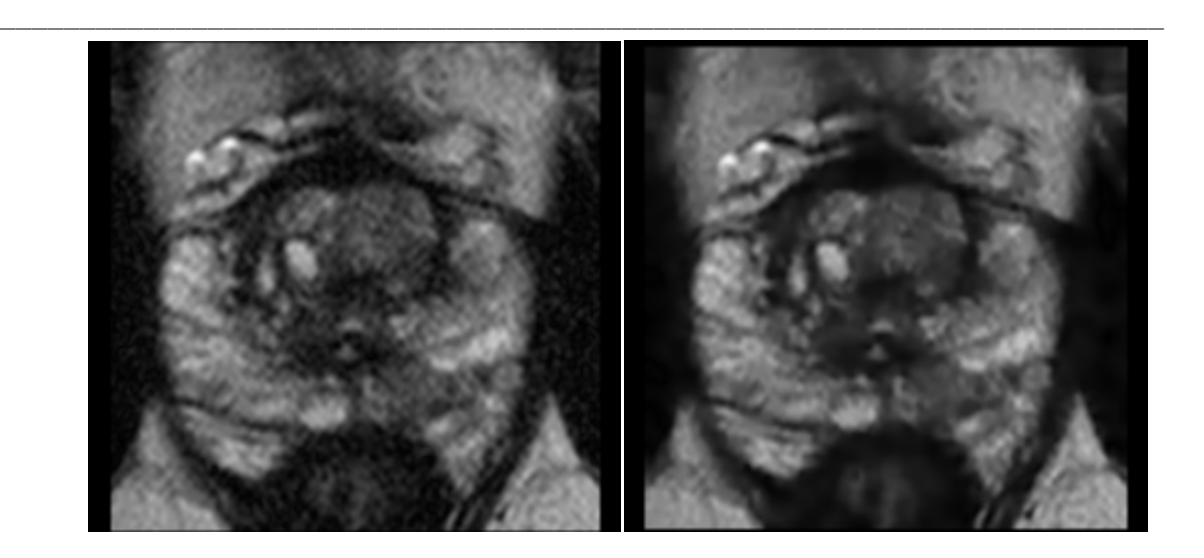

*Figure IV.7 : Résultat obtenu par l'algorithme de débruitage ; à gauche l'image bruitée et à droite l'image débruitée.*

Ainsi, nous avons construit deux ensembles de voxels  $x_i$ , le premier comprenant uniquement ceux représentant la tumeur ( $x_i^+$ ) et le deuxième ceux de la zone périphérique ( $x_i^-$ ). Le F-score pour un attribut k se calcule de la manière suivante :

$$
F(k) = \frac{(\overline{x^+} - \bar{x})^2 + (\overline{x^+} - \bar{x})^2}{\frac{1}{n^+ - 1} \sum_{i=1}^{n^+} (x_{k,i}^+ - \overline{x_k^+})^2 + \frac{1}{n^- - 1} \sum_{i=1}^{n^-} (x_{k,i}^- - \overline{x_k^-})^2}
$$
(IV.6)

Où  $\overline{x_k^+}$  représente la moyenne, par exemple dans ce cas il correspond à la moyenne du k-ème attribut de l'ensemble des données appartenant à la tumeur ; n<sub>+</sub> et n sont respectivement le nombre de données du premier et du deuxième ensemble.

Ainsi pour chaque attribut, nous avons retenu comme paramètres d'initialisations ceux fournissant le score de Fisher le plus grand. Le tableau IV.3 résume les différentes initialisations.

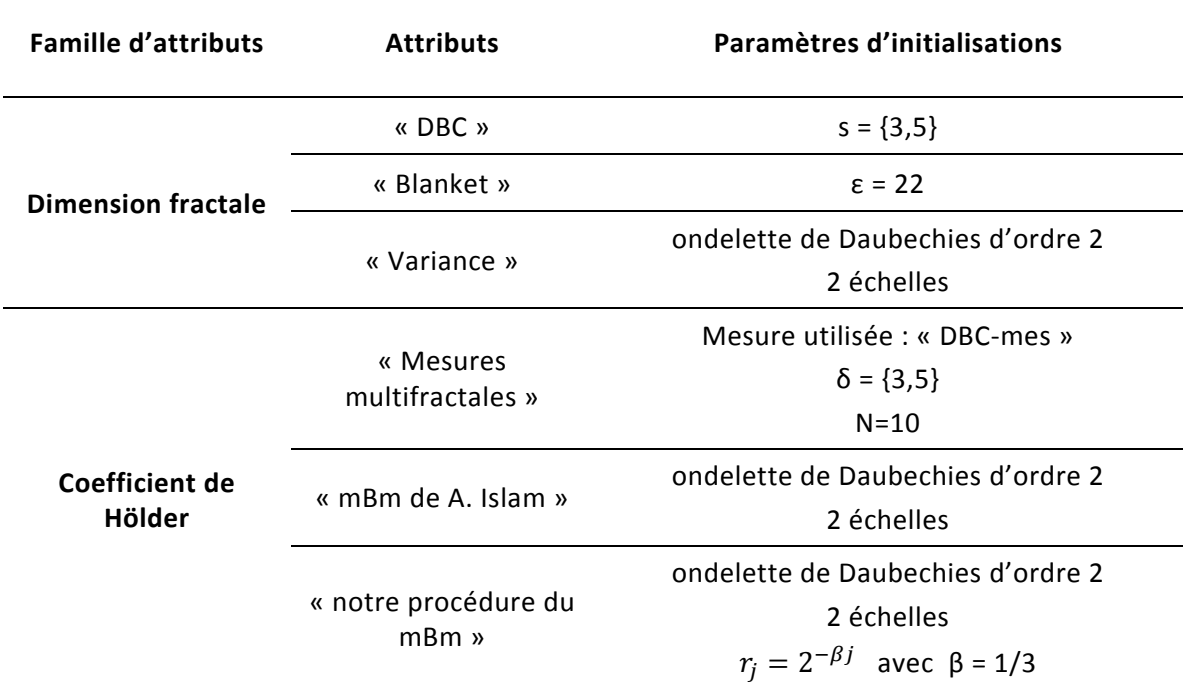

\_\_\_\_\_\_\_\_\_\_\_\_\_\_\_\_\_\_\_\_\_\_\_\_\_\_\_\_\_\_\_\_\_\_\_\_\_\_\_\_\_\_\_\_\_\_\_\_\_\_\_\_\_\_\_\_\_\_\_\_\_\_\_\_\_\_\_\_\_\_\_\_\_

*Tableau IV.2 : Paramètres d'initialisations des méthodes fractales et multifractales.*

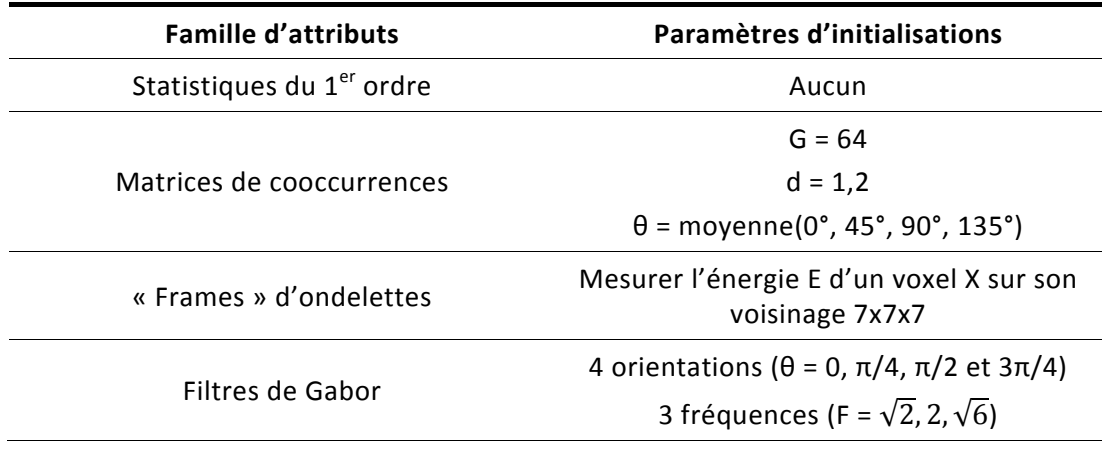

*Tableau IV.3 : Paramètres d'initialisations des attributs de texture.*

## **4.2.4. Normalisation des attributs**

La normalisation est toujours une phase importante. La méthode de normalisation appelée « normalisation *μσ* » utilisée dans le chapitre précédant a également été utilisée dans ce chapitre. Ce processus transforme les données de chacun des attributs, afin que sa répartition des valeurs ait une moyenne nulle et une variance unitaire.

#### **4.2.5. Classification supervisée et sélection des attributs**

L'algorithme de classification supervisée et la méthode de sélection des attributs sont discutés dans la même partie, puisqu'ils seront liés suivant le classifieur utilisé. En effet, par la suite nous testerons les deux classifieurs décrits dans le chapitre 2 (à savoir SVM et AdaBoost), afin de déterminer le plus efficace, mais surtout de montrer que l'influence des attributs fractals et multifractals sont indépendants du classifieur utilisé.

\_\_\_\_\_\_\_\_\_\_\_\_\_\_\_\_\_\_\_\_\_\_\_\_\_\_\_\_\_\_\_\_\_\_\_\_\_\_\_\_\_\_\_\_\_\_\_\_\_\_\_\_\_\_\_\_\_\_\_\_\_\_\_\_\_\_\_\_\_\_\_\_\_

Nous allons commencer par décrire les méthodes de sélection des attributs utilisées pour chaque algorithme de classification. Puis, nous expliquerons l'initialisation de leurs différents degrés de liberté.

• La méthode de sélection des descripteurs utilisée dans le cadre de la classification par SVM est la suivante : nous utilisons une méthode enveloppante définie par Guyon et al. (Guyon et al., 2002), laquelle effectue une élimination récursive des attributs par support vector machines (*SVM recursive feature elimination ‐ SVM‐RFE*). Elle permet ainsi de classer ces paramètres dans l'ordre décroissant par rapport à leur pouvoir de discrimination pour l'application considérée. Puis nous avons éliminé les attributs redondants en utilisant une mesure de similarité basée sur le coefficient de corrélation (Equation II.46) et enfin les k premiers ont été retenus.

• En ce qui concerne l'algorithme de classification adaBoost, nous avons utilisé une méthode filtrante (t-test) pour classer les attributs suivant leur pouvoir de discrimination. Ensuite, de la même manière que pour SVM, les paramètres redondants ont été supprimés en utilisant la mesure de similarité décrite par l'équation II.46 du chapitre 2.

• Chacun des deux algorithmes de classification possède plusieurs degrés de liberté, qui sont donc important à initialiser « correctement », c'est‐à‐dire à déterminer ceux pour lesquels le taux de classification est le meilleur. Pour cela, nous avons eu recours à la validation croisée, qui consiste à subdiviser aléatoirement la base d'apprentissage en p ensembles, d'en choisir 1 pour la phase d'apprentissage et les p‐1 restants pour tester la performance de la classification. Nous étudierons dans la partie résultat de ce chapitre l'influence de l'initialisation de ces paramètres.

**154**

## **4.3. Résultats sur la détection de la zone tumorale**

### **4.3.1. Base de patients**

Dans ce paragraphe, nous allons décrire les données cliniques que nous avons utilisées pour valider la méthode proposée.

\_\_\_\_\_\_\_\_\_\_\_\_\_\_\_\_\_\_\_\_\_\_\_\_\_\_\_\_\_\_\_\_\_\_\_\_\_\_\_\_\_\_\_\_\_\_\_\_\_\_\_\_\_\_\_\_\_\_\_\_\_\_\_\_\_\_\_\_\_\_\_\_\_

Les images sont issues de 20 patients, ayant tous eu une biopsie confirmant un cancer de la prostate. Les sujets ont subi une IRM avant une prostatectomie (c'est‐à‐dire une ablation de la prostate) sur une plateforme IRM 1,5T (Phillips Medical). Pour chacun d'eux, une séquence écho de gradient pondérée T2 a été acquise avec une épaisseur de coupe de 4mm. Les paramètres d'acquisitions ont été les suivants : temps de répétition (TR) = 2407 ms, temps d'écho (TE) = 140 ms. Chaque série d'images contient 15 coupes axiales avec une matrice 512 x 512 pixels et une résolution dans le plan de 0.31 x 0.31 mm².

Après une prostatectomie, la prostate a été analysée en anatomopathologie. L'anatomo‐ pathologiste va alors découper la glande et l'analyser au microscope : c'est ce qui va permettre de porter le diagnostic. A la fin de cette étape, nous avons en notre possession une carte de la tumeur (Figure IV.8), qui va être analysée et retranscrite sur nos données IRM par un radiologiste du Service de Radiologie de l'hôpital Huriez au CHU de Lille. Ainsi, nous possédons la vérité histologique pour l'ensemble de nos 20 patients, ce qui nous permettra de quantifier nos résultats.

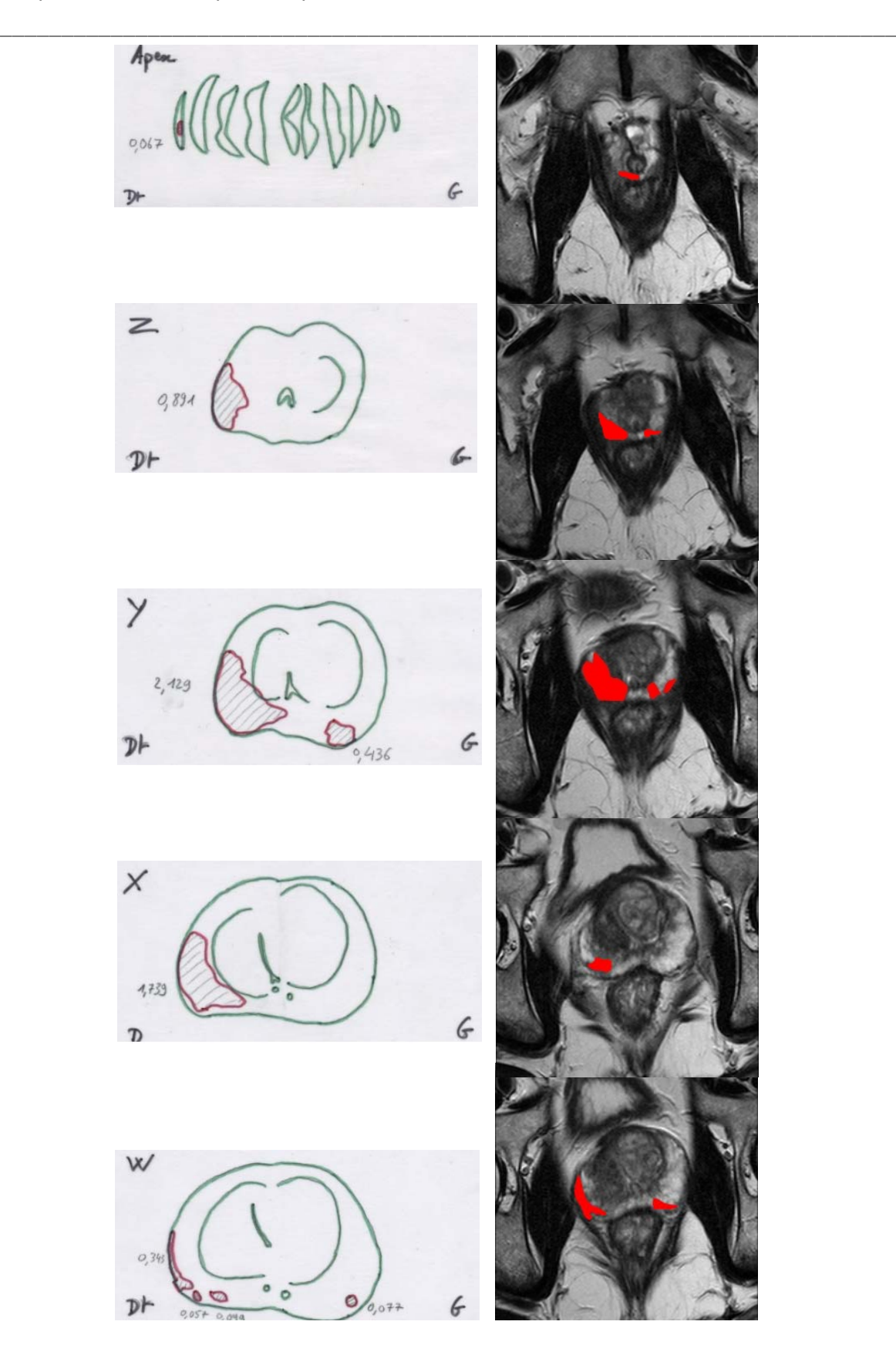

*Figure IV.8 : Représentation du volume tumoral sur l'IRM à partir des coupes fournies par l'anatomo‐pathologiste. A gauche : les lésions observées au microscope et à droite leurs correspondances sur les coupes IRM faîtes par un radiologiste.*

### **4.3.2. Influence des attributs**

Nous commencerons par vérifier l'hypothèse formulée dans la partie 4.2.1, à savoir que l'estimation des exposants de Hölder à travers une modélisation par un mouvement Brownien multifractionnaire soit adaptée aux images d'IRM.

\_\_\_\_\_\_\_\_\_\_\_\_\_\_\_\_\_\_\_\_\_\_\_\_\_\_\_\_\_\_\_\_\_\_\_\_\_\_\_\_\_\_\_\_\_\_\_\_\_\_\_\_\_\_\_\_\_\_\_\_\_\_\_\_\_\_\_\_\_\_\_\_\_

### **4.3.2.1. Impact de l'attribut basé sur le mBm**

Afin d'évaluer l'efficacité de l'attribut basé sur le mBm que nous avons défini dans la partie 2.4.2 du chapitre 2, nous avons étudié son pouvoir discriminant dans la séparation des voxels appartenant à la tumeur à ceux non‐tumoraux de la zone périphérique.

Pour cela, nous avons calculé les paramètres basés sur la géométrie fractale comme décrit précedemment pour chaque voxel des images 3D. Une fois les attributs normalisés comme expliqué dans la partie 4.2.4, leurs valeurs moyennes pour chacun des deux ensembles de voxels (« tumeur » / « non‐tumeur ») ont été obtenues. Enfin, les paramètres ont été representés et comparés deux à deux, dans le but d'observer s'ils aident à améliorer la discrimination des groupes. Ainsi, 20 valeurs moyennes pour chacun des deux ensembles ont été calculées correspondant aux 20 patients de notre base de données. Ces valeurs ont été représentées sous forme de nuages de points, pour lesquels les points blancs (« o ») représentent les valeurs moyennes des attributs pour les voxels appartenant à la tumeur, alors que les points en croix (« + ») correspondent aux mêmes caractéristiques mais cette fois pour les voxels ne représentant pas du tissu tumoral.

La figure IV.9 montre le nuage de points obtenus pour les attributs du mBm défini par A. Islam (noté ici « ref‐mBm ») et notre procédure d'estimation du mBm (noté ici « opt‐mBm »). La première remarque importante est qu'une corrélation est observée entre ces paramètres, notamment concernant les points n'appartenant pas à la tumeur, c'est‐à‐dire à la zone périphérique, là où l'hétérogénéité est moins prononcée. La corrélation peut être expliquée par le fait qu'ils caractérisent tous les deux la même information, à savoir l'exposant de Hölder estimé par une modélisation par un mouvement Brownien multifractionnaire. Ainsi, il est à noter que, dans notre cas de classification supervisée, ces deux attributs ne seront pas utilisés conjointement, étant donné qu'il est préférable de ne pas avoir de corrélation entre les paramètres pour une meilleure séparation inter‐classe.

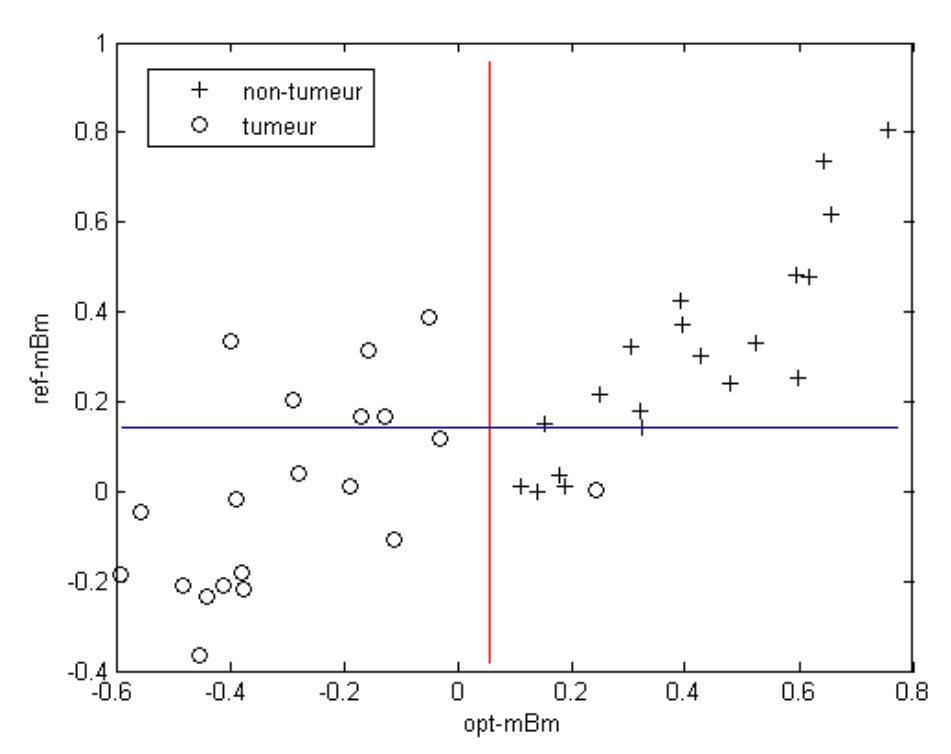

\_\_\_\_\_\_\_\_\_\_\_\_\_\_\_\_\_\_\_\_\_\_\_\_\_\_\_\_\_\_\_\_\_\_\_\_\_\_\_\_\_\_\_\_\_\_\_\_\_\_\_\_\_\_\_\_\_\_\_\_\_\_\_\_\_\_\_\_\_\_\_\_\_

**Figure IV.9:** Représentation des attributs en nuage de points : « ref-mBm » en fonction de « *opt‐mBm ».*

La deuxième remarque observée sur la figure IV.9 est que l'attribut « opt-mBm » est plus à même à discriminer les deux ensembles que « ref‐mBm ». En effet, si on projète les points sur un des deux axes, nous constatons que l'erreur de classification est meilleur pour le paramètre « opt‐mBm » (1/20 – droite rouge) que celle de « ref‐mBm » (10/20 – droite bleue). Ainsi, un intérêt plus grand et une meilleure efficacité de notre procédure d'estimation des exposants de Hölder par le mBm (« opt‐mBm ») sont obtenus par rapport à la méthode définie par A. Islam et al. (« ref‐mBm »).

Cependant, l'utilisation du mBm est une hypothèse nouvelle dans le cadre d'une analyse multifractale des images, il est donc intéressant de comparer son intérêt par rapport à d'autres attributs basés sur la géométrie fractale (définis dans le chapitre 2) qui ont déjà apporté une certaine efficacité en analyse d'images bidimensionnelles et que nous avons étendu au cas tridimensionnelle dans ce manuscrit. La même représentation en nuage de points que la figure IV.9 sera utilisée ici pour comparer les attributs entre eux.

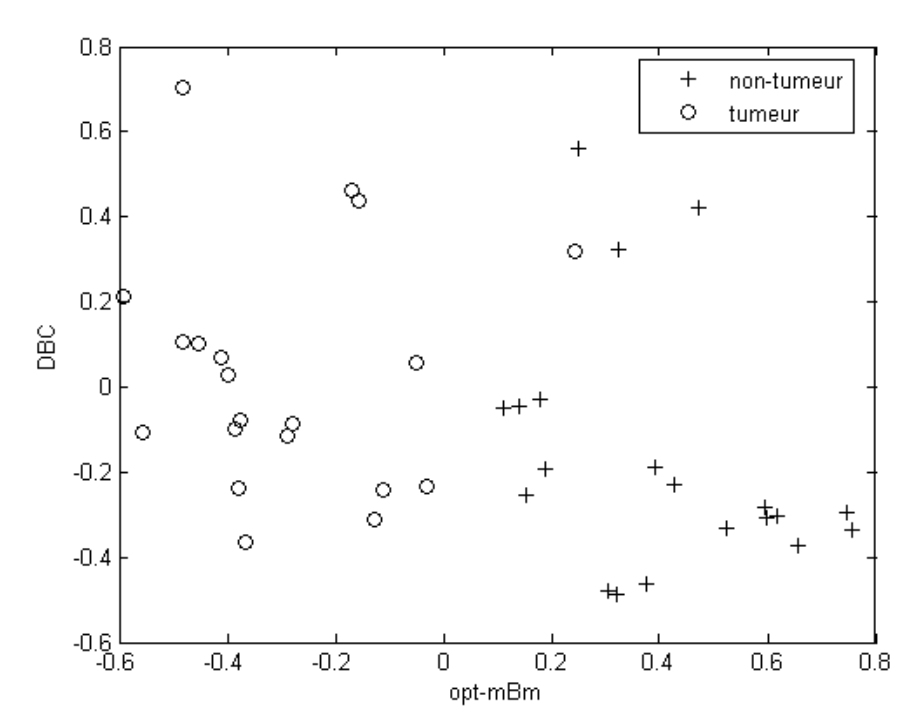

\_\_\_\_\_\_\_\_\_\_\_\_\_\_\_\_\_\_\_\_\_\_\_\_\_\_\_\_\_\_\_\_\_\_\_\_\_\_\_\_\_\_\_\_\_\_\_\_\_\_\_\_\_\_\_\_\_\_\_\_\_\_\_\_\_\_\_\_\_\_\_\_\_

*Figure IV.10 : Représentation des attributs en nuage de points : « DBC » en fonction de « opt‐mBm ».*

La première étude que nous pouvons mener concerne la comparaison avec les méthodes de calcul de la DF. Nous rappelons que nous avons défini trois algorithmes d'estimation de ce paramètre (« DBC » ‐ « Variance » ‐ « Blanket »). La figure IV.10 représente le nuage de points correspondant aux DFs moyennes de chaque patient obtenues par « DBC » en fonction des exposants de Hölder moyens par « opt‐mBm ». Nous constatons que le paramètre « DBC » est nettement moins discriminant que « opt‐mBm » pour cette application et que même combiné avec ce dernier, il semble impossible de déterminer les deux ensembles de points (« tumeur » / « non‐tumeur »).

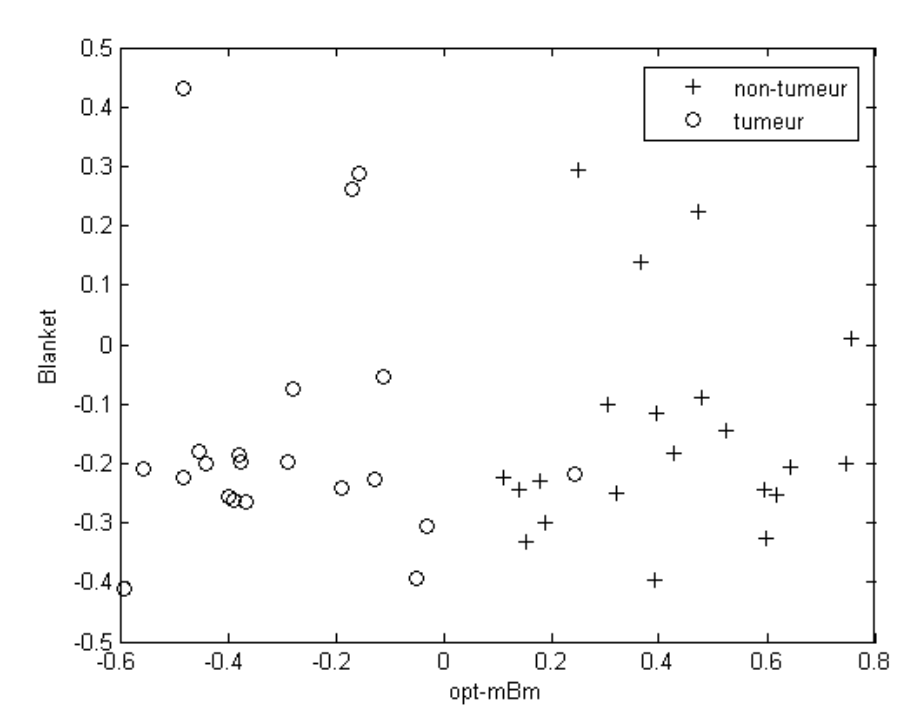

\_\_\_\_\_\_\_\_\_\_\_\_\_\_\_\_\_\_\_\_\_\_\_\_\_\_\_\_\_\_\_\_\_\_\_\_\_\_\_\_\_\_\_\_\_\_\_\_\_\_\_\_\_\_\_\_\_\_\_\_\_\_\_\_\_\_\_\_\_\_\_\_\_

*Figure IV.11 : Représentation des attributs en nuage de points : « Blanket » en fonction de « opt‐mBm ».*

Le deuxième algorithme utilisé pour la DF est celui appelé « recouvrement des blancs » ou « Blanket » en anglais. Nous pouvons observer, sur la figure IV.11, que les remarques faîtes pour la méthode « DBC » sont les mêmes ici. En se limitant à ces deux procédés (« DBC » et « Blanket »), on pourrait conclure que la DF n'apporte aucune information discriminante dans notre application. Cependant, en testant la troisième méthode, appelée « variance », nous remarquons sur la figure IV.12, que l'attribut obtenu apporte une information. Même si la caractéristique mesurée par « opt‐mBm » semble plus efficace que celle obtenue par « variance », la combinaison des deux est d'un intérêt tout particulier ici. En effet, le premier point important est qu'il n'y a pas de corrélation entre les deux attributs, ce qui justifie le choix de les combiner. De plus, au vue du nuage de points de la figure IV.12, nous pouvons supposer que l'utilisation d'un classifier non-linéaire pourrait séparer les deux classes. C'est ce que nous avons cherché à vérifier.

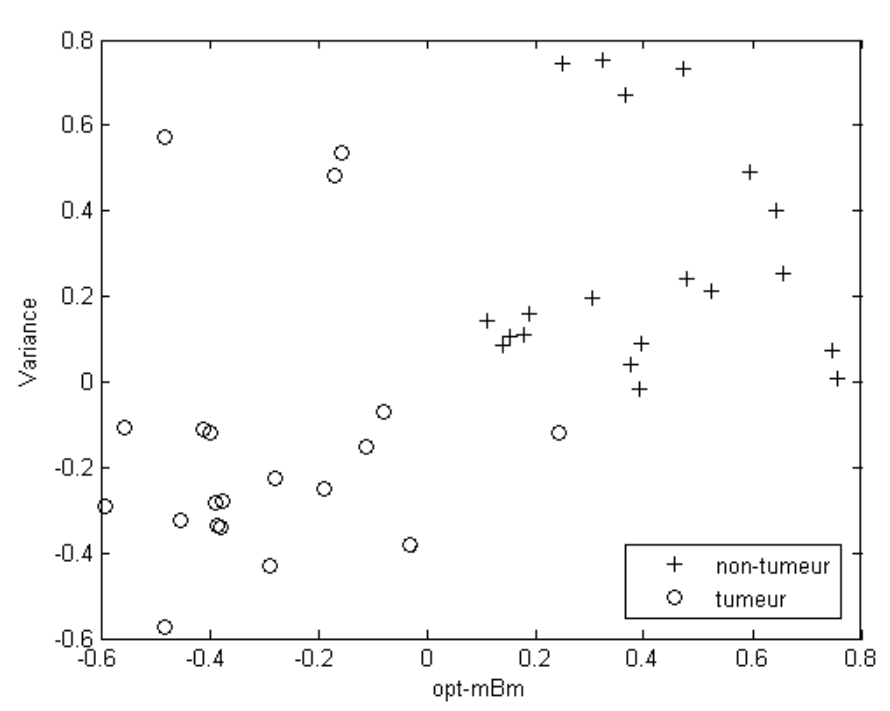

\_\_\_\_\_\_\_\_\_\_\_\_\_\_\_\_\_\_\_\_\_\_\_\_\_\_\_\_\_\_\_\_\_\_\_\_\_\_\_\_\_\_\_\_\_\_\_\_\_\_\_\_\_\_\_\_\_\_\_\_\_\_\_\_\_\_\_\_\_\_\_\_\_

*Figure IV.12 : Représentation des attributs en nuage de points : « Variance » en fonction de « opt‐mBm ».*

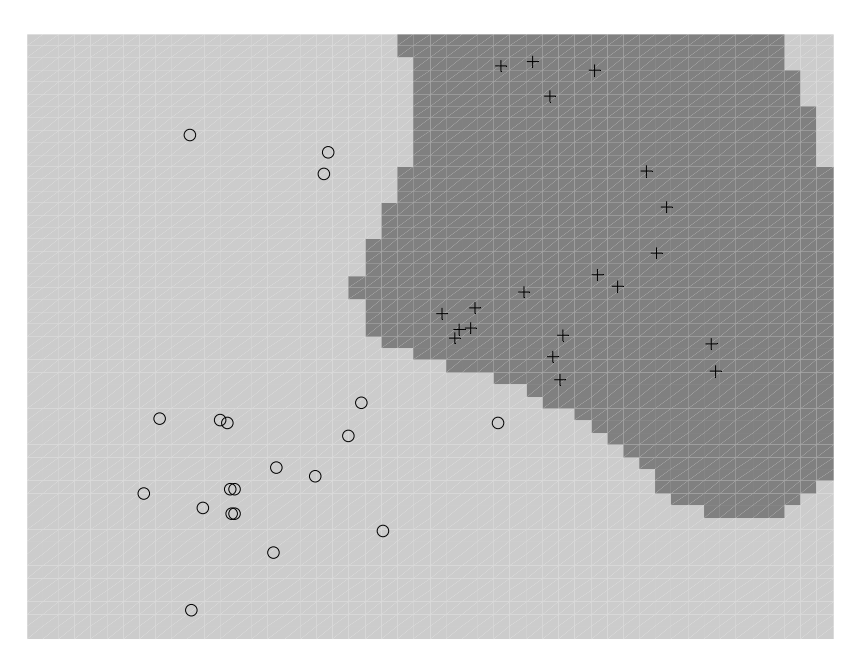

*Figure IV.13 : Hyperplan obtenu par SVM, sur le nuage de points de « variance » en fonction de « opt‐mBm » séparant au mieux les deux classes.*

Pour cela, le classifier SVM a été utilisé avec les paramètres suivants : noyau : RBF – C=32 – γ=8. Sur la figure IV.13, nous affichons l'hyperplan obtenu après l'apprentissage du classifieur sur le nuage de points de la figure IV.12. Nous remarquons que tous les points sont correctement classifiés, même celui qui ne l'était sur la figure IV.9.

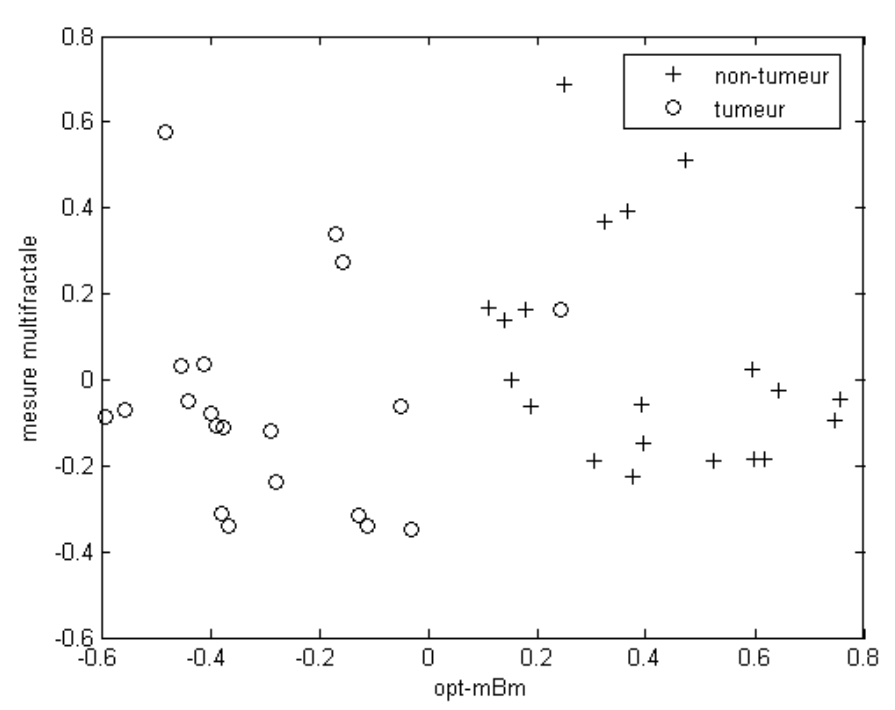

\_\_\_\_\_\_\_\_\_\_\_\_\_\_\_\_\_\_\_\_\_\_\_\_\_\_\_\_\_\_\_\_\_\_\_\_\_\_\_\_\_\_\_\_\_\_\_\_\_\_\_\_\_\_\_\_\_\_\_\_\_\_\_\_\_\_\_\_\_\_\_\_\_

*Figure IV.14 : Représentation des attributs en nuage de points : « mesure multifractale » en fonction de « opt‐mBm ».*

Enfin, nous comparons l'attribut « opt‐mBm » avec une méthode d'analyse multifractale, nommée dans ce rapport « mesures multifractales ». La mesure utilisée est celle que nous avons défini, à savoir « DBC‐mes », car nous avons pu voir dans le chapitre 2, qu'elle est la plus stable. Le nuage de points de la figure IV.14 représentant les valeurs obtenues par ces deux paramètres montre que malgrès la même caractéristique mesurée, à savoir les exposants de Hölder, la méthode utilisée est très importante. En effet, nous pouvons voir qu'une estimation en utilisant le mBm est nettement plus discriminante que celle issue de la famille de comptage de boîtes. De plus aucune corrélation n'est observée entre ces deux paramètres. Autrement dit, le choix de définir un procédé estimant les exposants de Hölder par une modélisation par mBm montre son utilité ici, puiqu'en se limitant au « mesures multifractales » une conclusion ative aurait pu être de dire que l'analyse multifractale par l'intermédiare de l'estimation de ces exposants n'apporte aucune information pour cette application. Or, le nouvel attribut multifractal « opt‐mBm » contredit cette remarque, car nous avons vu qu'il semble assez efficace dans la discrimination des voxels appartenant à la tumeur de ceux n'y appartenant pas.

Dans cette partie, le nouvel attribut basé sur le mBm (« opt‐mBm ») s'est avéré plus efficace que les autres paramètres basés sur la géométrie fractale dans la discrimination des deux

**162**

ensembles de points étudiés ici. Cependant, cette conclusion s'est faite suivant la comparaison deux à deux des attributs, il serait intéressant de voir si cette conclusion se vérifie dans un schéma de classification supervisée par analyse de texture.

\_\_\_\_\_\_\_\_\_\_\_\_\_\_\_\_\_\_\_\_\_\_\_\_\_\_\_\_\_\_\_\_\_\_\_\_\_\_\_\_\_\_\_\_\_\_\_\_\_\_\_\_\_\_\_\_\_\_\_\_\_\_\_\_\_\_\_\_\_\_\_\_\_

#### **4.3.2.2. Classification des images IRM de prostate**

• Afin d'évaluer quantitativement les remarques ci‐dessus, nous utilisons la moitié des voxels des images 3D de l'ensemble des patients comme notre base d'apprentissage et l'autre moitié pour notre base de test (prédiction). Ensuite, le classifieur non‐linéaire SVM avec le noyau RBF est entrainé sur notre base d'apprentissage, les paramètres retenus après validation croisée sont  $C = 8$  et  $y = 0.5$ . Les performances de la classification sont évaluées sur la base de prédiction en termes de sensibilité et spécificité.

L'évaluation se fait à travers une analyse ROC. Un autre paramètre issu de cette courbe permet d'avoir une valeur quantifiable, il s'agit de l'aire sous la courbe ROC (AUROC – de l'anglais « area under the ROC curve »). Elle est comprise entre 0 et 1 et une valeur proche de 1 implique une meilleure précision.

En observant la figure IV.15 représentant les courbes ROC et le tableau IV.4 correspondant aux valeurs des AUROC, nous observons que les remarques faîtes ci‐dessus sont justifiées ici.

L'attribut que nous avons défini basé sur le mBm « opt‐mBm » est celui le plus discriminant (AUROC = 0.919) par rapport aux autres paramètres basés sur la géométrie fractale. Ces résultats montrent par ailleurs l'efficacité de ce dernier par rapport à l'autre attribut basé lui aussi sur le mBm (AUROC = 0.707). Enfin la suggestion, faite ci-dessus en observant les nuages de points, de combiner « opt‐mBm » avec l'attribut le plus discriminant d'estimation de la DF (ici « Variance ») est justifiée de façon quantitative dans cette expérimentation. La valeur de l'AUROC est plus élevée encore que celle de « opt‐mBm », en combinant ce dernier avec le paramètre de la « Variance ». D'où l'intérêt de déterminer un ensemble optimal des attributs basés sur la géométrie fractale.

Suite à ces comparaisons, nous allons voir à présent l'avantage de cette famille d'attributs par rapport aux autres attributs définis dans le chapitre 2.

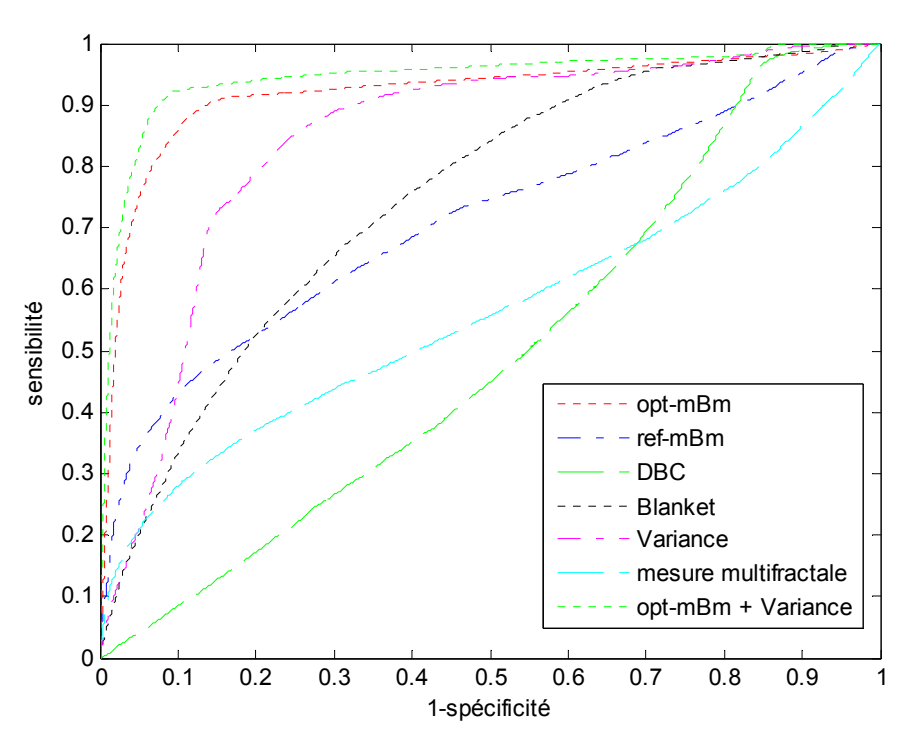

\_\_\_\_\_\_\_\_\_\_\_\_\_\_\_\_\_\_\_\_\_\_\_\_\_\_\_\_\_\_\_\_\_\_\_\_\_\_\_\_\_\_\_\_\_\_\_\_\_\_\_\_\_\_\_\_\_\_\_\_\_\_\_\_\_\_\_\_\_\_\_\_\_

*Figure IV.15 : Représentation des attributs en nuage de points : « ref‐mBm » en fonction de « opt‐mBm ».*

|       | $\langle$ opt-<br>$mBm \nightharpoonup$ | $\kappa$ ref-<br>$mBm \nightharpoonup$ |       |       | « DBC » « Blanket » « Variance » | « Mesure<br>multifractale » | $\langle$ opt-<br>$mBm \nrightarrow +$<br>$\langle$ Variance $\rangle$ |
|-------|-----------------------------------------|----------------------------------------|-------|-------|----------------------------------|-----------------------------|------------------------------------------------------------------------|
| AUROC | 0.919                                   | 0.707                                  | 0.494 | 0.747 | 0.843                            | 0.561                       | 0.945                                                                  |

*Tableau IV.4 : Valeurs des AUROC pour chaque attribut fractal.*

• Le tableau IV.5 résume les valeurs des AUROC obtenues pour chacune des familles sur le même jeu de données que ci‐dessus. Les attributs basés sur la géométrie fractale offrent un bien meilleur taux de classification que ceux de la plupart des autres ensembles, mis à part les matrices de cooccurrences, pour lesquelles l'efficacité est quasi égale.

De plus, en combinant tous les paramètres et en exécutant la sélection de ces derniers définie dans la partie 4.2.5, nous remarquons que l'ajout des attributs fractals et multifractals améliore la performance de la classification (Tableau IV.6). Notons que parmi les paramètres sélectionnés figurent l'attribut de la DF estimée par l'algorithme de la « Variance » et celui des coefficients de Hölder calculés par la méthode « opt‐mBm ».

|       | Statistiques<br>$1er$ ordre | Matrices de<br>cooccurrences | Gabor | Ondelettes | $\langle$ opt-<br>$mBm \nrightarrow +$<br>$\langle$ Variance $\rangle$ |
|-------|-----------------------------|------------------------------|-------|------------|------------------------------------------------------------------------|
| AUROC | 0.494                       | 0.951                        | 0.707 | 0.747      | 0.945                                                                  |

*Tableau IV.5 : Valeurs des AUROC pour chaque famille d'attributs.*

|              | Tous les attributs hormis ceux de<br>la géométrie fractale | Tous les attributs avec<br>ceux de la géométrie<br>fractale |
|--------------|------------------------------------------------------------|-------------------------------------------------------------|
| <b>AUROC</b> | 0.978                                                      | 0.989                                                       |

*Tableau IV.6 : Valeurs des AUROC pour l'ensemble des attributs (avec ou sans ceux basés sur la géométrie fractale) après sélection et classification par SVM.*

• La dernière étude menée dans cette partie concerne l'influence du choix de l'algorithme de classification utilisée. En effet, nous avons cherché à savoir si l'apport bénéfique des attributs basés sur la géométrie fractale montré dans le tableau IV.6 est indépendant de l'algorithme utilisé. Pour cela, nous avons utilisé la méthode adaBoost que nous avons décrite précédemment et nous nous sommes placés dans la même application avec le même jeu de données que ci‐dessus pour SVM. Les résultats sont affichés sur le tableau IV.7. Nous constatons que la conclusion est identique, à savoir l'ajout d'attributs fractals et multifractals optimisés, c'est‐à‐dire que la détermination des méthodes d'estimations des DF et des exposants de Hölder les plus efficaces dans ce cadre, améliore les performances de la classification.

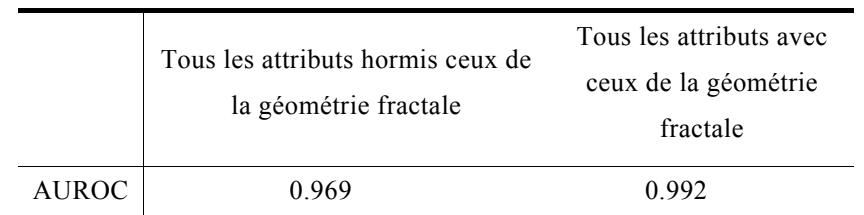

*Tableau IV.7 : Valeurs des AUROC pour l'ensemble des attributs (avec ou sans ceux basés sur la géométrie fractale) après sélection et classification par adaBoost.*

#### **4.3.3. Résultats sur la détection des tumeurs prostatiques**

Dans ce paragraphe, nous allons à présent nous intéresser aux performances de la méthode générale de détection des tumeurs prostatiques sur des images IRM pondérées T2. Pour cela, nous nous intéresserons à la fois aux aspects quantitatifs, par l'intermédiaire des mesures de sensibilité et spécificité, et qualitatifs grâce à l'information visuelle.

\_\_\_\_\_\_\_\_\_\_\_\_\_\_\_\_\_\_\_\_\_\_\_\_\_\_\_\_\_\_\_\_\_\_\_\_\_\_\_\_\_\_\_\_\_\_\_\_\_\_\_\_\_\_\_\_\_\_\_\_\_\_\_\_\_\_\_\_\_\_\_\_\_

Etant donné que les deux classifieurs utilisés donnent des résultats équivalents, nous avons décidé de les tester tous les deux.

Nous sommes dans un contexte supervisé, c'est‐à‐dire nécessitant une base d'apprentissage. Nous avons ainsi gardé 5 patients parmi les 20, pour entrainer chacun des deux algorithmes, pour lesquels les paramètres ont été initialisés sur cette base par validation croisée.

Comme précédemment, après l'étape de sélection des attributs, ceux nommés « Variance » et « opt‐mBm » sont les deux restants appartenant à la famille de la géométrie fractale.

• Le tableau IV.8 résume les résultats obtenus en termes de sensibilité et de spécificité pour chacun des deux classifieurs. En moyenne, les performances sont bonnes, avec notamment une spécificité élevée et une sensibilité plus faible. Cela signifie que la méthode générale, proposée ici, détecte uniquement les foyers tumoraux avec omission de quelques voxels appartenant à la lésion. De plus, nous pouvons noter que le classifieur adaBoost apporte un meilleur taux de classification que SVM. Une limite de la méthode est visible sur cette base de patients. En effet, pour trois d'entres eux (11, 12 et 13), la sensibilité obtenue est assez faible pour les deux classifieurs (environ 67% pour SVM et 72% pour adaBoost). Une étude visuelle des images et des détections obtenues permettront peut‐être d'expliquer ces résultats.

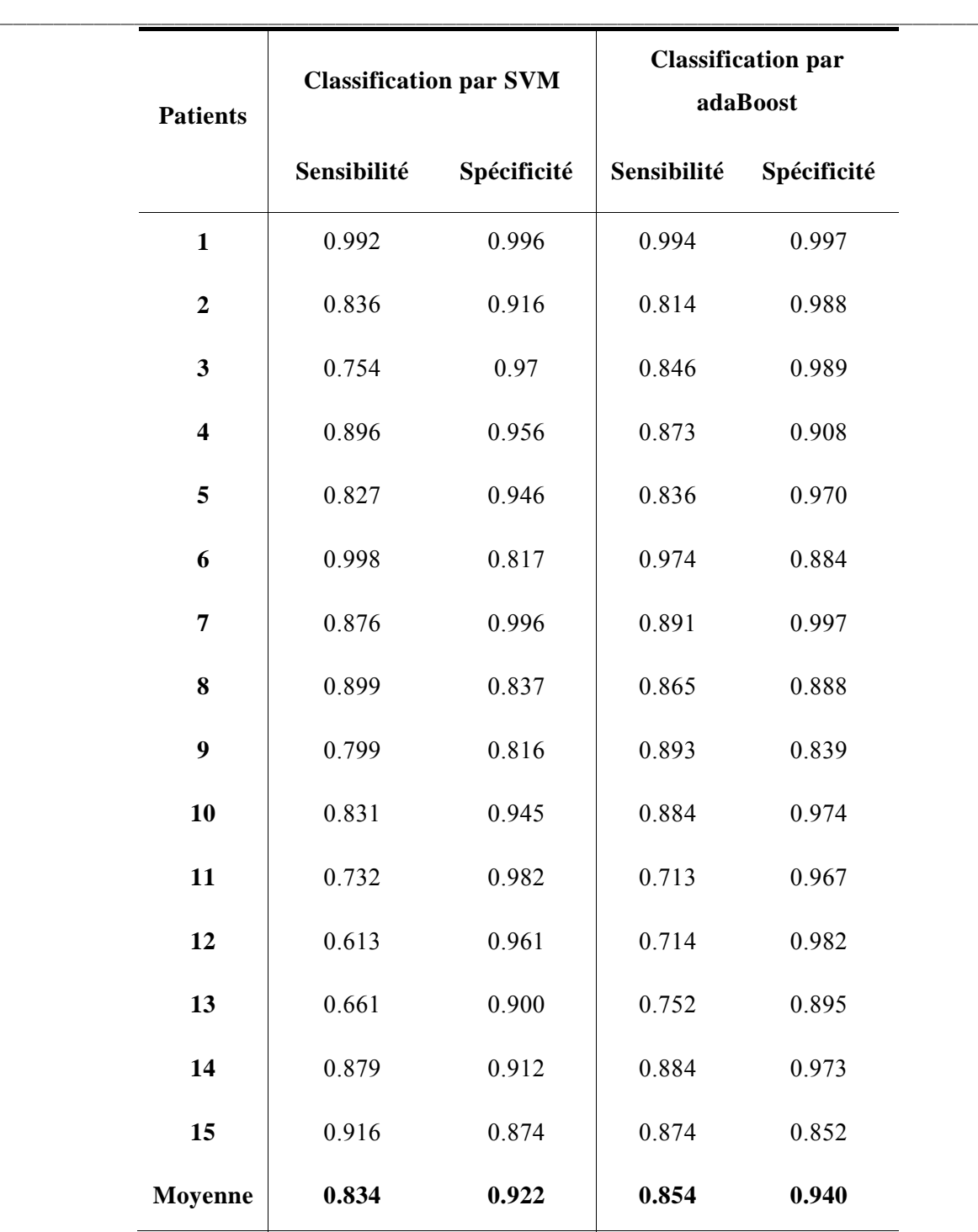

*Tableau IV.8 : Sensibilité et spécificité des deux classifiers (SVM et adaBoost) pour les 15 patients.*

Dans ce qui va suivre, nous allons étudier visuellement les régions détectées par notre méthode. La figure IV.16 représente les résultats obtenus sur des coupes de plusieurs patients, ainsi que la visualisation de la vérité terrain correspondante. Nous observons que la zone tumorale est bien détectée et uniquement celle‐ci, ce qui justifie le fait que les spécificités obtenues dans le tableau IV.8 sont élevées. De plus, la méthode est capable de localiser de multiples foyers cancéreux à l'intérieur d'une même prostate. Nous avons pu voir que la sensibilité de notre algorithme n'est pas des plus optimales (85%), cependant cette analyse visuelle montre que les tumeurs sont bien localisées et qu'un post-traitement sur les régions trouvées pourrait améliorer ce facteur.

\_\_\_\_\_\_\_\_\_\_\_\_\_\_\_\_\_\_\_\_\_\_\_\_\_\_\_\_\_\_\_\_\_\_\_\_\_\_\_\_\_\_\_\_\_\_\_\_\_\_\_\_\_\_\_\_\_\_\_\_\_\_\_\_\_\_\_\_\_\_\_\_\_

Sur la figure IV.17, nous avons souhaité représenter un exemple pour lequel le résultat est moins précis. Ainsi, suivant les statistiques obtenues du tableau précédent, nous avons sélectionné le patient 13, c'est-à-dire celui avec les moins bons résultats. La première remarque est que la majorité des zones détectées (tous sauf une sur la dernière coupe) correspondent à des régions cancéreuses, mais avec un faible taux de recouvrement, ce qui explique la faible sensibilité. Ensuite, nous observons qu'un petit foyer tumoral, visible sur la troisième coupe de la figure, n'est pas détecté par notre algorithme. Enfin, bien que les statistiques trouvées sur ce patient ne soient pas bonnes, la visualisation des zones détectées reste intéressante et interprétable pour un expert.

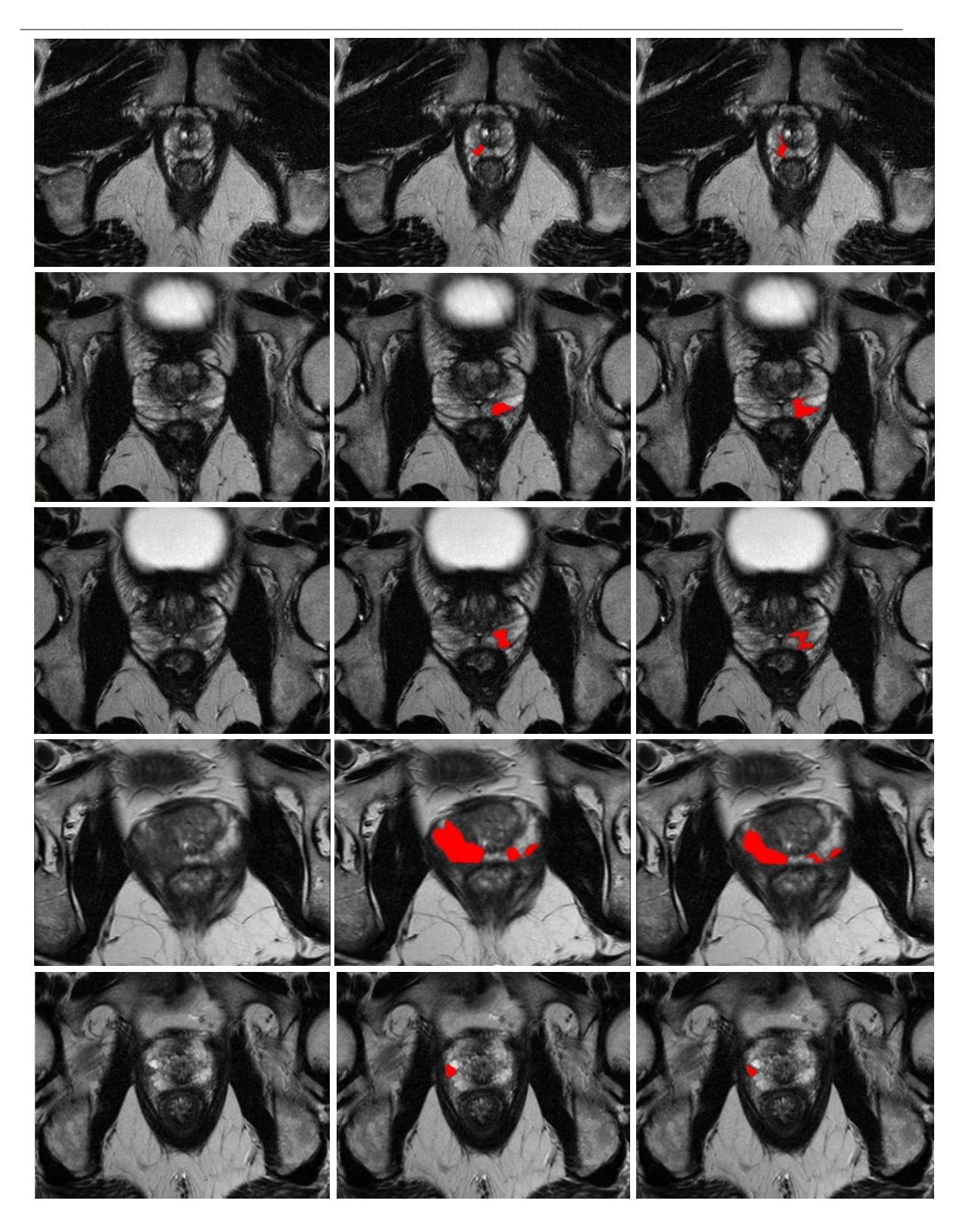

*Figure IV.16 : Affichage des résultats obtenus par notre méthode (les zones rouges correspondent aux voxels détectés comme appartenant à la tumeur). De gauche à droite : la coupe IRM initiale, la vérité terrain et notre méthode.*

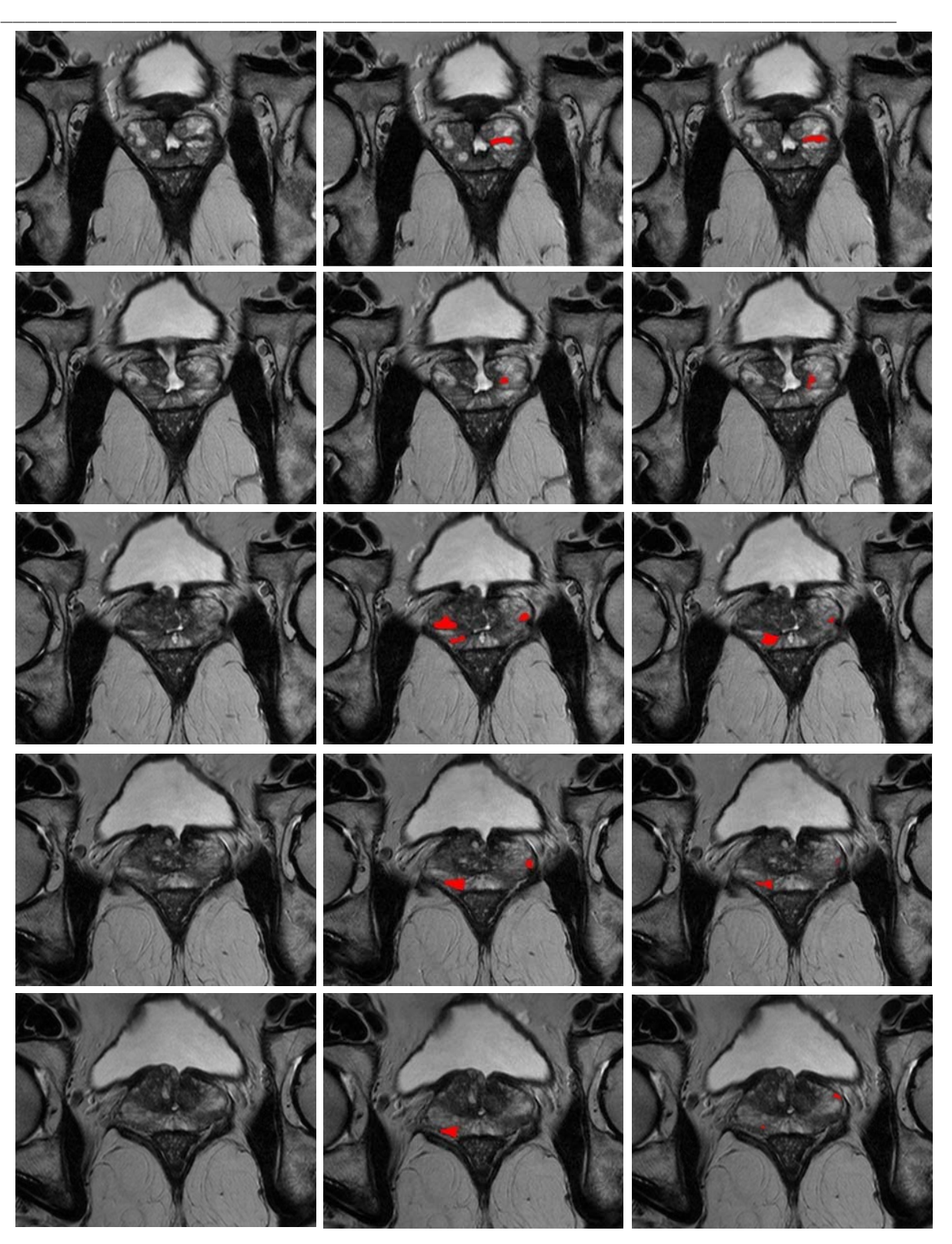

*Figure IV.17 : Affichage des résultats obtenus par notre méthode pour le patient n°13 (les zones rouges correspondent aux voxels détectés comme appartenant à la tumeur). De gauche à droite : la coupe IRM initiale, la vérité terrain et notre méthode.*

### **4.4. Discussion**

Dans cette étude, nous avons proposé une méthode générale, basée sur une classification supervisée, pour détecter automatiquement les régions cancéreuses sur des images IRM pondérées T2 de prostate. De nombreux attributs de texture ont été utilisés dans le but de représenter et de discriminer au mieux les voxels appartenant à la zone périphérique de ceux de la tumeur. Par ailleurs, de nouveaux descripteurs basés sur la géométrie fractale ont été définis pour améliorer la discrimination par rapport à celle obtenue par des paramètres de texture couramment utilisés. Les résultats sur 20 patients ont permis de mettre en évidence certains aspects de la méthode.

\_\_\_\_\_\_\_\_\_\_\_\_\_\_\_\_\_\_\_\_\_\_\_\_\_\_\_\_\_\_\_\_\_\_\_\_\_\_\_\_\_\_\_\_\_\_\_\_\_\_\_\_\_\_\_\_\_\_\_\_\_\_\_\_\_\_\_\_\_\_\_\_\_

En plus des méthodes exposées dans le chapitre 2, nous avons défini une méthode d'estimation des exposants d'Hölder par un mBm. Cette méthode a montré tous ses avantages pour une application sur des images IRM. Elle est plus discriminante que les autres paramètres issus de la géométrie fractale, même si l'algorithme n'a pas été validé. En effet, la validation pourrait être réalisée sur des modèles volumiques de synthèse représentant des modélisations du mBm, comme cela a été largement étudié pour le mouvement Brownien fractionnaire. Cette étape serait d'autant plus intéressante qu'elle permettrait de comparer l'efficacité de ce nouveau procédé par rapport à une méthode déjà définie et validée dans la littérature (« variances quadratiques généralisées » (Benassi et al., 1998)) calculant toujours la même chose, à savoir les coefficients de Hölder par un mBm.

Un autre aspect mis en valeur par cette étude est l'intérêt de la famille des attributs fractals et multifractals par rapport à d'autres familles de la littérature (statistiques du  $1<sup>er</sup>$  et  $2<sup>nd</sup>$  ordre, filtres de Gabor, ondelettes). La géométrie fractale a eu les meilleurs résultats avec les statistiques du 2<sup>nd</sup> ordre (matrices de cooccurrences). Cette remarque a permis de valider le choix d'utiliser cette nouvelle famille dans un schéma classique d'analyse de texture, c'est‐à‐ dire faisant intervenir des attributs de texture de différentes techniques.

Tous ces attributs ont été utilisés dans un schéma de classification supervisée. Deux classifieurs ont été développés SVM et adaBoost, afin de montrer que l'efficacité des paramètres fractals et multifractals sont indépendants de l'algorithme de classification utilisé.

Ainsi, ces remarques prouvent l'intérêt de cette nouvelle famille d'attributs dans la caractérisation et la discrimination de différentes textures. Cependant, certains aspects et

résultats de l'efficacité de la méthode générale à détecter les tumeurs prostatiques peuvent être discutés. D'abord, une technique de débruitage est utilisée comme prétraitement sur les images 3D. Elle est appliquée coupe par coupe du fait de la résolution des séries et de la nécessité de calculer une transformée en ondelettes. Nous avons essayé des techniques 3D de filtrage classique (par exemple les filtres passe‐bas), mais les résultats n'ont pas été convaincants. Nous envisageons de développer une méthode 3D basée sur le même principe, puisque les résultats en 2D sont encourageants. De plus, nous souhaitons incorporer à ce prétraitement la correction de deux inconvénients de l'imagerie par résonance magnétique. Premièrement, il est impossible de fournir une interprétation standard en fonction de l'intensité du niveau de gris des images, puisque ces intensités varient à l'intérieur du même protocole, pour la même région du corps obtenu sur le même scanner pour le même patient. De nombreuses techniques ont été développées et ont prouvé leurs efficacités (Madabhushi and Udupa, 2005; Nyul et al., 2000). Deuxièmement, le second inconvénient est les effets des inhomogénéités spatiales des antennes d'émission et de réception de la radiofréquence puisqu'elles ne sont pas toujours uniformes pour une région d'un tissu homogène. Il a été montré que la correction de ces inhomogénéités améliore nettement les techniques d'analyse d'images basées sur l'intensité (Madabhushi et al., 2006), comme c'est le cas ici.

\_\_\_\_\_\_\_\_\_\_\_\_\_\_\_\_\_\_\_\_\_\_\_\_\_\_\_\_\_\_\_\_\_\_\_\_\_\_\_\_\_\_\_\_\_\_\_\_\_\_\_\_\_\_\_\_\_\_\_\_\_\_\_\_\_\_\_\_\_\_\_\_\_

Le dernier point qui peut être discuté ici concerne les résultats obtenus sur les 15 patients. Nous avons pu voir que la spécificité moyenne a été très bonne (94%), ce qui implique que le taux de faux positifs est faible et que les points (voxels) classés comme appartenant à la tumeur le sont bien. Cependant la sensibilité pourrait certainement être améliorée (ici de 85%). En effet, nous avons remarqué que, mis à part un cas pour lequel un petit foyer tumoral n'a pas été localisé, le fait de cette sensibilité moins performante vient essentiellement du fait que les tumeurs sont bien détectées mais pas dans leur intégralité. La méthode utilisée ici est une classification dite par région, c'est‐à‐dire que nous comparons le voisinage d'un voxel par rapport à celui d'un autre point. De ce fait, les régions étudiées correspondant entièrement à de la tumeur ou à de la zone périphérique sont bien déterminées, mais celles qui sont à cheval entre deux zones ne sont pas toujours bien classées (par exemple les contours). Ainsi en plus de cet algorithme de classification basé sur les régions, nous envisageons d'y ajouter une méthode de classification basée sur les contours (Jain and Farrokhnia, 1991). Cette deuxième étape pourrait être réalisée par l'utilisation des MMTO, qui ont montré leur efficacité en 2D

(Khalil and Bayoumi, 2000) par rapport à des techniques plus classiques comme les filtres de Deriche (Bourennane et al., 2002) ou de Sobel (Ying‐Dong et al., 2005). Une étude approfondie de cette deuxième partie serait intéressante, étant donné qu'aucune étude référencée, à notre connaissance, ne fait état de l'utilisation des MMTO en 3D dans des applications en imagerie médicale.

\_\_\_\_\_\_\_\_\_\_\_\_\_\_\_\_\_\_\_\_\_\_\_\_\_\_\_\_\_\_\_\_\_\_\_\_\_\_\_\_\_\_\_\_\_\_\_\_\_\_\_\_\_\_\_\_\_\_\_\_\_\_\_\_\_\_\_\_\_\_\_\_\_

## **4.5. Conclusion**

La méthode, présentée dans ce chapitre, permet de détecter plutôt efficacement les tumeurs prostatiques sur des images IRM pondérées T2, même si des améliorations seraient possibles et envisageables dans un futur proche.

Par ailleurs, la perspective à plus long terme serait d'intégrer cet algorithme dans le projet global de l'équipe, concernant le développement d'un outil d'aide à la détection (CAD) des foyers tumoraux de la glande. Ce logiciel fera intervenir différentes séquences de l'imagerie par résonance magnétique, comme cela a été expliqué dans la figure IV.6.

**173**
# Conclusion Générale

#### Conclusion générale

La géométrie fractale est un outil d'analyse, qui a été largement utilisée durant ces dix dernières années. Le développement récent de méthodes robustes pour les estimations de la dimension fractale et du spectre multifractal a permis l'utilisation de ces outils dans de nombreux domaines des sciences fondamentales comme des sciences appliquées.

\_\_\_\_\_\_\_\_\_\_\_\_\_\_\_\_\_\_\_\_\_\_\_\_\_\_\_\_\_\_\_\_\_\_\_\_\_\_\_\_\_\_\_\_\_\_\_\_\_\_\_\_\_\_\_\_\_\_\_\_\_\_\_\_\_\_\_\_\_\_\_\_\_

Dans ce travail de thèse, nous avons exploré différents aspects des analyses fractales et multifractales tant sur le plan méthodologique que sur le plan applicatif : l'épilepsie et le cancer de la prostate.

• La première partie du manuscrit a permis d'énumérer les fondements méthodologiques de la géométrie fractale et de proposer des algorithmes adaptés à nos situations. Ils en existent de nombreux dans la littérature que ce soit pour les calculs de la dimension fractale ou du spectre multifractal. Dans le chapitre 1, nous avons mis en exergue l'existence de multiples algorithmes pour estimer une dimension fractale ou un spectre multifractal. Nous avons énuméré leurs avantages et inconvénients. Pour cela, ces différentes techniques ont été recensées sous la forme d'un état de l'art. Nous avons ainsi pu voir que les algorithmes d'estimation de la dimension fractale ont pu être regroupés en trois classes : comptage de boîtes – mouvement Brownien fractionnaire (fBm) et mesure d'aire. Bien que d'un point de vue théorique, les méthodes basées sur le fBm ont semblé être les plus stables au vue des études référencées, nous avons pu remarquer que chacune présentée des avantages et des inconvénients. Concernant les algorithmes du calcul du spectre multifractal, ils ont pu être cette regroupés en deux classes : comptage de boîtes et ondelettes. De la même manière, les méthodes basées sur les ondelettes ont semblé fournir des résultats plus stables que celles de l'autre classe. Suite à cette revue de la littérature, nous nous sommes intéressés à l'utilisation de ces techniques dans des applications en imagerie médicale. Nous avons pu voir qu'elles couvraient de nombreuses modalités d'imagerie (IRM – TEP – Scanner – Ultrasons), ainsi que des pathologies variées (comme celle du cerveau, du sein ou de la trabéculation osseuse). Cependant, dans la grande majorité des cas, les applications recensées ont concerné la discrimination entre deux états (sains / pathologiques).

Au vue des remarques du 1<sup>er</sup> chapitre, nous nous sommes dans le deuxième temps intéressés au développement de méthodes de calculs de la dimension fractale et du spectre multifractal en 3D, ainsi qu'à leur validation sur des modèles de synthèses. Cette étape est trop souvent

### Conclusion générale

négligée dans la littérature, or elle est indispensable du fait des calculs estimés de ces deux outils.

\_\_\_\_\_\_\_\_\_\_\_\_\_\_\_\_\_\_\_\_\_\_\_\_\_\_\_\_\_\_\_\_\_\_\_\_\_\_\_\_\_\_\_\_\_\_\_\_\_\_\_\_\_\_\_\_\_\_\_\_\_\_\_\_\_\_\_\_\_\_\_\_\_

Enfin la dernière partie de ce chapitre était consacrée à la présentation d'une méthode pour estimer la dimension fractale et les coefficients de Hölder pour chaque voxel d'une image 3D. Ce développement a été réalisé dans le but d'utiliser des attributs dans un schéma d'analyse de texture et plus particulièrement de classification binaire de chaque voxel d'une image. Pour cela un ensemble optimisé d'attributs fractals et multifractals était défini en fonction de l'application considérée.

• S'agissant des applications, la méthodologie développée ici offre de multiples possibilités dans des domaines très variés. En premier lieu (chapitre 3), nous nous sommes intéressés à la localisation des foyers épileptogènes sur des images TEMP. Nous avons pu voir que les attributs basés sur la géométrie fractale ont apporté ici une nouvelle information très intéressante. En effet, ils ont permis de formuler une méthode automatique de détection des foyers nettement plus efficace que celle utilisée en routine clinique : SISCOM.

En second lieu (chapitre 4), en fonction des projets de l'équipe, nous avons cherché à montrer l'influence de ces nouveaux descripteurs dans la détection des tumeurs prostatiques sur des images IRM pondérées T2. Dans ce cas aussi, nous avons observé toute l'influence positive de la géométrie fractale dans la discrimination des voxels appartenant à la tumeur à ceux n'y appartenant pas. Plus particulièrement, cette application a permis de montrer les avantages de notre estimateur des coefficients de Hölder par une modélisation par un mouvement Brownien multifractionnaire.

Pour ces deux applications, de nombreuses perspectives sont envisageables et ont été discutées dans les conclusions des chapitres 3 et 4.

# Annexe : L'analyse de texture

\_\_\_\_\_\_\_\_\_\_\_\_\_\_\_\_\_\_\_\_\_\_\_\_\_\_\_\_\_\_\_\_\_\_\_\_\_\_\_\_\_\_\_\_\_\_\_\_\_\_\_\_\_\_\_\_\_\_\_\_\_\_\_\_\_\_\_\_\_\_\_\_\_

Bien que ce soit couramment utilisé dans la littérature de la vision par ordinateur, il n'existe pas une définition commune du concept de « texture », comme c'est montré par les nombreuses définitions :

- « Répétition spatiale d'un motif de base dans différentes directions. Cette approche structurelle correspond à une vision macroscopique des textures. C'est le cas, par exemple, des tissus ou de la peau ou de la peau des reptiles (la primitive dans ce cas est l'écaille). Ainsi, B. Julesz, dès 1962, considère la texture comme l'agencement d'un motif de base qu'il appelle « texton ». »
- « Caractériser l'aspect anarchique et homogène qui ne comprend ni de motif localisable, ni de fréquence de répétition principale (cas de l'herbe). Elle correspond à une vision microscopique. »

En bref, elle peut être décrite comme une fonction des variations spatiales des intensités des voxels.

Un nombre important d'attributs de texture ont été discutés dans la littérature, concernant des mesures statistiques, des décompositions temps‐espaces‐fréquences, des modélisations... Nous allons présenter en 3D ceux qui sont communément utilisés et que nous avons implémenté dans le cadre de cette thèse.

La texture est utilisée pour caractériser des variations 2D (3D) des intensités dans l'image. Il est utile de noter que les paramètres (descripteurs) de texture sont intéressants quand ils caractérisent des régions (volumes) : c'est donc une propriété qui doit être définie sur un voisinage spatial et non un seul pixel (voxel).

## **1. Méthodes statistiques**

## **a. Statistiques du 1er ordre**

Pour un volume V de K voxels d'une image 3D I, on définit les différents moments d'espace, non centrés et centrés.

Moment d'espace du premier ordre ou moyenne :

Annexe

$$
moy = \frac{1}{K} \sum_{s \in V} I(s)
$$

Moment d'espace centré du second ordre ou variance :

$$
var = \frac{1}{K} \sum_{s \in V} (I(s) - moy)^2
$$

L'écart‐type, noté σ, est la racine carrée de la variance.

Moment d'espace centré du troisième ordre ou skewness :

$$
skew = \frac{\sum_{s \in V} (I(s) - moy)^3}{(K - 1). \sigma^3}
$$

Moment d'espace centré du quatrième ordre ou kurtosis :

$$
kurt = \frac{\sum_{s \in V} (I(s) - mov)^4}{(K-1) \cdot \sigma^4}
$$

## **b. Statistiques du 2nd ordre**

Les matrices de cooccurrences font parties des méthodes statistiques du second ordre au même titre que les opérateurs du gradient. Leurs fonctions étant de mesurer les cooccurrences spatiales des niveaux de gris dans une région locale. Les paramètres issus des matrices de cooccurrences sont les plus utilisés en analyse de texture, notamment en analyse d'images médicales, où l'efficacité a été prouvée sur diverses modalités. Il existe plusieurs définitions de ces matrices, nous nous sommes basés sur celle proposée par Haralick. Nous définissons rapidement la méthode utilisée, des explications plus détaillées se trouvent dans la littérature (Takagi and Shimoda, 1991).

Nous considérons une image 3D I(x,y,z) avec G niveaux de gris (G ∈ <sub>N</sub><sup>+</sup>). La matrice de cooccurrences M sera donc de taille G\*G, où chaque terme est une probabilité conjointe d'un couple de niveaux de gris séparés par une relation spatiale R. R est défini par un vecteur de déplacement r(d,θ,φ), où d est la distance entre 2 voxels et (θ,φ) la direction. Comme montrait dans le tableau 1, il y a au total 26 paires de voxels voisines en 13 directions indépendantes. Pour construire M, on va compter en M(i,j) le nombre de fois où le niveaux de gris j à succéder au niveau de gris i pour un vecteur de déplacement r(d,θ,φ) fixé :

$$
P_{d, \theta, \varphi} = \big|\{(I(u), I(u')) : I(u) = i, I(u') = j\}\big|
$$

Où u=(x, y, z) et u'=(x', y', z')=(x+d cos θ cos φ, y + d sin θ cos φ, z + d sin φ).

Haralick et al. (Haralick et al., 1973) ont proposé de calculer à partir de ces matrices de cooccurrences des paramètres de texture pour quantifier la dépendance spatiale des valeurs des niveaux de gris. Il existe 14 paramètres. Chaque paramètre est sensé apporter une information différente, par exemple le contraste mesure les variations locales des niveaux de gris. Si elles sont importantes (c'est à dire s'il existe peu de régions homogènes), alors le contraste sera élevé. Ce paramètre permet aussi de caractériser la dispersion des valeurs de la matrice par rapport à sa diagonale principale. Cependant pour certaine texture, certains paramètres auront une information redondante par rapport à d'autres, cela peut se vérifier en calculant le coefficient de corrélation entre les paramètres. Il ne sera donc peut‐être pas utile de les prendre tous en compte lors de nos applications. De plus, cette méthode a l'inconvénient d'être très coûteuse en temps de calcul, nous avons effectué une réduction de l'échelle des niveaux de gris en 32 niveaux, pour réduire la taille de la matrice de cooccurrences et pour éviter qu'elle soit creuse.

\_\_\_\_\_\_\_\_\_\_\_\_\_\_\_\_\_\_\_\_\_\_\_\_\_\_\_\_\_\_\_\_\_\_\_\_\_\_\_\_\_\_\_\_\_\_\_\_\_\_\_\_\_\_\_\_\_\_\_\_\_\_\_\_\_\_\_\_\_\_\_\_\_

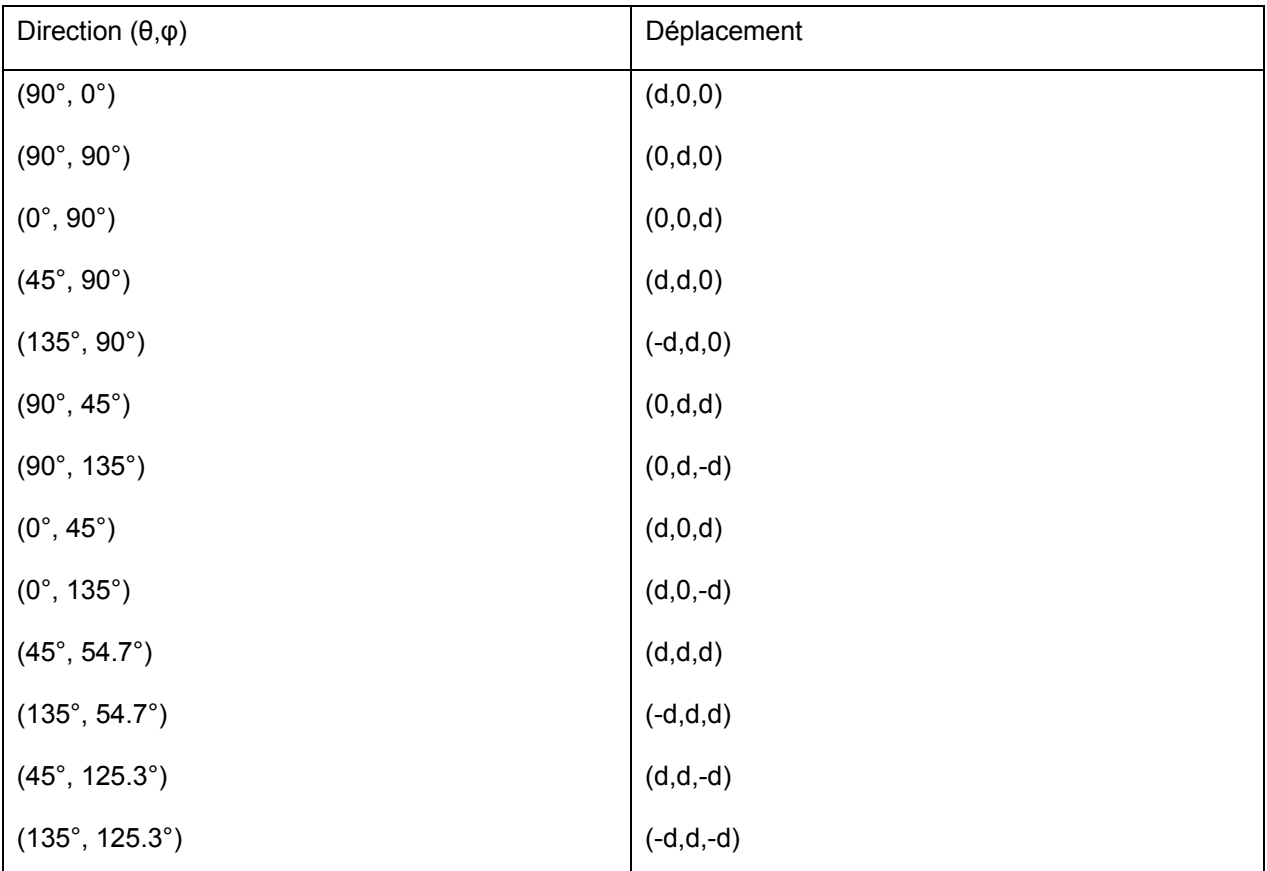

*Tableau : Vecteurs de déplacement des 13 directions possibles pour former la matrice de cooccurrence.* 

Une égalisation d'histogramme fut donc nécessaire. Nous avons constaté que ce prétraitement n'avait aucune influence significative sur le résultat, certainement du à la distribution plus ou moins uniforme des pixels des images étudiées.

\_\_\_\_\_\_\_\_\_\_\_\_\_\_\_\_\_\_\_\_\_\_\_\_\_\_\_\_\_\_\_\_\_\_\_\_\_\_\_\_\_\_\_\_\_\_\_\_\_\_\_\_\_\_\_\_\_\_\_\_\_\_\_\_\_\_\_\_\_\_\_\_\_

Nous exposons ici les indices les plus fréquemment utilisés.

### *Homogénéité :*

Cet indice est d'autant plus élevé que l'on retrouve souvent le même couple de voxels, ce qui est le cas quand le niveau de gris est uniforme ou quand il y a périodicité dans le sens de la translation.

#### *Contraste :*

Chaque terme de la matrice est pondéré par sa distance à la diagonale. On obtient un indice correspondant à la notion usuelle du contraste, il est élevé quand les termes éloignés de la diagonale de la matrice sont élevés, c'est‐à‐dire quand on passe souvent d'un voxel très clair à un voxel très foncé ou inversement.

#### *Entropie :*

L'entropie est faible si on a souvent le même couple de voxels, forte si chaque couple est peu représenté. Elle fournit un indicateur du désordre que peut présenter une texture.

### *Corrélation :*

Cet attribut rend compte de la corrélation entre les lignes et les colonnes de la matrice de cooccurrence, c'est‐à‐dire entre le niveau de gris du voxel d'origine et celui d'arrivée de la translation.

#### *Directivité :*

La directivité est importante s'il y a des voxels de même niveau de gris séparés par la translation **t**.

#### *Uniformité :*

Elle est d'autant plus importante qu'un seul niveau de gris apparaît souvent dans la direction de la translation.

### **2. Méthodes basées sur un modèle**

Les procédés de la géométrie fractale font partis de cette famille, au même titre que les attributs issus des modèles de Markov.

## **3. Méthodes de traitement de signal**

### **a. Les ondelettes**

La décomposition en « frames » d'ondelettes discrètes est utilisée en dépit de la transformée en ondelettes discrètes, car contrairement aux autres décompositions basées sur les ondelettes, la sortie du banc de filtres n'est pas sous échantillonnée entre les échelles. Cela fournit une description de texture invariante par translation du signal d'entrée, qui est donc adapté à l'analyse de texture (Unser, 1995). Cette méthode est essentiellement utilisée en 2D.

\_\_\_\_\_\_\_\_\_\_\_\_\_\_\_\_\_\_\_\_\_\_\_\_\_\_\_\_\_\_\_\_\_\_\_\_\_\_\_\_\_\_\_\_\_\_\_\_\_\_\_\_\_\_\_\_\_\_\_\_\_\_\_\_\_\_\_\_\_\_\_\_\_

### **b. Filtres de Gabor**

Les filtres de Gabor font parties des approches basées sur le traitement du signal et plus particulièrement du filtrage multi‐canal. Ces filtres ont été largement utilisés avec efficacité en 2D (Jain and Farrokhnia, 1991) et dernièrement en 3D. La segmentation de texture nécessite des représentations dans les domaines spatiaux et spatiaux‐fréquentiels. Pour pouvoir distinguer les textures, il est préférable de choisir des filtres avec de petites largeurs de bandes dans le domaine spatial‐fréquentiel. La précision de la localisation des contours d'une texture nécessite que les filtres soient localisés dans le domaine spatial. Cependant la largeur du filtre dans le domaine spatial et sa largeur de bande dans le domaine spatial‐fréquentiel sont inversement proportionnels suivant le principe d'incertitude de Heisenberg. C'est pourquoi les filtres de Gabor sont bien adaptés à ce type de problème.

Par construction ce filtre est une fréquence pure modulée par une gaussienne, c'est‐à‐dire un filtre passe‐bande avec une enveloppe gaussienne. Nous dérivons une version 3D du filtre de Gabor :

$$
f(x,y,z) = \frac{1}{2\pi i} \exp\left(-\frac{1}{2}\left[\frac{x^2}{\sigma_x^2} + \frac{y^2}{\sigma_y^2} + \frac{z^2}{\sigma_z^2}\right]\right) \cos(2\pi f x)
$$

Où f est la fréquence d'une onde plane sinusoîdale le long de l'axe X, et  $\sigma_x$ ,  $\sigma_y$ ,  $\sigma_z$  sont les contraintes de l'enveloppe Gaussienne le long des directions X, Y et Z, respectivement.

Afin d'obtenir différentes orientations, nous calculons les coordonnées transformées :

$$
\begin{bmatrix} x_i \\ y_i \\ z_i \end{bmatrix} = \begin{bmatrix} \cos(\theta_i) & -\sin(\theta_i) & 0 \\ -\sin(\theta_i) & \cos(\theta_i) & 0 \\ 0 & 0 & 1 \end{bmatrix} \begin{bmatrix} x \\ y \\ z \end{bmatrix}
$$

Où θ<sub>i</sub> est l'orientation.

Mis à part l'orientation, on a 5 degré de liberté : la taille du filtre, la fréquence fondamentale et les écarts-types. Entre la taille du filtre et les écarts-types il y a quand même une relation : la taille du filtre doit être suffisamment grande pour que les gaussiennes y tiennent. Dans ce cas d'une seule orientation, on trouve que pour une taille 3 fois plus grande que les écart‐ types, le filtre contient au moins 87% du signal. Si la taille est 4 fois plus grande, le pourcentage est d'au moins 96%. Le fait de couper la gaussienne en temps est équivalent à convoluer la transformée de Fourier de la gaussienne avec un sinus cardinal en fréquence. Si la taille du filtre ne respecte pas la taille de la gaussienne, la résolution que nous aurons en fréquence sera celle du sinus cardinal, qui est proportionnel à l'inverse de la taille du filtre. Donc il ne sert à rien d'essayer d'avoir une bonne résolution en fréquence en utilisant un grand écart‐type en temps de la gaussienne si après on ne respecte pas la taille.

\_\_\_\_\_\_\_\_\_\_\_\_\_\_\_\_\_\_\_\_\_\_\_\_\_\_\_\_\_\_\_\_\_\_\_\_\_\_\_\_\_\_\_\_\_\_\_\_\_\_\_\_\_\_\_\_\_\_\_\_\_\_\_\_\_\_\_\_\_\_\_\_\_

Mis à part l'orientation, on a 5 degré de liberté : la taille du filtre, la fréquence fondamentale et les écarts types. Entre la taille du filtre et les écarts type il y a quand même une relation: la taille du filtre doit être suffisamment grande pour que les gaussiennes y tiennent. Dans le cas d'une seule orientation, on trouve que pour une taille 3 fois plus grande que les écarts type, le filtre contient au moins le 87% du signal. Si la taille est 4 fois plus grande, le pourcentage est d'au moins 96%. Le fait de couper la gaussienne en temps est équivalent à convoluer la transformée de Fourier de la gaussienne avec un sinus cardinal en fréquence. Si la taille du filtre ne respect pas la taille de la gaussienne, la résolution que nous aurons en fréquence sera celle du sinus cardinal, qui est proportionnel à l'inverse de la taille du filtre. Donc il ne sert à rien d'essayer d'avoir une bonne résolution en fréquence en utilisant un grand écart type en temps de la gaussienne si après on ne respecte pas la taille. De plus amples détails sur les choix de ces paramètres sont expliqués dans la littérature (Clausi and Jernigan, 2000) (Bianconi and Fernandez, 2007).

A noter, nous appelons une famille d'attributs un ensemble de paramètres, qui sont dérivés du même principe et qui exhibent des caractéristiques similaires.

# Liste des figures

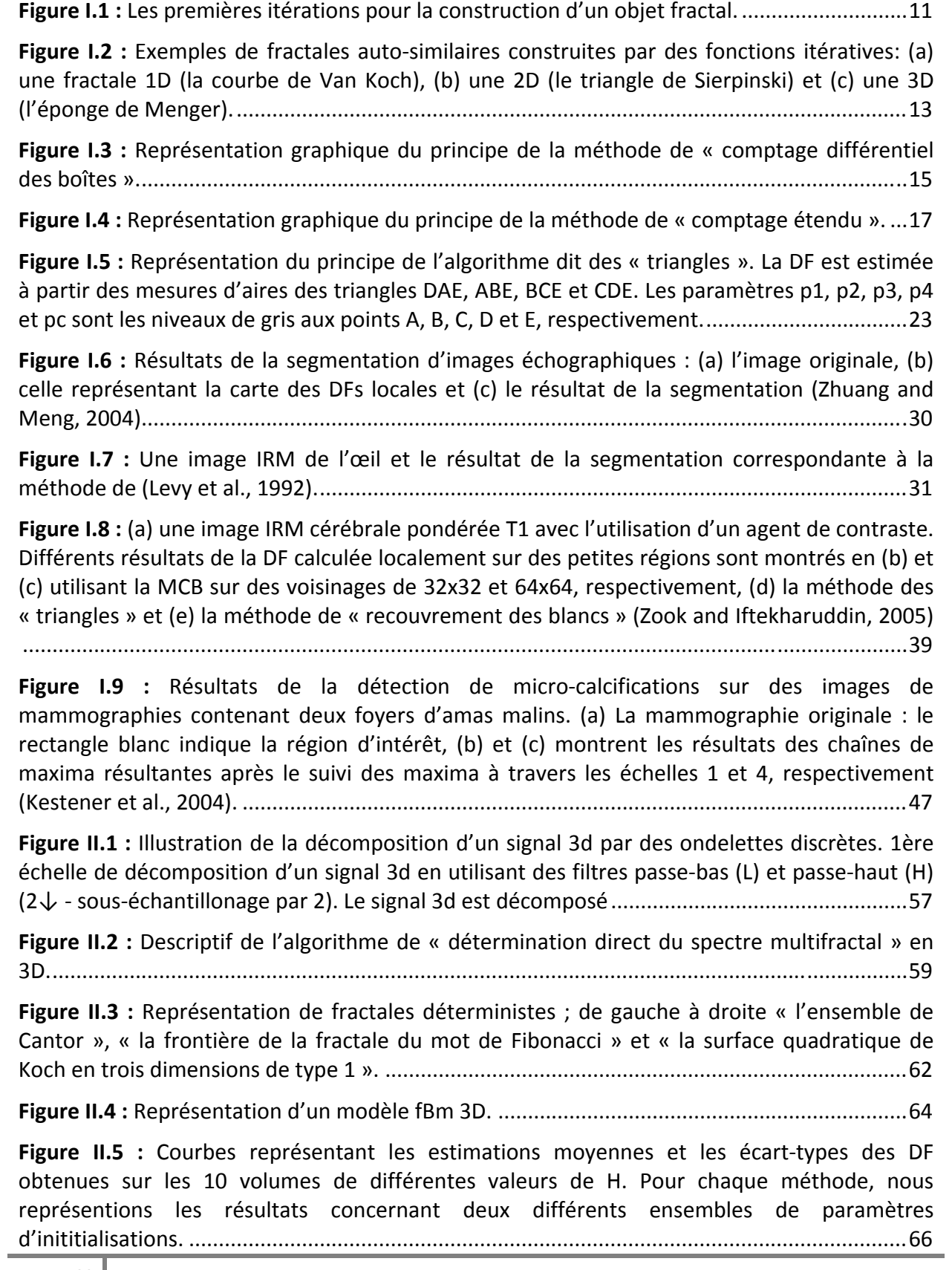

**Figure II.6 :** Vue 2D de la construction du modèle multifractal, appelée le « p‐modèle ».........69

\_\_\_\_\_\_\_\_\_\_\_\_\_\_\_\_\_\_\_\_\_\_\_\_\_\_\_\_\_\_\_\_\_\_\_\_\_\_\_\_\_\_\_\_\_\_\_\_\_\_\_\_\_\_\_\_\_\_\_\_\_\_\_\_\_\_\_\_\_\_\_\_\_

**Figure II.7 :** Vue 2D de la construction du modèle multifractal, appelée le « p‐modèle ».........70

**Figure II.8 :** Fonctions de partitions d'un modèle fBm 3D obtenues par les deux méthodes multifractales (en rouge la méthode « MMTO » et en bleu celle de « détermination directe »). .....................................................................................................................................................71

**Figure II.9 :** Spectres multifractals d'un modèle fBm 3D obtenues par les deux méthodes multifractales (en rouge la méthode « MMTO » et en bleu celle de « détermination directe »). .....................................................................................................................................................72

**Figure II.10 :** Affichages (α en fonction de f(α)) des spectres multifractals du modèle auto‐ similaire obtenus par les différentes méthodes (le spectre en trait rouge continu correspond au spectre théorique) ; (a), (b), (c) et (d) correspondent aux estimations par la méthode directe de détermination du spectre multifractal, respectivement pour les mesures : « max », « sum », « ∇ » et « DBC‐mes » ; (e) est la représentation du spectre obtenu par la méthode MMTO..........................................................................................................................................73

**Figure II.11 :** Affichage (α en fonction de f(α)) de différentes estimations du spectre multifractal. La distance d(α) est de même longueur pour les 3 trois segments en noir...........74

**Figure III.1 :** Durée moyenne des crises dans le cas d'épilepsies frontale et temporale..........101

**Figure III.2 :** Représentation d'une image per‐critique initiale ainsi que sa représentation après découpage à la taille 91x91. ......................................................................................................104

**Figure III.3 :** Régression linéaire de log(Ns) en fonction de log(s) pour deux ensembles de tailles s des boîtes utilisées dans la méthode DBC. En haut :  $s = \{2, 4, ..., 38\}$  et en bas  $s = \{6, 8, ...\}$ 10, …, 30}. ..................................................................................................................................105

**Figure III.4 :** Spectre multifractal d'un patient épileptique obtenu par la méthode « MMTO » et affichage du αpic correspondant. .............................................................................................110

**Figure III.5 :** Représentation de l'atlas TEMP MNI (Affichage suivant les trois coupes : axiale – coronale et sagittale).................................................................................................................123

**Figure III.6 :** Exemple de courbe ROC (« receiver operating characteristic »), pour des tests ayant une capacité de discrimination idéale, moyenne et nulle. .............................................124

**Figure III.7 :** Quantification de l'efficacité de la classification en mesurant la valeur de l'aire sous la courbe ROC (AUC) des différentes familles d'attributs de texture. La valeur de l'AUC est la moyenne de celles des 9 images simulées. ...........................................................................125

**Figure III.8 :** Taux de classification en utilisant différent nombres d'attributs lors de la phase de sélection.....................................................................................................................................125

**Figure III.9 :** Evaluation quantitative de la performance des deux méthodes. La sensibilité, la spécificité et l'indice de Youden sont calculés pour chaque image simulée. ...........................127

**Figure III.10 :** Affichage des résultats. De gauche à droite : L'image inter‐critique – l'image per‐ critique – la méthode proposée – la méthode « SIS ». Les voxels en rouge correspondent aux voxels caractérisés comme appartenant au foyer épileptogène..............................................131

**Figure III.11 :** Résultat de la méthode pour un patient. Affichage suivant trois directions (axiale – coronale et sagittale sur l'atlas TEMP MNI. ...........................................................................132

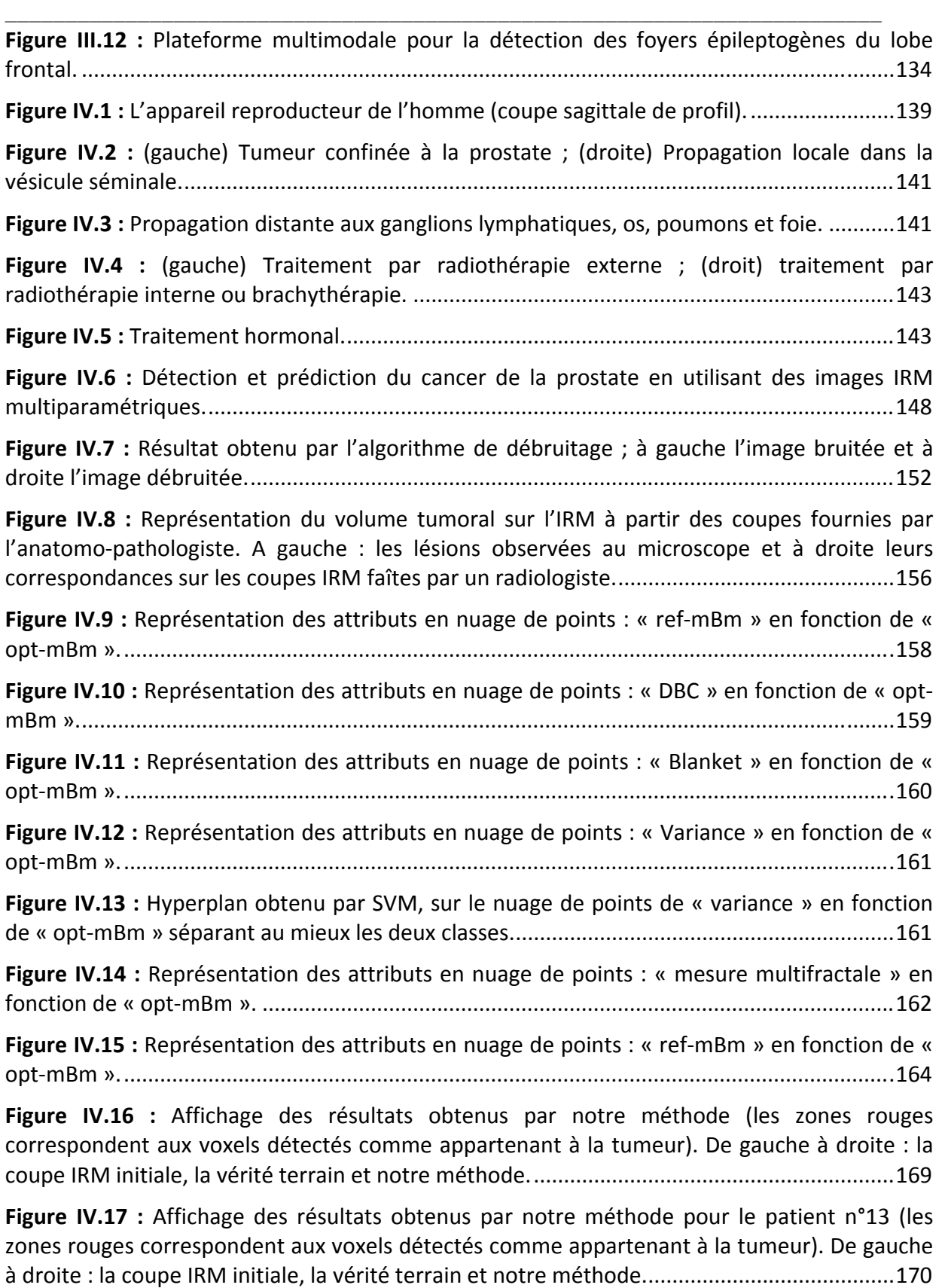

# Liste des tableaux

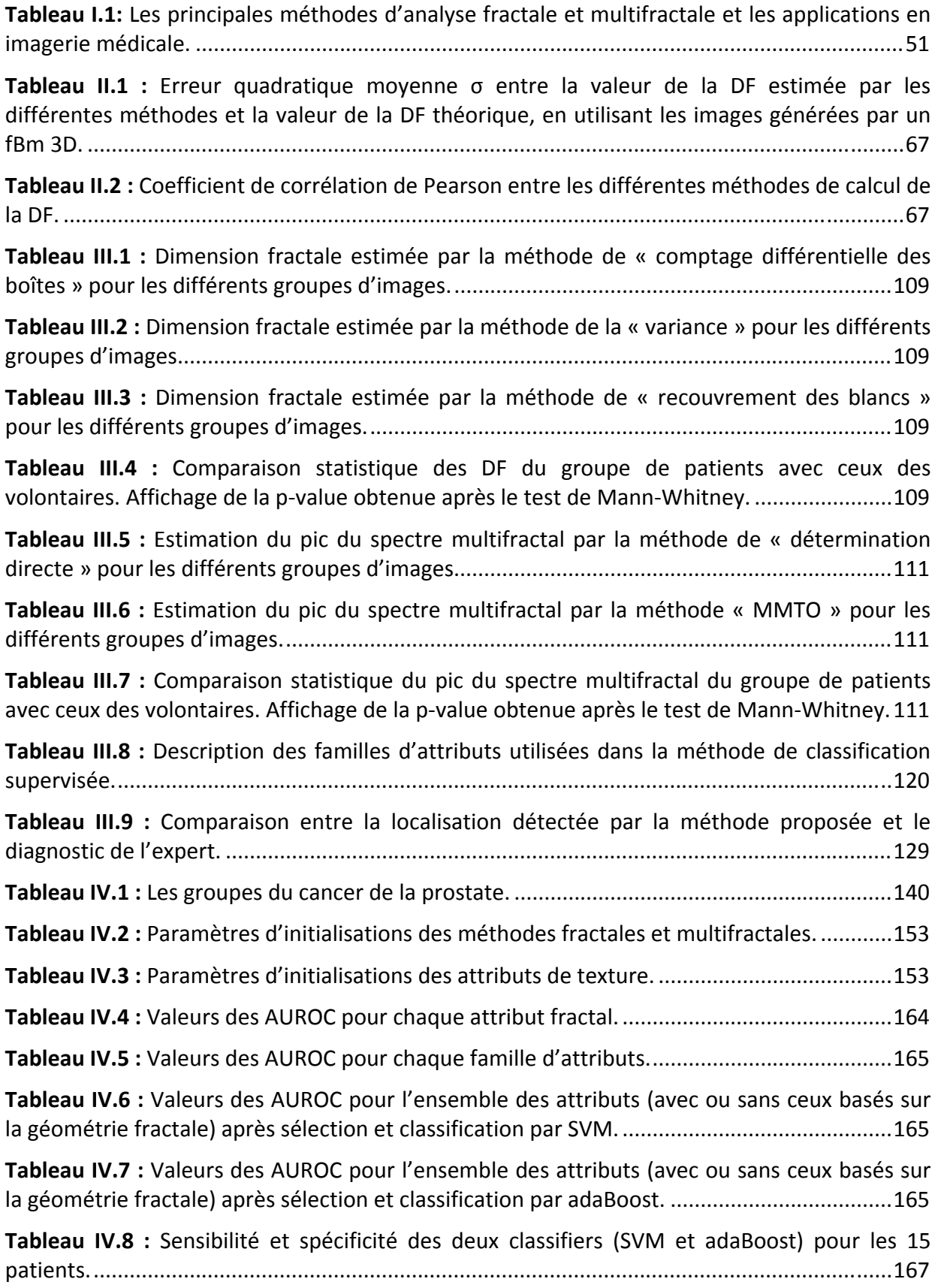

# Publications liées à la thèse

\_\_\_\_\_\_\_\_\_\_\_\_\_\_\_\_\_\_\_\_\_\_\_\_\_\_\_\_\_\_\_\_\_\_\_\_\_\_\_\_\_\_\_\_\_\_\_\_\_\_\_\_\_\_\_\_\_\_\_\_\_\_\_\_\_\_\_\_\_\_\_\_\_

## **Publications dans des revues à comité de lecture :**

**Lopes R.** and Betrouni N., Fractal and multifractal analysis: A review, Medical Image Analysis, In press, 2009.

**Lopes R.**, Dubois P., Makni N., Szurhaj W., Maouche S., Betrouni N., Classification of brain SPECT imaging using 3D local multifractal spectrum for epilepsy detection, International Journal of Computer Assisted Radiology and Surgery, 3(3‐4), 2008.

**Lopes R.**, Bhouri I., Maouche S., Dubois P., Bedoui M.H., Betrouni N., Multidimensional Models for Methodological Validation in Multifractal Analysis, Mathematical Modelling of Natural Phenomena, 3(6), 2008.

## **Communications en congrès :**

**Lopes R.**, Vermandel M., Dewalle A.S., Maouche S., Betrouni N., An optimized set of 3D fractal and multifractal features for the epileptogenic focus characterization in SPECT imaging, IEEE International Symposium on Biomedical Imaging. Boston, USA, 2009.

**Lopes R.**, Betrouni N., Szurhaj W., Maouche S., Steinling M., Caractérisation par analyse multifractale du réseau épileptogène dans les épilepsies partielles réfractaires, 47ème Colloque de Médecine Nucléaire de Langue Française, Brest, France, 2009.

**Lopes R.**, Betrouni N., Szurhaj W., Maouche S., Steinling M., Détermination, par analyse multifractale, du réseau épileptogène, Journées de Recherche en Imagerie et Technologies pour la Santé (RITS), p. 99‐100, 2009.

**Lopes R.**, Betrouni N., Szurhaj W., Maouche S., Steinling M., Characterization of epileptogenic foci by multifractal analysis, Society of Nuclear Medicine 56th Annual Meeting, Toronto, 2009.

**Lopes R.**, Makni N., Viard R., Steinling M., Maouche S., and Betrouni N. 3D multifractal analysis: application for epilepsy detection in SPECT imaging, IEEE International Symposium on Biomedical Imaging. Paris, France, 2008.

**Lopes R.**, Viard R., Dewalle A.S., Steinling M., Maouche S., Betrouni N., 3D mutifractal analysis: A new tool for epileptic fit sources detection in SPECT images, Annual International Conference of the IEEE Engineering in Medicine and Biology Society, 3912‐3915, 2008.

**Lopes R.**, Dubois P., Bedoui M.H., Bhouri I., Steinling M., Betrouni N., Classification d'images cérébrales TEMP en utilisant un spectre multifractal 3d pour la détection des épilepsies, AMINA, Monastir, Tunisie, 2008.

**Lopes R.**, Dubois P., Dewalle A.S., Steinling M., Maouche S., Betrouni N., 3D mutifractal analysis of cerebral tomoscintigraphy images, International journal of computer assisted radiology and surgery, 2 (supp1), Berlin, pp S17‐S18, 2007.

**Lopes R.**, Dubois P., Bhouri I., Puech P., Maouche S., Betrouni N., Multidimensioal models for methodological validation in multifractal analysis, Annual International Conference of the IEEE Engineering in Medicine and Biology Society, 5543‐5547, 2007.

**Lopes R.**, Betrouni N., Szurhaj W., Steinling M., 3D Fractal analysis for epilepsy characterization on SPECT images, Annual Congress of the European Association of Nuclear Medicine, Copenhaguen, Danemark, 2007.

\_\_\_\_\_\_\_\_\_\_\_\_\_\_\_\_\_\_\_\_\_\_\_\_\_\_\_\_\_\_\_\_\_\_\_\_\_\_\_\_\_\_\_\_\_\_\_\_\_\_\_\_\_\_\_\_\_\_\_\_\_\_\_\_\_\_\_\_\_\_\_\_\_

**Lopes R.**, Betrouni N., Szurhaj W., Steinling M., Analyse multifractale 3D d'images de tomoscintigraphie cérébrale, Journées de Recherche en Imagerie Médicale, p.40, Dijon, France, 2007.

**Lopes R.**, Dewalle AS., Vermandel M., Steinling M., Betrouni N., Analyse fractale 3D d'images de tomoscintigraphie cérébrale, AMINA, Monastir, Tunisie, 2006.

## **Autres références concernant des travaux en collaboration**

Betrouni N., **Lopes R.**, Makni N., Dewalle A.S., Vermandel M., Rousseau J., Volume quantification by 3D fuzzy logic reconstruction in freehand ultrasound imaging, Ultrasonics, In Press, 2009.

Makni N., Puech P., **Lopes R.**, Viard R., Colot O., Betrouni N., Automatic 3D segmentation of prostate in MRI combining a priori knowledge, Markov fields and Bayesian framework, Annual International Conference of the IEEE Engineering in Medicine and Biology Society, 2992‐2995, 2008.

Makni N., Puech P., **Lopes R.**, Dewalle A.S., Colot O., Betrouni N., Toward automatic zonal segmentation of prostate by combining a deformable model and a probabilistic framework, IEEE International Symposium on Biomedical Imaging. Paris, France, 2008.

Sekiou B., Viard R., **Lopes R.**, Betrouni N. Quantification volumique des lésions par analyse de texture en thermothérapie guidée par IRM. AMINA, Monastir, Tunisie, 2008.

Dewalle‐Vignion A.S., Betrouni N., **Lopes R.**, Huglo D., Rousseau J., Vermandel M., Nouvelle méthode de segmentation des volumes tumoraux sur des images TEP : combinaison de la théorie des possibilités et de la théorie des ensembles flous, AMINA, Monastir, Tunisie, 2008.

Betrouni N., Viard R., Dubois P., **Lopes R.**, Dewalle A.S., Vermandel M., New simple procedure for spatial calibration of freehand ultrasound machine, International journal of computer assisted radiology and surgery, 2 (supp1), Berlin, pp S31‐S33, 2007.

Dubois P., Zemmouri J., Rouland J.F., Elena P.P., **Lopes R.**, Puech P., A new method for Intra Ocular Pressure in vivo measurement: first clinical trials, Annual International Conference of the IEEE Engineering in Medicine and Biology Society, 5763‐5766, 2007.

Betrouni N., Puech P., Dewalle A.S., **Lopes R.**, Dubois P., Vermandel M., 3D automatic segmentation and reconstruction of prostate on MR images, Annual International Conference of the IEEE Engineering in Medicine and Biology Society, 5259‐5262, 2007.

Betrouni N., Pasquier D., Dewalle A.S., Jounwaz R., Dubois P., **Lopes R.**, Lartigau E., Ultrasound image registration for patient setup in conformal radiotherapy of prostate cancer, Annual International Conference of the IEEE Engineering in Medicine and Biology Society, 3795‐3798, 2006.

# Bibliographie

- Aach, T., Kunz, D., 1996. Anisotropic spectral amplitude estimation for noise reduction and image enhancement. Proceedings of IEEE International Conference on Image Processing, 335‐338.
- Abadi, M., Grandchamp, E., 2006. Texture features and segmentation based on multifractal approach. The 11th Iberoamerican Congress on Pattern Recognition 4225, 297‐305.
- Abd-Elmoniem, K.Z., Youssef, A.M., Kadah, Y.M., 2002. Real-time speckle reduction and coherence enhancement in ultrasound imaging via nonlinear anisotropic diffusion. IEEE Trans.Biomed.Eng. 49, 997‐1014.
- Abry, P., Sellan, F., 1996. The wavelet‐based synthesis fro fractional Brownian motion proposed by F. Sellan and Y. Meyer: Remarks and Fast Implementation. Applied and Computational Harmonic Analysis 3, 377‐383.
- Allen, P.D., Graham, J., Hutchinson, C., Williamson, D.C., 2004. Developing a method of automatic prostate MRI segmentation. Proceedings of Medical Image Understanding and Analysis, 133‐ 137.
- Anderson, J., Karagounis, L., Stein, K., Moreno, F., Ledingham, R., Hallstrom, A., 1997. Predictive value for future arrhythmic events of fractal dimension, a measure of time clustering of ventricular premature complexes, after myocardial infarction. Journal American College of Cardiology 30, 226‐232.
- Appleby, S., 1996. Multifractal characterization of the distribution pattern of the human population. Geographical Analysis 28, 147‐160.
- Arneodo, A., Bacry, E., Muzy, J., 1995. Oscillating singularities in locally self‐similar functions. Physical review Letters 74, 4823‐4826.
- Arneodo, A., Bacry, E., Jaffard, S., Muzzy, J., 1998. Singularity spectrum of multifractal functions involving oscillating singularities. J.Fourier Anal.Appl. 4, 159‐174.
- Assié, K., Breton, V., Buvat, I., Comtat, C., Jan, S., Krieguer, M., Lazaro, D., Morel, C., Rey, M., Santin, G., Simon, L., Staelens, S., Strul, D., Vieira, J.M., Van de Walle, R., 2004. Monte Carlo simulation in PET and SPECT instrumentation using GATE. Nuclear Instruments and Methods in Physics Research A 527, 180‐189.
- Asvestas, P., Matsopoloulos, G., Nikita, K., 1998. A power differentiation method of fractal dimension estimation for 2‐D signals. Journal of Visual Communication and Image Representation 9, 392‐ 400.
- Aubert‐Broch, B., Janin, P., Biraben, A., Bernard, A.M., Haegelen, C., Prigent Le Jeune, F., Gibaud, B., 2004. Evaluation of methods to detect interhemispheric asymmetry on cerebral perfusion SPECT: Application to epilepsy. The Journal of Nuclear Medicine 46, 707‐713.
- Ayache, A., Jaffard, S., Taqqu, M.S., 2007. Wavelet construction of generalized multifractional processes. Revista Mathematica Iberoamericana 23, 327‐370.
- Ayache, A., Lévy Véhel, J., 2004. On the identification of the pointwise Hölder exponent of the generalized multifractional Brownian motion. Stochastic Processes and their Applications 111, 119‐156.
- Bachelier, L., 1900. Théorie de la spéculation. Annales scientifiques de l'École Normale Supérieure 17, 21‐86.
- Badii, R., Politi, A., 1984. Hausdorff dimension and uniformity factor of strange attractors. Phys.Rev.Lett. 52, 1661‐1664.
- Badii, R., Politi, A., 1985. Statistical description of chaotic attractors: the dimension function. Journal of Statistical Physics 40, 725‐750.
- Bancaud, J., Talairach, J., Bonis, A., Schaub, C., Szikla, G., Morel, P., Bordas‐Ferrer, M., 1965. La Stéréoencéphalographie Dans L'épilepsie: Informations Neurophysiopathologiques Apportées Par L'investigation Fonctionnelle Stéréotaxique, Masson, Paris ed.
- Barabasi, A.L., Stanley, H.E., 1995. Fractal Concepts in Surface Growth, Cambridge Univ. Press ed.

Bassingthwaighte, J., Van Beek, J., King, R., 1990. Fractal branchings: The basis of myocardial flow heterogeneities? Annals of the New York Academy of Science 591, 392‐401.

- Benassi, A., Cohen, C., Istas, J., 1998. Identifying the multifractional function of a Gaussian process. Statistic and Probability Letters 39, 31‐49.
- Benassi, A., Jaffard, S., Roux, D., 1997. Gaussian processes and pseudodifferential elliptic operators. Revista Mathematica Iberoamericana 13, 19‐81.
- Benhamou, C., Lespesailles, E., Jacquet, G., Harba, R., Jennane, R., Loussot, T., Tourliere, D., Ohley, W., 1994. Fractal organization of trabecular bone images on calcaneus radiographs. Journal of bone and mineral research 9, 1909‐1918.
- Berman, C.G., Brodsky, N.J., 1998. Prostate cancer imaging. Cancer Control 5, 541‐554.
- Berroir, J.P., Lévy-Véhel, J., 1993. Multifractal tools for image processing. In Proc.Scandinavian Conference on Image Analysis 1, 209‐216.
- Bhatti, A., Nahavandi, S., Frayman, Y., 2007. 3D depth estimation for visual inspection using wavelet transform modulus maxima. Computers and Electrical Engineering 33, 48‐57.
- Bianconi, F., Fernandez, A., 2007. Evaluation of the effects of Gabor filter parameters on texture classification. Pattern Recognition 40, 3325‐3335.
- Bisoi, A., Mishra, J., 2001. On calculation of fractal dimension of images. Pattern Recognition Letters 22, 631‐637.
- Biswas, M., Ghose, T., Guha, S., Biswas, P., 1998. Fractal dimension estimation for texture images: A parallel approach. Pattern Recognition Letters 19, 309‐313.
- Blanton, R., Levitt, J., Thompson, P., Narr, K., Capetillo-Cunliffe, L., Nobel, A., Singerman, J., 2001. Mapping cortical asymmetry and complexity patterns in normal children. Psychiatry Res. 107, 29‐43.
- Bloch, B.N., Furman‐Haran, E., Helbich, T.H., Lenkinski, R.E., Degani, H., Kratzik, C., Susani, M., Haitel, A., Jaromi, S., Ngo, L., Rofsky, N.M., 2007. Prostate cancer: accurate determination of extracapsular extension with high-spatial-resolution dynamic contrast-enhanced and T2weighted MR imaging ‐ initial results. Radiology 245, 176‐185.
- Block, A., Bloh, W., von Schellnhuber, H., 1990. Efficient boxcounting determination of generalized fractal dimensions. Physical Review A 42, 1869‐1874.
- Bouilleret, V., Valentini, P., Hirsch, E., Semah, F., Namer, I.J., 2002. Correlation between PET and SISCOM in temporal lobe epilepsy. Journal of Nuclear Medicine 43, 991‐998.
- Bourennane, E., Gouton, P., Paindavoine, M., Truchetet, F., 2002. Generalization of Canny‐Deriche filter for detection of noisy exponential edge. Signal Processing 82, 1317‐1328.
- Boussion, N., Houzard, C., Ostrowsky, K., Ryvlin, P., Mauguière, F., Cinotti, L., 2002. Automated detection of local normalization areas for icatl‐interictal subtraction brain SPECT. Journal of Nuclear Medicine 43, 1419‐1425.
- Brinkmann, B.H., O'Brien, T.J., Webster, D.B., Mullan, B.P., Robins, P.D., Robb, R.A., 2000. Voxel significance mapping using local image variances in subtraction ictal SPECT. Nucl.Med.Commun. 21, 545‐551.
- Broniatowski, M., Mignot, P., 2001. A self‐adaptive technique for the estimation of the multifractal spectrum. Statistics and probability Letters 54, 125‐135.
- Brusseau, E., De Korte, C.L., Mastik, F., Schaar, J., Van Der Steen, A.F.W., 2004. Fully automatic luminal contour segmentation in intracoronary ultrasound imaging ‐ a statistical approach. IEEE Trans.on Medical Imaging 23, 554‐566.
- Budinger, T.F., 1980. Physical attributes of single‐photon tomographhy. Journal of Nuclear Medicine 21, 579‐592.
- Bullmore, E., Brammer, M., Harvey, I., Persaud, R., Murray, R., Ron, M., 1994. Fractal analysis of the boundary between white matter and cerebral cortex in magnetic resonance images: A controlled study of schizophrenic and manic‐depressive patients. Psychol.Med. 24, 771‐781.
- Burckhardt, C., 1978. Speckle in ultrasound B‐mode scans. Ultrasonics 25, 1‐6.

Byng, J., Boyd, N., Fishell, E., Jong, R., Yaffe, M., 1996. Automated analysis of mammographic densities. Physics in Medicine and Biology 41, 909‐923.

- Caldwell, C., Stapleton, S., Holdsworth, D., Jong, R., Weiser, W., Cooke, G., Yaffe, M., 1990. Characterisation of mammographic parenchymal pattern by fractal dimension. Physics in medicine & biology 35, 235‐247.
- Caligiuri, P., Giger, M., Favus, M., 1994. Multifractal radiographic analysis of osteoporosis. Medical Physics 21, 503‐508.
- Carotenuto, R., Sabbi, G., Pappalardo, M., 2002. Spatial resolution enhancement of ultrasound images using neurla networks. IEEE Trans.Ultrason.Ferroelectr.Freq.Contr. 49, 1039‐1049.
- Caswell Schuckers, S., 1998. Approximate entropy as a measure of morphologic variability for ventricular tachycardia and fibrillation. Computers in Cardiology 1998, 265‐268.
- Chang, D.J., Zubal, I.G., Gottschalk, C., Necochea, A., Stokking, R., Studholme, C., Corsi, M., Slawski, J., Spencer, S.S., Blumenfeld, H., 2002. Comparison of statistical parametric mapping and SPECT difference imaging in patients with temporal lobe epilepsy. Epilepsia 43, 68‐74.
- Chappard, D., Chennebault, A., Moreau, M., Legrand, E., Audran, M., Basle, M.F., 2001. Texture analysis of X‐ray radiographs is a more reliable descriptor of bone loss than mineral content in a rat model of localized disuse induced by the clostridium botulinum toxin. Bone 28, 72‐79.
- Chaudhuri, B., Sarkar, N., 1995. Texture Segmentation Using Fractal Dimension. IEEE Trans.on Pattern Anal.and Machine Intell. 17, 72‐77.
- Chen, S., Keller, J., Crownover, R., 1993. On the calculation of fractal features from images. IEEE Transactions on Pattern Analysis and Machine Intelligence 15, 1087‐1090.
- Chen, W., Giger, M., Li, H., Bick, U., Newstead, G., 2007. Volumetric texture analysis of breast lesions on contrast-enhanced magnetic resonance images. Magnetic Resonance in Medicine 58, 562-571.
- Cheong, C.K., Aizawa, K., Saito, T., Hatori, M., 1993. Adaptive edge detection with fractal dimension. Trans.Inst.Elec.Inform.Commun.Eng. J76‐D‐II, 2459‐2463.
- Chhabra, A., Jensen, R., 1989. Direct determination of the f(alpha) singularity spectrum. Phys.Rev.Lett. 62, 1327‐1330.
- Chhabra, A., Meneveau, C., Jensen, R., Sreenivasan, K., 1989. Direct determination of the f(alpha) singularity spectrum and its application to fully developped turbulence. Phys.Rev.A 40, 5284‐ 5294.
- Chung, H., 2003. Fractal Analysis of Nuclear medicine Images Again: Validity and Interpretation of Results from New Analysis Methods. The Journal of Nuclear Medecine 44, 316‐317.
- Chung, H., Wu, W., Chung, H., 2002. A reinvestigation of the extended counting method for fractal analysis of the pial vasculature. Journal of Cerebral Blood Flow & Metabolism 22, 361‐363.
- Clarke, K., 1986. Computation of the fractal dimension of topographic surfaces using the triangular prism surface area method. Computers & Geosciences 12, 713‐722.
- Clarke, L.P., Velthuizen, R.P., Camacho, M.A., Heine, J.J., Vaidyanathan, M., Hall, L.O., Thatcher, R.W., Silbiger, M.L., 1995. MRI segmentation: methods and applications. Magnetic Resonance Imaging 13, 343‐368.
- Clausi, D., Jernigan, M., 2000. Designing Gabor filters for optimal texture separability. Pattern Recognition 33, 1835‐1849.
- Coakley, F.V., Hricak, H., 2000. Radiologic anatomy of the prostate gland: a clinical approach. Radiol.Clin.North Am. 38, 15‐30.
- Cook, M., Free, S., Manford, M., Fish, D., Shorvon, S., Stevens, J., 1995. Fractal description of cerebral cortical patterns in frontal lobe epilepsy. Eur.Neurol. 35, 327‐335.
- Cooper, C., 1993. The epidemiology of fragility fractures: is there a role for bone quality? Calcif.Tissue Int. 53, S23‐S26.
- Cornud, F., Flam, T., Chauveinc, L., Hamida, K., Chretien, Y., Vieillefond, A., Hélénon, O., Moreau, J.F., 2002. Extraprostatic spread of clinically localized prostate cancer: factors predictive of pT3 tumor and of positive endorectal MR imaging examination results. Radiology 224, 203‐210.

Cornud, F., Villers, A., Mongiat‐Artus, P., Rebillard, X., Soulie, M., 2008. Imagerie par résonance magnétique et cancer de la prostate. Prog.Urol. 18, 621‐633.

\_\_\_\_\_\_\_\_\_\_\_\_\_\_\_\_\_\_\_\_\_\_\_\_\_\_\_\_\_\_\_\_\_\_\_\_\_\_\_\_\_\_\_\_\_\_\_\_\_\_\_\_\_\_\_\_\_\_\_\_\_\_\_\_\_\_\_\_\_\_\_\_\_

- Cristianini, N., Shawe-taylor, J., 2000. An introduction to support vector machines and other kernelbased learning methods, Cambridge Univeristy Press, United Kingdom ed.
- Cross, S., Howat, A., Stephenson, T., Cotton, D., Underwood, J., 1994. Fractal geometric analysis of material from molar and non-molar pregnancies. Journal of Pathology 173, 115-118.
- Cross, S., Start, R., Silcocks, P., Bull, A., Cotton, D., Underwood, J., 1993. Quantitation of the renal arterial tree by fractal analysis. J.Pathology 170, 479‐484.
- Cuevas, E., 2003. f(alpha) multifractal spectrum at strong and weak disorder. Phys.Rev.B 68, 024206.
- Dalhaus, R., 1989. Efficient paramter estimation for sel‐similar processes. The Annals of Statistics 17, 1749‐1766.
- De Bartolo, S., Gaudio, R., Gabriele, S., 2004. Multifractal analysis of river networks: sandbox approach. Water Resources Research 40, W02201.
- De Jong, S.M., Burrough, P.A., 1995. A fractal approach to the classification of Mediterranean vegetation types in remotely sensed images. Photogrammetric Engineering & Remote Sensing 61, 1041‐1053.
- De La Rosette, J.J., 1995. Computerized analysis of transrectal ultrasonography images in the detection of prostate carcinoma. BJU Int. 75, 485‐491.
- Dempster, D., Ferguson, P., Mellish, R., Cochran, G., Xie, F., Fey, C., Horbert, W., Parisien, M., Lindsay, R., 1993. Relationships between bone structure in the iliac crest and bone structure and strength in the lumpar spine. Osteoporosis Int. 3, 90‐96.
- Descazeaud, A., Peyromaure, M., Viellefond, A., Bernard, D., Zerbib, M., 2006. L'IRM endorectale avant prostatectomie radicale modifie‐t‐elle la technique opératoire pour diminuer le taux de marges positives? Prog.Urol. 16, 564‐567.
- Devous, M.D., Thisted, R.A., Morgan, G.F., Leroy, R.F., Rowe, C.C., 1998. SPECT brain imaging in epilepsy: a meta‐analysis. Journal of Nuclear Medicine 39, 285‐293.
- Donoho, D.L., 1995. De-noising by soft thresholding. IEEE transactions on Information Theory 41, 613-627.
- Dougherty, G., 2001. A comparaison of the texture of computed tomography and projection radiography images of vertebral trabecular bone using fractal signature and lacunarity. Medical Engineering & Physics 23, 313‐321.
- Dougherty, G., Henebry, G., 2001. Fractal signature and lacunarity in the measurement of the texture of trabecular bone in clinical CT images. Medical Engineering & Physics 23, 369‐380.
- Dubuisson, M., Dubes, R., 1994. Efficacy of fractal features in segmenting images of natural textures. Pattern Recognition Letters 15, 419‐431.

Duncan, J., Ayache, N., 2000. Medical image analysis: progress over two decades and the challenges ahead. IEEE Trans.Pattern Anal.Mach.Intell. 22, 85‐105.

- Duncan, R., Biraben, A., Patterson, J., Hadley, D.M., Bernard, A.M., Lecloirec, J., Vignal, J.P., Chauvel, P., 1997. Ictal single photon emission computed tomography in occipitial lobe seizures. Epilepsia 38, 839‐843.
- Duncan, R., Patterson, J., Roberts, R., Hadley, D.M., Bone, I., 1993. Ictal/postictal SPECT in the pre‐ surgical localization of complex partial seizures. J.Neurol.Neurosurg.Psychiatry 56, 141‐148.
- Edgard, G.A., 1990. Measures, Topology and Fractal Geometry, Springer Verlag, Berlin ed.
- Enescu, B., Ito, K., Struzik, Z., 2006. Wavelet‐based multiscale resolution analysis of real and simulated time‐series of earthquakes. Geophysical J.Int. 164, 63‐74.
- Espinal, F., Chandran, R., 1998. Wavelet‐based fractal signature for texture classification. Proc.SPIE of Wavelet Applications V 3391, 602‐611.
- Esteller, R., Echauz, J., Tcheng, T., 2004. Comparison of line length feature before and after brain electrical stimulation in epileptic patients. Conf.Proc.IEEE Eng.Med.Biol.Soc. 7, 4710‐4713.
- Ezekiel, S., 2003. Medical Image Segmentation using multifractal analysis. Proceedings of the applied informatics 378.

Feeny, B., 2000. Fast multifractal analysis by recursive box covering. International Journal of Bifurcation and Chaos 10, 2277‐2287.

- Free, S., Sisodiya, S., Cook, M., Fish, D., Shorvon, S., 1996. Three-dimensional fractal analysis of the white matter surface from magnetic resonance images of the human brain. Cereb.Cortex 6, 830‐836.
- Freund, Y., Schapire, R., 1999. Experiments with a new boosting algorithm. In Thirteenth International Conference on Machine Learning, 148‐156.
- Friedman, J., Hastie, T., Tibshirani, R., 2000. Additive logistic regression: a statistical view of boosting. Annals of Statistics 28, 337‐407.
- Frish, U., 1996. Turbulence: the Legacy of A.N Kolmogorov, Cambridge University Press ed.
- Friston, K.J., Holmes, A., Poline, J.B., Price, C.J., Frith, C.D., 1996. Detecting activations in PET and fMRI: levels of inference and power. NeuroImage 40, 223‐235.
- Friston, K.J., Holmes, A., Worsley, K.J., Frith, C.D., Frackowiak, R.S.J., 1995. Statistical parametric maps in functional imaging: a general linear approach. Human Brain Mapping 2, 189‐210.
- Galaska, R., Makowiec, D., Dudkowska, A., Koprowski, A., Chlebus, K., Wdowczyk‐Szulc, J., Rynkiewicz, A., 2008. Comparison of wavelet transform modulus maxima and multifractal detrended fluctuation analysis of heart rate in patients with systolic dysfunction of left ventricle. Annals of Noninvasive Electrocardiology 13, 155‐164.
- Giesen, R.J., Huynen, A.L., Aarnink, R.G., De La Rosette, J.J., Debruyne, F.M., Wijkstra, H., 1996. Construction and application of hierarchical decission tree for classification of ultrasonographic prostate images. Med.Biol.Eng.Comput. 34, 105‐109.
- Glenny, R., Robertson, H., 1991. Fractal modeling of pulmonary blood flow heterogeneity. Journal of Applied Physiology 70, 1024‐1030.
- Goodchild, M., 1980. Fractals and the accuracy of geographical measures. Mathematical Geology 12, 85‐98.
- Gorski, A.Z., Skrzat, J., 2006. Error estimation of the fractal dimension measurements of cranial sutures. J.Anat. 208, 353‐359.
- Gosselaar, C., Roobol, M.J., Roemeling, S., Wolters, T., Van Leenders, G.J., Schroder, F.H., 2008. The value of an additional hypoechoic lesion-directed biopsy core for detecting prostate cancer. BJU Unt. 101, 685‐690.
- Grassberger, P., Badii, R., Politi, A., 1988. Scaling laws for invariant measures on hyperbolic and nonhyperbolic atractors. Journal of Statistical Physics 51, 135‐178.
- Grassberger, P., Procaccia, I., 1983. Characterization of strange attractors. Phys.Rev.Lett. 50, 346‐349.
- Grossman, A., Morlet, J., 1984. Decomposition of hardy functions into square integrable wavelets of constant shape. SIAM J.of Math.Anal. 15, 723‐736.
- Guillemet, H., 1996. Détection et caractérisation des foyers de microcalcifications en mammographie numérique. Ecole Nationale Supérieure des Télécommunications.
- Guo, Q., Shao, J., Guo, F., Ruiz, V., 2007. Classification of mammographic masses using geometric symmetry and fractal analysis. International Journal of Computer Assisted Radiology and Surgery 2, 336‐338.
- Guyon, I., Weston, J., Barnhill, S., Vapnik, V., 2002. Gene selection for cancer classification using support vector machines. Machine Learning 46, 389‐422.
- Habert, M.O., Huberfeld, G., 2008. Ictal single photon computed tomography and SISCOM: methods and utility. Neuro‐Chirurgie 54, 226‐230.
- Halsey, T., Jensen, M., Kadanoff, L., Procaccia, I., Shraiman, B.I., 1986. Fractal measures and their singularities: the characterization of strange sets. Physical Review A 33, 1141‐1151.
- Han, M., Gann, P.H., Catalona, W.J., 2004. Prostate‐specific antigen and screening for prostate cancer. Med.Clin.North Am. 88, 245‐265.
- Haralick, R., Shanmugan, K., Dinstein, I., 1973. Textural features for image classification. IEEE Trans.Syst.Man, Cybern. SMC‐3, 610‐621.

Heijmink, S.W., Futterer, J.J., Hambrock, T., Takahashi, S., Scheenen, T.W., Huisman, H.J., Hulsbergen, C.A., Knipscheer, B.C., Lambertus, A.L., Kiemeney, M., Witjes, J.A., Barentsz, J.O., 2007. Prostate cancer: body-array versus endorectal coil MR imaging at 3T - comparison of image quality, loclaization, and staging performance. Radiology 244, 184‐195.

- Heurteaux, Y., 1998. Estimations de la dimension inférieure et de la dimension supérieure des mesures. Ann.Inst.H.Poincaré Probab.Statist. 34, 309‐338.
- Höfer, S., Hannachi, H., Pandit, M., Kumaresan, R., 1992. Isotropic two‐dimensional fractional Brownian motion and its application in ultrasonic analysis. IEEE EMBS, 1267‐1269.
- Hollander, M., Wolfe, D.A., 1999. Nonparametric Statistical Methods, 2nd Ed. ed.
- Hou, X., Gilmore, R., Mindlin, G., Solari, H., 1990. An efficient algorithm for fast O(N\*ln(N)) boxcounting. Physics Letters A 151, 43‐46.
- Hsu, W.Y., Lin, C.C., Ju, M.S., Sun, Y.N., 2007. Wavelet-based fractal features with active segment selection: application to single‐trial EEG data. J.Neurosci.Methods 163, 145‐160.
- Huang, Y., Yu, S., 2007. Recognition of microcalcifications in digital mammograms based on markov random fiels and deterministic fractal modeling. Proceedings of the 29th Annual International Conference of the IEEE EMBS, 3922‐3925.
- Ida, T., Sambonsugi, Y., 1998. Image segmentation and contour detection using fractal coding. IEEE transactions on circuits and systems for video technology 8, 968‐975.
- Iftekharuddin, K., Jia, W., Marsh, R., 2000. A fractal analysis approach to identification of tumor in brain MR images. Proc.of the 22nd Annu.Intl.Conference of the IEEE Eng.Med.Biol.Soc. 4, 3064‐3066.
- Iftekharuddin, K., Jia, W., Marsh, R., 2003. A fractal analysis of tumor in brain MR images. Mach.Vis.Appl. 13, 352‐362.
- Iftekharuddin, K., Zheng, J., Islam, M., Ogg, R., 2009. Fractal‐based brain tumor detection in multimodal MRI. Applied Mathematics and Compuattion 207, 23‐41.
- Imre, A.R., Bogaert, J., 2004. The fractal dimension as a measure of the quality of habitats. Acta Biotheor. 52, 41‐56.
- Islam, A., Iftekharuddin, K.M., Ogg, R.J., Laningham, F., Sivakumar, B., 2008. Multifractal modeling, segmentation, prediction and statistical validation of posterior fossa tumors. Proceedings of SPIE Medical Imaging: Computer‐aided diagnosis 6915, 69153C‐1‐69153C‐11.
- Jaffard, S., Abry, P., Lashermes, B., 2005. Wavelet leaders in multifractal analysis. In: Springer (Ed.), Wavelet analysis and Applications.
- Jaffard, S., 1997. Multifractal formalism for functions. S.I.A.M.Journal of Mathematical Analysis 28, 944‐970.
- Jain, A.K., Farrokhnia, F., 1991. Unsupervised texture segmentation using gabor filters. Pattern Recognition 24, 1167‐1186.
- Jain, R., Munn, L., Fukumura, D., 2002. Dissecting tumour pathopsysiology using intravital microscopy. Nature Reviews Cancer 2, 266‐276.
- Jennane, R., Harba, R., Jacquet, G., 2001. Méthodes d'analyse du mouvement Brownien fractionnaire : théorie et résultats comparatifs. Traitement du Signal 18, 419‐436.
- Jennane, R., Harba, R., Lemineur, G., Bretteil, S., Estrade, A., Benhamou, J., 2006. Estimation of the 3D self‐similarity parameter of trabecular bone from its 2D projection. Medical Image Analysis 11, 91‐98.
- Jin, X., Ong, S., Jayasooriah, 1995. A pratical method for estimating fractal dimension. Pattern Recognition Letters 16, 457‐464.
- John, G., Kohavi, R., Pfleger, K., 1994. Irrelevant features and the subset selection problem. Proceedings of 11th International Conference on Machine Learning, 121‐129.
- John, S., Bradford, A., 1993. The electroencephalogram: Its pattern and origins, MIT Press, London ed.
- Jun, Y., Yoon, Y., Yoon, H., 1994. ECG data compression using fractal interpolation. Engineering in Medicine and Biology Society 1, 161‐162.
- Kalmanti, E., Maris, T.G., 2007. Fractal dimension as an index of brain cortical changes throughout life. In Vivo 21, 641‐646.

Kaminska, A., Chiron, C., Ville, D., Dellatolas, G., Hollo, A., Cieuta, C., Jalin, C., Delalande, O., Fhlen, M., Vera, P., Soufflet, C., Dulac, O., 2003. Ictal SPECT in children with epilepsy: comparison with intracranial EEG and relation to postsurgical outcome. Brain 126, 248‐260.

- Kaplan, L., 1999. Extended fractal analysis for texture classification and segmentation. IEEE transactions on image processing 8, 1572‐1585.
- Kedzia, A., Rybaczuk, M., Andrzejak, R., 2002. Fractal dimensions of human brain cortex vessels during the fetal period. Med.Sci.Monit. 8, 46‐51.
- Keller, J., Crownover, R., Chen, S., 1989. Texture description and segmentation through fractal geometry. Computer Vision Graphics and Image Processing 45, 150‐160.
- Kenkel, N., Walker, D., 1996. fractals in the biological sciences. Coenoses 1, 77‐100.
- Keough, K., Hyam, P., Pink, D., Quinn, B., 1991. Cell surfaces and fractal dimensions. Journal of Microscopy 163, 95‐99.
- Kestener, P., 2003. Analyse multifractale 2D et 3D à l'aide de la transformation en ondelettes : application en mammographie et en turbulence développée. Université de Bordeaux 1.
- Kestener, P., Arneodo, A., 2003. A wavelet‐based method for multifractal analysis of 3D random fields: application to turbulence simulation data. 4 ed.
- Kestener, P., Lina, J., Saint‐Jean, P., Arneodo, A., 2004. Wavelet‐based multifractal formalism to assist in diagnosis in digitized mammograms. Image Anal Stereol 20, 169‐175.
- Khalil, A., Joncas, G., Nekka, F., Kestener, P., Arneodo, A., 2006. Morphological analysis of H I features. II. Wavelet‐based multifractal formalism. Astrophysical Journal 165, 512‐550.
- Khalil, M.I., Bayoumi, M.M., 2000. Invariant 2D object recognition using the wavelet modulus maxima. Pattern Recognition Letters 21, 863‐872.
- Khosrovi, P., Kahn, A., Genant, H., Majumdar, S., 1994. in American Society for Bone and Mineral Research. edited by L. Raisz (Mary Ann Liebert, Inc., Kansas, USA) ed, p. p. S156.
- Kikuchi, A., Unno, N., Horikoshi, T., Shimizu, T., Kozuma, S., Taketani, Y., 2005. Changes in fractal features of fetal heart rate during pregnancy. Early Human Development 81, 655‐661.
- Klapetek, P., Ohlidal, I., 2005. Applications of the wavelet transform in AFM data analysis. acta physica slovaca 55, 295‐303.
- Kleerekoper, M., Villanueva, A., Stanciu, J., Rao, D., Parfitt, A., 1985. The role of three dimensional trabecular microstructure in the pathogenesis of vertebral compression fractures. Calcif.Tissue Int. 37, 594‐597.
- Klinkenberg, B., Goodchild, M., 1992. The fractal properties of topography: a comparison of methods. Earth Surface Processes and Landforms 17, 217‐234.
- Knowlton, R.C., lawn, N.D., Mountz, J.M., Kuzniecky, R.I., 2004. Ictal SPECT analysis in epilepsy: subtraction and statistical parametric mapping techniques. Neurology 63, 10‐15.
- Kolibal, J., Monde, J., 1998. Fractal image error analysis. Computers & Geosciences 4, 785‐795.
- Kolmogorov, A., 1941. The local structure of turbulence in incompressible viscous fluide for very large reynolds number. C.R.Acad.Sci. 30, 9‐13.
- Koo, W.C., Devinsky, O., Hari, K., Balasny, J., Noz, M.E., Kramer, E.L., 2003. Stratifying differences on ictal/interictal subtraction SPECT images. Epilepsia 44, 379‐386.
- Kovalev, V., Kruggel, F., Gertz, H., Cramon, D., 2001. Three‐dimensional texture analysis of MRI brain datasets. IEEE Transactions on Medical Imaging 20, 424‐433.
- Kozlowski P, C.S.J.E.B.K.C.H.G.S., 2006. Combined diffusion‐weighted and dynamic contrast‐enhanced MRI for prostate cancer diagnosis-correlation with biopsy and histopathology. 24 ed, pp. 108-113.
- Krenz, G., Linehan, J., Dawson, C., 1992. A fractal continuum model of the pulmonary arterial tree. Journal of Applied Physiology 72, 2225‐2237.
- Kulish, V., Sourin, A., Sourina, O., 2006. Human electroencephalograms seen as fractal time series: Mathematical analysis and visualization. Computers in Biology and Medicine 36, 291‐302.
- Labarthe, P., Méjean, A., Lebret, T., 2008. Intérêt du TEP‐FDG dans la prise en charge des métastases des cancers urologiques. Prog.Urol. 7, 208‐212.

Lam, N., De Cola, L., 2002. Fractals in Geography. The Blackburn Press, Caldwell, NJ 308pp ed.

- Lam, N., Qiu, H., Quattochi, D., 1997. An evaluation of fractal surface measurement methods using ICAMS (Image Characterization and Modeling System). ACSM/ASPRS Annual Convention 5, 377‐386.
- Lam, N., Qiu, H., Quattochi, D., Emerson, C., 2002. An evaluation of fractal methods for characterizing image complexity. Cartography and Geographic Information Science 29, 25‐35.
- Landini, G., Rippin, J.W., 1996. Quantification of nuclear pleomorphism using an asymptotic fractal model. Anal Quant.Cytol.Histol. 18, 167‐176.
- Lanyi, M., 1986. Diagnosis and differential diagnosis of breast calcifications. Springer‐Verlag ed, pp. 51‐ 66.
- Lashermes, B., Jaffard, S., Abry, P., 2005. Wavelet leader based multifractal analysis. Acoustics, Speech, and Signal Processing 4, 161‐164.
- Lee, J.D., Kim, H.J., Lee, B.I., Kim, O.J., Jeon, T.J., Kim, M.J., 2000. Evaluation of ictal brain SPECT using statistical parametric mapping in temporal lobe epilepsy. Eur.J.Nucl.Med. 27, 1658‐1665.
- Lee, W., Chen, Y., Chen, Y., Hsieh, K., 2005. Unsupervised segmentation of ultrasonic liver images by multiresolution fractal feature vector. Information Sciences 175, 177‐199.
- Lévy‐Véhel, J., 1995. Fractal approches in signal processing. Fractals 3, 755‐775.
- Levy‐Vehel, J., Mignot, P., Berroir, J., 1992. Texture and Multifractals: New tools for image analysis. 1706 ed. INRIA‐Rocquencourt.
- Levy‐Vehel, J., Vojak, R., 1995. Multifractal analysis of choquet capacities : Preliminary Results. 2576 ed. INRIA‐Rocquencourt.
- Lévy‐Véhel, J., Mignot, P., 1994. Multifractal segmentation of images. Fractals, 371‐377.
- Li, H., Liu, K., Lo, S., 1996. Enhancement of microcalcifications on mammograms using a fractal modelling approach. Proceedings of the 18th Annual International Conference of the IEEE EMBS, 1111‐1112.
- Li, H., Giger, M.L., Olopade, O.I., Lan, L., 2007. Fractal analysis of mammographic parenchymal patterns in breast cancer risk assessment. Acad.Radiol. 14, 513‐521.
- Li, X., Polygiannakis, J., Kapiris, P., Peratzakis, A., Eftaxias, K., Yao, X., 2005. Fractal spectral analysis of pre‐epileptic seizures in terms of criticality. J.Neural Eng 2, 11‐16.
- Link, T., Majumdar, S., Konermann, W., Meier, N., Lin, J., Newitt, D., Ouyang, X., Peters, P., Genant, H., 1997. Texture analysis of direct magnification radiographs of vertebral specimens: correlation with bone mineral density and biomechanical properties. Acad.Radiol. 4, 167-176.
- liu, H., Zhang, R., Luan, F., Yao, X., Liu, M., Hu, Z., 2003. Diagnosing breast cancer based on support vector machines. Journal of Chemical Information and Computer Sciences 43, 900‐907.
- Liu, J., Zhang, L., Yue, G., 2003. Fractal dimension in human cerebellum measured by magnetic resonance imaging. Biophysical Journal 85, 4041‐4046.
- Liu, X., Langer, D.L., Haider, M.A., Yang, Y., Wermick, M.N., Yetik, I.S., 2009. Prostate cancer segmentation with simultaneous estimation of markov random field parameters and class. IEEE Transactions on Medical Imaging In Press.
- Llobet, R., Toselli, A.H., Perez‐Cortes, J.C., Juan, A., 2003. Computer‐aided prostate cancer detection in ultrasonographic images. In: Proceedings of IbPRIA, 411‐419.
- Madabhushi, A., Udupa, J.K., 2005. Interplay between intensity standardization and inhomogeneity correction in MR image processing. IEEE Transactions on Medical Imaging 24, 561‐576.
- Madabhushi, A., Udupa, J.K., Souza, A., 2006. Generalized scale: Theory, algorithms, and application to inhomogeneity correction. Computer Vision and Image Understanding 101, 100‐121.
- Maeda, J., Novianto, S., Miyashita, A., Saga, S., Suzuki, Y., 1998. Fuzzy region‐growing segmentation of natural images using local fractal dimension. Proceedings of the 14th International Conference on Pattern Recognition 2, 991.
- Majumdar, S., Lin, J., Link, T., Millard, J., Augat, P., Ouyang, X., Newitt, D., Gould, R., Kothari, M., Genant, H., 1999. Fractal analysis of radiographs: Assessment of trabecular bone structure and prediction of elastic modulus and strength. Medical Physics 26, 1330‐1340.

Mallat, S., 1989. A theory for multiresolution signal decomposition: the wavelet representation. IEEE Transactions on Pattern Analysis and Machine Intelligence 11, 674‐693.

- Mandelbrot, B., 1963. The variation of certain speculative prices. J.of Business 36, 394‐419.
- Mandelbrot, B., 1974. The Fractal Geometry of Nature. W.H. Freeman.
- Mandelbrot, B., 1975. Les Objets fractals : forme, hasard et dimension, Flammarion ed, Paris.
- Mandelbrot, B., 1977. Fractals : Form, Chance and Dimension., Freeman ed.
- Mandelbrot, B., 1983. The Fractal Geometry of Nature. W.H. Freeman.
- Mandelbrot, B., 1989. Fractals and Multifractals: Noise, Turbulence and Galaxies, Springer Verlag ed, Berlin.
- Mandelbrot, B., Van Ness, J., 1968. Fractional brownian motion, fractional noises and applications. S.I.A.M Review 10, 422‐437.
- Mandelbrot, B., 1967. How long is the coast of Britain? Statistical self‐similarity and fractional dimension. Science 156, 636‐638.
- Mansury, Y., Deisboeck, T., 2004. Simulating "structure-function" patterns of malignant brain tumors. Physica A 331, 219‐232.
- Marks, D.A., Katz, A., Hoffer, P.B., Spencer, S.S., 1992. Localization of extratemporal epileptic foci during ictal single photon emission computed tomography. Annal.Neurol. 31, 250‐255.
- Martinez, P., Schertzer, D., Pham, K., 1997. Texture modelisation by multifractal processes for SAR image segmentation. Radar 97 449, 135‐139.
- Masson, M.H., Denoeux, T., 2008. ECM: An evidential version of the fuzzy c-means algorithm. Pattern Recognition 41, 1384‐1397.
- Mavroforakis, m., Georgiou, H., Dimitropoulos, N., Cavouras, D., Theodoridis, S., 2006. Mammographic masses characterization based on localized texture and dataset fractal analysis using linear, neural and support vector machine classifiers. Artificial Intelligence In Medicine 37, 145‐162.
- McNally, K.A., LeBron Paige, A., Varghese, G., Zhang, H., Novotny, E.J., Spencer, S.S., Zubal, I.G., Blumenfeld, H., 2005. Localizing value of ictal‐interictal SPECT analyzed by SPM (ISAS). Epilepsia 46, 1450‐1464.
- Meneveau, C., Sreenivasan, K.R., 1987. Simple multifractal cascade model for fully developed turbulence. Phys.Rev.Lett. 59, 1424‐1427.
- Meneveau, C., Sreenivasan, K., 1991. The multifractal nature of the turbulent energy dissipation. J.Fluid Mech. 224, 429‐484.
- Messent, E., Ward, R., Tonkin, C., Buckland‐Wright, C., 2005. Tibial cancellous bone changes in patients with knee osteoarthritis. A short-term longitudinal study using fractal signature analysis. OsteoArthritis and Cartilage 13, 463‐470.
- Meyer, Y., 1998. Wavelets, vibrations and scaling. CRM Series AMS 9.
- Molteno, T., 1993. Fast O(N) box-counting algorithm for estimating dimensions. Physical Review E 48, R3263‐R3266.
- Munoz, D.A., Angulo, B.F., Del Rio Correa, J.L., 2005. Changes in multifractality with aging and heart failure in heartbeat interval time series. Conf.Proc.IEEE Eng.Med.Biol.Soc. 7, 6981‐6984.
- Munoz‐Diosdado, A., Del Rio Correa, J., Brown, A., 2003. Multifractality in time series of human gait. Proceedings of the 25th Annual International Conference of the IEEE 2, 1792‐1795.
- Murali, S., 2005. Fractal and FFT power spectra analysis of human electroencephalograms (brain waves) for six different odors, M.Sc. dissertation, Nanyang Technological University, Singapore ed.
- Nagao, M., Murase, K., 2002. Measurement of heterogeneous distribution on Technegas SPECT images by three‐dimensional fractal analysis. Annals of Nuclear Medicine 16, 369‐376.
- Narayan, P., Gajendran, V., Taylor, S., Tewari, A., Presti, J.C., Leidich, R., Lo, R., Palmer, K., Shinohara, K., Spaulding, J.T., 1995. The role of transrectal ultrasound-guided biopsy-based staging, preoperative serum prostate‐specific antigen and biopsy gleason score in prediction of final pathological diagnosis in prostate cancer. Urology 46, 205‐212.

Nguyen, T., Rangayyan, R., 2005. Shape Analysis of Breast Masses in Mammograms via the Fractal Dimension. Conf.Proc.IEEE Eng Med.Biol.Soc. 3, 3210‐3213.

- Normant, F., Tricot, C., 1991. Methods for evaluating the fractal dimension of curves using convex hulls. Phys.Rev.A 43, 6518‐6525.
- Novianto, S., Suzuki, Y., Maeda, J., 2003. Near optimum estimation of local fractal dimension for image segmentation. Pattern Recognition Letters 24, 365‐374.
- Nyul, L.G., Udupa, J.K., Zhang, X., 2000. New variants of a method of MRI scale standardization. IEEE Transactions on Medical Imaging 19, 143‐150.
- O'Brien, T.J., So, E.L., Mullan, B.P., Hauser, M.F., Brinkmann, B.H., Bohnen, N.I., Hanson, D., Cascino, G.D., Jack, C.R., Sharbrough, F.W., 1998. Subtraction ictal SPECT co-registered to MRI improves clinical usefulness of SPECT in localizing the surgical seizure focus. Neurology 50, 445‐454.
- Oczeretko, E., Juczewska, M., Kasacka, I., 2001. Fractal geometric analysis of lung cancer angiogenic patterns. Folia Histochem.Cytobiol. 39 Suppl 2, 75‐76.
- Oiwa, N., Glazier, J., 2004. Self‐Similar Mitochondrial DNA. Cell.Biochem.Biophys. 41, 41‐62.
- Oktem, V., Jouny, I., 2004. Automatic detection of malignant tumors in mammography using fractal analysis. International Congress Series 1268.
- Osborne, A.R., Provenzale, A., 1989. Finite correlation dimension for stochastic systems with power‐ law spectra. Physica D 35, 357‐381.
- Ott, S., 1986. Should women get screening bone mass measurements? Ann.Int.Med. 104, 874‐876.
- Ouyang, X., Majumdar, S., Link, T., Lu, Y., Augat, P., Lin, J., Newitt, D., Genant, H., 1998. Morphometric texture analysis of spinal trabecular bone structure assessed using orthogonal radiographic projections. Medical Physics 25, 2037‐2045.
- Owis, M., Abou‐Zied, A., Youssef, A., Kadah, Y., 2002. Study of features based on nonlinear dynamical modeling in ECG arrhythmia detection and classification. IEEE Trans.Biomed.Eng 49, 733‐736.
- Paladin, G., Vulpiani, A., 1987. A anomalous scaling laws in multifractal objects. Phys.Rep. 156, 147‐ 225.
- Papaloucas, C., Ward, R., Tonkin, C., Buckland‐Wright, C., 2005. Cancellous bone changes in hip osteoarthritis: a short‐term longitudinal study using fractal signature analysis. OsteoArthritis and Cartilage 13, 998‐1003.
- Parisi, G., Frisch, U., 1985. Turbulence and Predictability in Geophysical Fluid Dynamics, North‐Holland, Amsterdam.
- Parkinson, I., Fazzalari, N., 1994. Cancellous bone structure analysis using image analysis. Australasian Physical and Engineering Sciences in Medicine 470, 64‐70.
- Partin, A.W., Yoo, J.K., Carter, H.B., Pearson, J.D., Chan, D.W., Epstein, J.I., Walsh, P.C., 1993. The use of prostate specific antigen, clinical stage and gleason score to predict pathological stage in men with prostate cancer. Journal of Urology 150, 110‐114.
- Peleg, S., Naor, J., Hartley, R., Avnir, D., 1984. Multiple resolution texture analysis and classification. IEEE Transactions on Pattern Analysis and Machine Intelligence 6, 661‐674.
- Peltier, R.F., Lévy Véhel, J., 1995. Multifractional brownian motion: definition and preliminary results. Technical Report of INRIA 2645.
- Penn, A., Bolinger, L., Schnall, M., Loew, M., 1999. Discrimination of MR images of breast masses with fractal‐interpolation function models. Acad.Radiol. 6, 156‐163.
- Pentland, A., 1984. Fractal‐based description of natural scenes. IEEE Transactions on Pattern Analysis and Machine Intelligence 6, 661‐674.
- Pereda, E., Gamundi, A., Rial, R., Gonzalez, J., 1998. Non‐linear behaviour of human EEG: fractal exponent versus correlation dimension in awake and sleep stages. Neuroscience Letters 250, 91‐94.
- Pereira, D., Zambrano, C., Martin‐Landrove, M., 2000. Evaluation of malignancy in tumors of the central nervous system using fractal dimension. Eng.Med.Biol.Soc., Proc.of the 22nd Annu.Intl.Conference of the IEEE 3, 1775‐1778.

Perez‐Cortes, J.C., Juan, A., Vallada, E., 2002. Texture analysis of prostate cancer in transrectal ultrasound images. In: Proceedings of Biosignal, 283‐285.

\_\_\_\_\_\_\_\_\_\_\_\_\_\_\_\_\_\_\_\_\_\_\_\_\_\_\_\_\_\_\_\_\_\_\_\_\_\_\_\_\_\_\_\_\_\_\_\_\_\_\_\_\_\_\_\_\_\_\_\_\_\_\_\_\_\_\_\_\_\_\_\_\_

- Perrier, E., Tarquis, A., Dathe, A., 2006. A program for fractal and multifractal analysis of 2D binary images : Computer algorithms versus mathematical theory. Geoderma 134, 284‐294.
- Pham, D., Xu, C., Prince, J., 1999. Current methods in medical image segmentation. Annu.Rev.Biomed.Eng. 2, 315‐337.
- Philippe Puech, N.B.N.M.A.-S.D.A.V.L.L., 2009. Compter-assisted diagnosis of prostate cancer using DCE‐MRI data: design, implementation and preliminary results. 4 ed, pp. 1‐10.
- Phothisonothai, M., Nakagawa, M., 2007. Fractal‐Based EEG Data Analysis of Body Parts Movement Imagery Tasks. J.Physiol Sci. 57, 217‐226.
- Pickover, C., Khorasani, A., 1986. Fractal characterization of speech waveforms graphs. Computer Graphics 1, 51‐61.
- Pizurica, A., Philips, W., Lemahieu, I., Acheroy, M., 2003. A versatile wavelet domain noise filtration technique for medical imaging. IEEE Transactions on Medical Imaging 22, 323‐331.
- Pontil, M., Verri, A., 1998. Support vector machines for 3D object recognition. IEEE Transactions on Pattern Analysis and Machine Intelligence 20, 637‐646.
- Popivanov, D., Jivkova, S., Stomonyakov, V., Nicolova, G., 2005. Effect of independant component analysis on multifractality of EEG during visual‐motor task. Signal Processing 85, 2112‐2123.
- Pratt, W., Faugeras, O., Gagalowicz, A., 1978. Visual discrimination of stochastic texture fields. IEEE Transactions on Systems, Man and Cybernetics SMC‐8, 796‐804.
- Prigarin, S., Hahn, K., Winkler, G., 2008. Comparative analysis of two numerical methods to measure Hausdorff dimension of the fractional Brownian motion. Numerical Analysis and Applications 1, 163‐178.
- Pruess, S., 2007. Some remarks on the numerical estimation of fractal dimension. Fractals in the earth sciences, 65‐75.
- Qian, Z., MEtaxas, D., Axel, L., 2006. Extraction and tracking of MRI tagging sheets using a 3D Gabor filter bank. Conf.Proc.IEEE Eng Med.Biol.Soc. 1, 711‐714.
- Qiu, H., Lam, N., Quattochi, D., Gamon, J., 1999. Fractal characterization of hyperspectral imagery. Photogrammetric Engineering and Remote Sensing 65, 63‐71.
- Raba, D., Marti, J., Marti, R., Peracaula, M., 2005. Breast mammography asymetry estimation based on fractal and texture analysis. Computer Aided Radiology and Surgery (CARS) 1281.
- Rangayyan, R., Nguyen, T., 2005. Pattern classification of breast masses via fractal analysis of their contours. Computer Assisted radiology and Surgery (CARS), 1281 ed, pp. 1041‐1046.
- Rebillard, X., Tretarre, B., 2007. Epidemiologies des cancers urologiques en France. Rev.Prat. 57, 595‐ 602.
- Remontet, L., Esteve, J., Bouvier, A.M., Launoy, G., Menegoz, F., Exbrayat, C., Tretarre, B., Carli, P.M., Guizard, A.V., Troussard, X., Bercelli, P., Colonna, M., Halna, J.M., Hedelin, G., Mace‐Lesec'h, J., Peng, J., Buemi, A., Velten, M., Jougla, E., Arveux, P., Le Bodic, L., Michel, E., Sauvage, M., Schvartz, C., Faivre, J., 2003. Incidence des cancers et mortalité en France pendant la période 1978‐2000. Rev.Epidemiol.Sante Publique 51, 3‐30.
- Renyi, A., 1955. On a new axiomatic theory of probability. Acta Mathematica Hungarica 6, 285‐335.
- Rossman, M., Adjouadi, M., Ayala, M., Yaylali, I., 2006. An interactive interface for seizure focus localization using SPECT image analysis. Computers in Biology and Medicine 36, 70‐88.
- Rouviere, O., Raudrant, A., Ecochard, R., Colin‐Pangaud, C., Pasquiou, C., Bouvier, R., Marechal, J.M., Lyonnet, D., 2003. Characterization of time‐enhancement curves of benign and malignant prostate tissue at dynamic MR imaging. European Radiology 13, 931‐942.
- Rowe, C.C., Berkovic, S.F., Mc Kay, W.J., Bladin, P.F., 1991. Patterns of postictal cerebral blood flow in temporal lobe epilepsy: Qualitative and quantitaive analysis. Neurology 41, 1096‐1103.
- Russel, D., Hanson, J., Ott, E., 1980. Dimension of strange attractors. Physical review Letters 45, 1175‐ 1178.

Ruttiman, U., Webber, R., Hazelrig, J., 1992. Fractal dimension from radiographs of peridental alveolar bone. Oral Pathology 74, 98‐110.

- Rybaczuk, M., Kedzia, A., Blaszcyk, E., 1996. Fractal description of cerebellum surface during fetal period. Folia.Morphol. 55, 434‐436.
- Sala, E., Eberhardt, S.C., Akin, O., Moskowitz, C.S., Onyebuchi, C.N., Kuroiwa, K., Ishill, N., Zelefsky, M.J., Eastham, J.A., Hricak, H., 2006. Endorectal MR imaging before salvage prostatectomy: tumor localization and staging. Radiology 238, 176‐183.
- Sandau, K., Kurz, H., 1997. Measuring fractal dimension and complexity--an alternative approach with an application. J.Microsc. 186, 164‐176.
- Sanderson, B., Goulding, A., 1990. The fractal dimension of relative Lagrangian motion. Tellus 42A, 550‐ 556.
- Sarkar, N., Chaudhuri, B., 1992. An efficient approach to estimate fractal dimension of texture image. Pattern Recognition 25, 1035‐1041.
- Sato, K., Sugawara, K., Narita, Y., Namura, I., 1996. Consideration of the method of image diagnosis with respect to frontal lobe antrophy. IEEE Trans.Nucl.Sci. 43, 3230‐3239.
- Schapire, R., Singer, Y., 1999. Improved boosting algorithms using confidence-rated predictions. Machine Learning 37, 297‐336.
- Scheidler, J., Hricak, H., Vigneron, D.B., Yu, K.K., Sokolov, D.L., Huang, L.R., Zaloudek, C.J., Nelson, S.J., Caroll, P.R., Kurhanewics, J., 1999. Prostate cancer: localization with three‐dimensional proton MR spectroscopic imaging‐clinicopathologic study. Radiology 213, 473‐480.
- Schiebler, M.L., Tomaszewski, J.E., Bezzi, M., Pollack, H.M., Kressel, H.Y., Cohen, E.K., 1989. Prostatic carcinoma and benign prostatic hyperplasia: correlation of high‐resolution MR and histopathologic findings. Radiology 172, 131‐137.
- Sellan, F., 1995. Synthèse de mouvements browniens fractionnaires à l'aide de la transformation par ondelettes. C.R.Acad.Sci.Paris Sér.I Math 321, 351‐358.
- Semelka, R.C., 2002. Abdominal Pelvic MRI, J Wiley & Sons, New‐York ed.
- Shan, Z., Liu, J., Glass, J., Gajjar, A., Li, C., Reddick, W., 2006. Quantitative morphological evaluation of white matter in survivors of chilhood medulloblastoma. Magnetic Resonance Imaging 24, 1015‐1022.
- Shelberg, M., Lam, N., Moellering, H., 1983. Measuring the fractal dimension of surfaces. Proceedings of the Sixth International Symposium on Computer‐Assisted Cartography Auto‐Carto 6, 319‐ 328.
- Shen, L., Auer, D., Bai, L., 2006. 3D Gabor wavelets for evaluating medical image registration algorithms. In: Springer Berlin / Heidelberg (Ed.), Medical imaging and augmented reality, pp. 261‐268.
- Shimizu, Y., Barth, M., Windischberger, C., Moser, E., Thurner, S., 2004. Wavelet‐based multifractal analysis of fMRI time series. NeuroImage 22, 1195‐1202.
- Sisodiya, S., Free, S., 1997. Disproportion of cerebral surface areas and volumes in cerebral dysgenesis. MRI‐based evidence for connectional abnormalities. Brain 120, 271‐281.
- Small, M., Yu, D., Harrison, R., Grubb, N., Fox, K., 2002. Uncovering non‐linear structure in human ECG recordings. Chaos Solit.Fract. 13, 1755‐1762.
- Smith, T., Behar, T., 1994. Comparative fractal analysis of cultured glia derived from optic nerve and brain demonstrate different rates of morphological differentiation. Brain Res. 634, 181‐190.
- Smith, T., Brauer, K., Reichenbach, A., 1993. Quantitative phylogenetic constancy of cerebellar Purkinje cell morphological complexity. J.Comp.Neurol. 331, 402‐406.
- Smrcka, P., Bittner, R., Vysoky, P., Hana, K., 2003. Fractal and multifractal properties of heartbeat interval series in extremal states of the human organism. Measurement Science Review 3, 13‐ 15.
- Sobin, L.H., Wittekind, C., 2002. UICC TNM Classification of Malignant Tumours, Sixth ed. Wiley‐Liss ed, New‐York.

Soille, P., Rivest, J., 1996. On the validity of fractal dimension measurements in image analysis. Journal of Visual Communication and Image Representation 7, 217‐229.

\_\_\_\_\_\_\_\_\_\_\_\_\_\_\_\_\_\_\_\_\_\_\_\_\_\_\_\_\_\_\_\_\_\_\_\_\_\_\_\_\_\_\_\_\_\_\_\_\_\_\_\_\_\_\_\_\_\_\_\_\_\_\_\_\_\_\_\_\_\_\_\_\_

- Soltys, Z., Ziaja, M., Pawlinski, R., Setkowicz, Z., Janeczko, K., 2001. Morphology of reactive microglia in the injured cerebral cortex. fractal analysis and complementary quantitative methods. J.Neurosci.Res. 63, 90‐97.
- Soulie, M., Beuzeboc, P., Cornud, F., Eschwege, P., Gaschignard, N., Grosclaude, P., Hennequin, C., Maingon, P., Molinie, V., Mongiart‐Artus, P., Moreau, J.L., Paparel, P., Peneau, M., Peyromaure, M., Ravery, V., Rebillard, X., Richaud, P., Salomon, L., Staerman, F., Villers, A., 2007. Cancer de la prostate. Prog.Urol. 17, 1159‐1230.
- Spanaki, M.V., Spencer, S.S., Corsi, M., MacMullan, J., Seibyl, J., Zubal, I.G., 1999. Sensitivity and specificity of quantitative difference SPECT analysis in seizure localization. Journal of Nuclear Medicine 40, 730‐736.
- Spasic, S., Kalauzi, A., grbic, G., Martac, L., Culic, M., 2005. Fractal analysis of rat brain activity after injury. Med.Biol.Eng.Comput. 43, 345‐348.
- Stefan, H., Bauer, J., Feistel, H., Schulemann, U., Wenzel, B., Wolf, F., Neundörfer, B., Hulk, W.J., 1990. Regional cerebral blood flow during focal seizures of temporal and frotocentral onset. Annal.Neurol. 27, 162‐166.
- Stetson, P., Sommer, F., Macovski, A., 1997. Lesion contrast enhancement in medical ultrasound imaging. IEEE Trans.on Medical Imaging 16, 416‐425.
- Stojic, T., Reljin, I., Reljin, B., 2006. Adaptation of multifractal analysis to segmentation of microcalcifications in digital mammograms. Physica A 367, 494‐508.
- Stosic, T., Stosic, B.D., 2006. Multifractal analysis of human retinal vessels. IEEE Trans.Med.Imaging 25, 1101‐1107.
- Sun, W., 2006. Three new implementations of the triangular prism method for computing the fractal dimension of remote sensing images. Photogrammetric Engineering and Remote Sensing 72, 373‐382.
- Suri, J., Setarehdan, S., Sing, S., 2002. Advanced algorithmic approaches to medical image segmentation, Springer, New‐York ed.
- Tabar, L., Duffy, S., Burhenne, L., 1993. New Swedish breast cancer detection results for women aged 40‐49. Cancer 72 (suppl.), 1437‐1448.
- Takagi, M., Shimoda, H., 1991. Handbook of Image Analysis. Tokyo University Publishing Company.
- Takahashi, T., Murata, T., Narita, K., Hamada, T., Kosaka, H., Omori, M., Takahashi, K., Kimura, H., Yoshida, H., Wada, Y., 2006. Multifractal analysis of deep white matter microstructural changes on MRI in relation to early‐stage atherosclerosis. NeuroImage 32, 1158‐1166.
- Taleb-Ahmed, A., Dubois, P., Duquenoy, E., 2003. Analysis methods of CT-scan images for the characterization of the bone texture: First results. Pattern Recognition Letters 24, 1971‐1982.
- Tanimoto, A., Nakashima, J., Kohno, H., Shinmoto, H., Kuribayashi, S., 2007. Prostate cancer screening: The clinical value of diffusion‐weighted imaging and dynamic MR imaging in combination wit hT2‐weighted imaging. Journal of Magnetic Resonance Imaging 25, 146‐152.
- Tanki, N., Murase, K., Nagao, M., 2006. A new parameter enhancing breast cancer detection in computer‐aided diagnosis of X‐ray mammograms. Igaku Butsuri 26, 207‐215.
- Taylor, P., Hajnal, S., Dilhuydy, M., Barreau, B., 1994. Measuring image texture to seperate "difficult" from "easy" mammograms. British J.Rad. 67, 456‐463.
- Tél, T., Fulop, A., Vicsek, T., 1989. Determination of fractal dimensions for geometrical multifractals. Physica A 159, 155‐166.
- Thakor, N., Zhu, Y., Pan, K., 1990. Ventricular tachycardia and fibrillation detection by a sequential hypothesis testing algorithm. IEEE Trans.Biomed.Eng. 37, 837‐843.

Theodoridis, S., Koutrooumbas, K., 1998. Pattern Recognition, Academic Press ed.

Thevenaz, P., Blu, T., Unser, M., 2000. Image interpolation and resampling. Handbook of Medical Imaging: Processing and Analysis, I. Bankman ed, pp. 393‐420.

Thompson, P., Schwartz, C., Lin, R., Khan, A., Toga, A., 1996. Three‐dimensional statistical analysis of sulcal variability in the human brain. J.Neurosci. 16, 4261‐4274.

- Touchette, H., Beck, C., 2005. Nonconcave entropies in multifractals and the thermodynamic formalism. Journal of Statistical Physics 125, 455‐471.
- Uitewaal, P., Lips, P., Netelenbos, J., 1987. An analysis of bone structure in patients with hip fracture. Bone Miner. 3, 63‐67.
- Unser, M., 1995. Texture classification and segmentation using wavelet frames. IEEE Trans.Image Processing 4, 1549‐1560.
- Van Paesschen, W., 2004. Ictal SPECT. Epilepsia 45, 35‐40.
- Vapnik, V., 1995. The nature of statistical learning theory, Springer‐Verlag ed, New‐York.
- Veldkamp, W., Karssemeijer, N., Otten, J., Hendriks, J., 2000. Automated classification of clustered microcalcifications into malignant and benign types. Medical Physics 27, 2600‐2608.
- Veneziano, D., Moglen, G., Bras, R., 1995. Multifractal analysis: pitfalls of standard procedures and alternatives. Physical Review E 52, 1387‐1398.
- Vezhnevets, A., Vezhnevets, V., 2005. Modest adaboost ‐ teaching adaboost to generalize better. Graphicon 12, 987‐997.
- Vicsek, T., 1989. Fractal Growth Phenomena, World Scientific, Singapour ed.
- Vicsek, T., 1990. Mass multifractals. Physica A 168, 490‐497.
- Villers, A., Puech, P., Leroy, X., Biserte, J., Fantoni, J.C., Lemaitre, L., 2007. Dynamic contrast‐enhanced MRI for Preoperative identification of localized prostate cancer. European Urology Supplements 6, 525‐532.
- Villers, A., Puech, P., Mouton, D., Leroy, X., Ballereau, C., Lemaitre, L., 2006. Dynamic contrast enhanced, pelvic phased array magnetic resonance imaging of localized cancer for predicting tumor volume: correlation with radical prostatectomy findings. Journal of Urology 176, 2432‐ 2437.
- Viswanath, S., Tiwari, P., Rosen, M., Madabhushi, A., 2008. A meta‐classifier for detecting prostate cancer by quantiative integration of in vivo magnetic resonance spectroscopy and magnetic resonance imaging. Proceedings of the SPIE (The International Society for Optical Engineering) 6915, D1‐D12.
- Voss, R., 1988. The science of fractal images, (H.‐. Peitgen and D. Saupe, EDS.) Springer‐Verlag, New‐ York ed.
- Wang, G., Huang, H., Xie, H., Wang, Z., Hu, X., 2007. Multifractal analysis of ventricular fibrillation and ventricular tachycardia. Medical Engineering & Physics 29, 375‐379.
- Wang, G., Ren, X., Li, L., Wang, Z., 2006. Multifractal analysis of surface EMG signals for assessing muscle fatigue during static contractions. Journal of Zhejiang University ‐ Science A 8, 910‐915.
- Wang, J., Ning, X., Ma, Q., Bian, C., Xu, Y., Chen, Y., 2005. Multiscale multifractality analysis of a 12‐lead electrocardiogram. Phys.Rev.E 71, 062902.
- Wax, A., yang, C., Muller, M., Nines, R., Boone, C., Steele, V., Stoner, G., Dasari, R., Feld, M., 2003. In situ detection of neoplastic transformation and chemopreventive effects in rat esophagus epithelium using angle-resolved low-coherence interferometry. Cancer Research 63, 3556-3559.
- Wilkie, J.R., Giger, M.L., Chinander, M.R., Vokes, T.J., Li, H., Dixon, L., Jaros, V., 2004. Comparison of radiographic texture analysis from computed radiography and bone densitometry systems. Med.Phys. 31, 882‐891.
- Woyshville, M., Calabrese, J., 1994. Quantification of occipital EEG changes in Alzheimer's disease utilizing a new metric; the fractal dimension. Biol.Psychol. 35, 291‐302.
- Xia, Y., Feng, D., Zhao, R., 2006. Morphology-based multifractal estimation for texture segmentation. IEEE transactions on image processing 15, 614‐624.
- Yasar, F., Akgunlu, F., 2006. The differences in panoramic mandibular indices and fractal dimension between patients with and without spinal osteoporosis. Dentomaxillofac.Radiol. 35, 1‐9.

Yi, W.J., Heo, M.S., Lee, S.S., Choi, S.C., Huh, K.H., Lee, S.P., 2007. Direct measurement of trabecular bone anisotropy using directional fractal dimension and principal axes of inertia. Oral Surg.Oral Med.Oral Pathol.Oral Radiol.Endod. 104, 110‐116.

- Ying-Dong, Q., Cheng-Song, C., San-Ben, C., Jin-Quan, L., 2005. A fast subpixel edge detection method using Sobel‐Zernike moments operator. Image and Vision Computing 23, 11‐17.
- Yoshikawa, T., Murase, K., Oku, N., Kitagawa, K., Imaizumi, M., Takasawa, M., Nishikawa, T., Matsumoto, M., Hatazawa, J., Hori, M., 2003. Statistical Image Analysis of Cerebral Blood Flow in Vascular Dementia with Small‐Vessel Disease. Journal of Nuclear medecine 44, 505‐511.
- Yu, G., Ostrouchov, G., Geist, A., Samatova, N., 2003. An SVM‐based algorithm for identification of photosynthesis‐specific genome features. 2nd IEEE Computer Society Bioinformatics Conference, 235‐243.
- Yu, K.K., Hricak, H., 2000. Imaging prostate cancer. Radiol.Clin.North Am. 38, 59‐85.
- Yum, M.K., Kim, J.S., 2002. Increased intermittency and decreased nonstationarity of heart rates during the daytime in patients with neurocardiogenic syncope. J.Cardiovasc.Electrophysiol. 13, 788‐ 793.
- Zhang, H., Zhu, Y.S., Xu, Y., 2002. Complexity information based analysis of pathological ECG rythm for ventricular tachycardia and ventricula fibrillation. Int.J.Bifurc.Chaos 12, 2293‐2303.
- Zhang, L., Dean, D., Liu, J., Sahgal, V., Wang, X., Yue, G., 2006. Quantifying degenration of white matter in normal aging using fractal dimension. Neurobiology of Aging 28, 1543‐1555.
- Zhang, X.S., Zhu, Y.S., Thakor, N.V., Wang, Z.Z., 1999. Detecting ventricular tachycardia and fibrillation by complexity measure. IEEE Trans.Biomed.Eng 46, 548‐555.
- Zhuang, X., Meng, Q., 2004. Local fuzzy fractal dimension and its application in medical image processing. Artificial Intelligence In Medicine 32, 29‐36.
- Zook, J., Iftekharuddin, K., 2005. Statistical analysis of fractal‐based brain tumor detection algorithms. Magnetic Resonance Imaging 23, 671‐678.
- Zubal, I.G., Spencer, S.S., Imam, K., Seibyl, J., Smith, E.O., Wisniewski, G., Hoffer, P.B., 1995. Difference images calculated from ictal and interictal technetium-99m-HMPAO SPECT scans of epilepsy. Journal of Nuclear Medicine 36, 684‐689.
- Zwiggelaar, R., Zhu, Y., Williams, S., 2004. Towards classification of prostate MRI. Proceedings of Medical Image Understanding and Analysis, 204‐208.